$NASA-CR-177.8$ 

NASA-CR-177855 19860014155

A Reproduced Copy

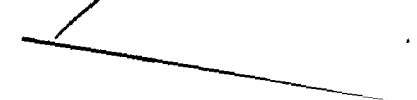

 $\cdot$ 

 $\frac{1}{\lambda}$ 

Reproduced for NASA by the Center for AeroSpace Information

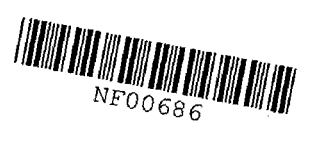

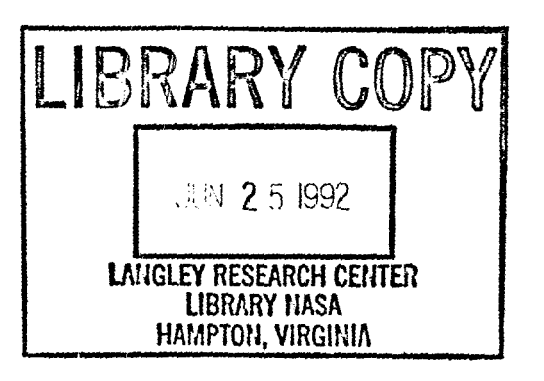

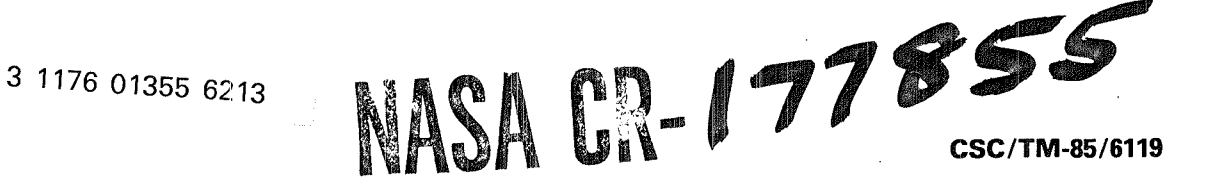

# **NAVIGATION STUDY FOR LOW-ALTITUDE** EARTH SATELLITES

 $(NAS A-CR-177855)$  NAVIGATION STUDY FOR LOW-ALTITUDE EAR1B SA1ELLITES (Computer Sciences Corp.) 171 p HC A08/MF A01

N86-23626

CSCL 22A Unclas G3/18 09118

Prepared for NATIONAL AERONAUTICS AND SPACE ADMINISTRATION Goddard Space Flight Center Greenbelt, Maryland

> CONTRACT NAS 5-27888 Task Assignment 44500

> > DECEMBER 1985

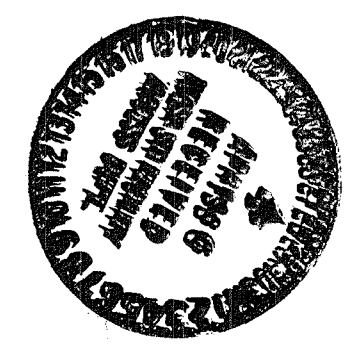

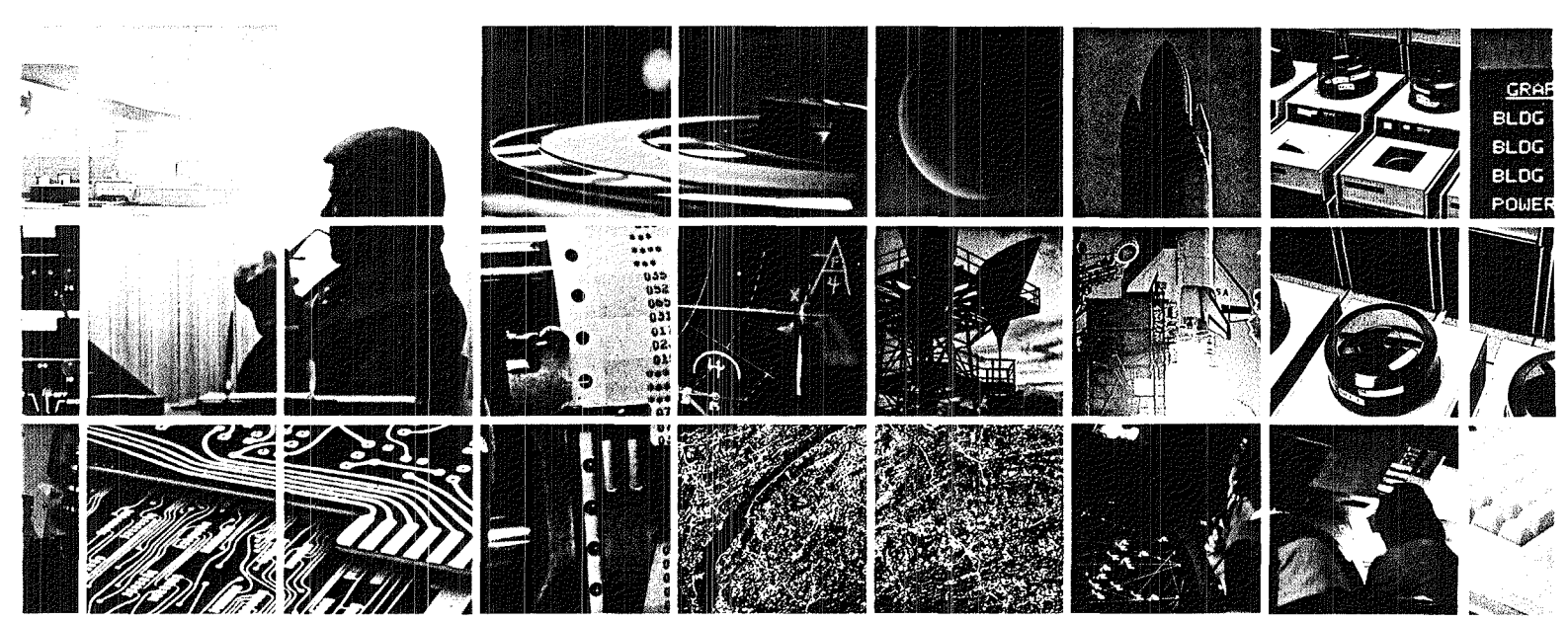

NAVIGATION STULY FOR LOW-ALTITUDE EARTH SATELLITES

Prepared for

GODDARD SPACE FLIGHT CENTER

**By** 

COMPUTER SCIENCES CORPORATION

Under

Contract NAS 5-27688 Task Assignment 44500

Prepared by:

 $12/26/85$ Pastor

E. T. Fang C. P. Yee

Approved by:

 $12/21$ 185  $\bar{c}$  . Berry

Functional Area Manager

 $\frac{12}{2785}$ non

Plett  $M$ . Project Manager

This Page Intentionally Left Blank

 $\sim$ 

#### ABSTRACT

This document describes several navigation studies for lowaltitude Earth satellites. The use of Global Positioning System Navigation Package data for Landsat-5 orbit determination is evaluated. In addition, a navigation analysis for the proposed Tracking and Data Acquisition System is presented. This analysis, based on simulations employing oneway Doppler data, is used to determine the agreement between the Research and Development Goddard Irajectory Determination System and the Sequential Error Analysis Program results. Properties of several geopotential error models are studied as they apply to orbit navigation error anlaysis, and an exploratory study of orbit smoother process noise is presented.

## PRECEDING PAGE BLANK NOT FILMED

**EAGE** / JAFE-HAUMALLY DEAMA

This Page Intentionally Left Blank

 $\sim 800$  km s  $^{-1}$ 

## TABLE OF CONTENTS

 $\ddot{\phantom{a}}$ 

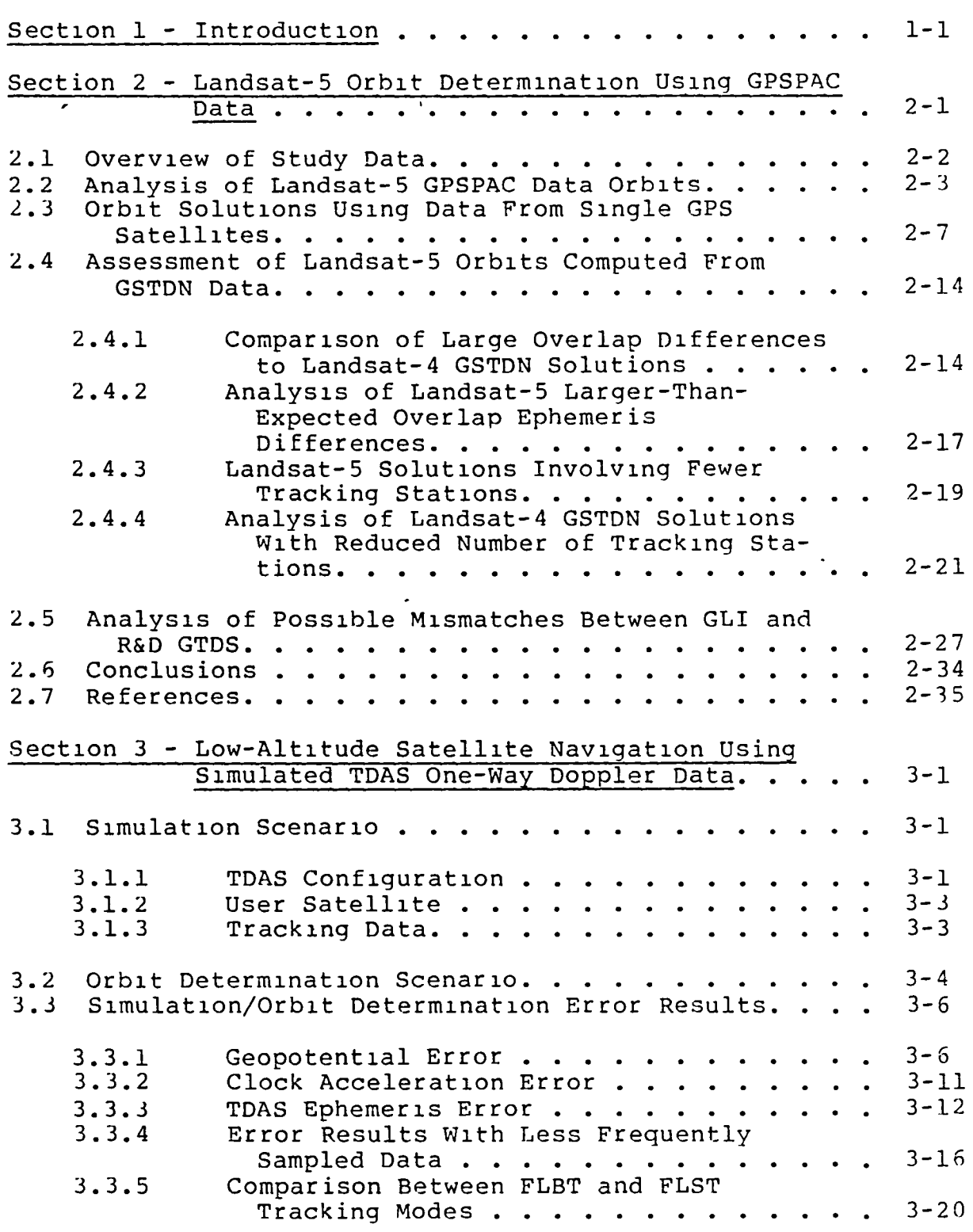

 $\ddot{\phantom{1}}$ 

 $\ddot{\phantom{a}}$ 

PAGE (Y UNENTICNALLY BLAIK

v

## TABLE OF CONTENTS (Cont'd)

Section 3 (Cont'd)

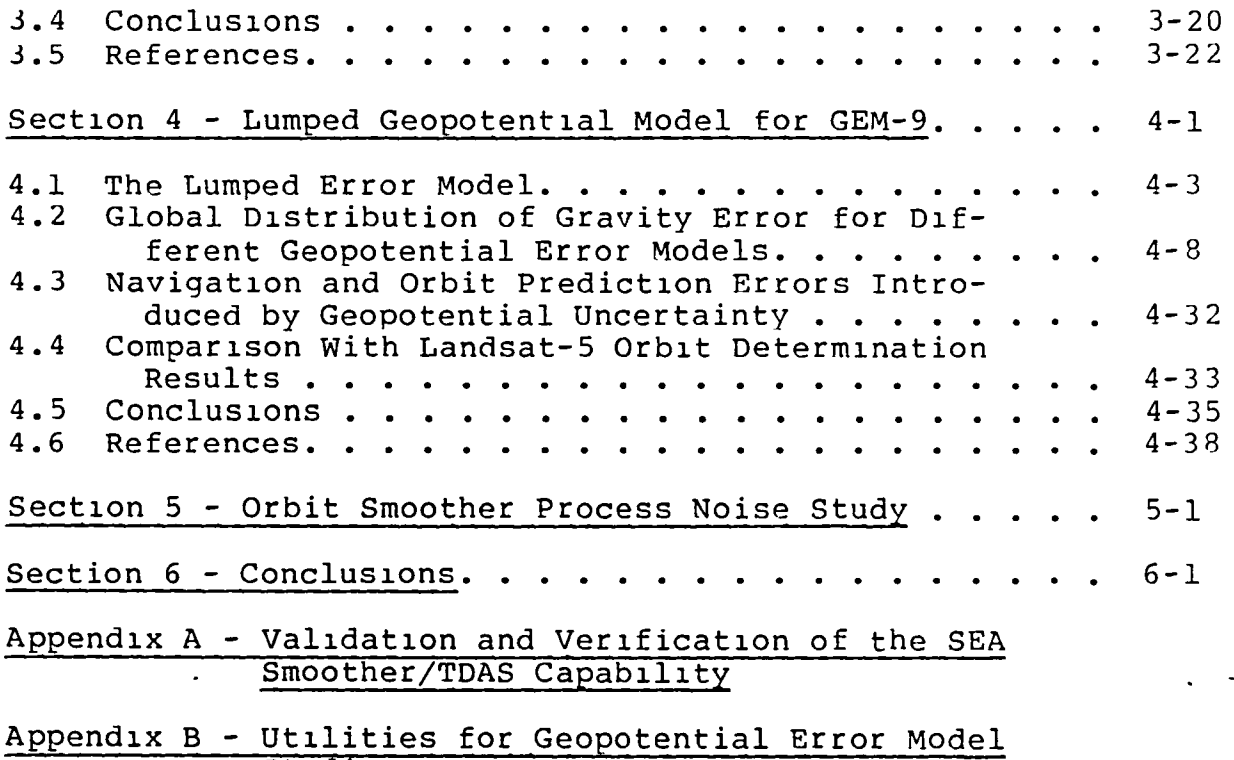

 $\mathcal{L}^{\pm}$ 

 $\ddot{\phantom{a}}$ 

Studies

## LIST OF ILLUSTRATIONS

# FIgure

 $\bullet$ 

 $\hat{\mathbf{r}}$ 

 $\blacksquare$ 

 $\ddot{\phantom{a}}$ 

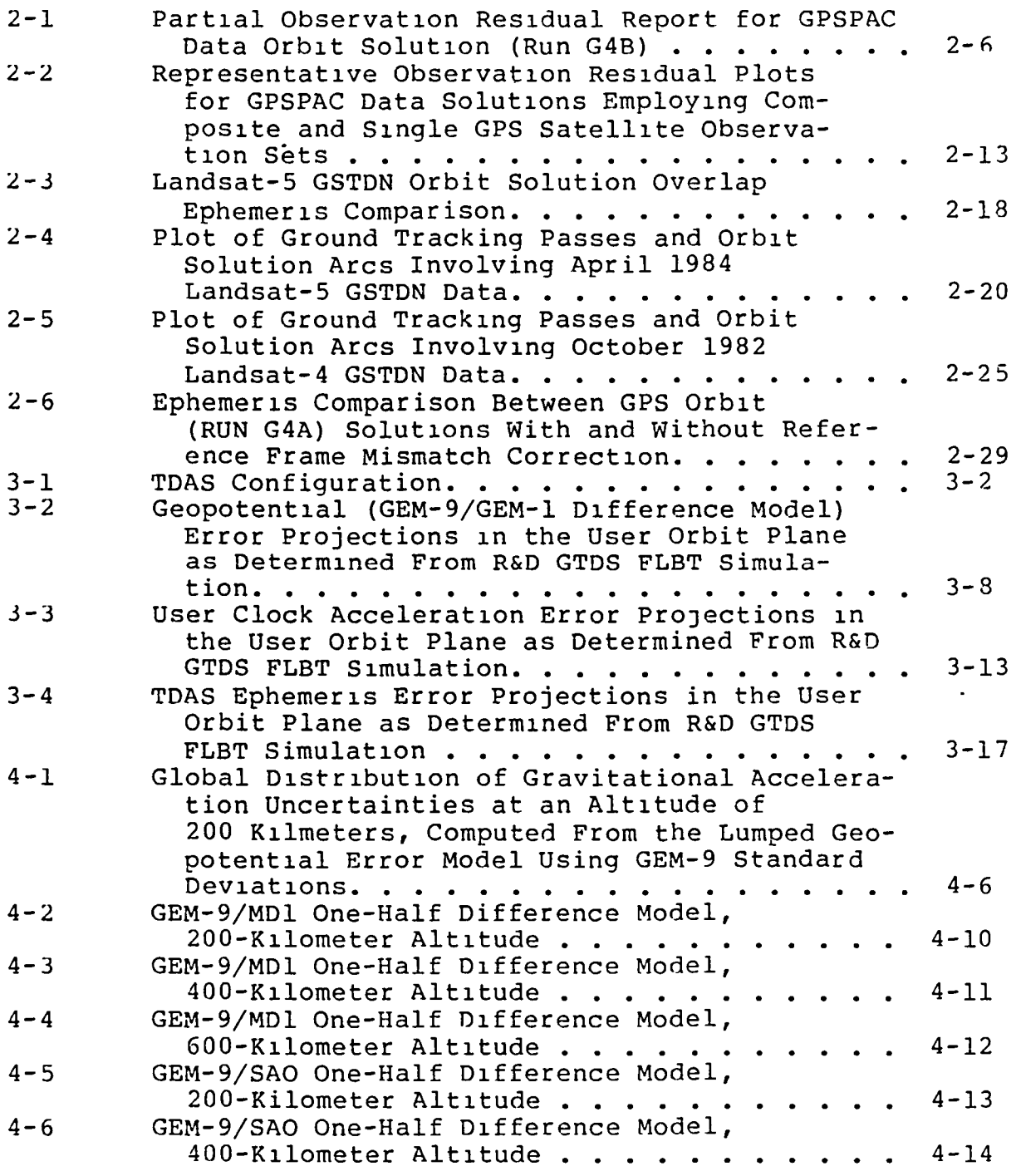

 $\sim 10^{-10}$ 

### LIST OF ILLUSTRATIONS (Cont'd)

 $\hat{\boldsymbol{\gamma}}$ 

 $\ddot{\phantom{1}}$ 

Flgure

 $\bullet$ 

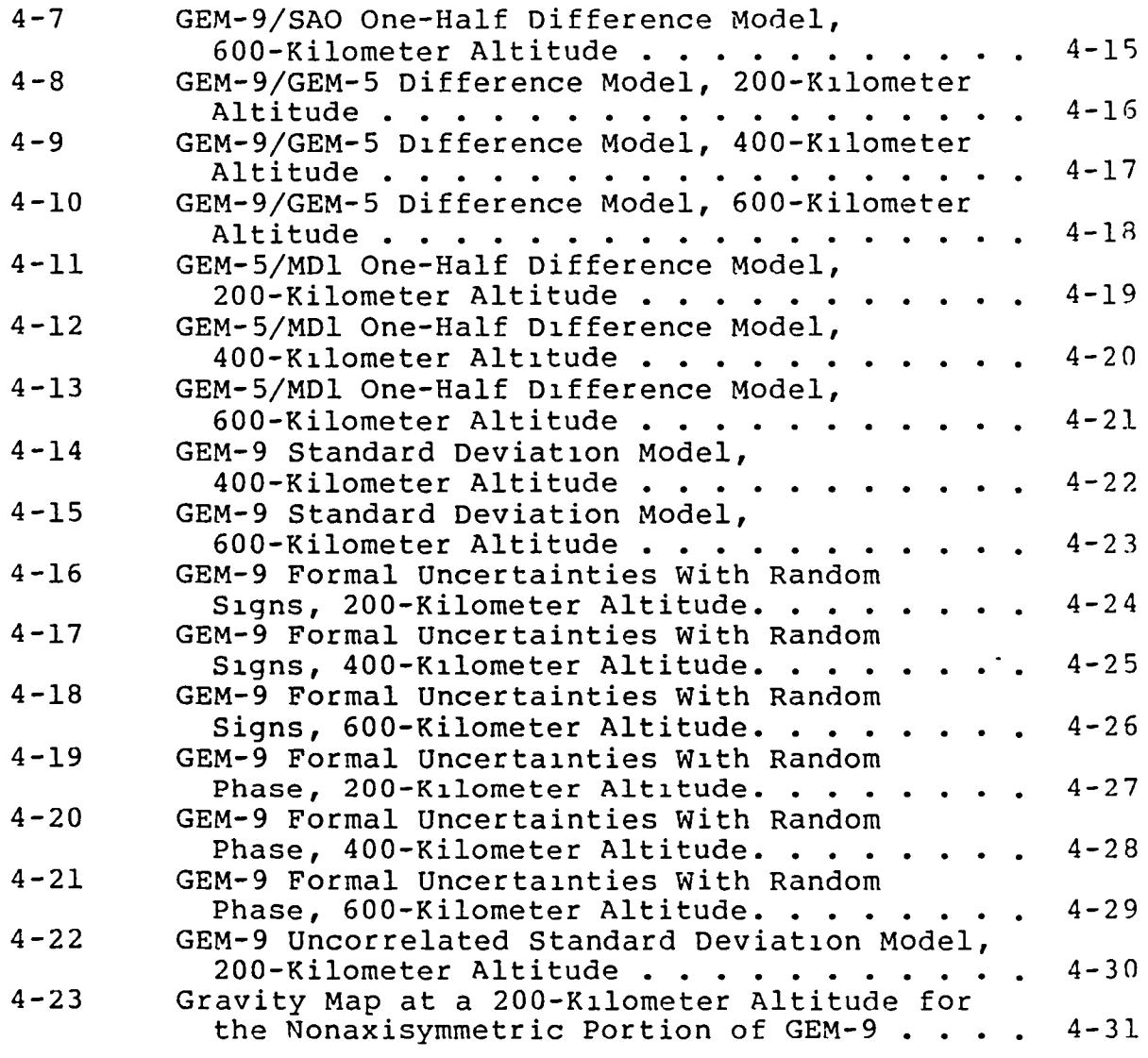

## LIST OF TABLES

## Table

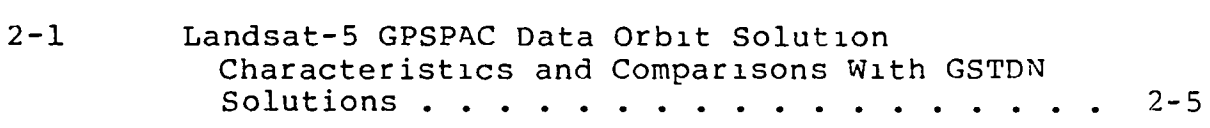

## LIST OF TABLES (Cont'd)

 $\sim 10^4$ 

 $\hat{\mathbf{r}}$ 

 $\langle \cdot \rangle$ 

Table

 $\ddot{\phantom{1}}$ 

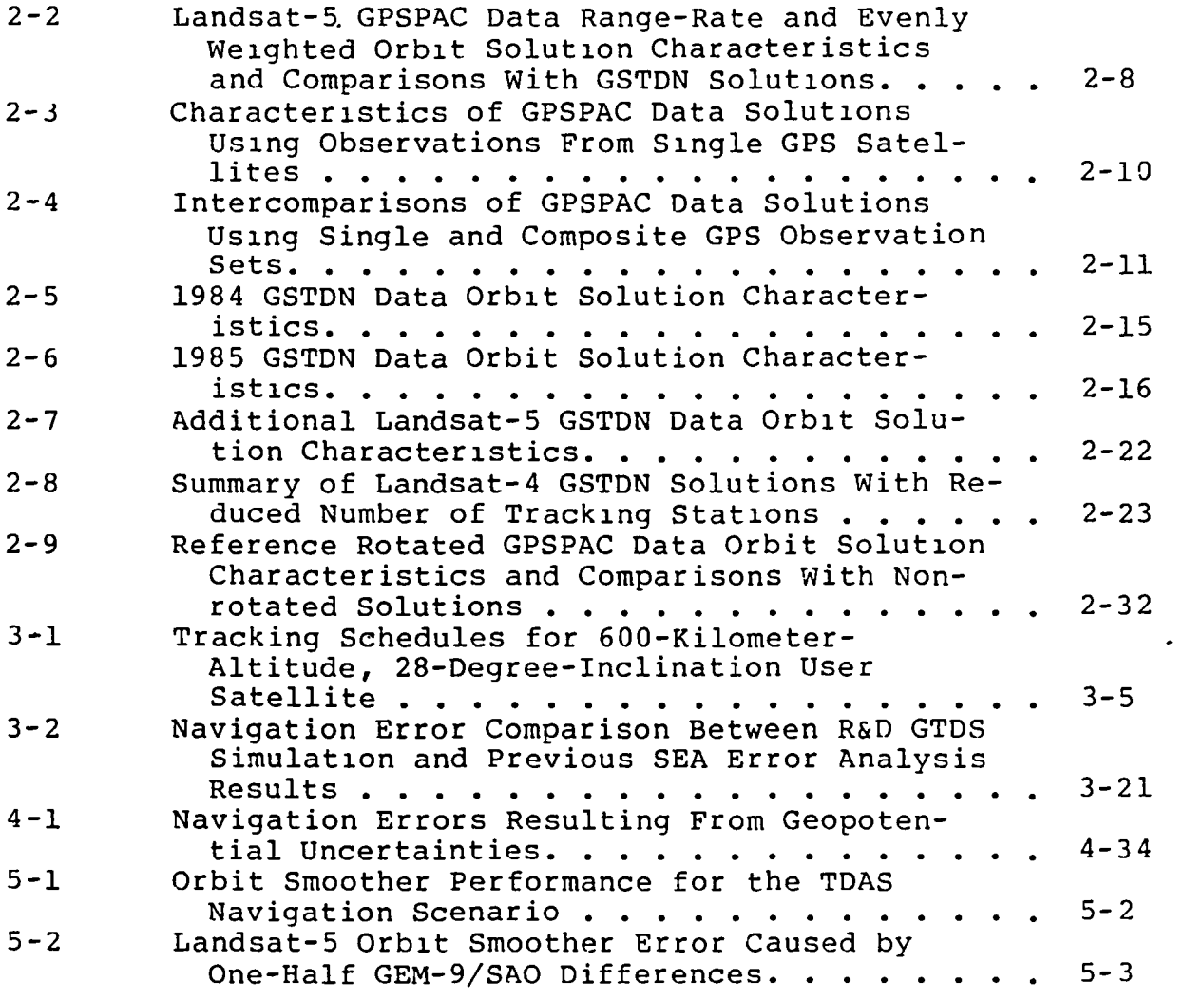

 $\ddot{\phantom{1}}$ 

lX

#### SECTION 1 - INTRODUCTION

This document describes several studies performed for the National Aeronautics and Space Administration/Goddard Space Flight Center (NASA/GSFC) relating to low-altitude Earth satellite navigation analysis. The first two studies analyzed the accuracy of satellite orbit determination using advanced navigation systems: the Global Positioning System (GPS), currently under development, and the Tracking and Data Acquisition System (TDAS), under study as a successor to the Track1ng and Data Relay Satel11te System (TDRSS). The latter two studies analyzed lumped geopotential modeling and orbit smoother process noise, two major components associated with orbit determination error analysis.

The GPS nav1gat10n study analyzed the orbit determination capabilities of the Landsat-S (70S-kilometer (km) altitude, 98-degree (deg) inclination) satellite. Landsat-S uses navigation messages from GPS satellites that are extracted by an onboard Global Positioning System Navigation Package (GPSPAC). This study extended the effort of a previous analysis<sup>1</sup> that considered Landsat-4 GPSPAC data. The results of the Landsat-S study and its comparison with the Landsat-4 study are presented in Section 2.

The TDAS navigation study, presented in Section 3, analyzed the performance of a GOO-km, 28-deg inclination satellite using simulated TDAS one-way Doppler data. The study used a

<sup>1</sup>b. T. Fang and E. Seifert, "An Evaluation of Global Positioning System Data for Landsat-4 Orbit Determination," paper delivered at AIAA 23rd Aerospace Science Meeting, January 1985; also Computer SC1ences Corporation, CSC/TM-84/6077, Tracking and Data Acquisition System/ Global Positioning System (TDAS/GPS) Navigation Analysis, September 1984.

number of TDAS enhancements that have been made to the Research and Development Goddard Trajectory Determination System (R&D GTDS). It served as a verification of a previous study that considered the same satellite scenario but used the TDAS enhanced Sequential Error Analysis (SEA) program.

The analysis of lumped geopotential modeling, presented in Section 4, studied several error models. All models use spherical-harmonic representations but with different sets of coefficients representing the errors. Global gravity error waps and orbit propagation errors corresponding to d1fferent error models are presented.

The orbit smoother process noise study investigated the new smoother capacity to the SEA program. Limited investigations using this capacity have been performed to further explore orbit smoothers and also to validate the fading memory process noise option of the SEA smoother capability. The results of this study are presented in Section 5.

Append1X A descr1bes the validation of the SEA program smoother/TDAS capability used in the orbit smoother process noise study. Appendix B describes utilities used in conjunction with the lumped geopotential error model study.

#### SECTION 2 - LANDSAT-5 ORBIT DETERMINATION USING GPSPAC DATA

This section discusses the accuracies of GPSPAC data for computing Landsat-5 orbits. The GPSPAC data were extracted from telemetry and processed by a large, sophisticated, batch orbit determination program (R&D GTDS) to produce 16-hour arc orbit solutions. The accuracies of the GPSPAC data and the orbit solutions were inferred from the follow-1ng:

- Observation residuals
- Overlap ephemeris comparisons
- Comparisons with independent solutions derived from ground tracking data

As with the Landsat-4 GPSPAC data, it was found that pseudorange data appear inferior to delta pseudorange (Doppler) data. Efforts were made to determine whether pseudorange data are corrupted by several possible preprocessing sources of errors or whether data from individual GPS satellites may be defective. The latter effort involved computing Landsat-5 orbits from data from a single GPS satellite and was also a subject of interest by itself.

Section 2.1 presents an overview of the data studied and the orbit determination scenarios used. Section 2.2 describes Landsat-5 orbit solutions computed from GPSPAC data; Section 2.3, solutions based on data originating from single GPS satellites; and Section 2.4, solutions obta1ned from grouna tracking data and inquiries into their accuracy degradation in comparison with Landsat-4 solutions. Section 2.5 investigates several possible sources of preprocess1ng errors and Section 2.6 summarizes the conclusions of the study.

#### 2.1 OVERVIEW OF STUDY DATA

The Landsat-4 spacecraft (70S-km altitude, 98-deg inclInation orbit), launched in July 1982, carried an experimental NAVSTAR (Reference 2-1) GPSPAC and was the first satellite to use the GPS. The GPSPAC has a receiver/processor assembly that receives and decodes GPS tracking measurements and estimates the Landsat-4 position and velocity by using an onboard Kalman filter. The tracking measurements providea by GPSPAC are called pseudoranges and delta-pseudo ranges. The former are decoded from pseudorandom noise ranging code and represent measured signal transit times from the GPS satellites to Landsat-4. The latter are computed from Doppler shifts of carrier signals, integrated over a nominal interval of 0.6 second. The term "pseudo" IS used because these measurements were derived from the Landsat clock, WhICh was not synchronized with the GPS clocks. The quoted precisions of these data are 1.5 meters (m) for the pseudorange and 2 centimeters (cm) for the delta pseudorange.

Landsat-S, launched in July 1984, is a replacement for the disabled.Landsat-4 spacecraft. It has similar mission objectives and orbit characteristics. It also carries a GPSPAC with minor software modifications to avoid some known anomalies (Reference 2-2) that occurred In the Landsat-4 GPSPAC.

During the previous task assignment (42100), an investigation of the Landsat-4 GPSPAC data quality (Reference 2-3) was undertaken. The present study extended that effort to Landsat-S GPSPAC data. As in the Landsat-4 study, the R&D GTDS batch orbit determinatIon differential correction (DC) program was used to process both the GPSPAC telemetry to the ground and Ground Spaceflight Tracking and Data Network

(GSTDN) data. R&D GTDS allows extensive force modeling that is unava11able in the onboard GPSPAC Kalman filter.

The data in this study were obtalned over four separate time periods: 1n April and August of 1984, and in May and July of 1985. The base11ne force model and the orbit determination scenario used for the GSTDN and GPSPAC data solutions are as follows:

GPSPAC data solutions

21-by-21 Goddard Earth Model (GEM)-9 geopotential model Jacchia-Roberts atmospheric denslty model Cowell integrator 16-hour data arc length Solve for orbital elements, drag parameter, clock bias, clock drift

Select every 10th pair of observations

Use observation standard deviations = 1000 m (pseudorange) and 0.8 cm (delta pseudorange)

GSTDN data solutions

2l-by-21 GEM-9 geopotential model Jacchia-Roberts atmospheric density model Cowell integrator 30-hour data arc length Solve for orbital elements, drag parameter Select all observations

Use range-rate observations only for orbit solution

#### 2.2 ANALYSIS OF LANDSAT-5 GPSPAC DATA ORBITS

Elght 16-hour data arcs using the NAVSTAR system's GPS data, as received by Landsat-5 GPSPAC, were processed wlth the R&D GTDS DC program and the same base11ne force model employed in analyzing the Landsat-4 GPSPAC orbits. (These orbits will henceforth be referred to as the baseline set of GPSPAC data orbits.) As will be d1scussed in Section 2.4, the Landsat-S GSTDN solutions displayed ephemeris overlap differences consistently larger than those observed for Landsat-4. In comparison, the Landsat-4 GSTDN solutlons d1splayed enough accuracy to be used as definitive solutions. Because of this degradation, the Landsat-5 GSTDN

orblts could not be used as deflnitive solutions for comparlson with corresponding GPSPAC solutions. Therefore, the present Landsat-5 analysis used the comparison among overlapping GPSPAC data orbit ephemerides and observation residuals to provide an idea of the GPSPAC accuracies.

The maximum ephemeris position differences for the four Landsat-5 GPSPAC data overlap periods vary from 64 to 19 m, compared to maxima with an average )f 2! m, and a standard devlation of 14 m for six Landsat-4 GPSPAC overlap periods. As shown in Table 2-1, the 1984 GPSPAC overlap comparisons of 61 and 64 m are larger than the 1985 GPSPAC overlap comparisons of 19 and 32 m. (It is interesting to note that studied GPSPAC data solutions in 1985 involve six GPS satellites whereas those in 1984 involve five; nonetheless, reference to GPSPAC data solutions by the year of observation is for convenience only.) The improvement in the overlap comparisons for the 1985 GPSPAC data solutions, but no improvement in the corresponding 1985 GSTDN data (which is summarized in Section 2.4), appears to rule out the possibility that some unexplained dynamic errors common to GSTDN and GPSPAC data solutions are responsible for poor 1984 GPSPAC comparisons.

An examinatlon of data residuals of the Landsat-5 GPSPAC orbit solutions shows that large pseudorange measurement cesiduals exist and vary substantlally from GPS satellite to GPS satellite. These characteristics are in agreement with those observed in the Landsat-4 GPSPAC data solutions. Figure 2-1, which is a partial listing of a typical Landsat-5 GPSPAC observation residual report illustrating the large pseudorange residuals, displays no correlation between pseudorange residuals and delta-pseudorange measurements. This rules out systematic time tag errors as possible sources for the systematic GPSPAC range errors observed.

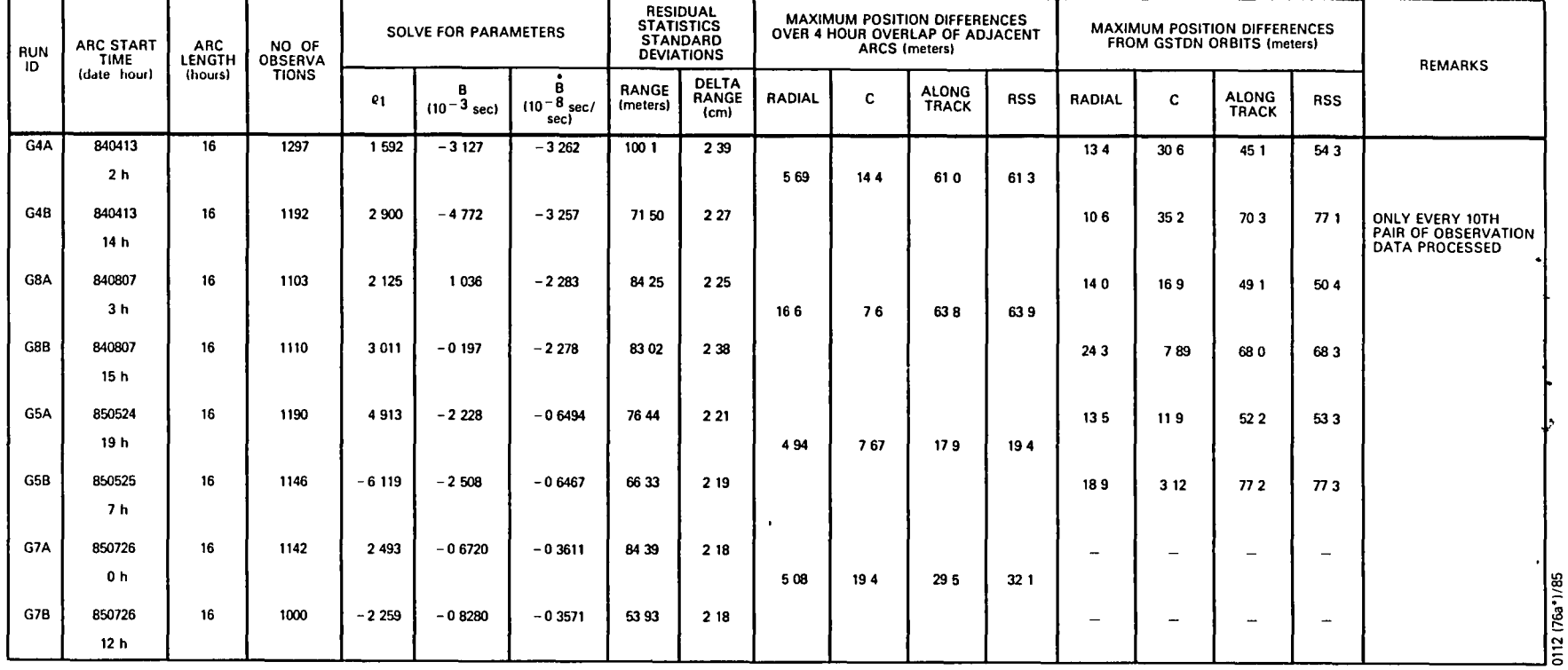

# Table 2-1. Landsat-5 GPSPAC Data Orbit Solution Characteristics and Comparisons<br>With GSTDN Solutions

7

 $\mathbf{I}$ 

 $\sim$ 

 $\ddot{\phantom{1}}$ 

NOTES SATELLITE AND TIME PERIOD LANDSAT 5 APRIL 1984 - JULY 1985

DATA GPS RANGE AND DELTA RANGE WITH RANGE WEIGHTED LIGHTLY

FORCE MODEL BASELINE

 $\bullet$ 

SOLVE FOR PARAMETERS DRAG SCALE FACTOR  $\mathbf{e}_1 = \Delta \mathbf{C}_D / \mathbf{C}_D$ , CLOCK BIAS B AND DRIFT B AT EPOCH

C L AND RSS ARE THE ACROSS TRACK ALONG TRACK AND ROOT SUM SQUARED COMPARE DIFFERENCES RESPECTIVELY

#### GTDS OBSERVATION RESIDUAL REPORT

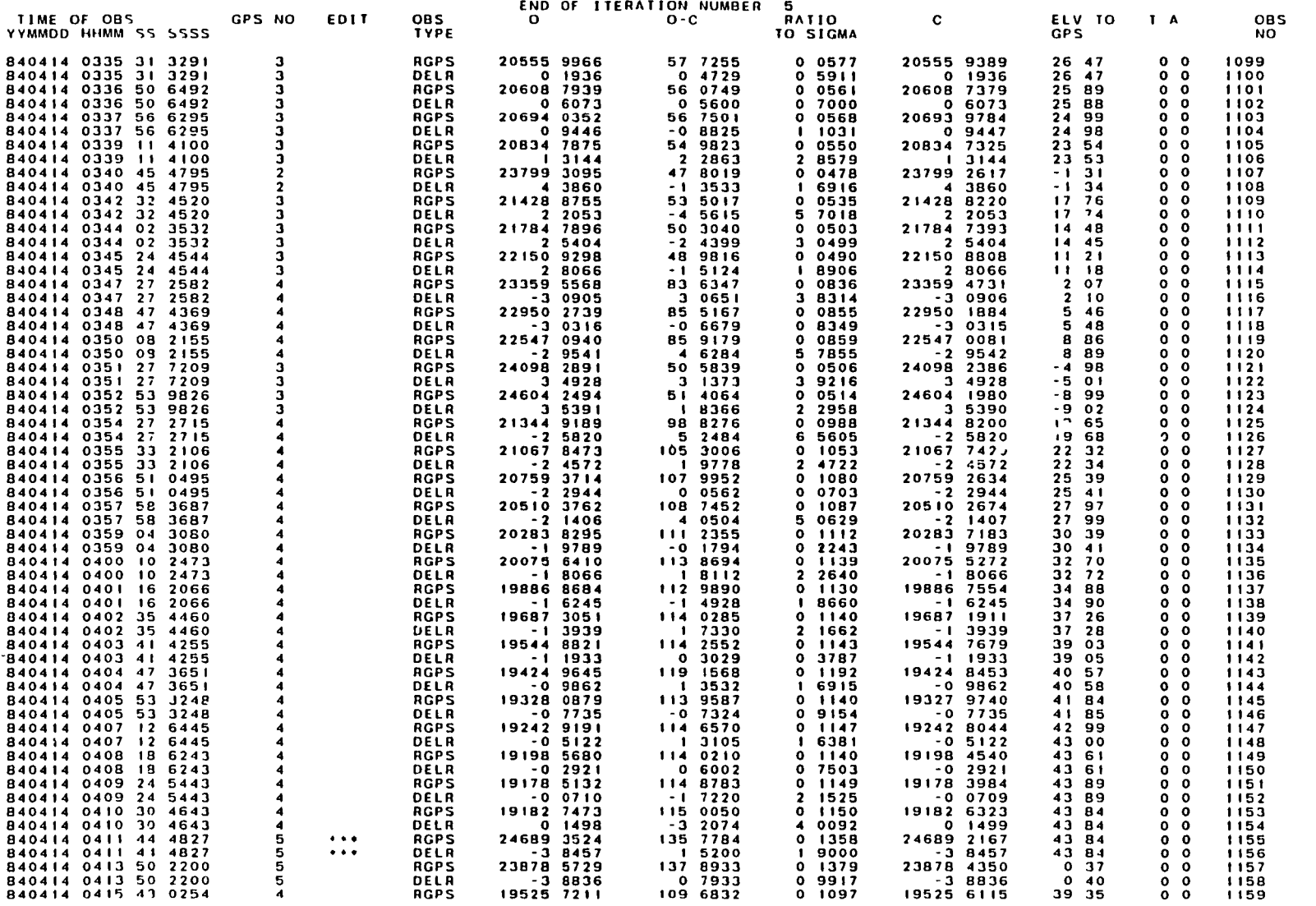

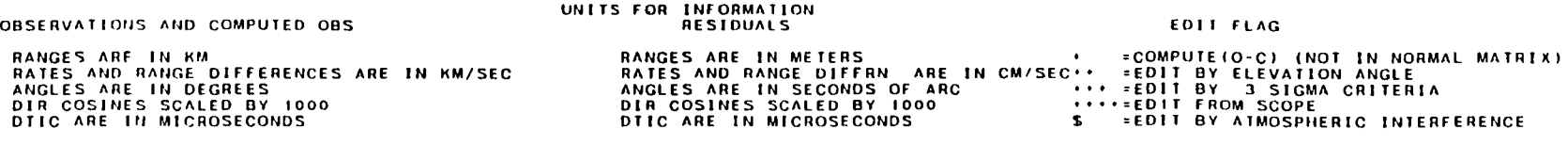

Figure 2-1. Partial Observation Residual Report for GPSPAC Data Orbit Solution (Run G4B)

 $\bullet$ 

 $\alpha$ 

**:co**  ~:::a r<br>Pa<br>S ~~ **:ltJ** 

 $\bar{\pmb{\imath}}$ 

exterior in the section of the Studies (discussed more fully in Section 2.5) that examine the effects of correcting assumed GPSPAC time tag errors give results that support this conclusion about no time tag errors. GPSPAC data observation residuals will be discussed further in Section 2.3.

 $\cdot$   $^*$  $\mathfrak{t}$   $\mathfrak{t}$  ,

In keeping with the methods employed in the Landsat-4 GPSPAC analysis, the baseline GPSPAC data orbit determination scenario was repeated with two d1fferent a priori observation weight specifications. When the weights were set to 10 m for pseudorange observations and 1000 cm for deltapseudorange observat10ns (effect1vely producing a range-only solution), the orbit comparison with the independent GSTDN data orbit produced larger differences than those seen in the baseline delta-range-only solutions in Table 2-1. When the weights were set to 1.S m and 0.2 cm, respectively (in accordance with quoted data precision), the orbit solutions resulted in larger overlap differences than the baseline delta-range-only solutions but were typically smaller than the corresponding range-only solution. These trends in the variously weighted Landsat-5 GPSPAC solutions are in agreement with the trends observed in the Landsat-4 data. 1able 2-2 summarizes the Landsat-S results.

#### 2.3 ORBIT SOLUTIONS USING DATA FROM SINGLE GPS SATELLITES

As discussed in Section 2.2, the observed large pseudorange residuals present in the GPSPAC data solutions do not appear to be specific to any single GPS satellite. Nevertheless, there was 1nterest in whether intercomparisons of GPSPAC solutions, each using data from only a single GPS NAVSTAR satellite, would divulge erratic data associated with a GPS or would provide insight 1nto the cause of the observed large pseudorange residuals. It was uncertain whether single GPS relay solutions would even converge because of the lack of

0112

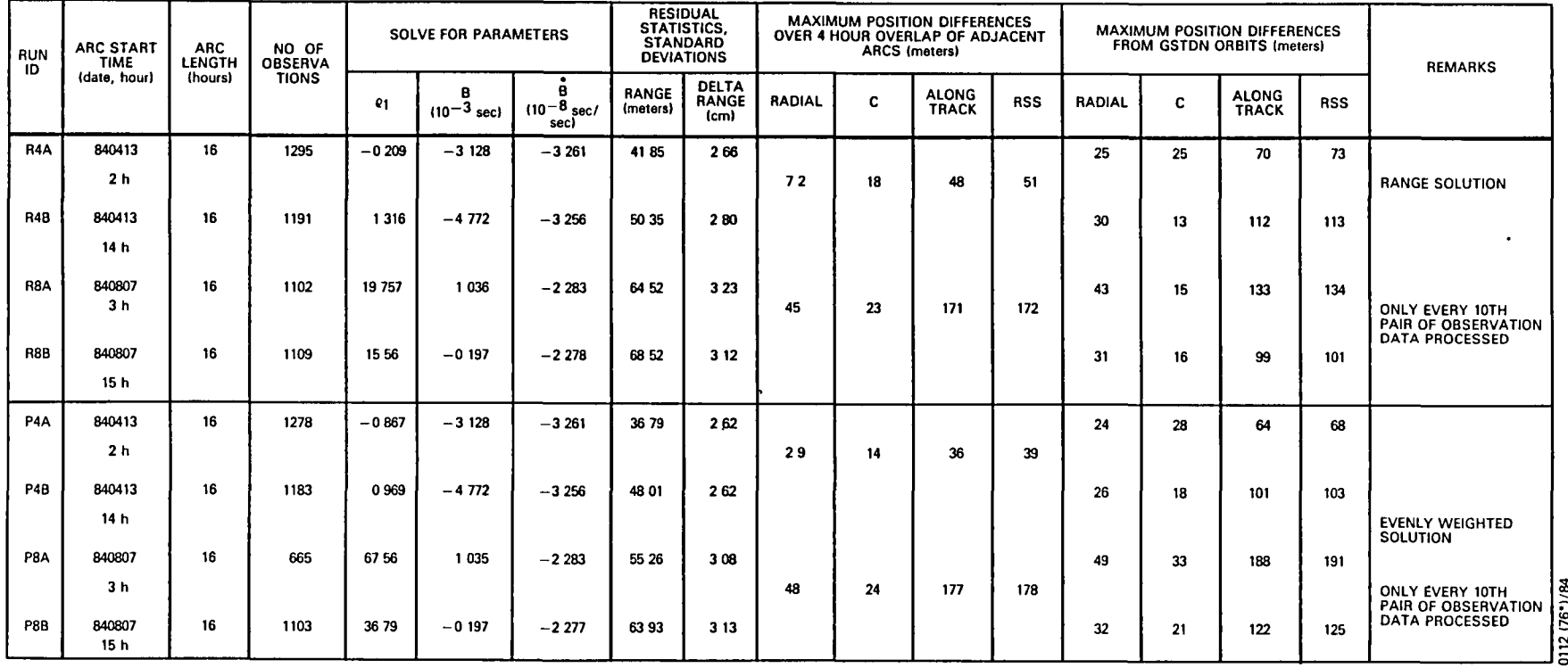

Table 2-2. Landsat-5 GPSPAC Data Range-Rate and Evenly Weighted Orbit Solution<br>Characteristics and Comparisons With GSTDN Solutions

 $\mathbf{r}$ 

 $\bar{1}$ 

NOTES SATELLITE AND TIME PERIOD LANDSAT 5 APRIL-AUGUST 1984

FORCE MODEL BASELINE

 $\pm$ 

 $\sim 100$  km s  $^{-1}$ 

SOLVE FOR PARAMETERS DRAG SCALE FACTOR  $e_1 = AC_D/C_D$  CLOCK BIAS B AND DRIFT B AT EPOCH<br>C L AND RSS ARE THE ACROSS TRACK ALONG TRACK AND ROOT SUM SQUARED COMPARE DIFFERENCES RESPECTIVELY

sufficient geometry. First, all observations, except for those qssociated with the requested GPS satellite, were edited from the GPSPAC data. Next, the resulting single GPS satellite data were input into an unmodified R&D GTDS run to process GPSPAC data. These single relay orbit solutions- except as otherwise specified--used the same dynamics, modeling, etc., employed in the corresponding composite relay solutions.

Contrary to geometrical considerations, the single GPS satellite solutions displayed robustness in their ability to recover the clock parameters and to converge using very short observation arcs. The single GPS solutions can converge in as little as two Landsat orbital periods provided that the observation timespan's placement is chosen so as to minimize GPS-Landsat nonvisibility periods. Also, the single GPS satellite solutions, even those of short duration, can recover the clock parameters (clock bias and drift) when no a priori information is provided. Table 2-3 summarizes the characteristics of several single GPS satellite GPSPAC data solutions.

Recovery of the clock parameters to a high degree of agreement, together with the single relay solution's ability to converge even with no a priori clock information, indicates that the clocks in the GPSPAC data are highly observable. This high clock observability provides the ability to resolve small variations in the clock parameters. This clock variability is evident, in Table 2-3, between range and delta-range solutions over the same observation timespan. The clock parameters can be expressed in terms of their resulting corrections to pseudorange measurements to yield an effective range offset. Using this technique, the variability of the observed clock for the ensemble of single GPS satellite solutions over the same observation timespan is presented in Table 2-4.

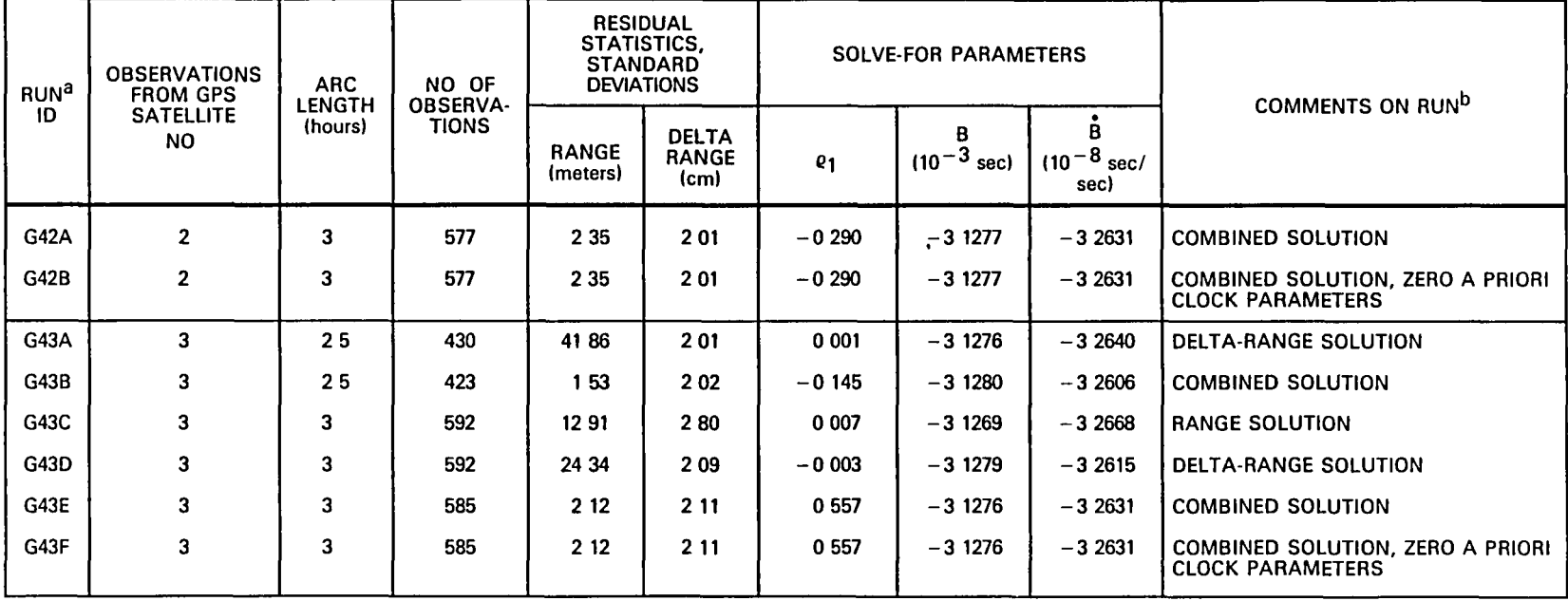

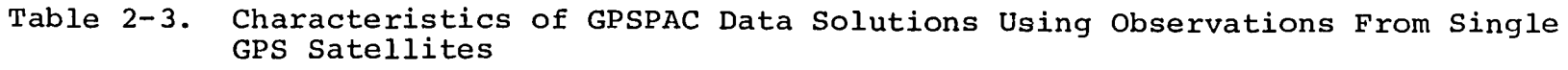

 $\cdot$ 

NOTES SATELLITE AND TIME PERIOD LANDSAT-5, APRIL 1984

DATA ALL AVAILABLE PAIRS OF OBSERVATIONS PROCESSED

FORCE MODEL BASELINE

 $\mathbf{r}$ 

SOLVE-FOR PARAMETERS DRAG SCALE FACTOR  $\rho_1 = \Delta C_D/C_D$ , CLOCK BIAS B, AND DRIFT B AT EPOCH

<sup>a</sup>ALL SOLUTION ARC TIMES START ON 840413, 2 HOURS

<sup>p</sup>ALL SOLUTIONS INVOLVE PAIRS OF GPS RANGE AND DELTA-RANGE OBSERVATIONS IN COMBINED SOLUTIONS, BOTH DATA TYPES HAVE COMPARABLE WEIGHTINGS IN DELTA-RANGE SOLUTIONS, RANGE IS WEIGHTED LIGHTLY, IN RANGE SOLUTIONS, DELTA-RANGE IS WEIGHTED LIGHTLY

0112 (131\*)/85

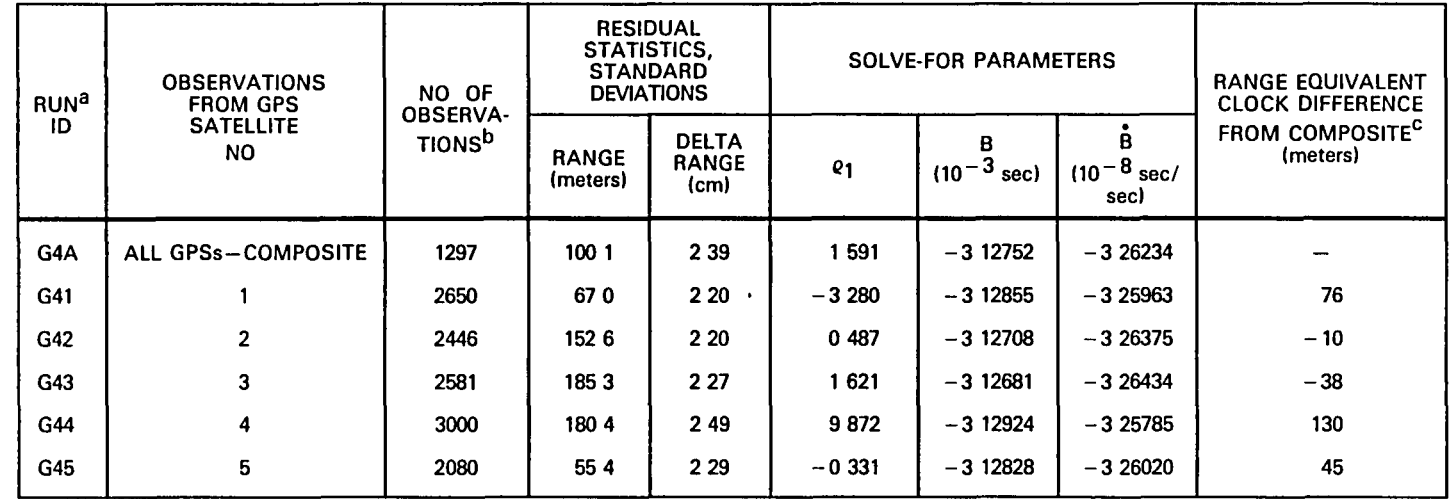

Table 2-4. Intercomparisons of GPSPAC Data Solutions Using Single and Composite GPS Observation Sets

NOTES SATELLITE AND TIME PERIOD LANDSAT-5, APRIL 1984

DATA GPS RANGE AND DELTA-RANGE, WITH RANGE WEIGHTED LIGHTLY

FORCE MODEL BASELINE

SOLVE-FOR PARAMETERS DRAG SCALE FACTOR  $\rho_1 = \Delta C_D/C_D$ , CLOCK BIAS B, AND DRIFT B AT EPOCH

<sup>a</sup>ALL SOLUTIONS HAVE DATA ARC LENGTHS OF 16 HOURS STARTING ON 840413, 2 HOURS

<sup>D</sup>FOR COMPOSITE SOLUTION, ONLY EVERY 10TH PAIR OF OBSERVATION DATA IS PROCESSED, FOR SINGLE GPS SATELLITE SOLUTIONS,<br>ALL PAIRS OF OBSERVATION DATA ARE PROCESSED

cTHIS VALUE IS THE DIFFERENCE BETWEEN THE RANGE EQUIVALENT CLOCK ERROR FOR RUN 10 G4A AND THE RANGE EQUIVALENT CLOCK ERROR FOR THE GPS SATELLITE SOLUTION CORRESPONDING TO THE TABLE ENTRY THE RANGE EQUIVALENT OF CLOCK ERROR IS CALCULATED AS  $\delta R = (B + \tilde{B} \Delta t)$  C, WHERE  $\Delta t$  IS CHOSEN AS HALF THE SOLUTION ARC LENGTH, OR 8 HOURS, AND C IS THE SPEED OF LIGHT

0112 (131\*)/85

 $\ddot{\phantom{1}}$ 

 $\bullet$ 

 $\mathbf{r}$ 

Possibly related to the observed clock variations are characteristic gross structure signatures of the pseudorange residual in the GPSPAC solution plots. The typical pseudorange residual plots can be fit fairly well with a linear, nonzero slope function. This is most pronounced in single GPS satellite solutions but is also present in composite GPS solutions. Representative pseudorange residual plots for both single GPS satellite and composite GPS solutions are shown in FIgure 2-2. One possible interpretation of the nonzero slope structure in the pseudorange residuals is that an inconsistency occurs in the observed clock drift rate between the pseudorange and delta-pseudorange GPSPAC data measurements.

In the search for information pertaining to the anomalous large pseudorange residuals, the inconsistency between pseudorange and aelta-pseudorange measurements was rediscovered. This was previously discussed In connection with comparisons of GPSPAC data delta-range solutions to range solutions. In those instances, the inconsistency was most notable in the Landsat-4 analysis, when the delta-range solutions gave better comparison with GSTDN solutions than the corresponding range or evenly weighted solutions. In its present manifestation, the inconsistency can be interpreted as a mismatch between the observed clock parameters for delta pseudorange and pseudorange data. Alternately, the inconsistencies could be attributed to uncorrected signal propagation errors or difficulties with electronics.

Finally, intercomparisons between single GPS satellite solutions and between single satellite and composite solutions did not reveal any highly erratic single GPS satellite. All single satellite solutions agree within a maximum of  $\sim$  80 m, and typically less than  $\sim$  40 m. When observations corresponding to that GPS satellite for WhICh single GPS satellite solution intercomparisons show the largest deviations

 $2 - 12$ 

0112

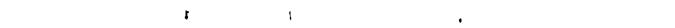

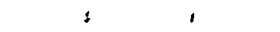

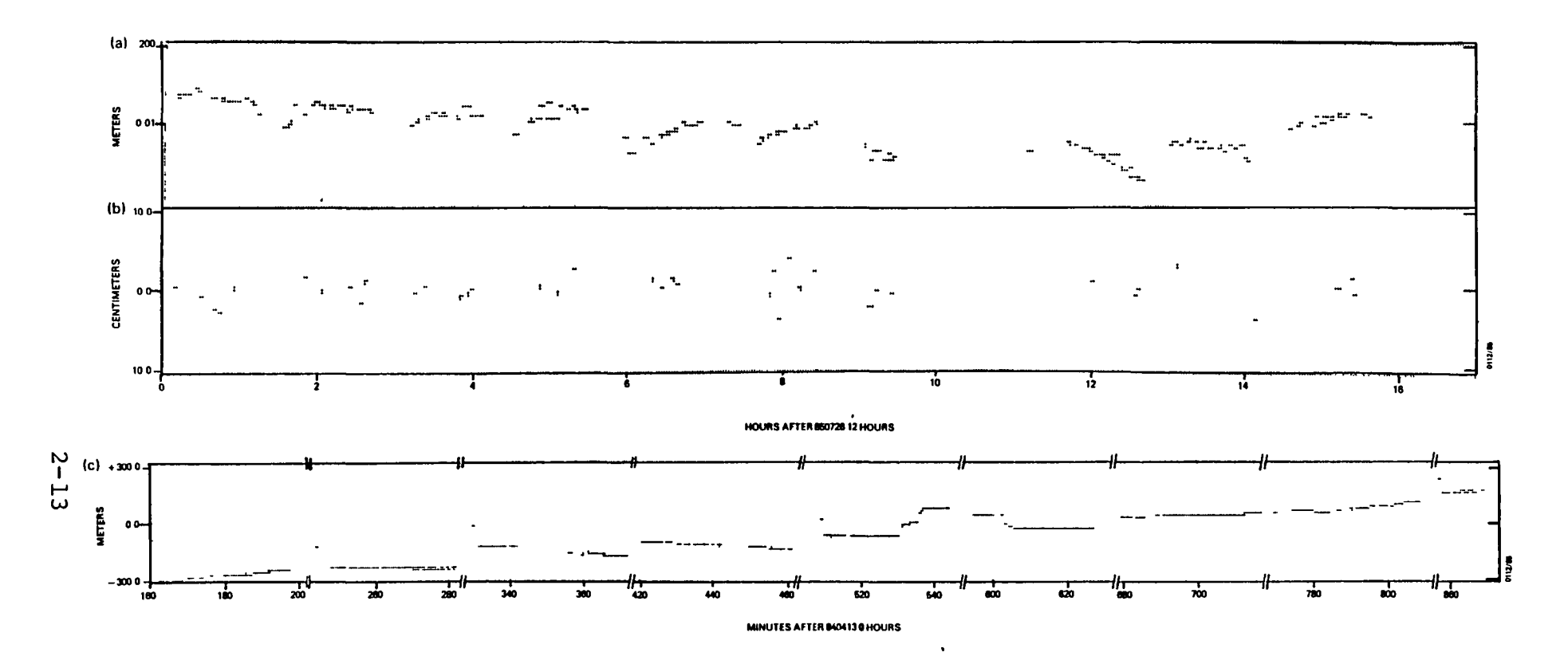

Figure 2-2. Representative Observation Residual Plots for GPSPAC Data Solutions Employing Composite and Single GPS Satellite Observation Sets

- (a) Range residuals for a solution that employs observations from all available GPS NAVSTAR satellites - a composite solution (Run G7B).
- (b) Composite solution's corresponding delta-range residuals. Delta-range residual plots for single GPS satellite solutions display similar signature and residuals.
- (c) Range residuals for a GPSPAC data solution using observations from a single GPS satellite (Run G-43).

were edited from a composite solution, the large pseudorange res1duals are still seen.

#### 2.4 ASSESSMENT OF LANDSAT-5 ORBITS COMPUTED FROM GSTDN DATA

2.4.1 COMPARISON OF LARGE OVERLAP DIFFERENCES 10 LANDSAT-4 GSTDN SOLUTIONS

GSTDN data for this task were processed in 30-hour overlapp1ng arcs, w1th overlap periods of 6 hours each. The difference between two adjacent orbital solutions in the overlap period serves as a measure of the GSTDN datadetermined orbital accuracy. In this study, Landsat-5 GSTDN data from two different calendar years were processed. Overlapping arcs, sets of two runs each, were processed for April and August 1984 and for May 1985. The first two sets correspond to available GPSPAC data sets. The May 1985 GSTDN data were chosen, based on optimal GSTDN and GPSPAC data availability, from 13 timespans in 1985.

The maximum ephemeris position differences for the three overlapping periods were 106, 59, and 110 m. The rootmean-square (rms) ephemeris position differences for the two overlap per10ds were 64, 33, and 83 m. These d1tferences are considerably greater than those in the Landsat-4 study. For Landsat-4, the maximum ephemeris position differences of seven overlap comparison per10ds averaged 29 m, with a standard deviation of 13 m. The rms ephemeris position differences for the Landsat-4 overlap periods averaged 18 m, with a standard deviation of 7 m. Tables 2-5 and 2-6 summarize the results of Landsat-5 GSTDN characterist1cs.

Although th1s study processed only a lim1ted number of GSTDN tracking intervals, independent results indicate that 1984 and 1985 Landsat-5 solutions give consistently larger overlap differences when compared to the previous Landsat-4

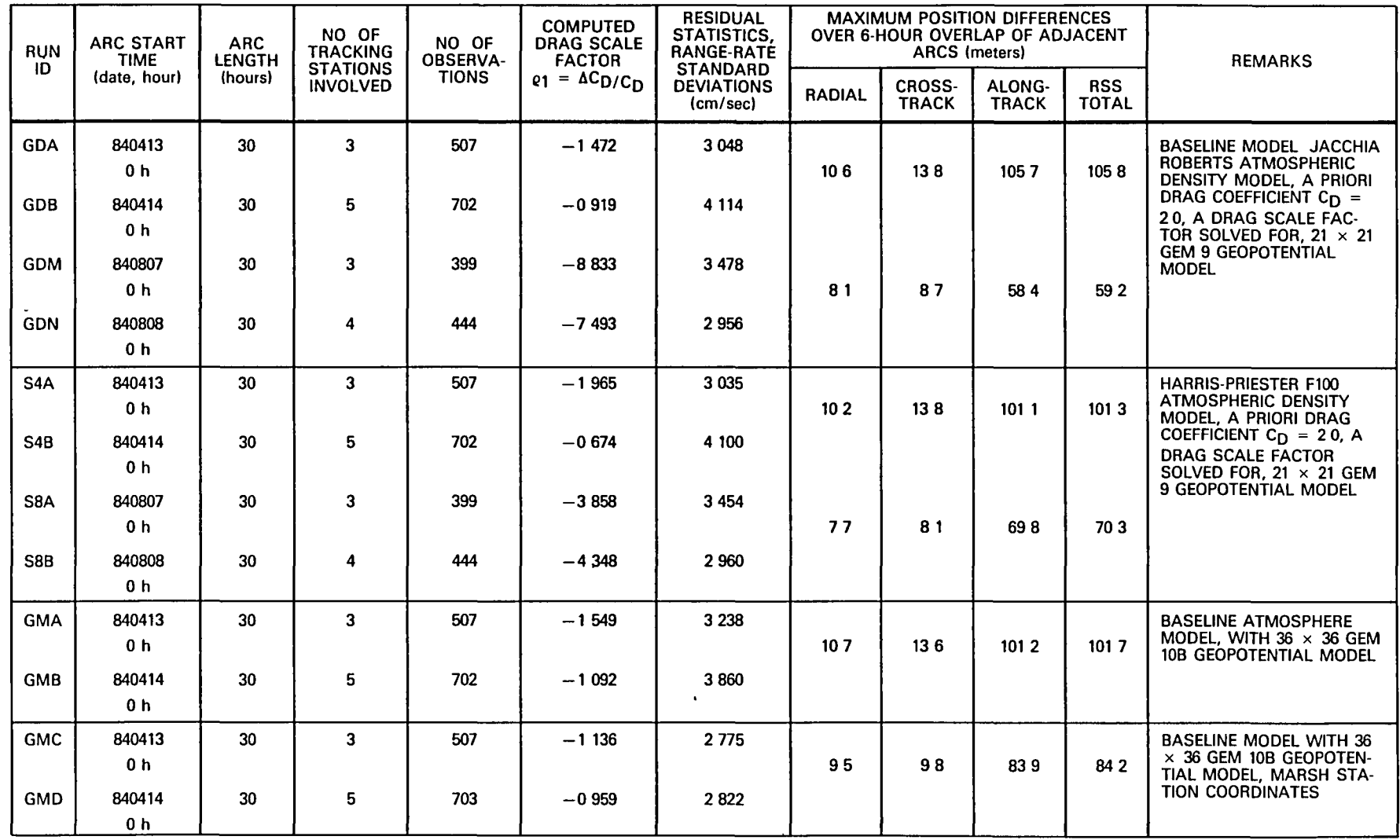

## Table 2-5. 1984 GSTDN Data Orbit Solution Characteristics

NOTES SATELLITE AND TIME PERIOD LANDSAT·5. APRIL-AUGUST 1984

DATA GSTDN RANGE·RATE DATA

RSS, ROOT·SUM·SQUARED

 $\mathbf{A}^{(i)}$  and  $\mathbf{A}^{(i)}$  and  $\mathbf{A}^{(i)}$ 

0112 (76°)/85

 $\mathbf{r}$ 

 $\mathbf{I}$ 

 $\bullet$ 

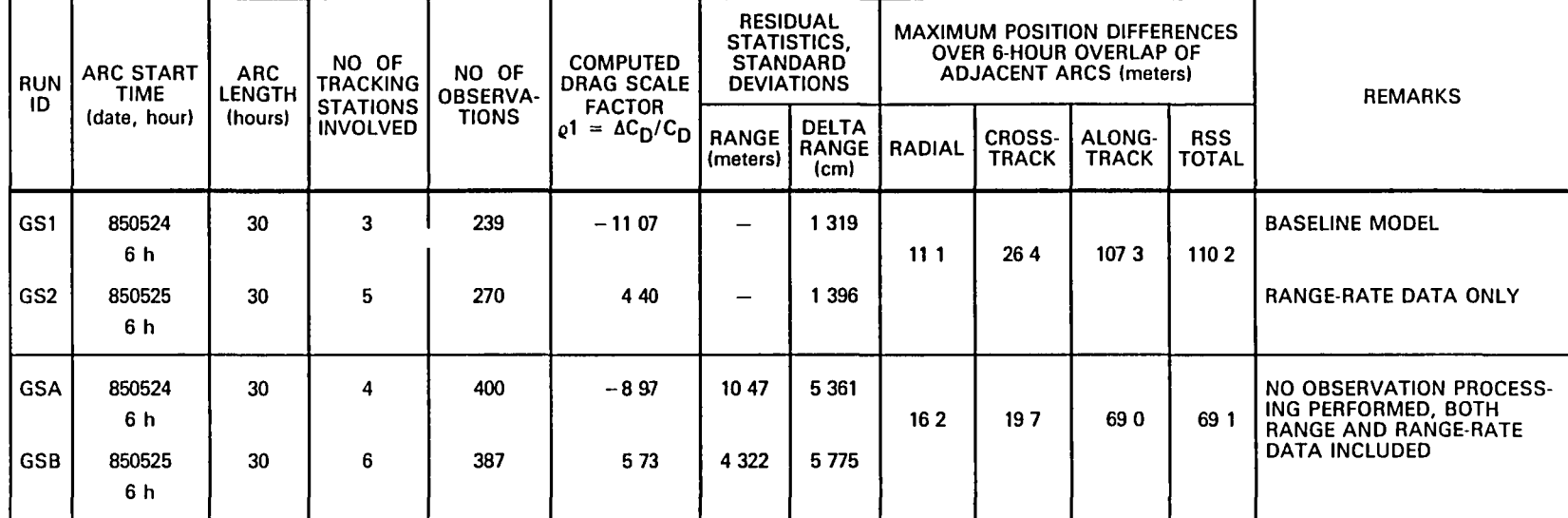

## Table 2-6. 1985 GSTDN Data Orbit Solution Characteristics

NOTES SATELLITE AND TIME PERIOD LANDSAT-5, MAY 1985 DATA GSTDN RANGE-RATE DATA

RSS IS ROOT-SUM-SQUARED

 $\mathbf{r}$ 

 $\mathcal{A}^{\pm}$ 

 $\bar{1}$ 

 $\bullet$ 

 $\bullet$ 

GSTON solutions. Tracking statistics do indicate an increasing amount of TDRS-East tracking data available for Landsat-5 in 1985. Overlap differences of TORS-only solutions, associated with the single-TDRS S-band certification results, report 82, 71, 35, and 74 m (Reference 2-4). In addition, private conversations with investigators (Yur1 Nakai, Computer Sciences Corporation) who are analyzing 1985 Landsat-5 orbit solution overlap differences using combinations of GSTDN, IDRSS, and Bilateration Ranging Transponder System (BRTS) data indicate ephemeris overlap differences consistently larger than the average 29 m observed for Landsat-4.

2.4.2 ANALYSIS OF LANDSAT-5 LARGER-THAN-EXPECTED OVERLAP EPHEMERIS DIFFERENCES

It was originally thought that these larger-than-expected overlap ephemeris differences could be attributed to inadequacies in atmospheric density modeling. Modeling error was suspected because the overlap comparison plot of the alongtrack difference, as shown in Figure 2-3, displays sinusoidally increasing differences that are generally typical of force modeling mismatch between the orbit solutions involved. No significant improvement was seen, however, when a different atmospheric model (Harris-Priester) was used.

In an attempt to reduce these ephemeris differences, the April 1984 GSTDN data arcs were again processed using the standard orbit determination scenario, but with two variations. First, orbits were obtained by using the 36-by-36 GEM-lOB geopotential model. Second, a second set of orbits was obtained by uSing the Marsh tracking station position coordinates in addition to the GEM-lOB model. As was also true in the Landsat-4 study, using these improved models did not result in substantial improvement in orbit determination performance. The results of the 1984 GSTDN orbit determination runs are summarized in Table 2-5.

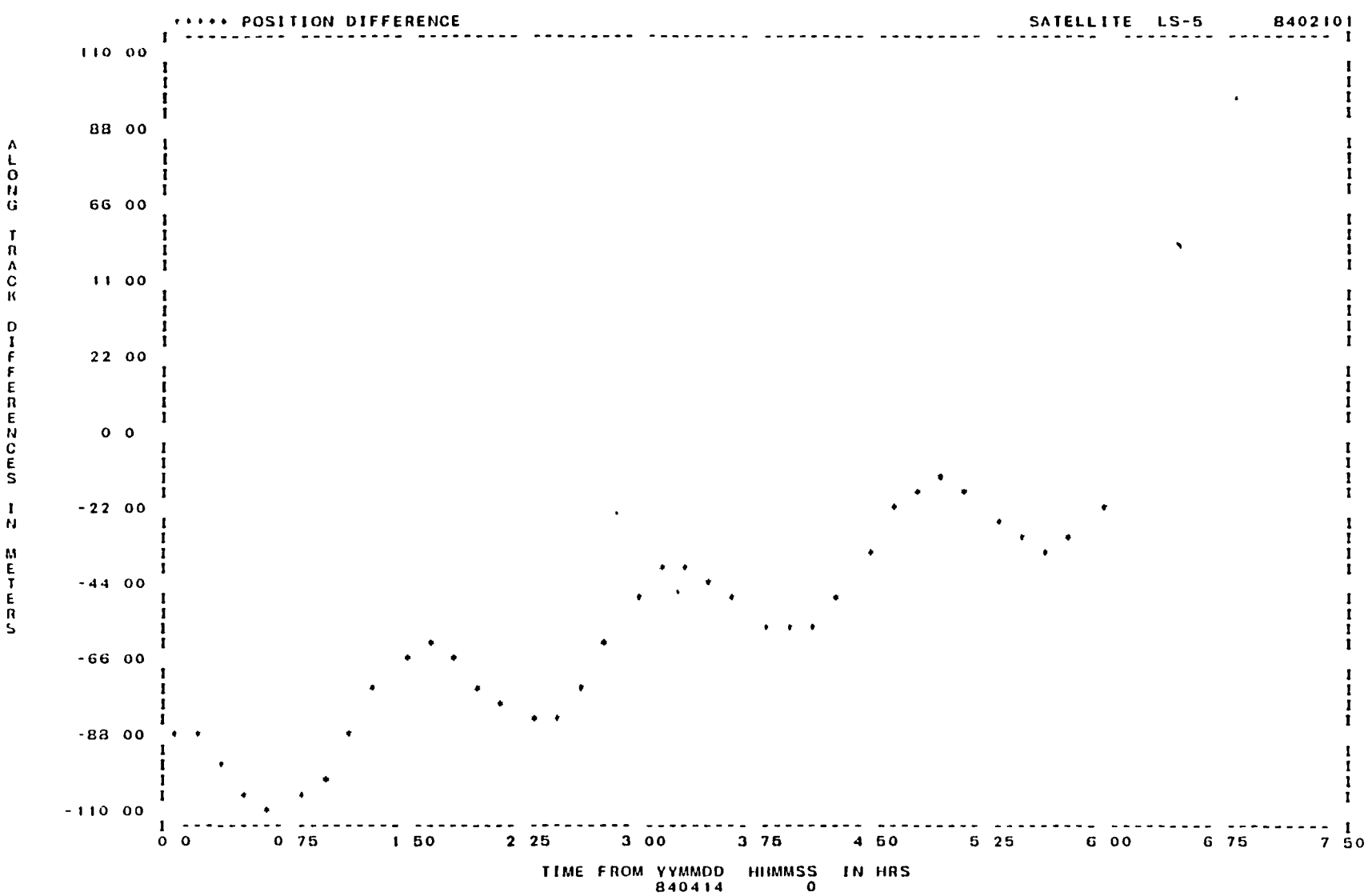

Figure 2-3. Landsat-5 GSTDN Orbit Solution Overlap Ephemeris Comparison

 $\bullet$ 

2 – I<br>2 – I<br>2 – I

 $\lambda$ 

Although the previous Landsat-4 experience with unified S-band (USB) tracking data revealed systematic errors in the range observations, the May 1985 GSTDN data arcs were reprocessed using both range and range-rate observations. This was done to determine if range errors were caused by redundant observation correction preprocessing in R&D GTDS. When the preprocessing was deleted, the resulting orbit solutions still displayed large range and range-rate residual statistics. Probably because of the greater observability affordea by the range observations, the maximum position difference was decreased from 110 to 69 m--still large in compar1son with the Landsat-4 accuracies. The results of the 1985 GSTDN orb1t determination runs are summarized in Table 2-6.

2.4.3 LANuSAT-5 SOLUTIONS INVOLVING FEWER TRACKING STATIONS

In comparison to previous Landsat-4 GSTDN data, the Landsat-5 solutions involved fewer ground tracking stations. In the typical Landsat-4 GSTDN 30-hour arc solutions, between 6 and 10 ground stations were involved in tracking. For the six baseline Landsat-5 GSTDN solutions in Tables 2-5 and 2-6, between three and five tracking stations were involved.

Irregularity of the Lanasat-5 tracking passes may also contribute to the larger-than-expected overlap ephemeris d1fferences. Figure 2-4 displays a plot of the ground tracking passes for Landsat-5 GSTDN data, beginning on April 13, 1984. This plot shows the 30-hour intervals for baseline run IDs GDA and GDB and their corresponding overlap interval extending from 0 hours to 6 hours on April 14 (840414).

Because it was suspected that the sparse tracking over the GuA-GDB 6-hour overlap contr1buted to its poor ephemer1s overlap comparison (from Table  $2-5$ , a maximum position difference rss of 106 m), alternate 30-hour arcs were chosen.

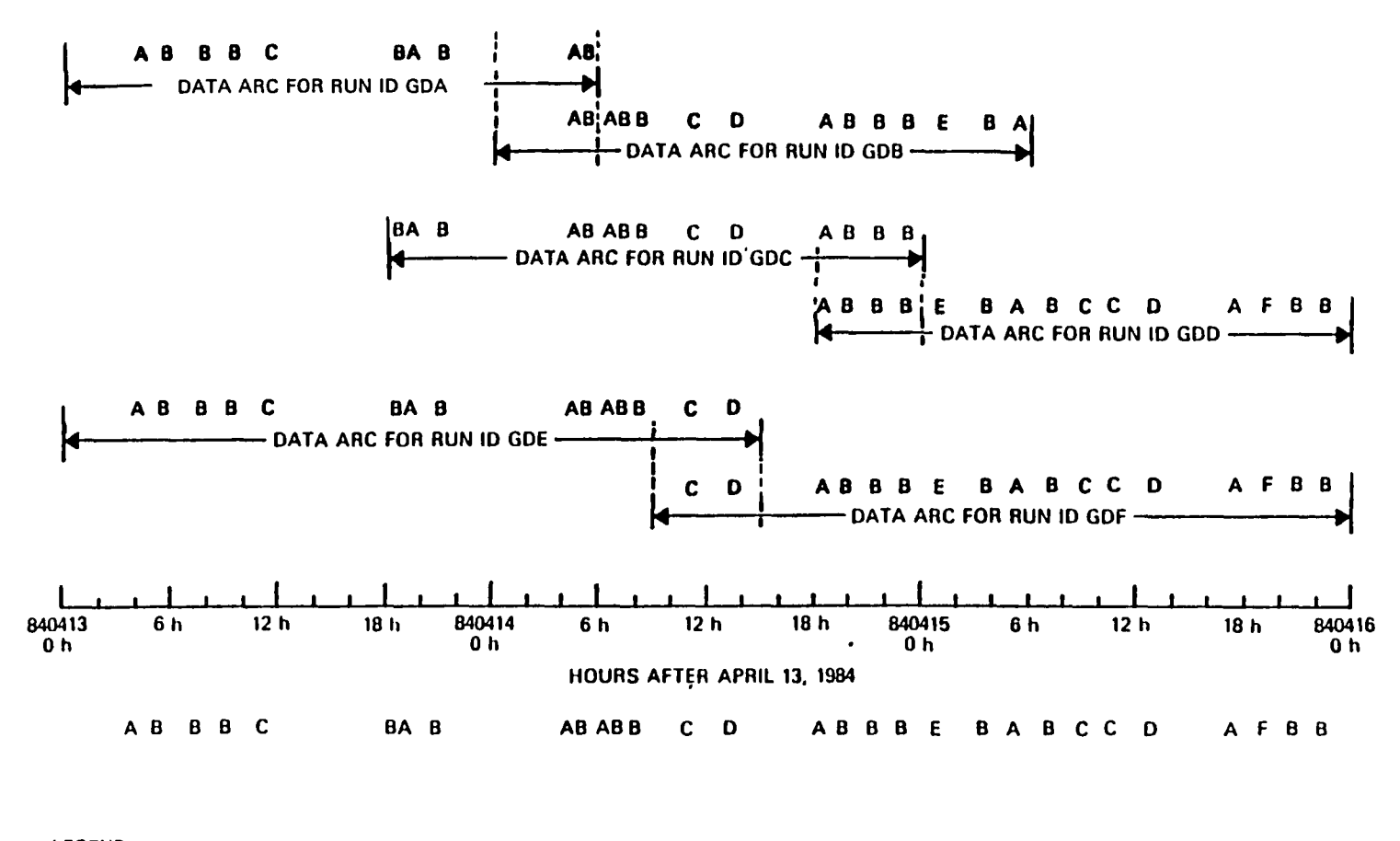

 $\mathcal{L}$ 

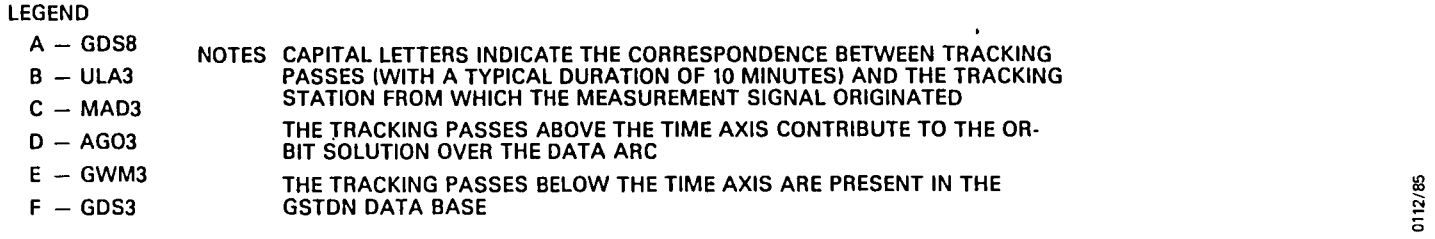

f'igure 2-4. Plot ot Ground Tracklng Passes and Orblt Solution Arcs Involving April 1984 Landsat-5 GSTDN Data

 $\mathbf{r}$ 

 $\mathbf{r}$ 

 $\sim 10^{11}$  M  $_\odot$ 

These alternate arcs, labeled GDC and GDD, begin at 840413 18 hours and 840414 18 hours, respectively, and have a 6-hour overlap beginning at 840414 18 hours. As seen from the plot in Figure 2-4, this alternate overlap time includes more uniform tracking. This is reflected in the GDC-GDD overlap ephemeris comparison RSS of 44 m (from Table 2-7), which is a significant improvement over the GDA-GDB overlap (although it is still inferior to the Landsat-4 GSTDN overlap maxima, which have an RSS average of 28.8 m). Part of this improvement may also result because the alternate GDC and GOD arcs involve more tracking stations, four and six, respect1vely, compared to three and five for GOA and GOB.

A second set of GSTDN data orbit solutions were performed, using 39-hour arcs. These two arcs, labeled GDE and GDF, also have a 6-hour overlap, beginning at 840414 9 hours. The maximum position difference rss of this overlap is 72 m (Table 2-7). Although the number of tracking stations involved remafned the same as in the GDC-GDD solutions, the larger orbit arcs resulted in a poorer overlap comparison. This suggests that the relatively small number of stations involved in Landsat-S GSTON data cannot be compensated for by extending orbit solutions over arcs of greater duration, thereby increasing the number of observations and possibly the number of tracking stations. Instead, the GOE-GOF overlap, when compared to GDC-GDD errors, indicates that the force modeling errors begin to increase at a greater rate than the observational benefits.

#### 2.4.4 ANALYSIS OF LANOSAT-4 GSTON SOLUTIONS WITH REDUCED NUMBER OF TRACKING STATIONS

To determine 1f poor Landsat-S GSTON solutions result from the small number of tracking stations involved, Landsat-4 GSTDN solutions with a reduced number of tracking stations were generated. The results of these solutions are summarized in Table 2-8. The f1rst entry 1n the table, the

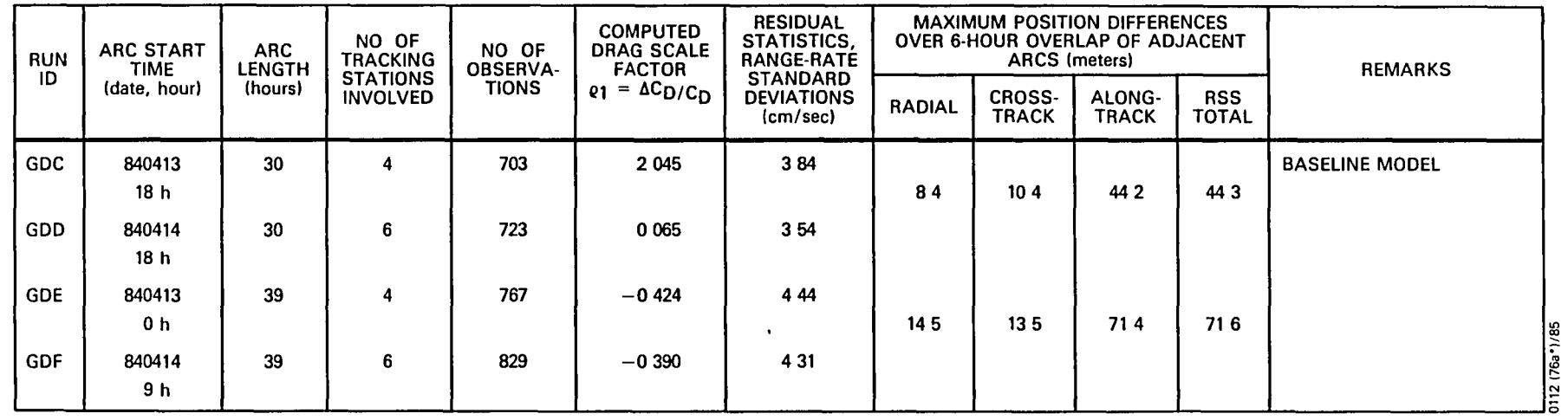

 $\mathbf{R}$ 

 $\mathbf{r}$ 

Table 2-7. Additional Landsat-5 GSTDN Data Orbit Solution Characteristics

NOTES SATELLITE AND TIME PERIOD LANDSAT-5, APRIL 1984

DATA GSTDN RANGE-RATE DATA

RSS IS ROOT SUM SQUARED

 $\epsilon$ 

SEE FIGURE 2-4 FOR TRACKING PASSES AND ORBIT SOLUTION ARCS

 $\ddot{\phantom{1}}$ 

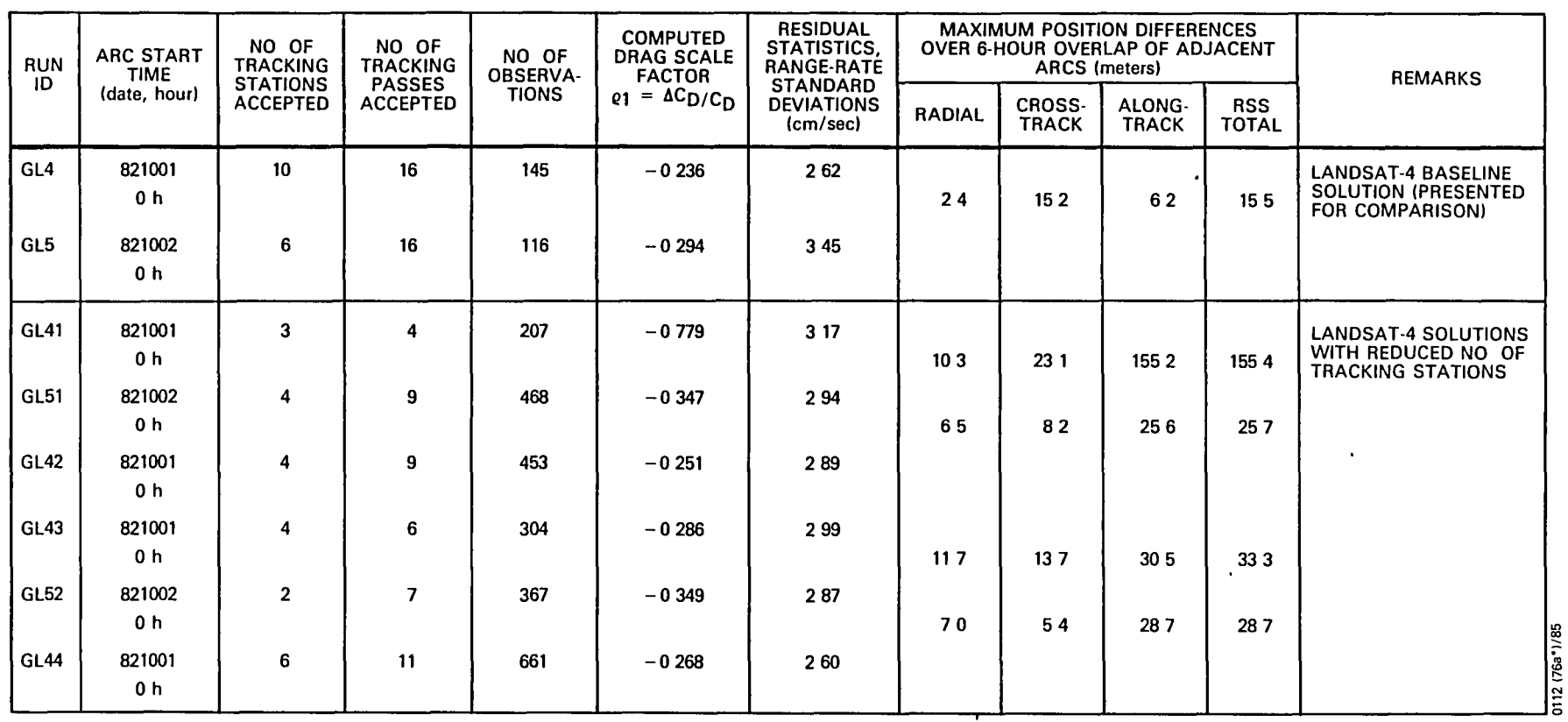

 $\mathbf{1}$ 

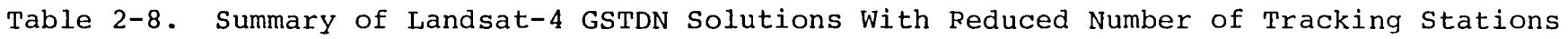

 $\mathbf{A}$ 

ALL SOLUTIONS HAVE DATA ARC LENGTHS OF 30 HOURS

SEE FIGURE 2-5 FOR TRACKING PASSES AND ORBIT SOLUTION ARCS

N I N W

 $\overline{\bullet}$ .  $\frac{12}{12}$ 

٠

 $\mathbf{r}$ 

NOTES SATELLITE AND TIME PERIOD LANDSAT-4, OCTOBER 1982

DATA GSTDN RANGE-RATE DATA

RSS IS ROOT SUM SQUARED
overlap comparison between the nonreduced Landsat-4 arcs GL4 and GL5, is presented as the standard for comparison. The rema1ning entries in the table present comparative ephemeris overlap differences for orbits generated over the same timespans as GL4 and GL5 but using different reduced sets of tracking stations.

The Landsat-4 GL4-GL5 set was chosen because 1t displays the smallest ephemeris overlap difference of all the Landsat-4 GSTDN comparisons. It was reasoned that the GL4-GL5 set would therefore produce the greatest range of sensitivity to reduced tracking station scenarios. In addition, because of the large number of stations involved, 1t was hoped,that appropriate subsets of the GL4-GL5 tracking stations could be found to approximately reproduce the tracking geometries available in the Landsat-5 GSTDN solut10ns. Unfortunately, the latter purpose was frustrated by the absence of valid Landsat-4 observations corresponding to tracking stations in the Landsat-5 station set and the geometrical complications introauced in choosing substitution stations.

The reduced station results in Table 2-8 do produce poorer overlap compar1sons. Specifically, as seen in set GL41-GL51 in comparison to set GL42-GL51, overlap comparisons aeteriorate rapidly after some cutoff number of tracking station. As shown in the table, below this cutoff number the number of tracking passes involved begins to play an increasing importance in the overlap differences. As shown in Figure 2-5, which d1splays the tracking schedules for those runs summarized in Table 2-8, the number and duration of nontracking 1ntervals also appears to affect the ephemer1s differences.

Because of these complications 1ntroduced by station geometry, the number of tracking passes, and the amount and

0112/85

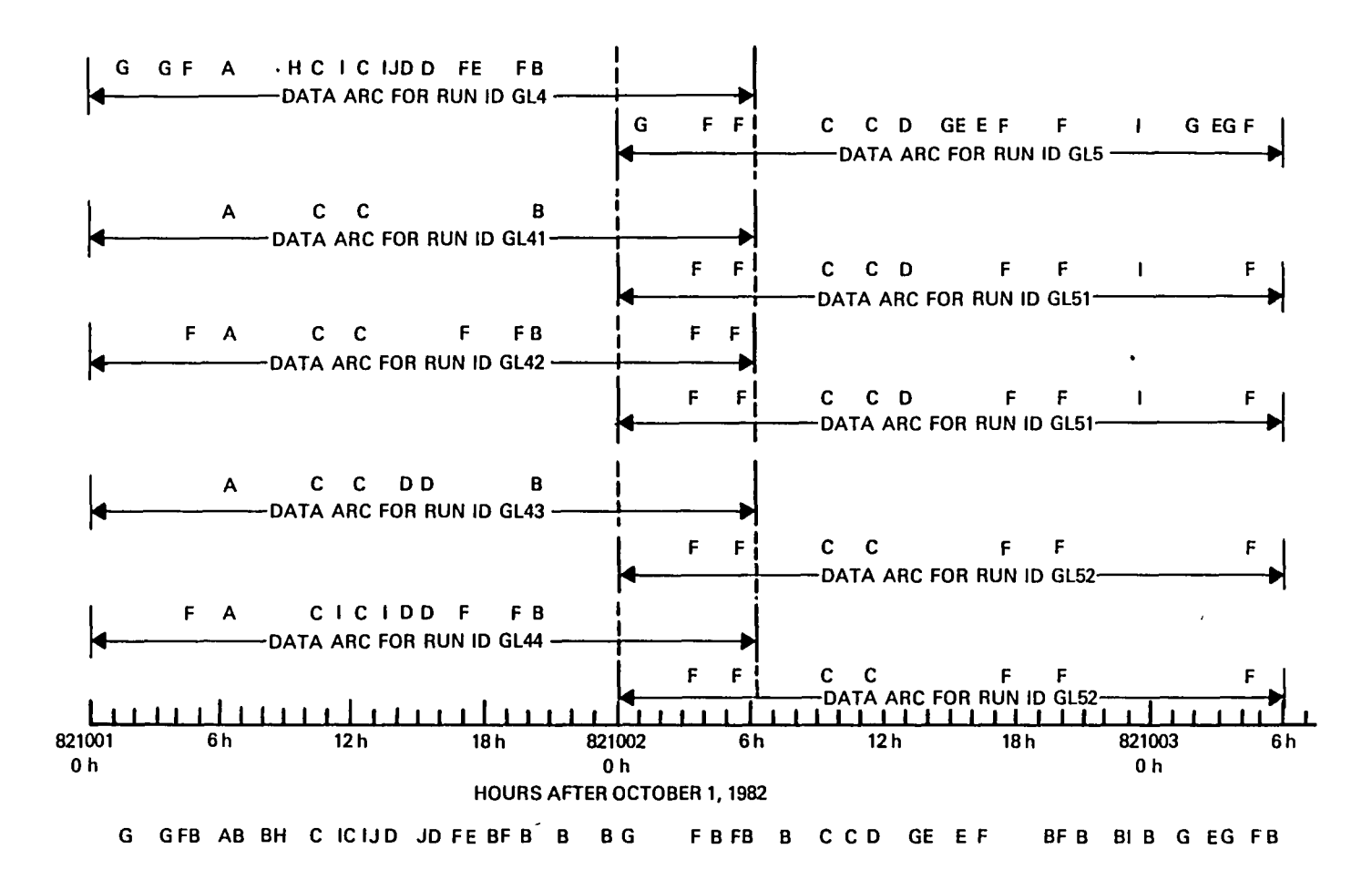

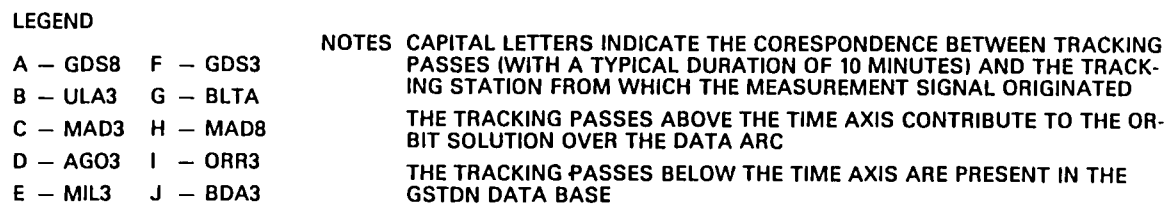

Figure 2-5. Plot of Ground Tracking Passes and Orbit Solution Arcs Involving October 1982 Landsat-4 GSTDN Data

 $\mathbf{r}$ 

durat10n of nontracking intervals, the reduced station results were inconclusive in determining the extent to which poor Landsat-5 GSTDN orbit solutions result solely from the small number of tracking stations. One very interesting statistic is that, for the Landsat-4 GSTDN tracking intervals (Figure 2-5), an average of 88 percent of the available stations and only 50 percent of the available tracking passes were accepted and thus contributed to the solution.<sup>1</sup> In contrast, for the Landsat-5 GSTDN tracking intervals (Figure  $2-4$ ), all the available stations and all the available tracking passes were accepted and thus contribute to the solution. This may indicate that the Landsat-5 solutions, because of the lower density of data, incorporated observations that would otherwise be edited out.

The present results and the previous Landsat-4 experiences lead to the conclusion that more stations, although each contains random errors and possibly even systematic errors, result not only in better observation geometry but also in a larger number of observations. A large amount of data 18 needed because many observations w1ll be ed1ted out because of validity, elevation, or 30 editing. After this editing, if a sufficient amount of data remains, the remaining error sources can be averaged out in the orbit determination process to produce small ephemeris overlap differences. In short, more stations provide more measurements, more observability, and better statistics in dealing with existing observation error sources.

IAva1lable refers to observations--associated with a particular tracking pass or station--that are both present 1n the input data and not deleted by user observation accept/ reject criteria; accepted data must meet the previous available cr1teria and must also not be edited out of the orbit solution due to either validity editing, elevation editing, or 30 ed1ting.

#### 2.5 ANALYSIS OF POSSIBLE MISMATCHES BETWEEN GLI AND R&D GTDS

This section presents the results of an analysis to determine 1f possible 1nconsistencies or inaccuracies introduced in the R&D GTDS orbit determination processing cause the large pseudorange measurement residuals seen in both Landsat-4 and Landsat-5 GPSPAC data orbits (as descr1bed in Section 2.2). In the course of this analysis, the R&D GTDS code, which processes GPSPAC data, was investigated for correctness and consistency with the mathematical specifications of the GPSPAC/Landsat-D Interface System (GLI) (Reference 2-5). As noted in Section 2.1, the GPSPAC extracts GPS data from telemetry that is in turn preprocessed to transform it from Earth-fixed to inertial coordinates. In addition to other functions, GLI performs this preprocessing of the Landsat GPSPAC data for use in R&D GTDS.

This investigation verified the correctness of the R&D GTDS code that processes the GPSPAC data. However, a coordinate. frame mismatch can occur when the coordinate reference frame of the R&D GTDS orbit integrator does not match the inertial frame of the GPSPAC data's internal state, which is included with the observations. For instance, 1n run ID G4A of Table 2-1, the Landsat-5 GPS orbit solution 1S integrated in a true-of-reference-date (TOR) coordinate frame (Reterence 2-6) referenced to April 13, 1984. However, the observations' GPS inertial position and velocities are expressed in a coordinate frame referenced to April 8, 1984, the date EPOCH of the GPSPAC data observation file. Because the R&D GTDS does not check for reference frame inconsistency between the GPSPAC observations and the integration reference frame, it fails to take into account the Earth's precession and nutation effects (Reference 2-7) occurring in the 5 days between April 8 and April 13.

To correct this reference frame inconsistency, each GPS observatlon's posltion and veloclty (the Sand SDOT) vector (expressed in the GPSPAC EPDATE TOR frame) is rotated by a stand-alone routine to the reference date to be used by the R&D GTDS orbit integrator. For the G4A run, this rotation was from the April 8, 1984, to the April 13, 1984, TOR coordinate frame. This rotated GPSPAC data were then processed in an R&D GTDS DC run. The resultant Landsat-5 GPSPAC orblt solution still displays the same large pseudorange residuals previously observed. In fact, the converged orbit solution results in a state vector of the same magnitude as that generated in the nonrotated G4A run, except that lt was rotated through a small angle. This result was to be expected because the reference frame rotatl0n does not affect the individual GPSPAC pseudorange and delta-pseudorange measurements. Instead, it rotates the entire NAVSTAR GPS multisatellite constellation through a fixed angle, which in this case corrects for the precession and nutation effects occurring between April 8 and April 13.

The comparison plot between the nonrotated G4A orbit and the G4A orbit with no reference frame inconsistency is shown in Flgure 2-6. The comparison displays a constant difference in the spacecraft along-track direction. Because Landsat has a 98-deg-inclination orbit, this offset is due primarily to nutation effects. The difference in the cross-track direction, due primarily to precession effects, displays a sinusoldally varying function of perlod roughly equal to Landsat's own 98-minute period. The zeros ln the difference function occur approximately over the poles while the extremes occur near the equatorial crossings.

Table 2-9 summarizes the characteristics of comparlsons between nonrotated and reference rotated GPSPAC solutions for Landsat-4 and -5. The solutions were performed for Landsat-4 arcs to determine if reference rotation would

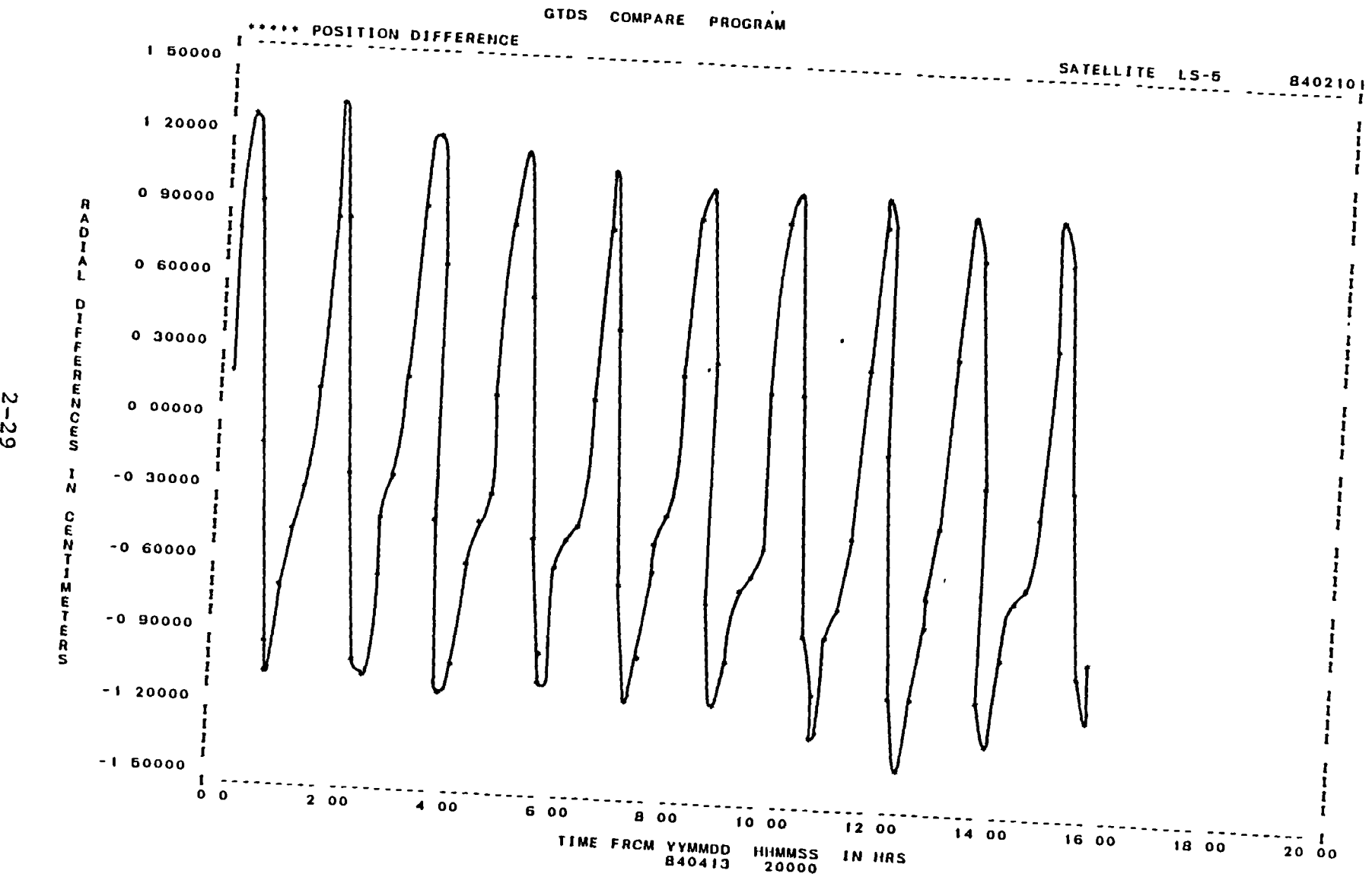

 $\pmb{t}$ 

 $\rightarrow$ 

**Figure 2-6.**  Ephemeris Comparison BetWeen GPS Orblt (Run G4A) Solutions With and **Wlthout Reference Frame Mlsmatch Correction (1 of J)** 

 $\mathbf{A}$ 

 $\sim 10^{11}$  km  $^{-1}$ 

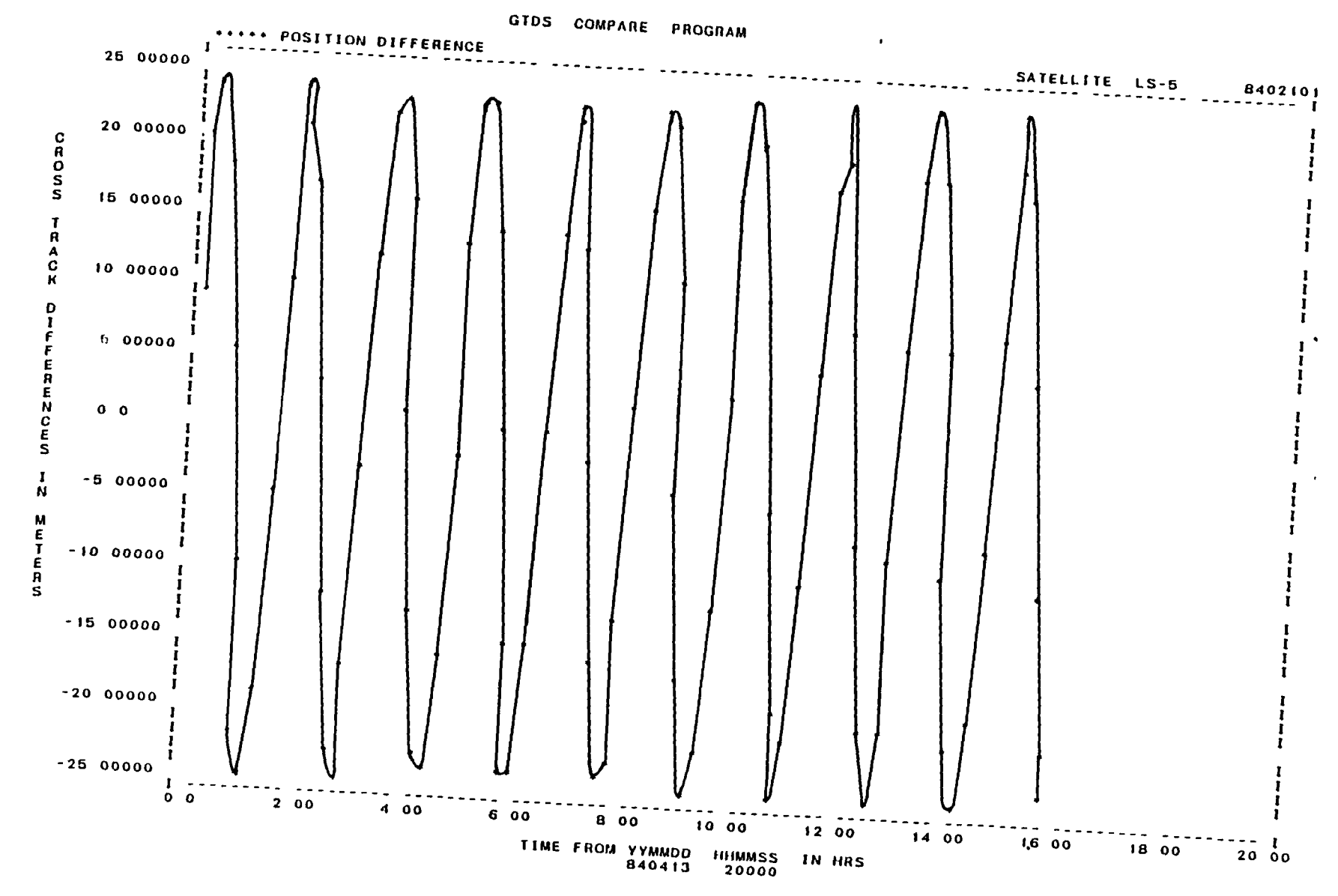

Figure  $2-6$ . Ephemeris Comparison Between GPS Orbit (Run G4A) Solutions With and Without Reference Frame Mismatch Correction (2 of 3)

x.

 $2 - 30$ 

 $\mathbf{r}$ 

 $\bullet$ 

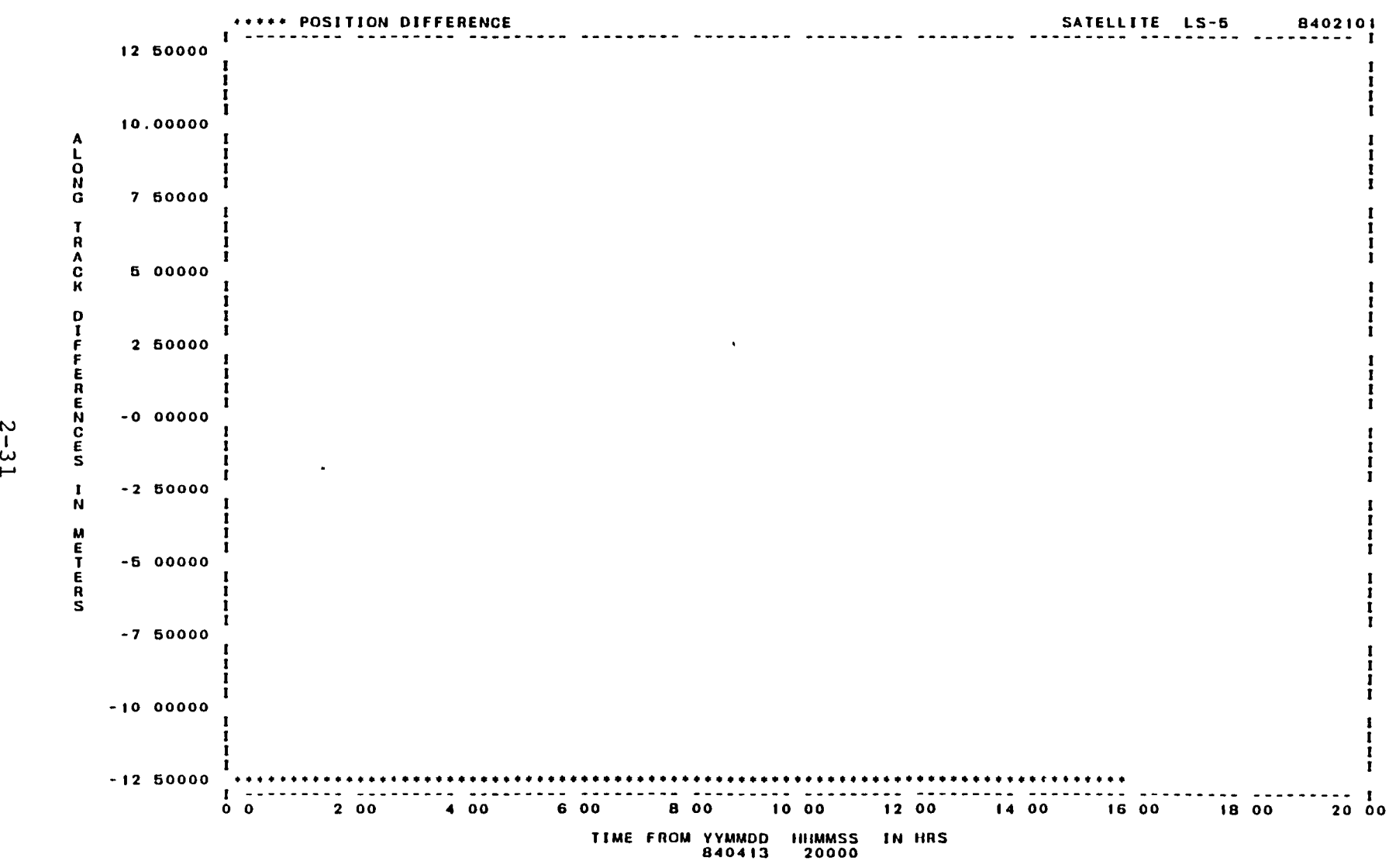

Figure 2-6. Ephemerls Comparison Between GPS Orbit (Run G4A) Solutions Wlth and Without Reference Frame Mismatch Correction (3 of 3)

 $\mathbf{r}$ 

 $\blacksquare$ 

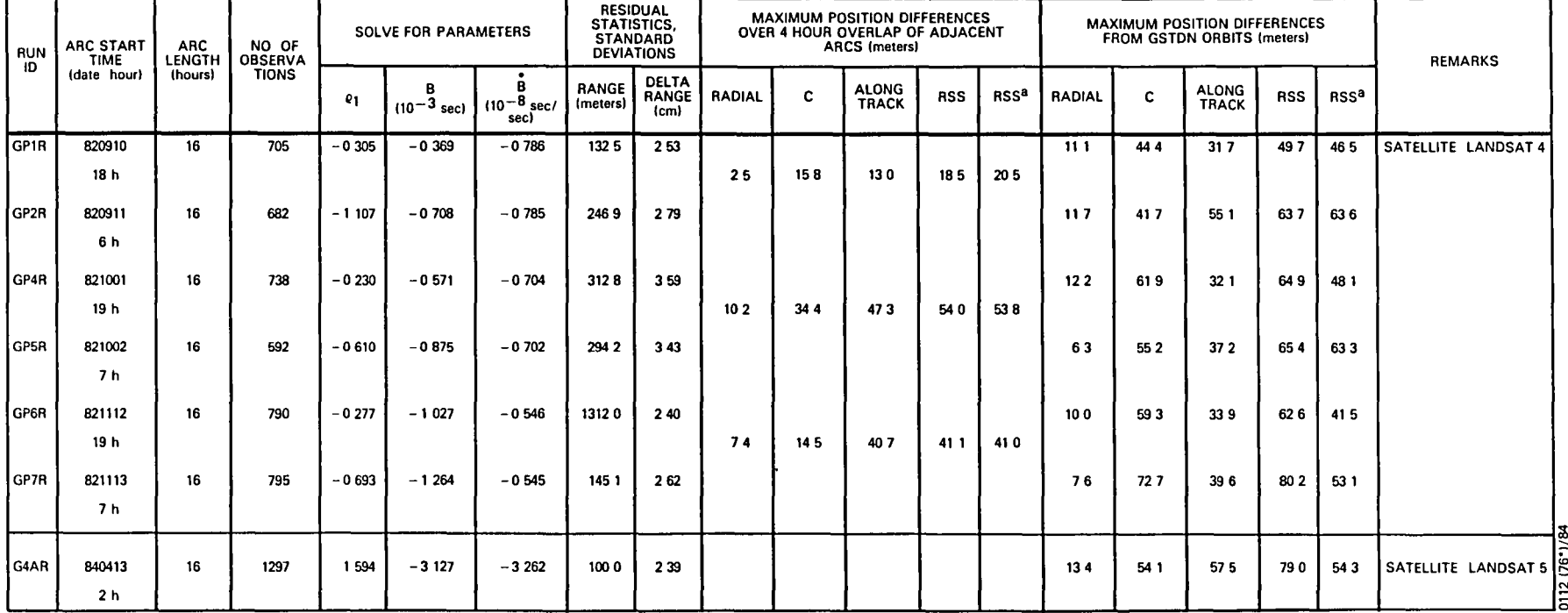

# Table 2-9. Reference Rotated GPSPAC Data Orbit Solution Characteristics and Comparisons With Nonrotated Solutions

NOTES FORCE MODEL BASELINE ONLY EVERY 10TH PAIR OF OBSERVATION DATA IS PROCESSED

SOLVE FOR PARAMETERS DRAG SCALE FACTOR  $\rho_1 = \Delta C_D/C_D$  CLOCK BIAS B AND DRIFT BAT EPOCH

C L AND RSS ARE THE ACROSS TRACK ALONG TRACK AND ROOT SUM SQUARED COMPARE DIFFERENCES RESPECTIVELY

<sup>a</sup>for comparison purposes RSS corresponding to previously reported nonrotated GPSPAC DATA SOLUTIONS (FOR LANDSAT 4 FROM REFERENCE 2 3) ALL OTHER TABLE ENTRIES ARE FROM<br>ROTATED SOLUTIONS

 $\bullet$ 

improve the GPSPAC-GSTDN ephemeris overlap compares. In most cases, very little difference is seen. Contrary to what was expected, ln four instances, the reference frame rotation gives larger GPSPAC-GSTDN differences; although this may be caused by some geometric effect, these results are not fully understood and should be studied further. In any case, the rotation of the reference frame does not appear to cause, or affect, the large pseudorange residuals seen in any of the GPSPAC delta-range solutions.

A possible processing mismatch occurs if the GLI and R&D GTDS programs use dlfferent Greenwich hour angle {GHA} constants. To account for error on the order of 100 m, the GHA correction is estimated to be a rotation of roughly the same order of magnitude as that used to correct the coordinate reference frame inconsistency, that is, approximately 2 x  $10^{-4}$  deg. As was expected, the correction of possible GHA errors resulted in comparison plots analogous to the reference frame rotation correction.

This study also considered other conceivable errors that can produce range error signatures on the order of 100 m and appear GPSPAC range-dependent, but are delta-range insensitive--in short, the range error signatures match the trend of the pseudorange residual errors seen in both the Landsat-4 and -5 GPSPAC solutions. Two possible error sources, which under certain scenarios meet this error signature and can be corrected for in the R&D GTDS processing, are time tag errors associated with a measurement or with the transformation from Earth-fixed to inertial coordinates. when these postulated errors were fixed, in isolation or in combination, the characteristic pseudorange residual errors ln the R&D GTDS orbit solutions were increased or were only mildly affected, but they were still present.

### 2.6 CONCLUSIONS

The major conclusions concerning the accuracies of GPSPAC data for computing Landsat-5 orbits can be summarized as follows:

1. Landsat-5 orbit determination using GPSPAC data Landsat-5 orbit solutions computed from GPSPAC deltapseudorange (Doppler) data are good. Maximum differences between GPSPAC and GSTDN solution are generally under 70 m. Maximum differences between partially overlapping GPSPAC solutions are even smaller. There is a good possibility that the GPSPAC solutions are superior to the GSTDN solutions in accuracy.

2. For orbit determination instead of real-time navigation, simultaneous data from four GPS satellites are not necessary. The results indicate that approximately 3 hours of data from a single GPS satellite are sufficient to resolve the Landsat-5 orbit and clock. A study of a randomly selected sample shows that the Landsat-5 orbit solutions based on individual GPS satellites agree to within 80 m, and typically less than 40 m.

3. As with the case of Landsat-4 GPSPAC data, there exist some inconsistencies between the Landsat-5 GPSPAC pseudorange and delta-pseudorange data. Landsat-5 solutions derived from pseudorange data generally differ from the GSTDN solutions by maximas over 100 m. Furthermore, large, GPS-independent, range observation residuals of over 100 m are seen in delta-pseudorange Landsat-5 GPSPAC data solutions. Based on these, it may be concluded that the pseudoranges have systematic errors on the order of 100 m in addition to the expected clock errors. The cause of these systematic errors has not been determined, although bad data

trom an individual GPS satellite and several easily committed preprocessing errors have been eliminated as possible reasons.

4. In connection with the GPSPAC study, the computation of Landsat-5 orbits from GSTDN data was undertaken. Unfortunately, there are not as many ground tracking stations for Landsat-5 as for Landsat-4, and the accuracy of the resulting Landsat-5 orbit solutions is not as good as that of the corresponding Landsat-4 solutions. Investigation shows that this degradation cannot be attributed solely to dynamic modeling errors accentuated by the sparsity of tracking coverage.

#### 2.7 REFERENCES

- 2-1. P. M. Jamiczek, editor, Global Positioning System Papers Published in Navigation. washington, DC: Institute of Navigation, 1980
- 2-2. W. P. Birmingham, B. L. Miller, and W. L. Stein, "Experimental Results of Using the"GPS for Landsat-4 Onboard Navigation," paper presented at Institute of Navigation National Aerospace Meeting, March 1983
- 2-3. B. T. Fang and E. Seifert, "An Evaluation of Global Positioning System Data for Landsat-4 Orbit Determination," paper delivered at AIAA 23rd Aerospace Science Meeting, January 1985; also Computer Sciences Corporation, CSC/TM-84/6077, Tracking and Data ACquisition System/Global Positioning System (TDAS/GPS) Navigation Analysis, September 1984
- 2-4. Computer Sciences Corporation, CSC/TM-85/6731, Flight Dynamics Division (FDD) Single-TDRS S-Band Navigation Certification Results for Early Tracking and Data Relay Satellite System (TDRSS) Users, Part II - Certification Results, J. O. Cappellari, Jr., P. Y. Kay, and M. H. Nikonchuk, September 1985
- 2-5. National Aeronautics and Space Administration, STL-82-001, GPSPAC/Landsat-D Interface (GLI) System Description, J. B. Dunham, H. M. Silsk1, and W. T. Wallace, April 1982
- 2-6. Computer Sciences Corporation, CSC/TM-80/6028, Primary Coordinate Systems and Coordinate System Transformations in GTDS, R. L. Smith and M. J. Lucas, June 1980
- 2-7. Goddard Space Flight Center, X-582-76-77, Mathematical Theory of the Goddard Trajectory Determination System, J. O. Cappellari, Jr., C. E. Velez, and A. J. Fuchs (editors), April 1976

## SECTION 3 - LOW-ALTITUDE SATELLITE NAVIGATION USING SIMULATED TDAS ONE-WAY DOPPLER DATA

This study investigated the extent of agreement between orbit determination results using simulated TDAS one-way Doppler data and linear error analysis results from a previous study. The simulation and orbit determination results were obtained using the R&D GTDS TDAS enhancements described in Reference 3-1. These simulation/orbit determination results were compared, for an analogous satellite navigation scenario, with error analysis results presented in Reference 3-2 and produced using the TDAS-enhanced SEA program.

The scenario used to generate the R&D GTDS simulated data is presented in Section 3.1, and the corresponding orbit determ1nation scenario, in Section 3.2. From the previous SEA error analys1s results, the dominant orbit error sources for the satellite considered in this study were geopotential uncerta1nty, clock acceleration, and TDAS ephemeris errors. The contributions from these error sources, found using the R&D GTDS simulation/orbit determination results, and their comparison w1th the error analysis results are discussed in Section 3.3. Conclusions are presented in Section 3.4.

### 3.1 SIMULATION SCENARIO

## 3.1.1 TDAS CONFIGURATION

The present study considered a TDAS configuration identical to that used in the SEA error analysis study in Reference 3-2. The conf1guration consists of three geosynchronous satellites located at longitude 73 deg, 188 deg, and 318 deg east. These satellites are located relative to the continental United States as shown in Figure 3-1. Relay track1ng of the user satellite occurs through either of the two frontside TDAS relays. In addition, tracking signals from the ground may be relayed through the 73-deg backside

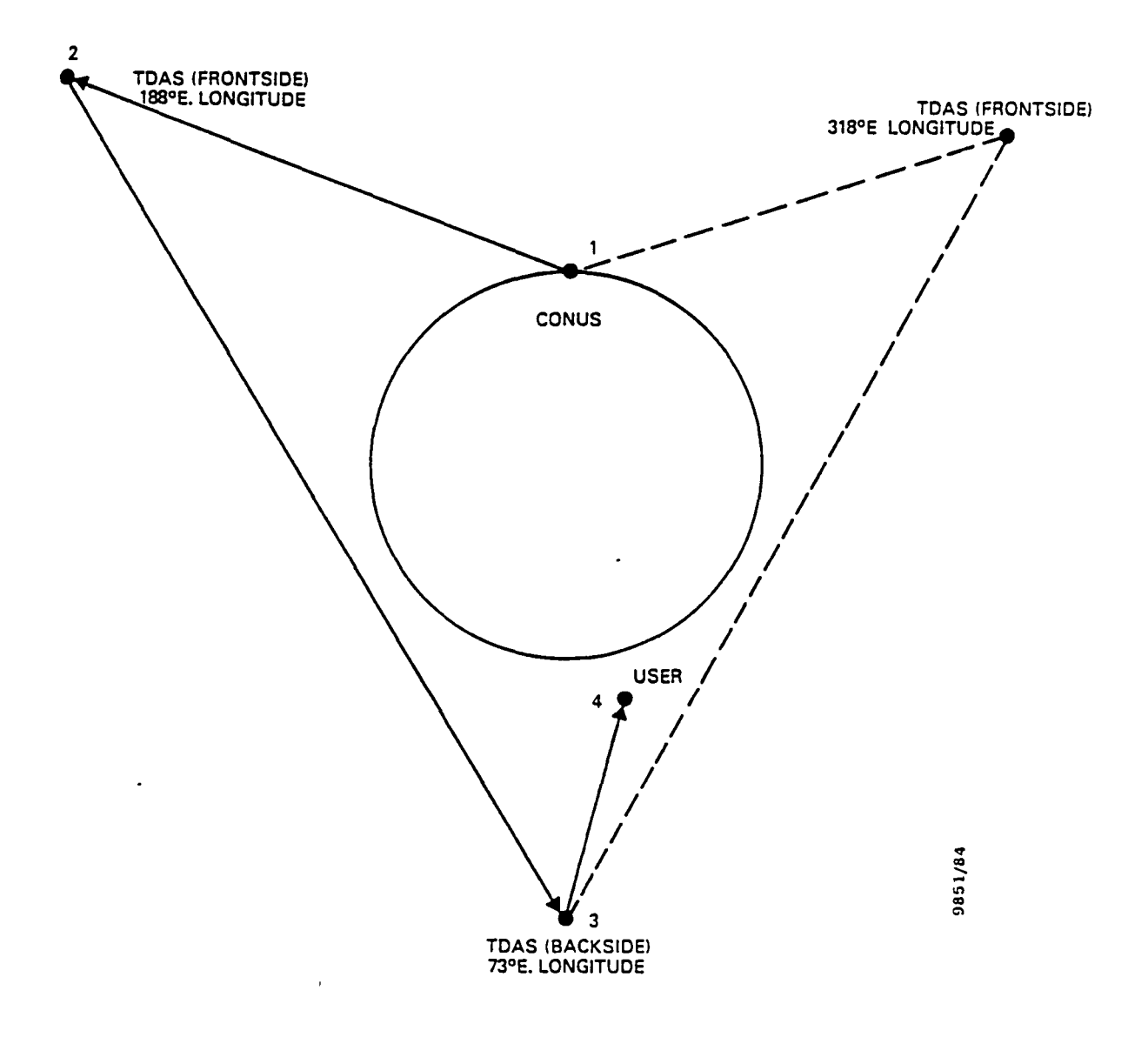

 $\overline{a}$ 

Figure 3-1. TDAS Configuration

TDAS vla one of the frontside TDAS, when the target is not observable to the fronts ide TDASs.

# 3.1.2 USER SATELLITE

One user satellite at a 28.8-deg inclination and 600-km altitude was considered. The satellite is considered to have an area-to-mass ratio of 0.0027 meters<sup>2</sup> per kilogram  $(m^2/kg)$ . This spacecraft orbit scenario is similar to that planned for the Space Telescope mission. A nominal drag coefficient of  $C_p = 2.0$  is assumed.

## 3.1.3 TRACKING DATA

The R&D GTDS one-way TDAS tracking data simulate tracking signals originating from the ground and relayed through the TDAS satellites to be received and decoded for range and Doppler information by the user satellite. In this simulation, range-rate Doppler data are modeled as the range difference between two consecutive integrated ranges, spaced 10 seconds (sec) apart. To reproduce the errors present In the previous error analysis study, the data simulated are corrupted by various systematic and random errors. The baseline truth model used in simulating the one-way TDAS data is as follows:

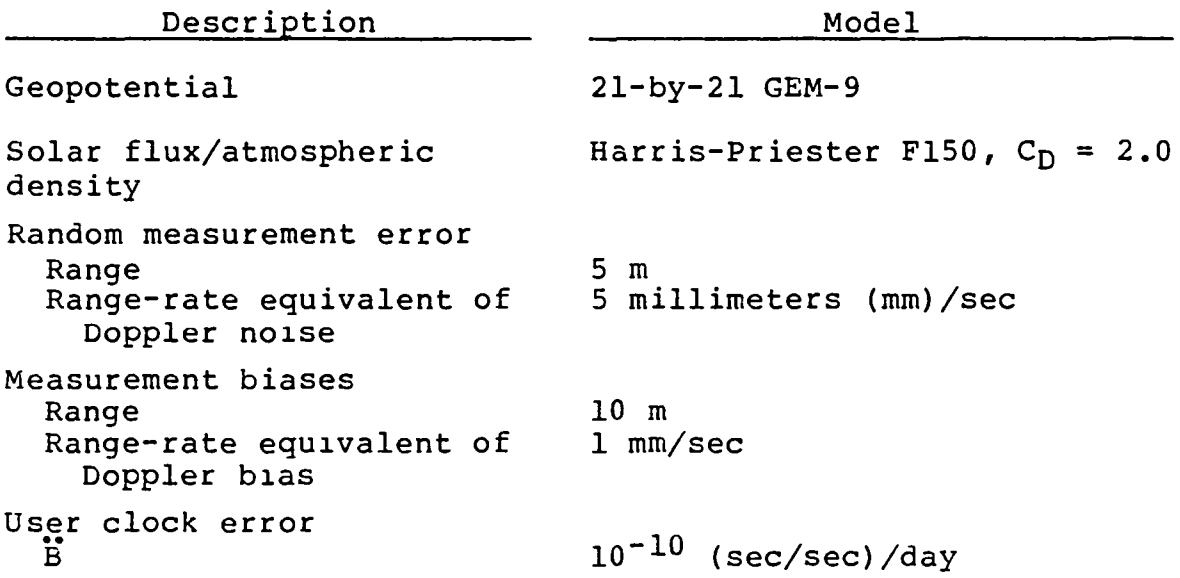

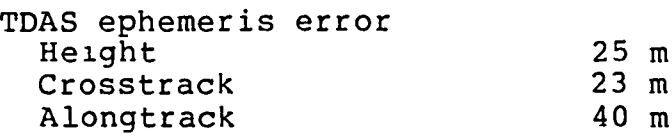

Two alternate tracking schedules, similar to those used in Reference 3-3, were considered: the broadcast or beacon mode, in which continuous tracking is available, and the scheduled mode, in which tracking is scheduled for 30 minutes (min) every orbit, cycled through the three TDAS satellites with a 20- to 25-min data gap in between. For convenience, these will be referred to as the forward-link beacon tracking (FLBT) and forward-link scheduled tracking (FLST) •

During the tracking periods, observations were simulated at a rate of one pair of range and range-rate measurements every 20-sec (although, in the orbit solutions, the observation weights were adjusted to result in a range-rate solution). The user satellite is sometimes visible to two TDAS satellites simultaneously. To be consistent with the error analysis study, it was assumed that the user satellite is tracked through one TDAS satellite and then switched to the next TDAS satellite when the first one leaves the user's field of view. In contrast with previous studies (References 3-1 and 3-4), no attempt was made to minimize tracking through the backside TDAS. The FLBT and FLST tracking schedules used are shown in Table 3-1; it is identical to that used in the error analysis study in Reference 3-2.

#### 3.2 ORBIT DETERMINATION SCENARIO

An extended Kalman filter (EKF) orbit determination solution was used to reduce the simulated data discussed above. In this solution, the variables estimated were the position and velocity vectors, an effective atmospheric drag coefficient<br>( $\rho_1$ ), and the bias and drift of the onboard clock (B and B).

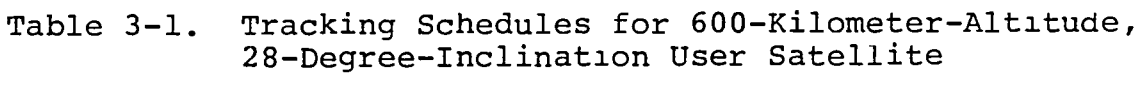

 $\mathcal{A}$ 

,

 $\hat{\textbf{z}}$ 

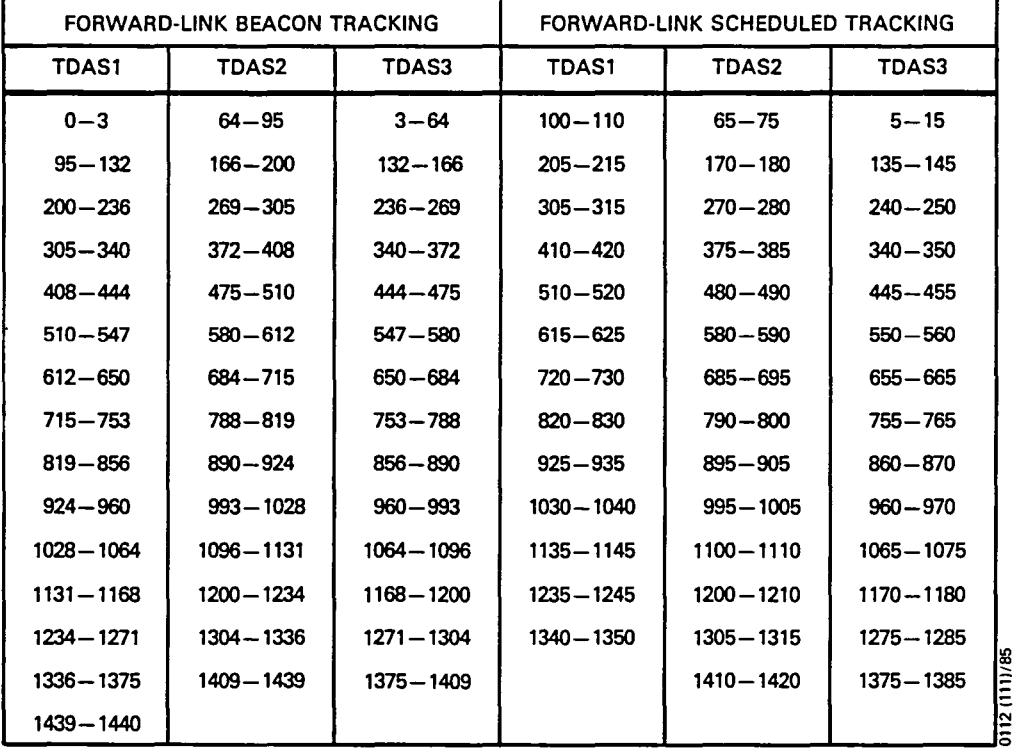

 $\hat{\mathbf{r}}$ 

 $\ddot{\phantom{a}}$ 

1he following state process noises were 1ntroduced: between measurements, the variances of the velocity components in crease at a rate of  $10^{-10}$  square meters per second cubed  $(m^2/\text{sec}^2)/\text{sec}$ ; similarly, the clock drift rate variance increases at a rate of  $10^{-6}$  nanoseconds (nsec) per second cubed (nsec/sec)<sup>2</sup>/sec between measurements. The complete base11ne offset force model is summar1zed as follows:

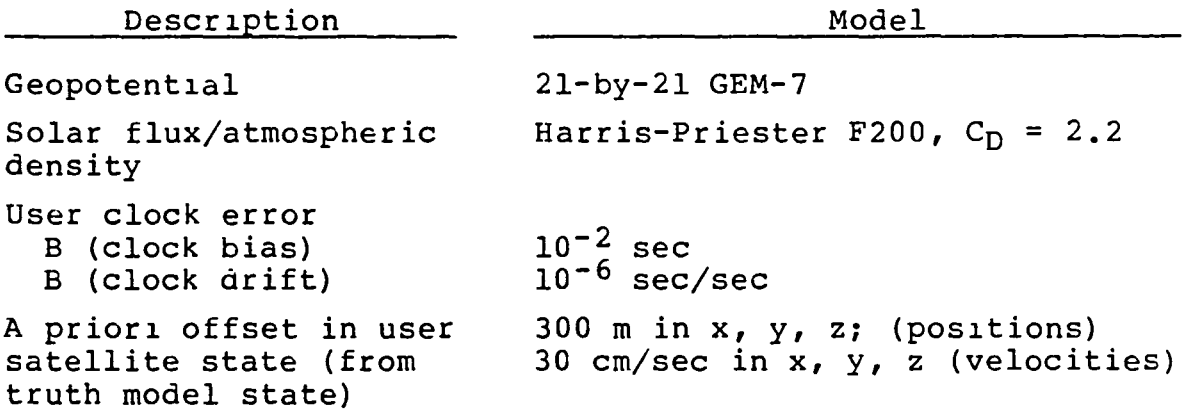

The baseline a priori statistics are as follows:

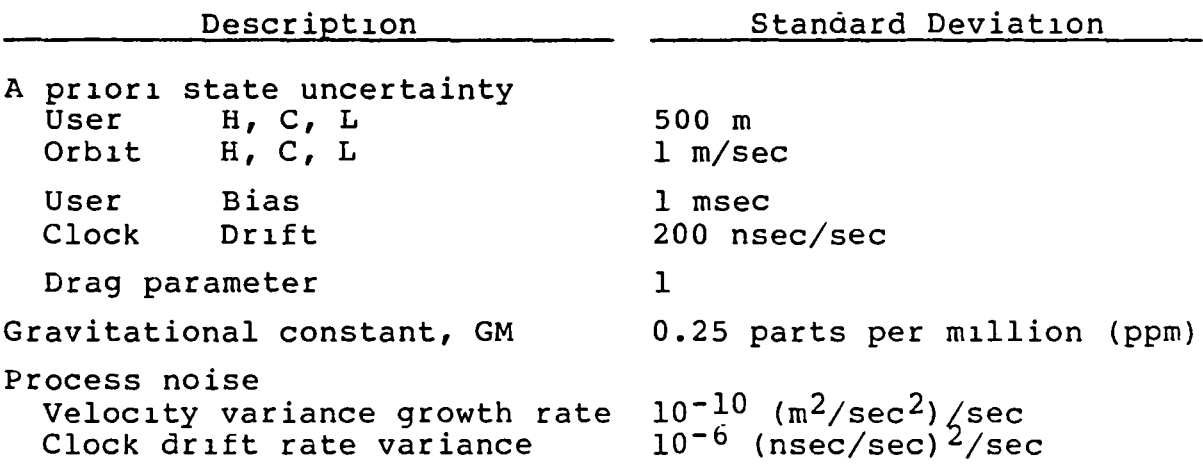

3.3 SIMULATION/ORBIT DETERMINATION ERROR RESULTS

3.3.1 GEOPOTENTIAL ERROR

To compare the s1mulation results of this study with the error analysis results of the previous study, a common geopotential error model was chosen. The common error model, which can be accommodated using R&D GTDS, is the difference

0112

between the 8-by-8 GEM-l and the GEM-9 truncated to 15 by 15. In R&D GTDS, the contribution from the GEM-9/GEM-1 difference model was determined using the following method.

 $\cdot$  e

F1rst, data were simulated using the baseline version of the truth model except that the geopotential model employed was the GEM-9 truncated to 15 by 15. These data were next reduced using two variations of the baseline force model. The first variation employed the same GEM-9 15-by-15 geopotential model used in s1mulating the data. In effect, this run 1ncorporated no geopotential model mismatch. The second orbit determination run employed the 8-by-8 GEM-I, so that the run incorporated the GEM-9/GEM-l model mismatch. Finally, the reduced ephemeris files of the two orbit solutions were compared, with statistics generated on the user's state vector differences over time. To the extent that nonlinear effects can be ignored, the differences in the ephemeris comparisons should ar1se solely from the GEM-9/GEM-l model mismatch.

Very close agreement was seen between the R&D GTDS simulation and the previous SEA error analysis results for geopotential errors arising from the GEM-9/GEM-l difference model. In the error analysis study, an FLBT maximum position error for the GEM-9/GEM-l difference was reported as 38 m; in this study, 42 m was found using the simulation/ orb1t determination method discussed previously. As shown 1n Figure 3-2, the geopotential errors display the character1st1c signature that the projections along the spacecraft h, C, and L directions are approx1mately the same, with the H projection being the smallest. In addition, the rss total geopotential error contribution is observed to be fairly constant in time. These observations are in agreement with the error signatures for the GEM-l/GEM-9 errors found from the SEA error analysis results.

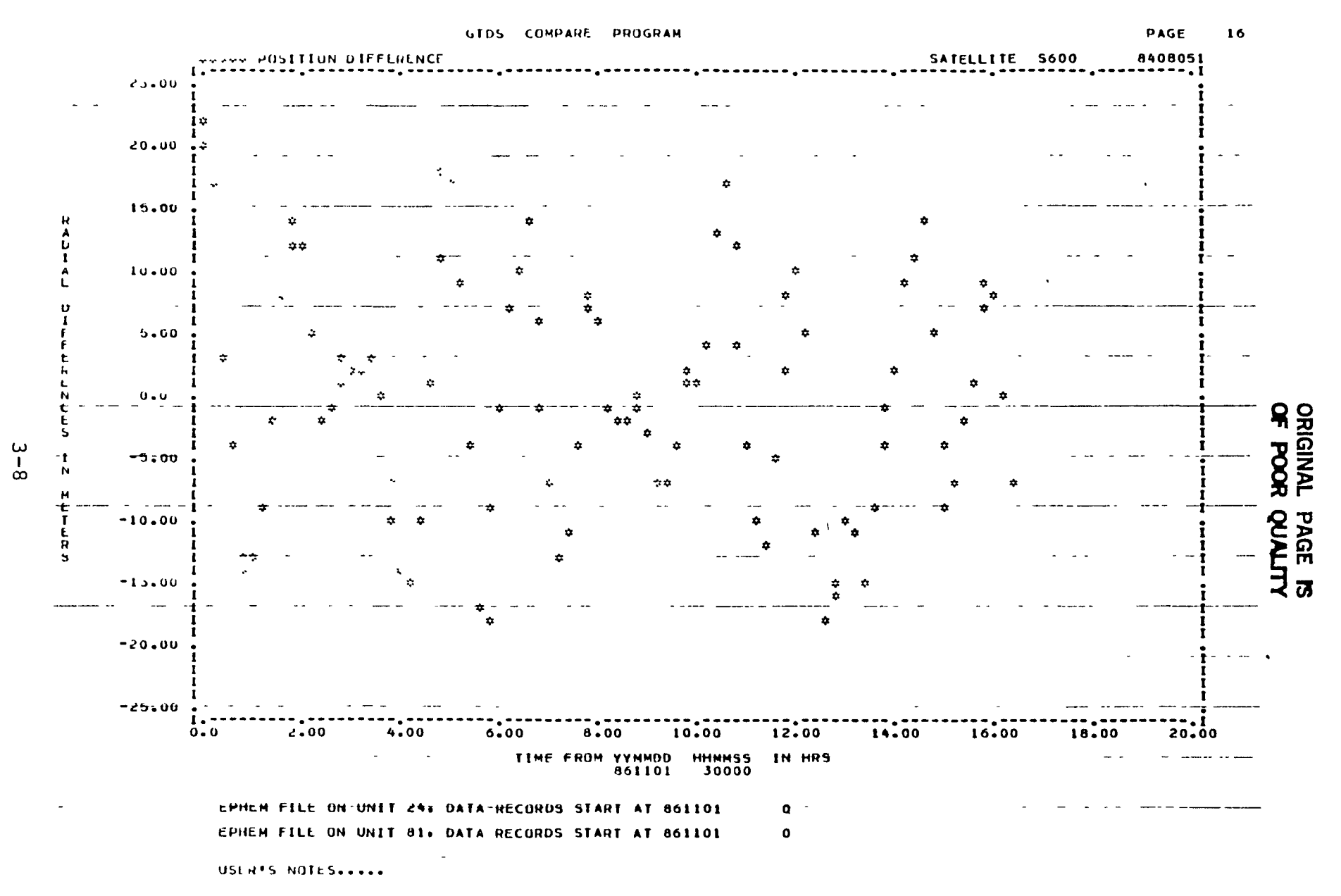

Figure 3-2. Geopotential (GEM-9/GEM-1 Difference Model) Error Projections in the<br>User Orbit Plane as Determined From R&D GTDS FLBT Simulation (1 of 3)

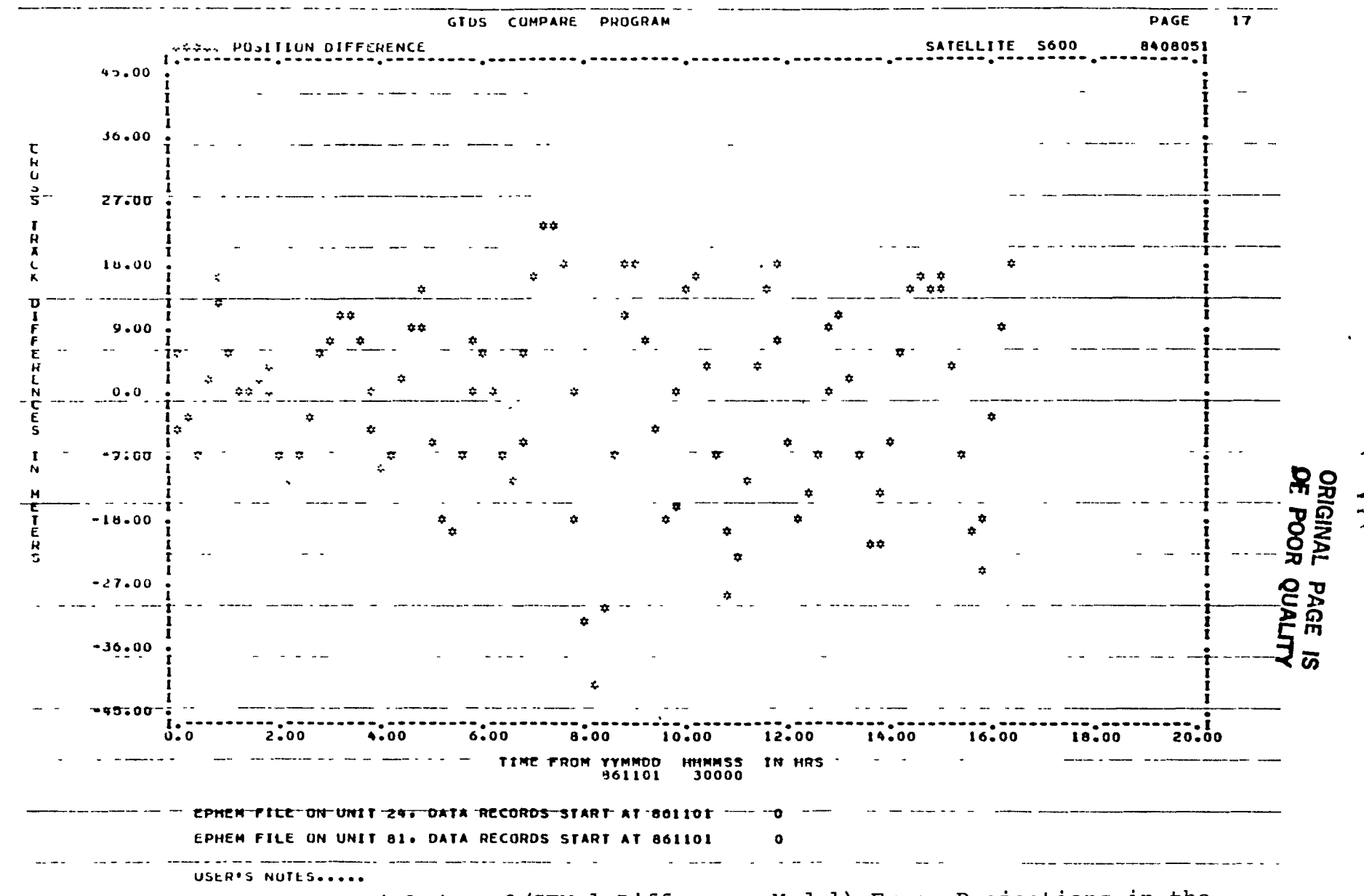

¥

Geopotential (GEM-9/GEM-1 Difference Model) Error Projections in the<br>User Orbit Plane as Determined From P&D GTDS FLBT Simulation (2 of 3) Figure 3-2.

 $\frac{2}{9}$ 

 $\mathbf{r}$ 

 $\mathbf{r}$ 

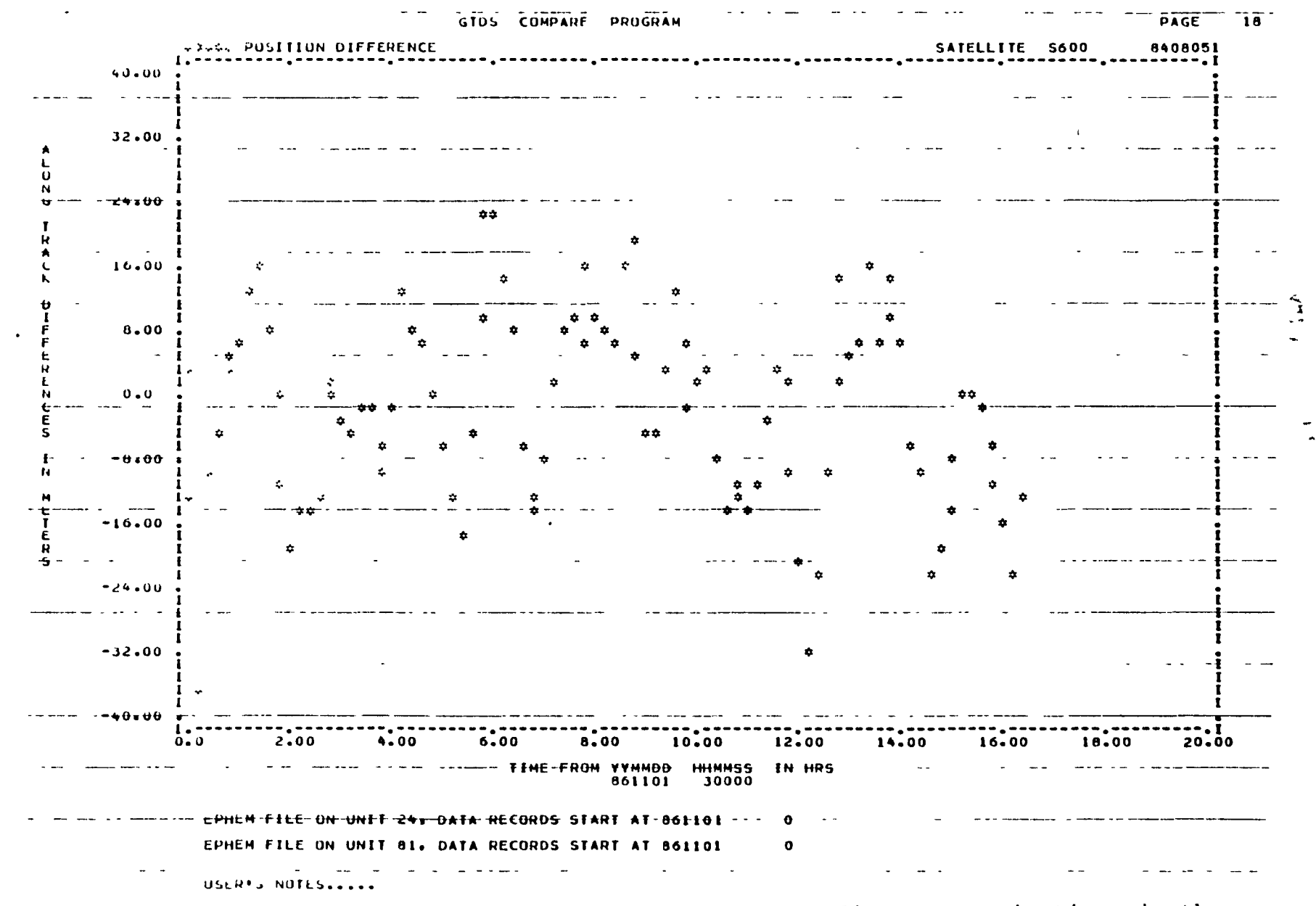

Geopotential (GEM-9/GEM-1 Difference Model) Error Projections in the<br>User Orbit Plane as Determined From R&D GTDS FLBT Simulation (3 of 3) Figure 3-2.

 $3 - 10$ 

 $\mathbf{r}$ 

 $\mathbf{I}$ 

## 3.3.2 CLOCK ACCELERATION ERROR

The clock acceleration error was determined using the fol-10w1ng method. Data were first simulated using the base11ne truth model and reduced with the baseline force model; a converged user ephemeris file was then generated. Next, data were again simulated, using the same tracking schedule, but the baseline truth model was modified to exclude user clock acceleration offset. These simulated data were then reduced, using the same base11ne force model as before, and a converged ephemeris file was generated. As the f1nal step in determining the user clock acceleration error, the differences between these two user ephemeris f1les was calculated.

Very good agreement was found for the errors due to clock acceleration between R&D s1mulation and the SEA error analysis results of the previous study. In this study, a maximum clock acceleration error for FLBT tracking was 26 m; in khe previous study, the maximum observed was 30 m. In the error analysis study, it was observed that the clock acceleration error contribution to the range-rate measurement error increases with elapsed time and is generally linear and in the spacecraft alongtrack direction. This study's simulation runs, Wh1Ch are range-rate solutions, are in agreement with those observat10ns.

It should be noted that the present study's R&D solution used an EKF, whereas the previous study used a Kalman Filter  $(KF)$ ,<sup>1</sup> Even with this difference, the simulation and error analys1s results show agreement 1n the interaction

I The EKF, a variation to the KF, differs in that the solvefor state vector is corrected at each observation instead of waiting until the last observation. Descriptions of the EKF and KF in terms of the1r 1mplementation in R&D GTDS are provided in Reference 3-5.

between clock process noise and clock acceleration error observed. The R&D GTDS FLBT results are 26 m compared with SEA's 30 m for clock acceleration error. Figure 3-3 displays ephemeris comparison plots of the contribution of acceleration error resulting from the R&D GTDS FLBT mode.

In addition, simulation and error analysis runs display consistent results if clock drift process noise is not used to compensate for clock errors in the filter. In SEA, when clock drift process noise is absent, clock acceleration causes an error reaching 200 m in an FLBT range-rate orbit solution after 24 hours. In R&D GTDS, simulations under the same scenario give a similarly inflated clock acceleration error of 132 m.

## 3.3.3 TDAS EPHEMERIS ERROR

R&D GTDS and SEA use slightly different TDAS ephemeris error modeling initialization. As described in Reference 3-1, the satellite ephemeris error model present in SEA is used in R&D GTDS for TDAS satellites. A description of this ephemeris error model and its input is presented in Reference 3-5. In the R&D GTDS 1mplementation, to allow the greatest flexibility possible, the input phase angles  $\theta$ and  $\phi$  are specified separately for each TDAS relay. In contrast, in SEA, only a slngle seed--input 1nto a random number generator--is used to specify the phase input initialization for the up to 18 GPS satellites possible. The output of the SEA random number generator has been determined, but because these numbers are real and the input phases into R&D GTDS are integers, an error of up to 0.5 deg can occur. This input mismatch can result in small inconsistenc1es between R&D GTDS and SEA ephemeris error contributions. In the case of small phase angles, this mismatch is enlarged because of the trigonometric functions involved. Nevertheless, close agreement 1S seen between the

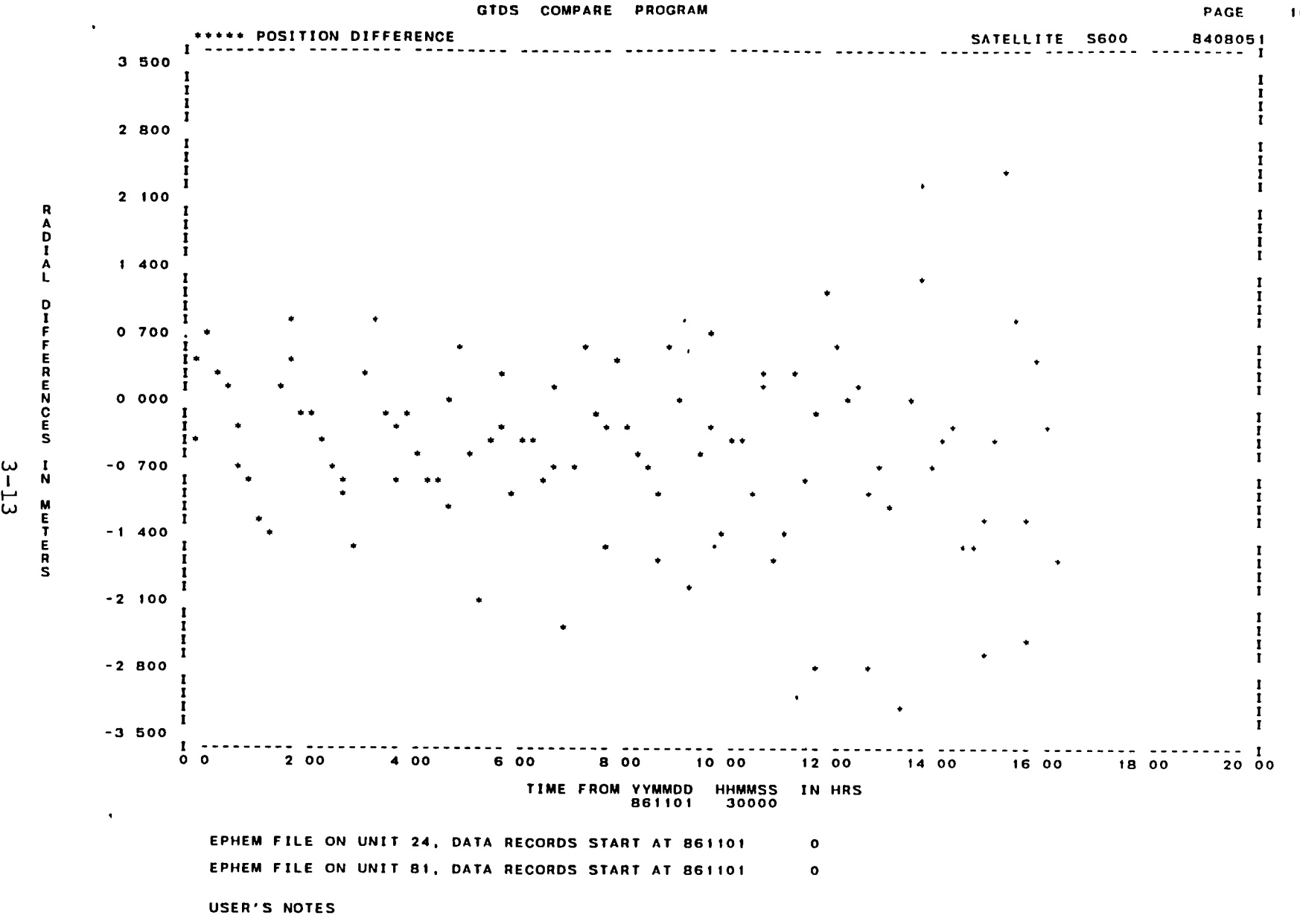

Figure 3-3. User Clock Acceleration Error Projections in the User Orbit Plane as Determined From R&D GTDS FLBT Simulation (1 of 3)

 $\bullet$ 

 $\mathbf{r}$ 

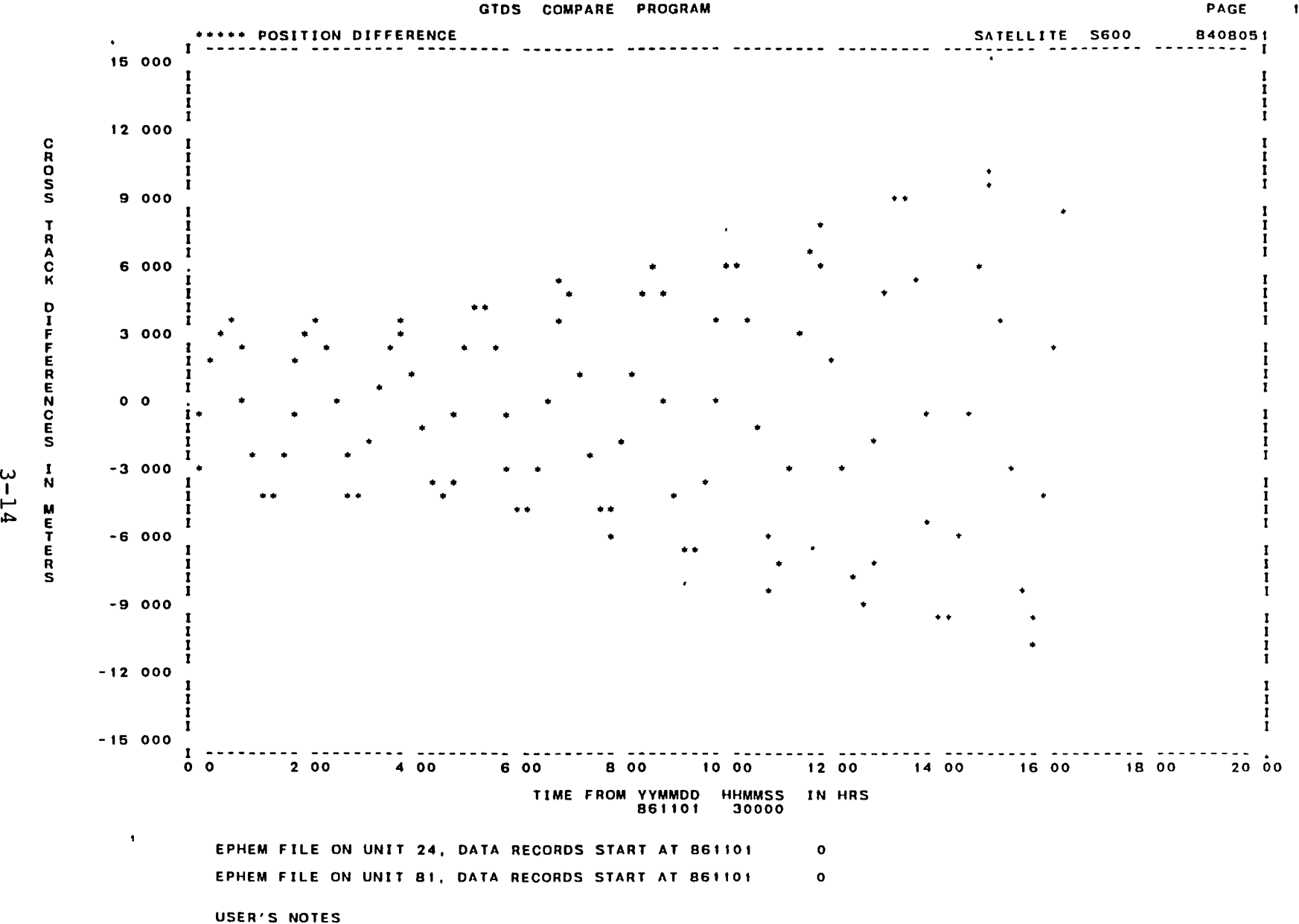

Figure 3-3. User Clock Acceleration Error Projections in the User Orbit Plane as Determined From R&D GTDS FLBT Simulation (2 of 3)

17

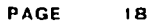

 $\lambda$ 

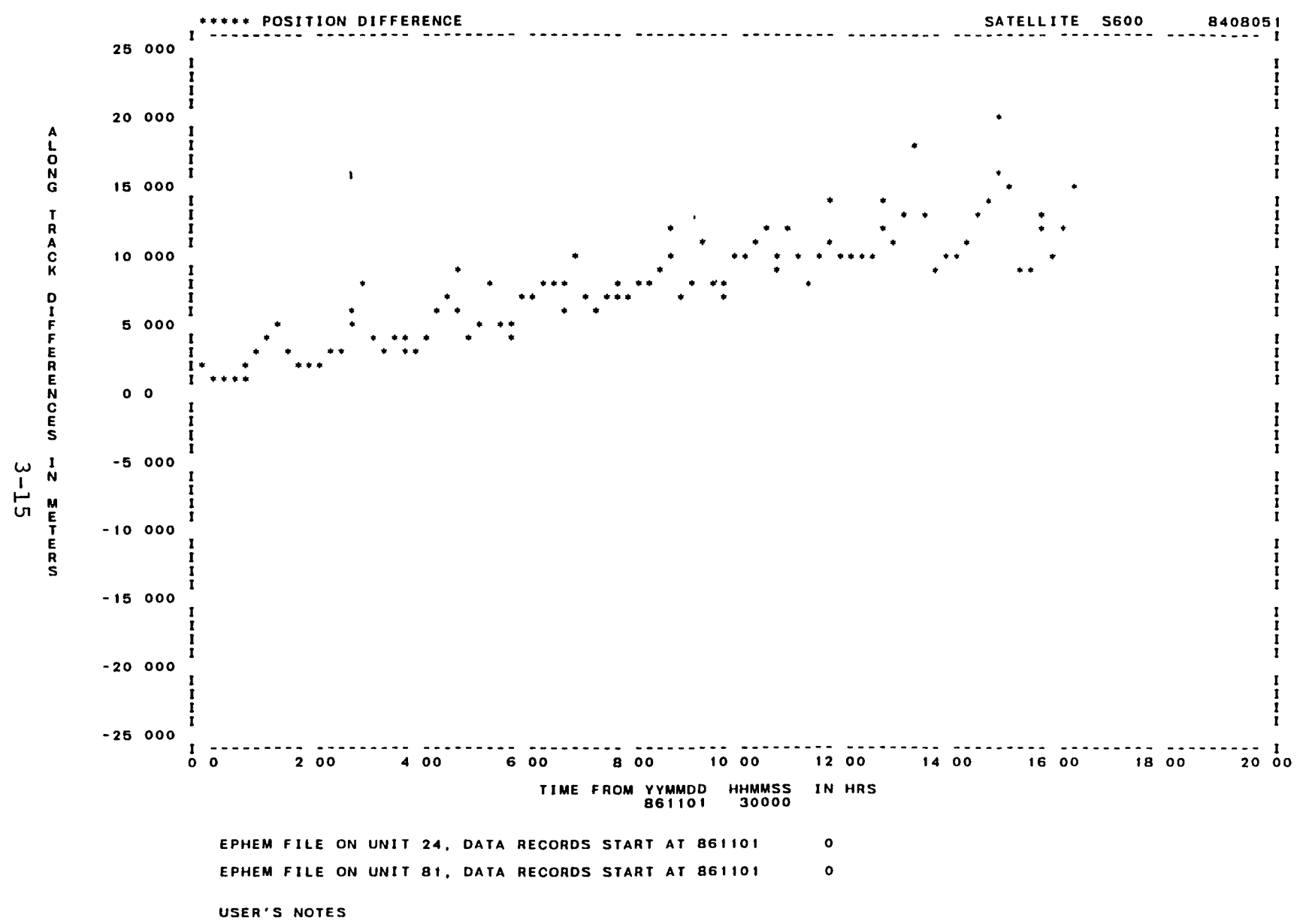

Figure 3-3. User Clock Acceleration Error Projections in the User Orbit Plane as Determined From R&D GTDS FLBT Simulation (3 of 3)

simulation and error analysis results for the contribution of TDAS ephemeris error.

In R&D GTDS, the method of determining the contribution to TDAS ephemeris error is similar to that used in determining clock acceleration error. Specifically, instead of using the baseline truth model without clock acceleration, data are simulated without TDAS ephemeris error. The data are reduced using the baseline force model, and the converged ephemer1s is then compared with an ephemeris generated using the baseline truth and force models.

From SEA, the contribution from TDAS ephemeris error is 23 m; from R&D GTDS simulation results for the FLBT mode, this error is 19 m. The ephemeris error, as shown in Figure 3-4, has its largest contribution in the alongtrack direction where 1t increases rapidly at first but then appears to saturate or display very slow growth. Similar signatures are seen in the SEA error analysis results.

## 3.3.4 ERROR RESULTS WITH LESS FREQUENTLY SAMPLED DATA

Previous error analysis results show that systematic error is the dominant error source. Little performance degradation would therefore be expected if the tracking data are reduced by sampling. Error analysis results also indicate that there is very little difference in navigation performance if tracking data are sampled and processed at 3-min intervals instead of the 20-sec intervals used in the baseline scenario. This observation is similarly verified in this study's simulation results. In varying the sample rate, the observation we1ghts must, however, be properly scaled to offset the increase in the navigation error covariance resulting from the rarefied tracking data. Alternately, as employed in the SEA error analysis study, the change in sample rate may be compensated for through scaling the process n01se.

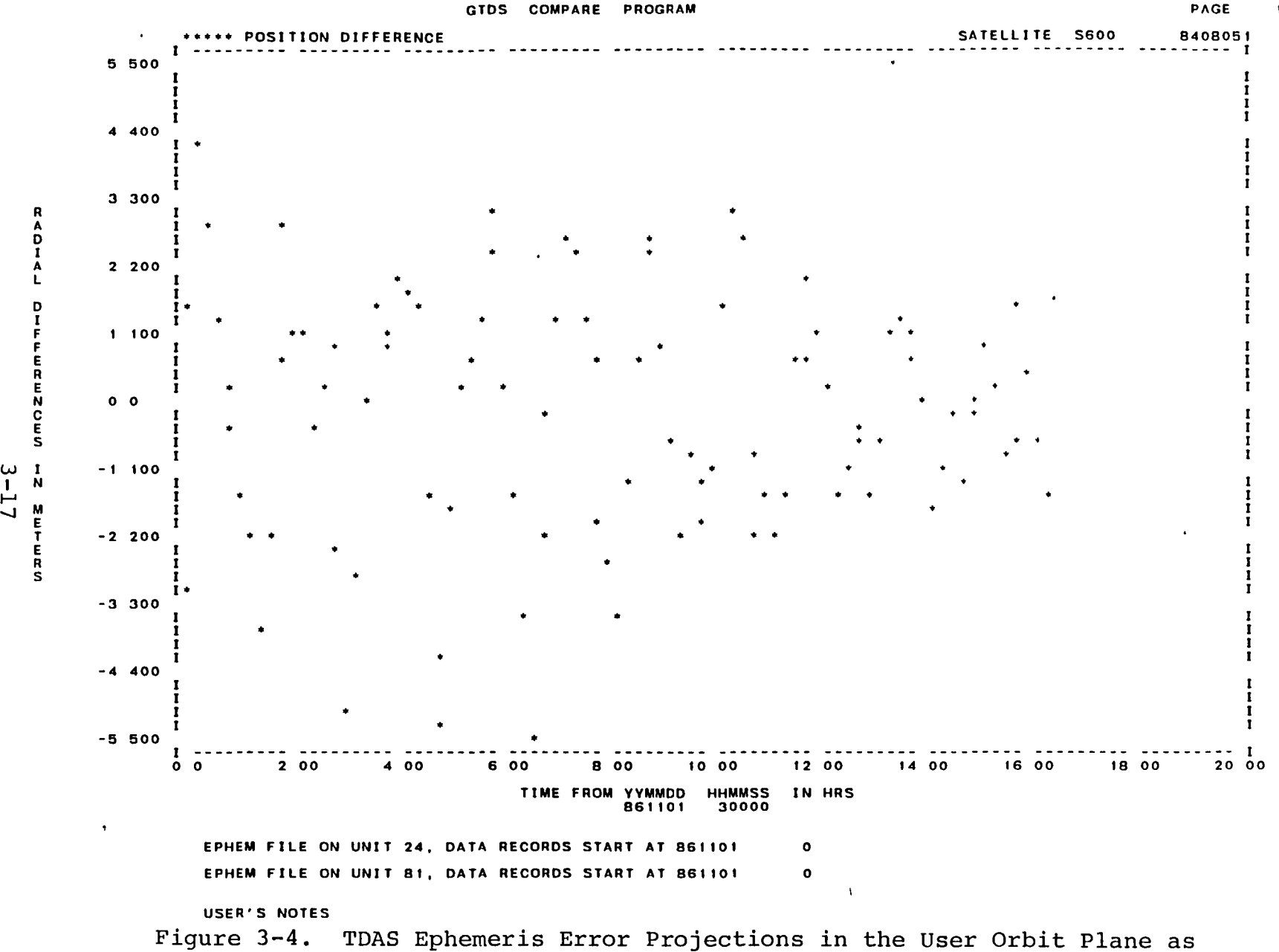

Determined From R&D GTDS FLBT Simulation (1 of 3)

16

 $\bullet$ 

k.

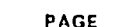

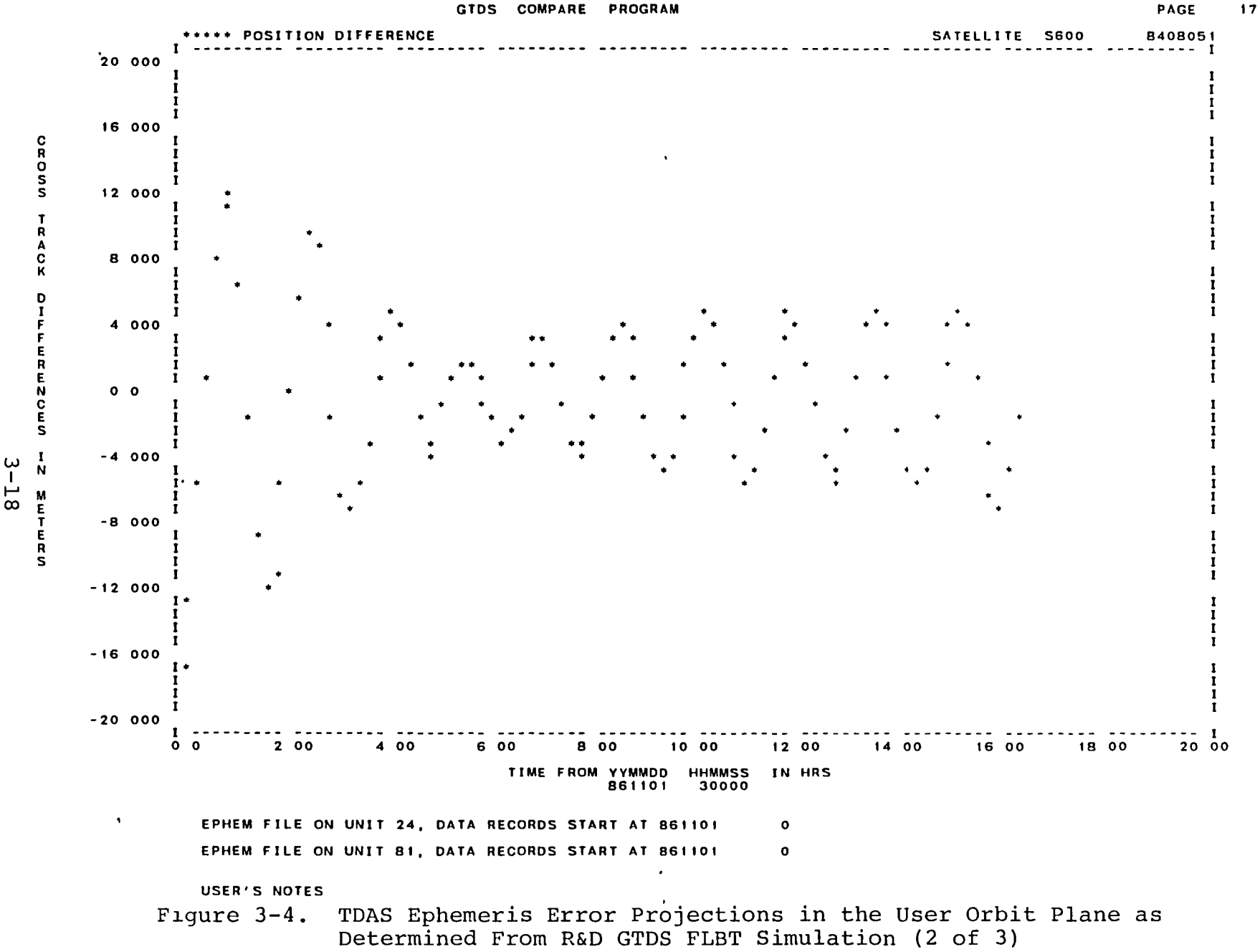

 $\bullet$ 

 $\bullet$ 

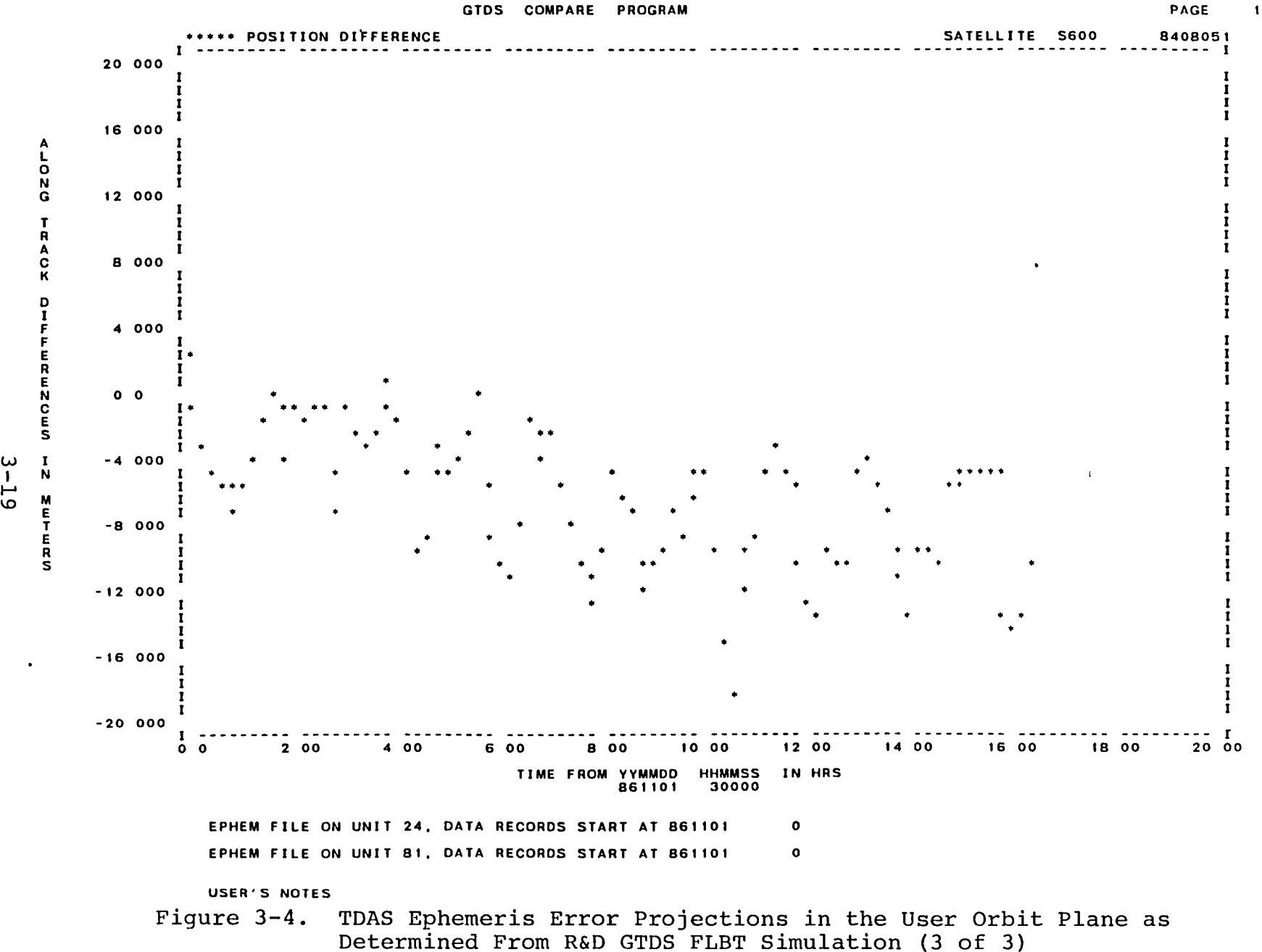

18

 $\mathbf{f}$ 

## 3.3.5 COMPARISON BETWEEN FLBT AND FLST TRACKING MODES

In agreement with the SEA error analysis results, this study's FLST simulation results displayed navigation performance inferior to that in the FLBT mode. Table 3-2 contrasts the error contributions in the two modes and their comparison with the results obtained from the SEA error analysis. The error analysis and simulation results display the same 1ncreasing trend in geopotential error contribution from FLBT to FLST mode. R&D and SEA results also show that clock acceleration error is reduced in the FLST mode.

As discussed in the error analysis study, caution must be exercised in comparing FLST and FLBT results directly because the two modes have different amounts of tracking but nonetheless use the same baseline process noise. In addition, in comparing R&D GTDS simulation results with the previous SEA error analysis results, a certain amount of caution must be exercised because R&D GTDS employs an EKF whereas SEA uses a KF. The difference in processing between the two types of filters may cause some of the differences between the error analysis and simulation results, specifically the errors seen for TDAS ephemeris.

## 3.4 CONCLUSIONS

Surprising agreement is seen between R&D GTDS simulation results and SEA error analysis results for a 600-km altitude and 28-deg-inc1ination spacecraft for both the FLST and FLBT modes. The agreement is a confirmation of the error analysis results and provides confiaence in the methods used in the SEA error analysis program and the meaningfulness of its results. Because it directly parallels the actual orbit determination process, there is no direct substitution for the method of simulation and orbit determination used 1n this study. In comparison to SEA, simulation systems such as R&D GTDS are much larger and more environmentally

# Table 3-2. Navigation Error Comparison Between R&D GTDS Simulation and Previous SEA Error Analysis Results

 $\mathcal{L}$ 

 $\tilde{\boldsymbol{r}}$ 

 $\ddot{\phantom{a}}$ 

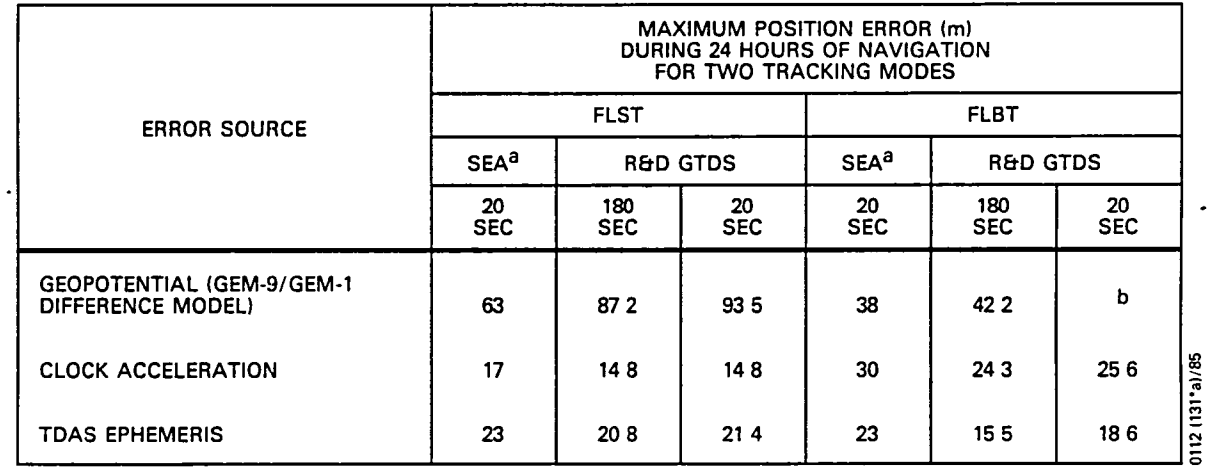

aSEA RESULTS WERE REPORTED FOR ONLY THE 20-SEC OBSERVATION SAMPLING FREQUENCY bRUN WAS NOT PERFORMED

dependent, and so they are inherently more difficult to use and are computationally more expensive. The consistency of this study's simulation results with previous error analysis would therefore suggest that, after suitable calibration between simulation and error analysis has been ensured, efficiency of effort may be obtained in performing the majority of the navigation analysis with an error analysis program such as SEA.

## 3.5 REFERENCES

- 3-1. Computer Sciences Corporation, CSC/TM-84/6077, Tracking and Data Acquisition System/Global Positioning System (TDAS/GPS) Navigation Analysis, E. Seifert and P. R. Pastor, September 1984
- 3-2. --, CSC/TM-84/6161, Satellite Orbit Determination USing Tracking and Data Acquisition System/Global Positioning System, P. R. Pastor, December 1984
- 3-3. Stanford Telecommunications Inc., STI/E-TR-25066, Tracking and Data Acquisition System (TDAS) for the 1990's, B. Elrod, A. Jacobsen, R. Cook, and R. Singh, May 1983
- 3-4. Computer Sciences Corporation, CSC/TM-83/6138, Tracking and Data Relay Satellite System/Global Positioning System (TDRSS/GPS) Navigation Analysis, E. Seifert and M. Mallick, September 1983
- 3-5. --, CSC/SD-84/6057, Sequential Orbit-Determination Error Analysis Program (SEA) Programmer's Reference and User's Guide (Revision 1) Volume 1, P. R. Pastor, December 1984

The following spherical harmonic representation of the geopotential is generally recognized as the most convenient for orbital analysis:

$$
V = \frac{GM}{r} \left[ 1 + \sum_{\ell=2}^{\infty} \sum_{m=0}^{\ell} \frac{a_e}{r} \right]_{p_{\ell m}}^{\ell} (sin \phi) (C_{\ell m} cos m \lambda)
$$
  
+  $S_{\ell m} sin m \lambda$  (4-1)

where

GM = geocentric gravitational constant  $a_{\alpha}$  = mean equatorial radius of the Earth  $P_{\text{km}}$  = normalized associated Legendre function of degree  $\ell$  and order m

 $r, \phi, \lambda$  = distance to the center of the Earth, latitude, and longitude

 $C_{\ell m}$ , S<sub> $\ell m$ </sub> = normalized spherical harmonic coefficients

The quantity GM provides a scale for the whole field;  $a_{\rm e}^{\rm e}$ provides a scale for the altitude dependence, r; and  $C_{\ell,m}$  and  $S_{\varrho_{m}}$  characterize the geographic, or nonspherical, variations. A geopotential model is defined by these parameters. Of necessity, the field is truncated at some finite degree and order. Over the years, NASA/GSFC has developed a series of progressively more accurate GEMS based on satellite tracking data, satellite-borne altimetry, and surface gravimetry. GEM-lOB (Reference 4-1), complete to degree and order 36 by 36, is currently the most accurate model. The Goddard Trajectory Determination System (Reference 4-2) , which is used for operational orbit determination at GSFC, has provisions for GEM-9 (Reference 4-3) further truncated to degree and order 21 by 21.
Even with accurate geopotential models such as GEM-9 and GEM-lOB, the uncertainty in these models remains a major error source for low-altitude Earth satellite orbit determination. Geopotential error arises because of truncatlon (omlsslon error) and because of errors in the spherical harmonic coefficients (commission error). Generally, with the derivation of a GEM, an error covariance matrix describing the uncertainties and correlations of the spherical harmonlc coefficients is a standard byproduct. In prlnciple, it would be straightforward to use this covariance matrix in linear error analysis to compute the effect of commission error on satellite orbit determination accuracy. However, the size-of the covariance matrix makes this approach prohibitively expensive in computations.

As a simpler alternative, a so-called lumped geopotential error model was suggested (Reference 4-4) and implemented in orblt determination error analysis programs. Briefly, this approach takes the weighted differences of the geopotential coefficients of two independent geopotential models and computes the orbit determination error resulting from the lumped effect of these differences. Subsequently, standard deviations, which are the scaled-up formal uncertainties of GEM spherical harmonic coefficients, were used in place of the coefficient differences. The theoretical objection to the use of standard deviations was first raised in Reference 4-5. Its practical inadequacy was brought out in vivid graphical displays in Reference 4-6.

Section 4.1 descrlbes the rationale of the lumped geopotential error model. Section 4.2 discusses the global distribution of gravity error for different geopotential error models. Sectlon 4.3 discusses navigation and orbit prediction errors introduced by geopotentlal uncertalnty. Section 4.4 compares results obtained using TDRS data with

those from the lumped geopotential error model for GEM-9. Section 4.5 presents conclusions.

#### 4.1 THE LUMPED ERROR MODEL

The derivation of each GEM is always accompanied by a careful error analysis to assess its accuracy. Reference 4-7 on GEM-7 and GEM-8 is an outstanding example of the conscientiousness and thoroughness associated with such assessments. Analyses of GEM-9 and GEM-10 accuracies are available in References 4-3 and 4-1, respectively. Reference 4-8 contains a discussion of gravity model improvement and its implications for operational orbit determination.

As d1scussed before, each GEM is accompanied by an error covariance matrix associated with the geopotential coefficients. The covariance matr1x 1S computed based on assumed precisions of tracking and other data from which the geopotential is derived. Because not all error sources in tracking data and in spherical harmonic coefficient estimation methods can be accounted for, the computed error covariance is not a true indication of the accuracy of the spherical harmonic coefficients. Part of the objective of geopotential model accuracy analysis 1S to derive a calibration factor, which is used to scale up the standard deviations from the error covariances to more realistic levels. The calibration factor is typically around 3.3.

One of the obvious methods of assessing a geopotential model is to compare it with other independently der1ved geopotential models. The lumped geopotential error model, first proposed by Martin and Roy (Reference 4-4), takes one-half the differences of two uncorrelated models of comparable accuracy as a measure of the accuracies of the individual models. The rationale can be explained as follows. Let  $(c_{\ell,m})$  and  $(c_{\ell,m})$  be the geopotential coeffi- $\begin{pmatrix} C_{\ell m} \end{pmatrix}_{\text{model A}}$  and  $\begin{pmatrix} C_{\ell m} \end{pmatrix}_{\text{model B}}$  be the subspace incorrelated cients of the two models. If the two models are uncorrelated

but of comparable accuracy, their average is closer to the truth, i.e.,

$$
(c_{\ell m})_{\text{truth}} \approx \frac{1}{2} \left[ (c_{\ell m})_{\text{model A}} + (c_{\ell m})_{\text{model B}} \right] \quad (4-2)
$$

and an est1mate of the individual errors can be obtained as

$$
\left(\Delta c_{\ell m}\right)_{\text{model A}} = \left(c_{\ell m}\right)_{\text{model A}} - \left(c_{\ell m}\right)_{\text{truth}}
$$
\n
$$
\approx \frac{1}{2} \left[\left(c_{\ell m}\right)_{\text{model A}} - \left(c_{\ell m}\right)_{\text{model B}}\right]
$$
\n(4-3)

Of course, an estimate using the sample mean based on only two samples, as in Equation (4-3), is not very reliable. The lumped model introduces additional samples or statistics by considering not a single  $C_{\ell,m}$  but the whole set of  $C_{\ell,m}$ 's and  $S_{\ell m}$ 's in the geopotential model. In other words, it is not saying that  $\Delta C_{\ell m}$  as given in Equation (4-3) is a good indicator of the accuracy of individual coefficients, but that the aggregate effect of all  $\Delta C_{\ell m}$ 's on the computed orbit is a reasonable representation of the effect of the geopotential uncertainty on orbit determination.

The key assumption of the lumped model is the requirement that the two models be uncorrelated. This generally means that the models be derived by two different organizations based on different data sets. It also implies that this lumped model does not adequately represent omission errors. The assumption that the two models are of equal accuracy is not essential, as the s1mple average in Equation (4-3) can be replaced by a weighted average. In the spirit of min1mum variance estimators, the weights can be chosen to be 1nversely proportional to the variances of the individual

models. In practice, an educated guess or external calibration can be used to assign the weights.

 $\sigma$  ,  $\sigma$  ,  $\sigma$  ,  $\sigma$  ,  $\sigma$ 

The lumped model has been used in many orbit determination error analysis studies, perhaps not so much because it is a good model but because nothing better is available. Part of the difficulty of this approach is the availability of 1ndependent models. In a study (Reference 4-9) of onboard orbit determination using GEM-9 truncated to various degrees, it was suggested that the lumped model be used to represent the uncertainty in the truncated GEM-9 as follows: GEM-9 standard dev1ations would be used to represent the uncertainties of those spherical harmonic coefficients retained in the truncated model, and truncation errors would be represented by the truncated high degree and order GEM-9 spherical harmonic coefficients themselves. There are two theoretical objections (Reference 4-5) to the use of standard deviations instead of coefficient differences in the lumped model:

- The errors in the geopotential coefficients are likely to have both positive and negative signs, whereas the standard deviations are all positive.
- The standard deviations do not contain information about correlations among the coefficients.

It may be argued that, because the primary interest is in orb1t determination errors, rather than in the errors in the geopotential coefficients, the use of the positive standard deviations may not be objectionable 1f the orbit error sensitivities to these coefficients are randomly distributed to serve to randomize their aggregate effect. Elrod, however, showed that this is not the case (Reference  $4-6$ ). Figure 4-1, reproduced from Reference 4-6, shows that the use of GEM-9 standard dev1ations results in a nonuniform global distribution of gravitational acceleration errors that is greater in the Northern Hemisphere with a singularity near

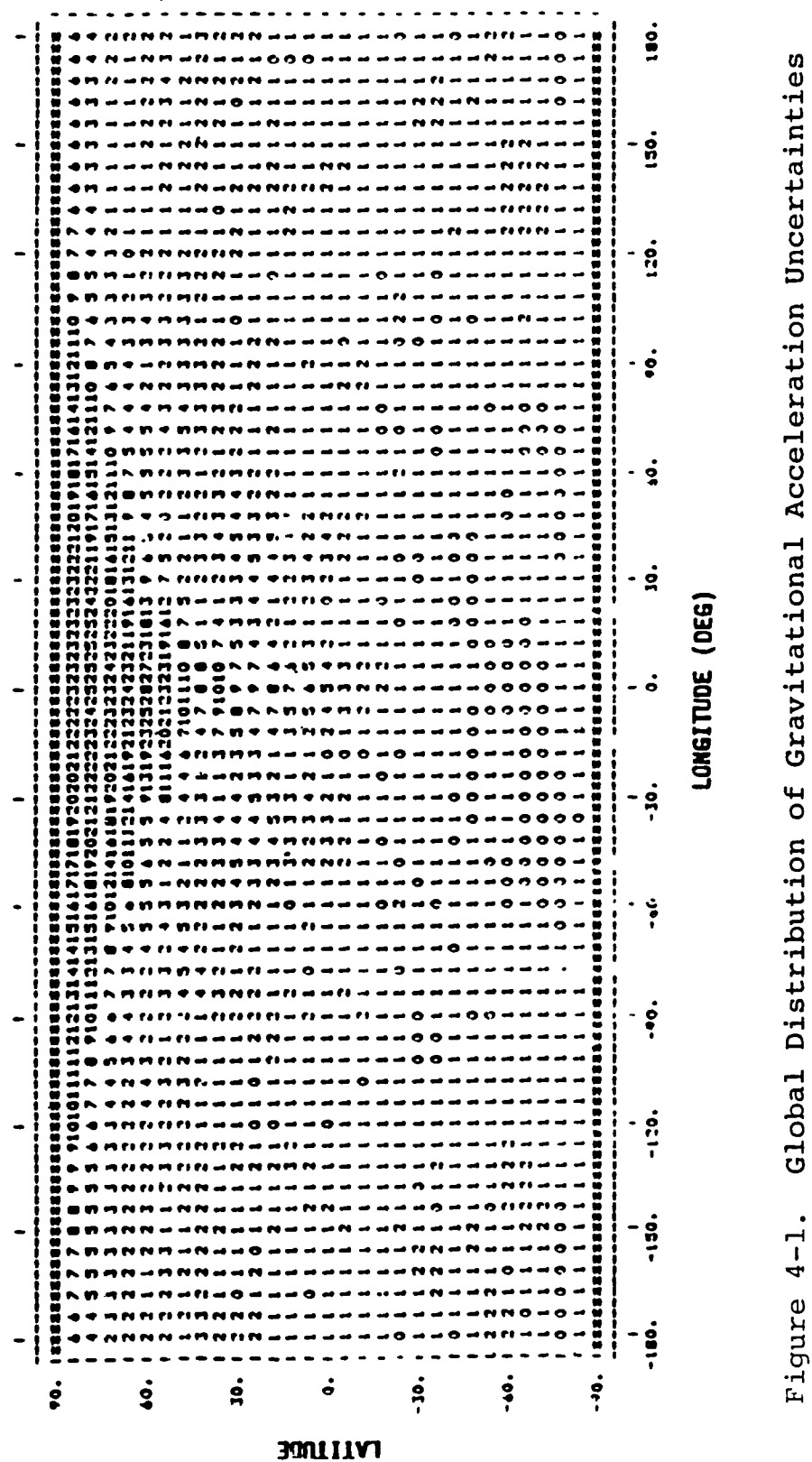

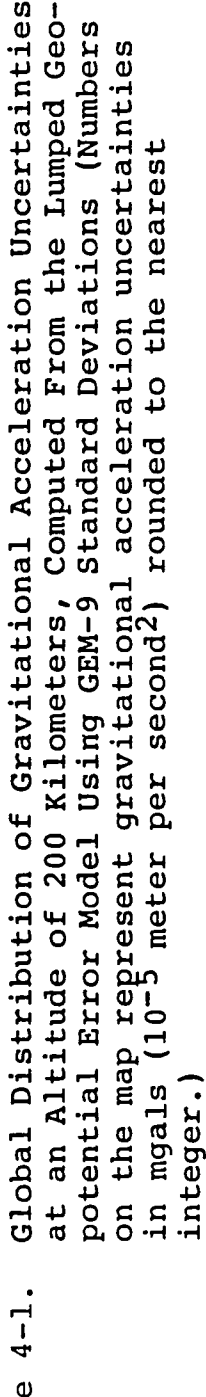

### ORIGINAL PAGE IS OF POOR QUALITY

0 deg longitude and 60 deg latitude. Such anomalous distribution is not supported by other evidence. Furthermore, Elrod showed that the anomaly does not occur if the rss result is obtained rather than the algebraic sum of the lumped error model. There is no question that the use of GEM-9 standard deviations in the lumped error model is faulty. The effect of false singularity is perhaps not serious for error analysis of the batch orbit determination method, but it can exaggerate local navigation errors in sequential navigation methods.

Because the standard deviations do not convey information about correlations, an obvious alternative is to assume that all errors in the spherical harmonic coefficients of a geopotential are uncorrelated. The total error of the geopotential model can thus be obtained as the rss of the error contribution of individual coefficients. Although it is known that certain geopotential coefficients are highly correlated, this model is perhaps as reasonable as any, short of having to consider the actual correlations. The major drawback of this model is the excessive amount of computation required to compute separately the error contributions of 1ndividual error coefficients, versus the spirit of the lumped error model. At best, only the level of orbit determination error resulting from geopotential uncertainty can be expected; therefore, the computationally expensive rss approach may not be justifiable, and simpler alternatives would be desirable. The following alternatives are proposed as candidates for study:

• Random-S1gn Method--The lumped model will use the GEM-9 standard deviations, with positive and negative signs randomly assigned to them.

Random-Phase Method--The terms involving the spherical harmonic coefficients in the geopotential representation, Equation (4-1), may be written as

$$
C_{\ell m} \cos m\lambda + S_{\ell m} \sin m\lambda = \sqrt{C_{\ell m}^2 + S_{\ell m}^2} \cos (m\lambda - \phi_m)
$$
 (4-4)

In this method, the amplitudes

$$
\sqrt{c_{\ell m}^2 + s_{\ell m}^2}
$$

are computed from GEM-9 standard deviations, but the phase angles,  $\phi_{\mathfrak{m}'}$  are selected from a uniform random distribution between  $0$  and  $2\pi$  (for zonals, the phase is randomly chosen as  $0$  or  $\pi$ , i.e., random sign).

In addition to these models dependent on internal accuracy estimates, two geopotential models uncorrelated with GEM-9 are used in conjunction with GEM-9 to form geopotential difference error models. One of these is the 1969 Smithsonian Astrophys1cal Observatory (SAO) Standard Earth (Reference 4-10), referred to as the SAO model below. The other will be referred to as the MDl model. One-half of the difference of this model and GEM-5 has been considered representative of the accuracy of GEM-S (Reference 4-11). Both the SAO and MDl models are inferior to GEM-9 in accuracy.

#### 4.2 GLOBAL DISTRIBUTION OF GRAVITY ERROR FOR DIFFERENT GEO-POTENTIAL ERROR MODELS

The gravitational acceleration as specified by a geopotential model will have errors that vary w1th the geographical location (long1tude and latitude) and decrease with the altitude. A gravity error map such as that 111ustrated in F1gure 4-1 shows the magnitude (but not the direction) of

the gravitational acceleration error at a given altitude as a function of longitude and latitude, as predicted by a geopotentlal error model. Different error models give rise to different error characteristics. Of interest are orders of magnitude and geographical fluctuations of the errors. Figures 4-2 through 4-22 are gravity error maps at 200-, 400-, and 600-km altitudes for the following geopotential error models:

- GEM-9/MD1 one-half difference model
- GEM-9/SAO one-half difference model
- GEM-9/GEM-5 difference model
- GEM-5/MD-1 one-half difference model
- GEM-9 standard deviation model
- GEM-9 random sign model
- GEM-9 random-phase model
- GEM-9 uncorrelated model

The difference models, discussed in Section 4.1, are selfexplanatory. The GEM-9 standard devlation model uses positive GEM-9 standard deviations as spherical harmonic error coefficients. The gravity error map for this model at 200-km altitude is shown in Figure 4-1, so only the maps at 400- and GOO-km altltudes are shown here. The random-slgn and random-phase models are also explalned in Section 4.1. A number of variants of these models were also considered, but they did not show slgniflcant difference from those described here. The uncorrelated model is based on the rss of the contrlbutions of indivldual coefflcients; computing these errors is expensive, and the gravlty error maps were taken from Reference 4-G. To provide a reference for gauging the magnitudes of gravlty errors, Flgure 4-23 shows a map representing the gravltational acceleration (not the error) resulting from the nonaxisymmetric (i.e., the nonzonal) portion

 $\mathbf{r}$ 

 $\mathbf{J}$ 

 $\mathcal{L}$ 

| 4<br>$\circ$ | 90<br>85<br>80<br>75<br>70<br>65<br>60<br>55<br>50<br>45<br>40<br>35<br>30<br>25<br>20<br>15<br>10<br>5<br>o<br>-5<br>$-10$<br>- 15<br>$-20$<br>$-25$<br>$-30$<br>$-35$<br>$-40$<br>$-45$<br>$-50$<br>$-55$<br>$-60$<br>65<br>$-70$<br>$-75$<br>$-80$<br>$-85$<br>$-90$ | ٠<br>$\ddotmark$<br>$\ddotmark$<br>$\ddotmark$ | я<br>10<br>12<br>12<br>11<br>10<br>8<br>5<br>з<br>2<br>п<br>3<br>2<br>$\mathbf{z}$ | з<br>6<br>6<br>8<br>10<br>14<br>15<br>18<br>20<br>16<br>14<br>я<br>з<br>2<br>2 | 6<br>2<br>2<br>9<br>13<br>14<br>12<br>11<br>9<br>6<br>2 | 8<br>9<br>8<br>з<br>$\overline{2}$ | 6<br>$\bullet$<br>9<br>$\mathbf o$<br>8<br>5<br>6<br>6<br>5<br>6<br>6<br>5<br>5<br>5<br>6<br>8<br>6<br>5<br>з<br>$\overline{2}$ | 10<br>9<br>9<br>10<br>10<br>9 | $\mathbf{10}$<br>8<br>з<br>6<br>5<br>5<br>6<br>в<br>10<br>10<br>9<br>я<br>8<br>6<br>6<br>6<br>$\overline{2}$ | 6<br>з<br>5<br>6<br>6<br>9<br>8<br>8<br>8<br>9<br>9<br>8<br>9<br>6<br>з<br>2<br>2 | 6<br>8<br>5<br>۱٥<br>э<br>5<br>7<br>9<br>10<br>10<br>9<br>6<br>3<br>ი<br>2<br>2 | 6<br>5<br>5<br>6<br>5<br>5<br>5<br>8<br>o<br>9<br>4<br>16<br>4<br>16<br>10<br>14<br>10<br>13<br>13<br>10<br>9<br>8<br>7<br>6<br>6<br>5<br>5<br>6<br>5<br>3<br>5<br>5<br>з<br>2<br>2<br>$\mathbf{2}$<br>2 | л<br>3<br>6<br>6<br>л<br>л<br>з<br>2<br>2 | 2   | 3<br>3<br>з<br>з<br>з<br>7<br>5<br>5<br>5<br>2<br>2<br>$\overline{2}$ | э<br>з<br>6<br>3<br>6<br>5<br>3<br>з<br>3<br>5<br>2 | 5<br>з<br>8<br>я<br>6<br>6<br>6<br>з<br>5<br>з<br>3<br>я<br>2<br>2<br>2 | е<br>۱O<br>9<br>10<br>12<br>9<br>t O<br>9<br>6<br>8<br>7<br>6<br>6<br>6<br>5<br>з<br>G<br>з<br>2<br>2<br>$\overline{2}$ | 5<br>o<br>2<br>12<br>2<br>$\bullet$<br>9<br>2 | з<br>2<br>з<br>$\mathbf{z}$<br>з<br>5<br>6<br>6<br>6<br>5<br>6<br>5<br>6<br>10<br>10<br>12<br>$^{\prime\prime}$<br>10<br>10<br>7<br>6<br>n<br>з<br>з<br>з<br>з<br>з<br>з<br>2<br>2<br>$\overline{2}$ | $\mathbf{z}$ | 6<br>9<br>6<br>2<br>6<br>7<br>10<br>8<br>9<br>6<br>л<br>2 | 6<br>6<br>5<br>9<br>12<br>15<br>20<br>19<br>20<br>16<br>5<br>3<br>2 | 14<br>20<br>24<br>23<br>22<br> B <br>16<br>۱з<br>я<br>5<br>2 | 6<br>4<br>з<br>з<br>з<br>5<br>з<br>5<br>9<br>13<br>16<br>20<br>21<br>22<br>20<br>$\overline{\mathbf{18}}$<br>14<br>9<br>8<br>8<br>5<br>5<br>5<br>5<br>5<br>6<br>4<br>2<br>2 | 9<br>15<br>18<br>18<br>20<br>17<br>- 13<br>9 | 6<br>5<br>з<br>з<br>2<br>2<br>5<br>13<br>15<br>16<br>15<br>12<br>10<br>8<br>6<br>8<br>5<br>з<br>з | 6<br>6<br>з<br>6<br>6<br>8<br>6<br>3<br>5<br>6<br>9<br>៲១<br>15<br>16<br>18<br>18<br>18<br>17<br>14<br>10<br>з<br>5<br>3 | 6<br>5<br>6<br>9<br>۰<br>9<br>12<br>17<br>23<br>24<br>25<br>26<br>23<br>21<br>19<br>ıз<br>9<br>6<br>4<br>3 | 6<br>5<br>Б<br>5<br>8<br>9<br>Б<br>$\mathbf{2}$<br>5<br>6<br>9<br>4<br>18<br>19<br>20<br>18<br>15<br>$\blacksquare$<br>10<br>10<br>6<br>з<br>з<br>5<br>5<br>5<br>6<br>5<br>5<br>5<br>3<br>  - -   -     - -   - -   - -   - -   - -   - -   - - | 9<br>13<br>16<br>17<br>17<br>15<br>11<br>9<br>6<br>٦ | з<br>6<br>6<br>з<br>з<br>5<br>2 ا<br>6<br>17<br>4<br>8<br>4<br>9<br>G<br>з<br>6<br>5<br>3 | 5<br>з<br>з<br>2<br>5<br>8<br>o<br>14<br>4<br>4<br>15<br>16<br>12<br>10<br>8<br>5<br>з<br>з<br>з<br>5<br>6<br>5<br>٦ | ۱0<br>13<br>16<br>16<br>15<br>14<br>13<br>$\mathbf{10}$<br>5<br>з | 5<br>5<br>6<br>з<br>8<br>9<br>10<br>13<br>10<br>5<br>я<br>2<br>з<br>з<br>з<br>з<br>з<br>з<br>4<br>з | з<br>2<br>з<br>5<br>6<br>5<br>5<br>8<br>12<br>13<br>10<br>8<br>5<br>з<br>3<br>2<br>з<br>з<br>2<br>2<br>3<br>з<br>л<br>$1 - - 1 -$ | 8<br>''<br>12<br>12<br>9<br>6<br>я<br>я<br>з<br>4<br>з<br>з<br>$\overline{\phantom{a}}$ | з<br>6<br>6<br>8<br>10<br>12<br>12<br>$\mathbf{1}$<br>10<br>8<br>5<br>3<br>з<br>,<br>2<br>2<br>з<br>з<br>з<br>$\mathbf{2}$<br>$\mathbf{\cdot}$<br>$1 - - 1 -$ |
|--------------|----------------------------------------------------------------------------------------------------|------------------------------------------------|------------------------------------------------------------------------------------|--------------------------------------------------------------------------------|---------------------------------------------------------|------------------------------------|----------------------------------------------------------------------------------------------------|-------------------------------|----------------------------------------------------------------------------------------------------|-----------------------------------------------------------------------------------|---------------------------------------------------------------------------------|----------------------------------------------------------------------------------------------------|-------------------------------------------|-----|-----------------------------------------------------------------------|-----------------------------------------------------|-------------------------------------------------------------------------|----------------------------------------------------------------------------------------------------|-----------------------------------------------|----------------------------------------------------------------------------------------------------|--------------|-----------------------------------------------------------|---------------------------------------------------------------------|--------------------------------------------------------------|----------------------------------------------------------------------------------------------------|----------------------------------------------|---------------------------------------------------------------------------------------------------|----------------------------------------------------------------------------------------------------|----------------------------------------------------------------------------------------------------|----------------------------------------------------------------------------------------------------|------------------------------------------------------|-------------------------------------------------------------------------------------------|----------------------------------------------------------------------------------------------------|-------------------------------------------------------------------|----------------------------------------------------------------------------------------------------|----------------------------------------------------------------------------------------------------|-----------------------------------------------------------------------------------------|----------------------------------------------------------------------------------------------------|
|              | $\leq 1$ ONG>                                                                                                    |                                                | $\circ$                                                                            |                                                                                | 20                                                      |                                    | 40                                                                                                    |                               | 60                                                                                                    |                                                                                   | 80                                                                              | 100                                                                                                    |                                           | 120 |                                                                       | 140                                                 |                                                                         | 160                                                                                                    |                                               | 180                                                                                                    |              | 200                                                       |                                                                     | 220                                                          |                                                                                                    | 240                                          |                                                                                                   | 260                                                                                                    |                                                                                                    | 280                                                                                                    |                                                      | 300                                                                                       |                                                                                                    | 320                                                               |                                                                                                    | 340                                                                                                    |                                                                                         | 360                                                                                                    |
|              |                                                                                                    |                                                |                                                                                    |                                                                                |                                                         |                                    |                                                                                                    |                               |                                                                                                    |                                                                                   |                                                                                 |                                                                                                    |                                           |     |                                                                       |                                                     |                                                                         |                                                                                                    |                                               |                                                                                                    |              |                                                           |                                                                     |                                                              |                                                                                                    |                                              |                                                                                                   |                                                                                                    |                                                                                                    |                                                                                                    |                                                      |                                                                                           |                                                                                                    |                                                                   |                                                                                                    |                                                                                                    |                                                                                         |                                                                                                    |

Figure 4-2. GEM-9/MDl One-Half Difference Model, 200-Kilometer Altitude

 $\mathbf{A}$  and  $\mathbf{A}$  are  $\mathbf{A}$  and  $\mathbf{A}$ 

 $\sim 10^{-1}$ 

 $\mathbf{v}$ 

 $\ddot{\phantom{0}}$ 

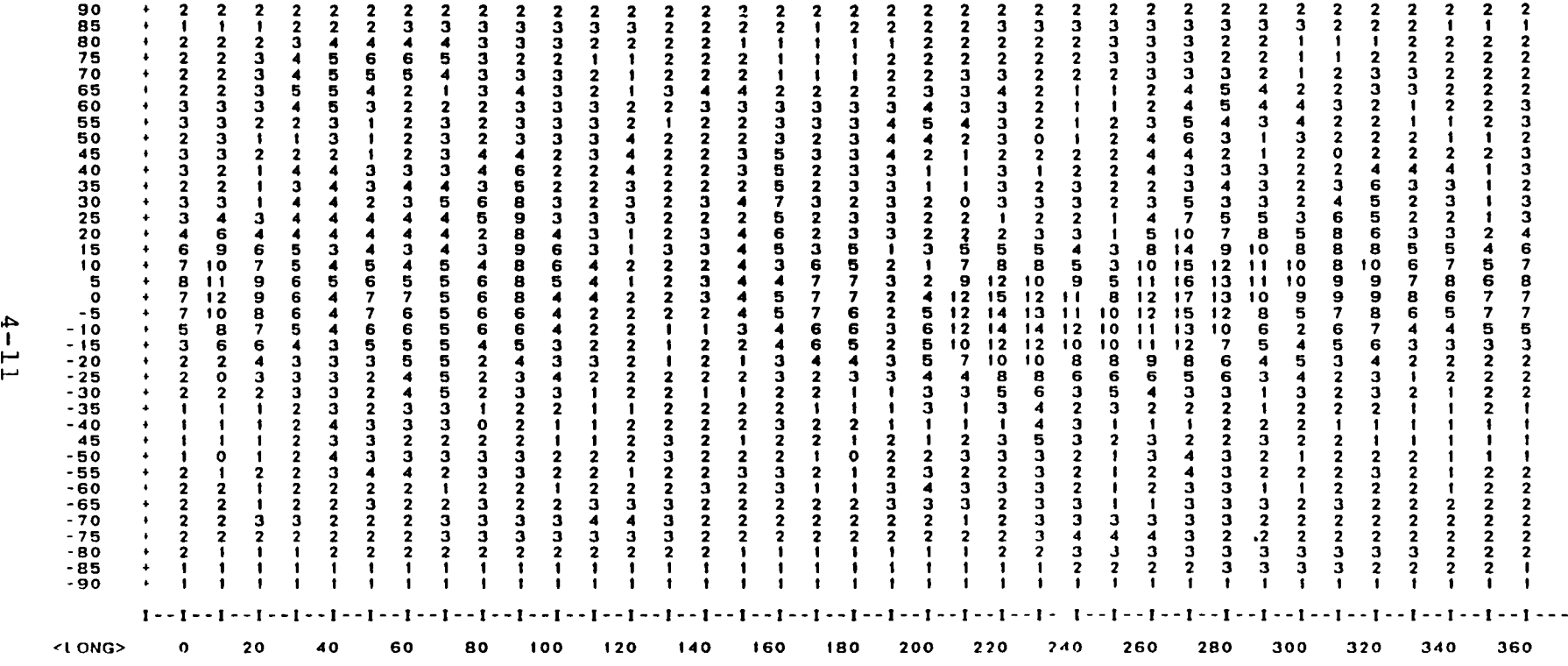

Flgure 4-3. GEM-9/MDl One-Half Difference Model, 400-Kilometer Altitude

 $\bullet$ 

<LAT>

 $\bullet$  .

 $\sim 100$ 

 $\mathcal{L}_{\text{max}}$  .

 $\mathcal{A}^{\mathcal{A}}$  and  $\mathcal{A}^{\mathcal{A}}$  and  $\mathcal{A}^{\mathcal{A}}$  and  $\mathcal{A}^{\mathcal{A}}$ 

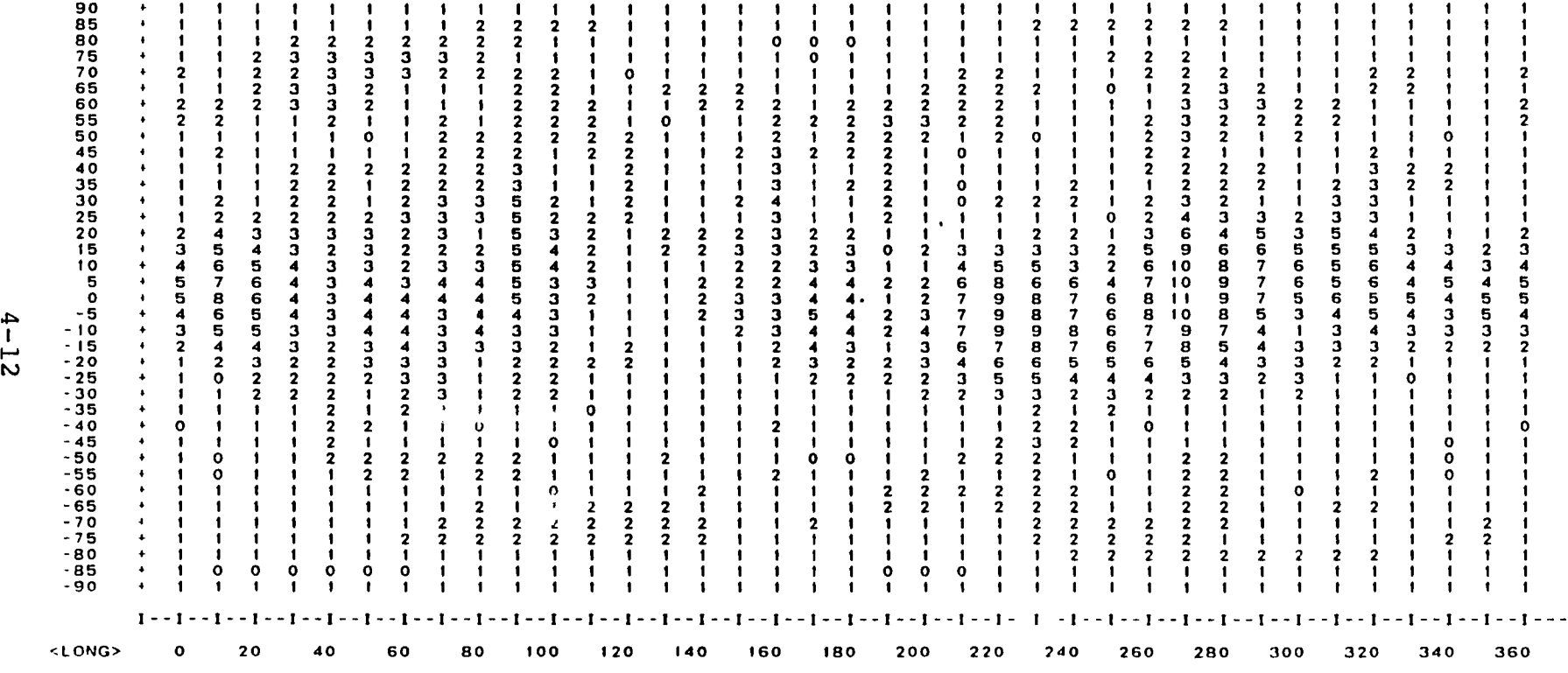

Figure 4-4. GEM-9/MDl One-Half Difference Model, 600-Kilometer Altitude

 $\sim 10^{-11}$ 

 $\mathbf{A}^{(i)}$  and  $\mathbf{A}^{(i)}$  and  $\mathbf{A}^{(i)}$ 

# ORIGINAL PAGE IS<br>OF POOR QUALITY

 $\ddot{\phantom{0}}$ 

 $\bullet$ 

 $\bullet$ 

 $\hat{\mathbf{v}}$ 

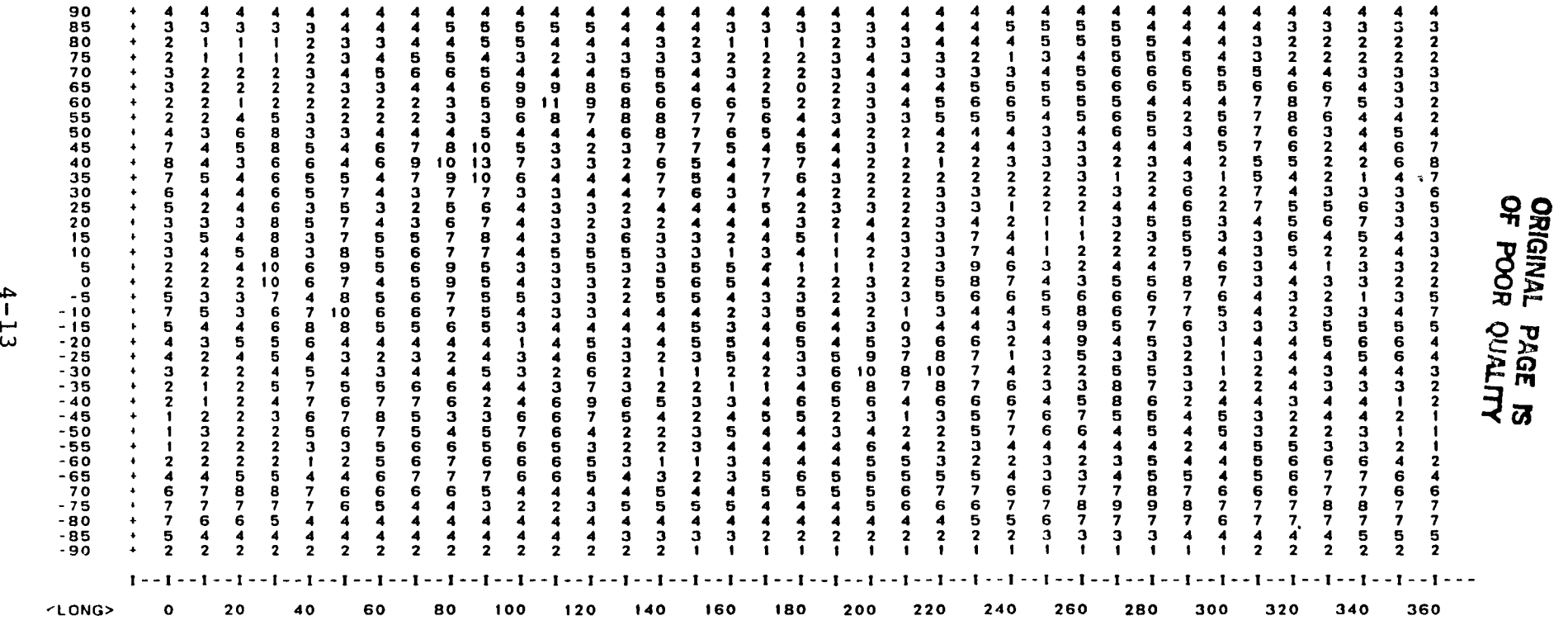

UNCERTAINTY IN NONSPHERICAL GRAVITATIONAL ACCELERATION (MGAL)

Figure 4-5. GEM-9/SAO One-Half Difference Model, 200-Kilometer Altitude

 $\bullet$ 

 $\Delta \sim 10^{-11}$ 

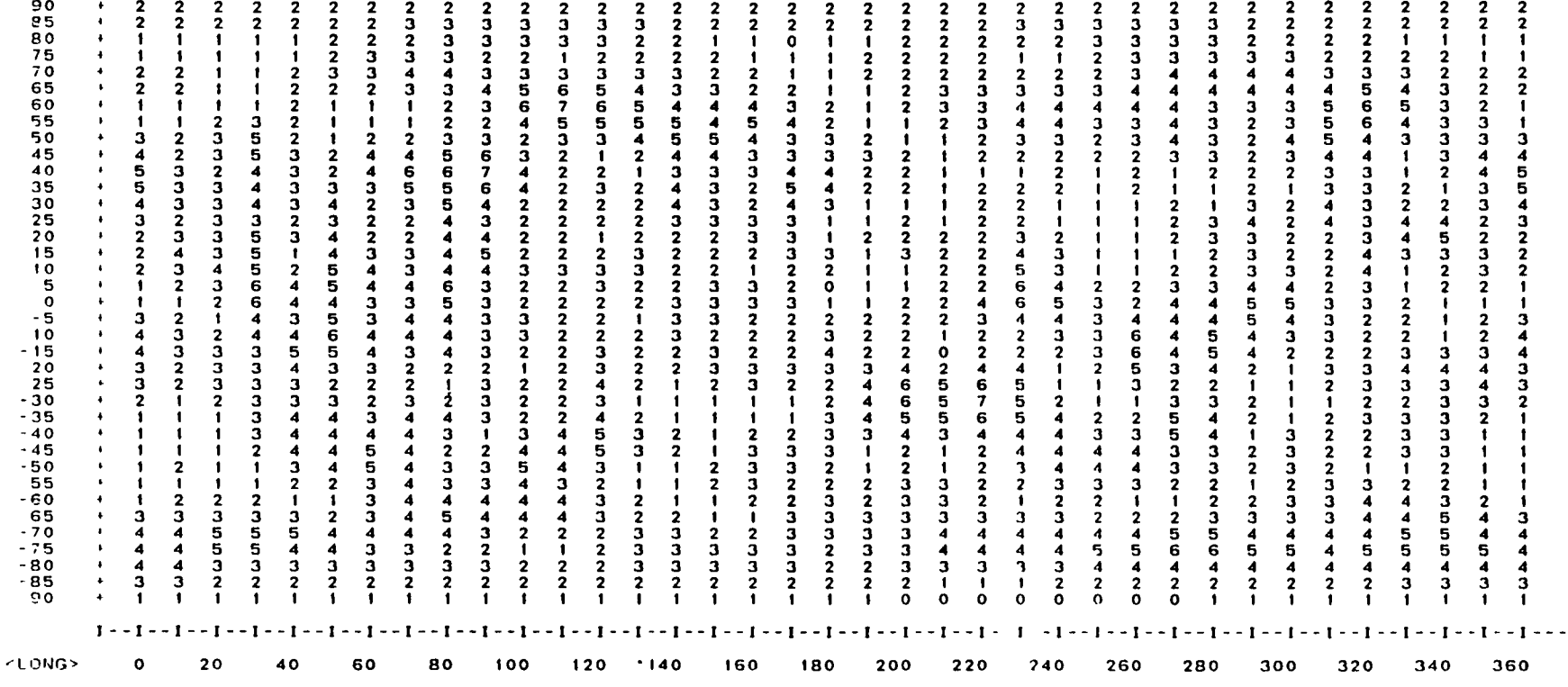

Figure 4-6. GEM-9/SAO One-Half Difference Model, 400-Kilometer Altitude

 $4 - 14$ 

 $\mathbf{A}$  and  $\mathbf{A}$  are  $\mathbf{A}$  . In the  $\mathbf{A}$ 

 $2LAT$ 

 $\mathcal{L}^{\pm}$ 

 $\mathcal{L}^{\mathcal{L}}(\mathbf{q})$  and  $\mathcal{L}^{\mathcal{L}}(\mathbf{q})$  and  $\mathcal{L}^{\mathcal{L}}(\mathbf{q})$ 

 $\mathbf{v}$ 

 $\mathbf{v}$  .

 $\mathbf{r}$ 

 $\cdot$ 

 $\label{eq:2.1} \frac{1}{\sqrt{2}}\int_{0}^{\pi} \frac{1}{\sqrt{2}}\left(\frac{1}{\sqrt{2}}\right)^{2}dx\leq \frac{1}{2}\int_{0}^{\pi}\frac{1}{\sqrt{2}}\left(\frac{1}{\sqrt{2}}\right)^{2}dx$ 

 $\bullet$ 

 $\sim 10$ 

 $\mathcal{L}$ Figure 4-7. GEM-9/SAO One-Half Difference Model, 600-Kilometer Altitude

 $\sim$ 

| 45<br>6<br>з<br>5<br>8<br>7<br>19<br>13<br>ъ.<br>6<br>-2<br>8<br>9<br>۱٥<br>4<br>10<br>4<br>8<br>8<br>10<br>9<br>10<br>4<br>40<br>5<br>5<br>9<br>9<br>នេ<br>з<br>6<br>з<br>-7<br>g<br>9<br>o<br>6<br>35<br>5<br>5<br>5<br>g<br>з<br>6<br>8<br>8<br>5<br>$\bullet$<br>з<br>6<br>5<br>8<br>8<br>30<br>7<br>з<br>6<br>5<br>9<br>9<br>5<br>л<br>з<br>5<br>10<br>25<br>5<br>6<br>6<br>з<br>з<br>8<br>5<br>6<br>6<br>۰٥<br>$\mathbf{o}$<br>5<br>20<br>3<br>9<br>5<br>5<br>7<br>$\overline{\mathbf{2}}$<br>6<br>2<br>5<br>2<br>15<br>5<br>9<br>7<br>6<br>8<br>5<br>5<br>6<br>2<br>5<br>9<br>5<br>5<br>6<br>з<br>0<br>4<br>10<br>5<br>5<br>5<br>5<br>5<br>O<br>8<br>6<br>6<br>6<br>5<br>9<br>4<br>6<br>l O<br>5<br>5<br>٠<br>6<br>5<br>6<br>7<br>8<br>6<br>6<br>າ<br>8<br>۱0<br>2<br>$\circ$<br>7<br>5<br>6<br>з<br>6<br>з<br>з<br>э<br>я<br>з<br>- 5<br>4<br>5<br>6<br>5<br>6<br>5<br>5<br>5<br>з<br>з<br>0<br>3<br>$-10$<br>з<br>6<br>5<br>5<br>з<br>6<br>6<br>6<br>3<br>6<br>$-15$<br>з<br>5<br>5<br>6<br>6<br>۰,<br>S<br>3<br>6<br>з<br>з<br>4<br>8<br>$-20$<br>5<br>s<br>2<br>5<br>з<br>6<br>5<br>ō٦.<br>∍<br>2<br>Б<br>з<br>g<br>6<br>э<br>$-25$<br>5<br>5<br>2<br>2<br>5<br>6<br>9<br>з<br>3<br>з<br>з<br>2<br>$-30$<br>5<br>9<br>2<br>2<br>з<br>2<br>з<br>я<br>з<br>2<br>Ω<br>2<br>9<br>4<br>$-35$<br>з<br>5<br>6<br>2<br>5<br>2<br>2<br>з<br>4<br>з<br>з<br>з<br>2<br>s<br>۰<br>o<br>$-40$<br>6<br>8<br>6<br>9<br>g<br>5<br>6<br>5<br>я<br>4<br>$-45$<br>8<br>5<br>7<br>5<br>6<br>з<br>10<br>5<br>7<br>5<br>9<br>5<br>з<br>5<br>з<br>в<br>0 ا<br>۰<br>$-50$<br>9<br>9<br>8<br>6<br>5<br>з<br>2<br>5<br>G<br>з<br>8<br>Ξ<br>$-55$<br>9<br>З<br>з<br>5<br>5<br>5<br>1 O<br>5<br>5<br>$\bullet$<br>2<br>っ<br>4<br>$-60$<br>8<br>6<br>5<br>6<br>6<br>2<br>G<br>8<br>6<br>6<br>з<br>6<br>3<br>6<br>$-65$<br>$\overline{\phantom{a}}$<br>5<br>5<br>9<br>6<br>5<br>Б<br>5<br>9<br>6<br>6<br>6<br>з<br>9<br>5<br>2<br>з<br>$-70$<br>5<br>5<br>$\mathbf{o}$<br>8<br>8<br>9<br>9<br>8<br>10<br>6<br>6<br>10<br>0 ا<br>9<br>9<br>$\mathbf o$<br>6<br>$-75$<br>6<br>10<br>9<br>6<br>9<br>9<br>9<br>10<br>9<br>8<br>8<br>8<br>8<br>8<br>6<br>8<br>8<br>9<br>3<br>9<br>$-80$<br>8<br>8<br>5<br>з<br>8<br>8<br>9<br>6<br>5<br>6<br>6<br>6<br>8<br>8<br>8<br>9<br>з<br>я<br>з<br>5<br>$\mathbf{o}$<br>з<br>5<br>$-85$<br>з<br>5<br>6<br>7<br>7<br>7<br>7<br>6<br>2<br>2<br>2<br>5<br>6<br>6<br>7<br>4<br>з<br>з<br>4<br>-90<br>$\boldsymbol{A}$<br>з<br>з<br>з<br>з<br>з<br>з<br>з<br>з<br>з<br>з<br>3<br>з<br>з<br>з<br>э<br>4<br>$\boldsymbol{A}$<br>4<br>4<br>$\blacktriangleleft$<br>4<br>л<br>$1 - 1 - 1 - 1 - 1 - 1 - 1 - 1$<br><long><br/>20<br/>o<br/>60<br/>80<br/>100<br/>120<br/>220<br/>240<br/>320<br/>40<br/>140<br/>160<br/>200<br/>260<br/>280<br/>300<br/>180</long> |
|----------------------------------------------------------------------------------------------------|
|----------------------------------------------------------------------------------------------------|

Figure 4-8. GEM-9/GEM-5 Difference Model, 200-Kilometer Altltude

 $\mathbf{A}$  and  $\mathbf{A}$ 

 $\bullet$ 

 $\bullet$ 

 $CLAT$ 

 $\mathbf{A}$  and  $\mathbf{A}$  are  $\mathbf{A}$  and  $\mathbf{A}$ 

#### UNCERTAINTY IN NONSPHERICAL GRAVITATIONAl ACC'FlFRAITON IMGAll

 $\mathbf{r}$ 

 $\epsilon$ 

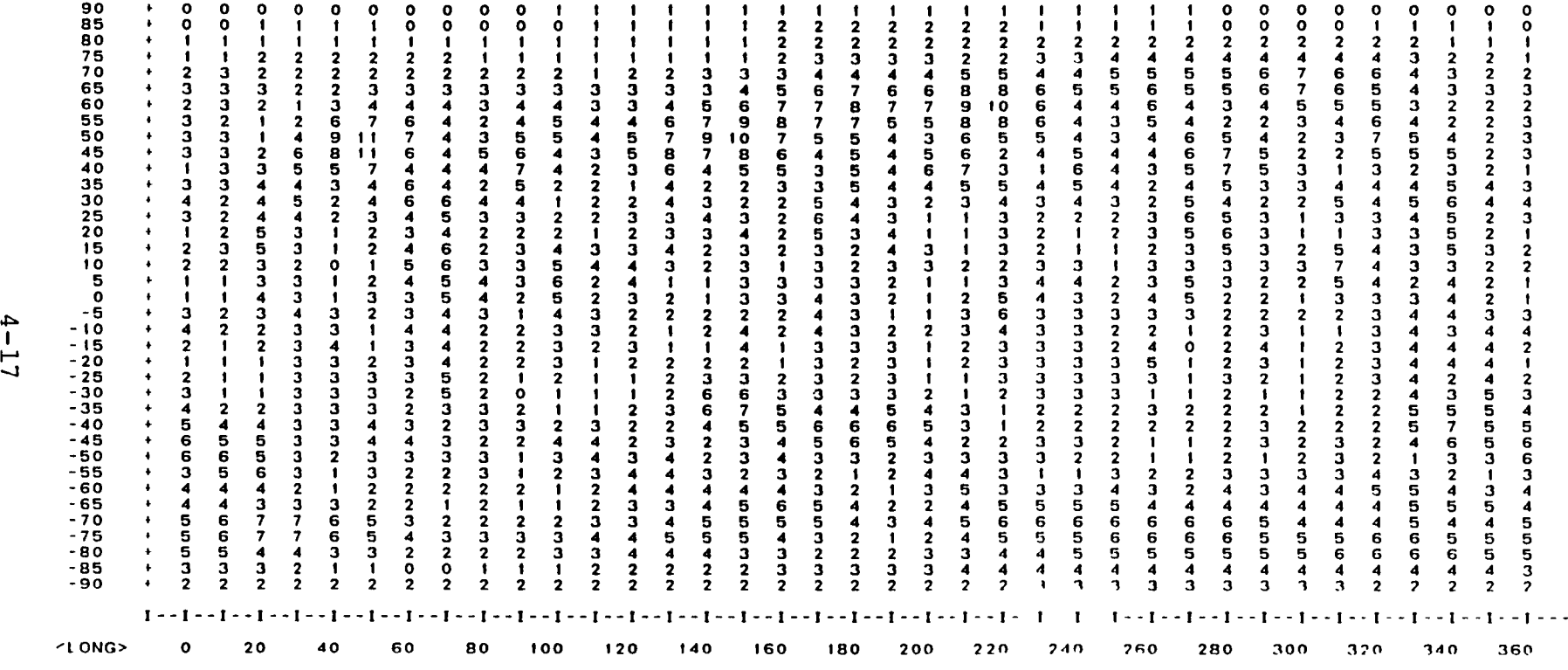

Figure 4-9. GEH-9/GEM-5 Different Model, 400-Kilometer Altitude

 $\sim 10^{11}$  km s  $^{-1}$ 

 $\sim$ 

 $CLAT$ 

and the control

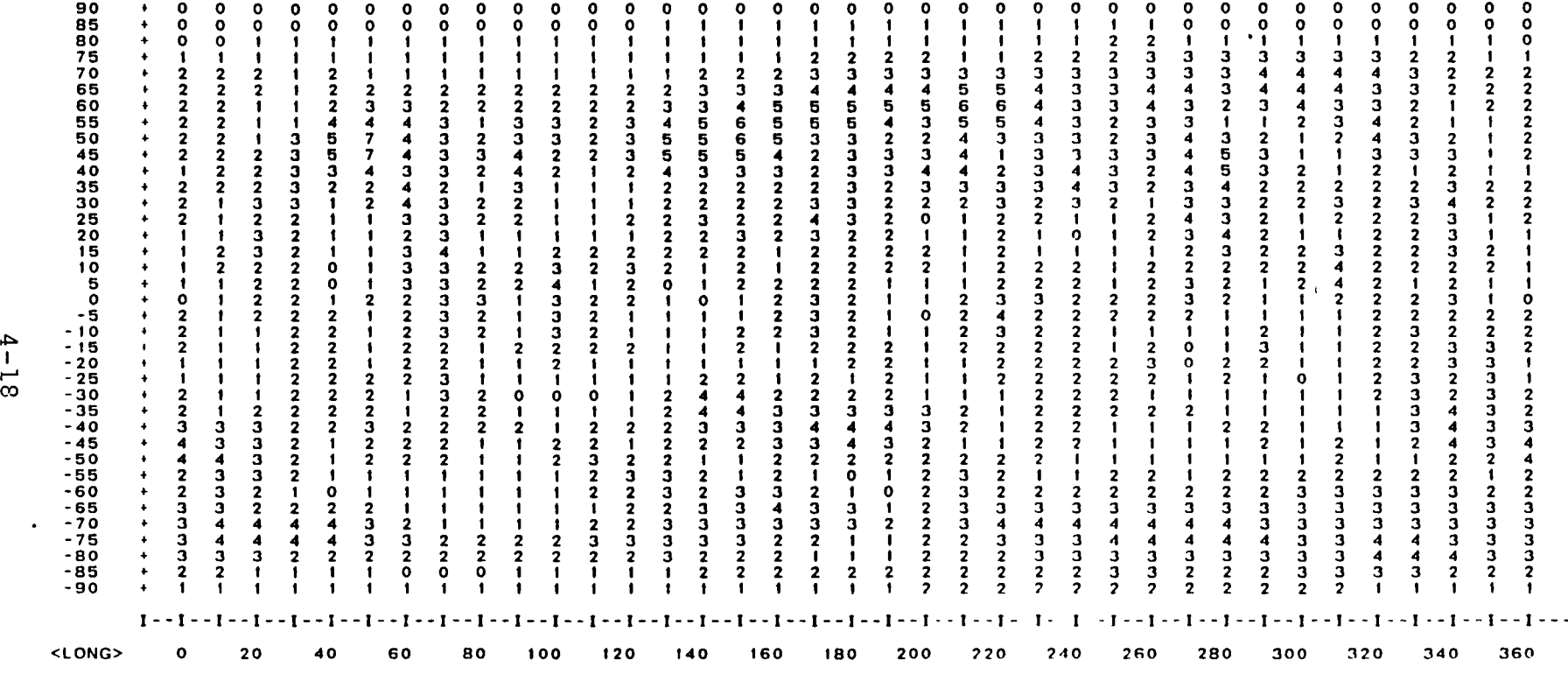

Figure 4-10. GEM-9/GEM-5 Difference Model, 600-Kilometer Altitude

 $\sim 10^{-10}$  km  $^{-1}$ 

 $\mathbf{r}$ 

 $\bullet$ 

 $\Delta$ 

 $\bullet$ 

 $\bullet$ 

 $\mathbf{A}$  .

| ≏<br>نه: | 70<br>65<br>60<br>55<br>50<br>45<br>40<br>35<br>30<br>25<br>20<br>15<br>10<br>5<br>$\mathbf o$<br>-5<br>$-10$<br>$-15$<br>$-20$<br>$-25$<br>$-30$<br>$-35$<br>$-40$<br>$-45$<br>$-50$<br>$-55$<br>$-60$<br>$-65$<br>$-70$<br>$-75$<br>$-80$<br>$-85$<br>$-90$<br><long></long> | з<br>5<br>8<br>6<br>8<br>11<br>13<br>13<br>9<br>9<br>5<br>з<br>з<br>з<br>з<br>6<br>5<br>з<br>з<br>4<br>4<br>э<br>$\mathbf{o}$ | 16<br>17<br>18<br>21<br>17<br>o<br>3 | з<br>5<br>6<br>5<br>з<br>з<br>6<br>9<br>12<br>10<br>9<br>6<br>5<br>5<br>2<br>з<br>з<br>э<br>л<br>2<br>2<br>з<br>3<br>20 | 9<br>8<br>з<br>6<br>g<br>9<br>6<br>3 | 8<br>10<br>$\overline{\phantom{a}}$<br>10<br>12<br>8<br>8<br>9<br>6<br>з<br>6<br>6<br>9<br>5<br>з<br>з<br>2<br>3<br>40 | 8<br>9<br>8<br>9<br>5<br>6<br>5<br>8<br>1 O<br>10<br>g<br>8<br>6<br>8<br>9<br>8<br>з | 6<br>11<br>0<br>۱٥<br>9<br>8<br>8<br>2<br>3<br>60 | 6<br>2<br>2<br>2<br>з<br>2<br>2<br>9<br>8<br>8<br>10<br>$\bullet$<br>11<br>12<br>8<br>8<br>6<br>6<br>5<br>5<br>5<br>з<br>$\mathbf{z}$<br>3 | 6<br>я<br>10<br>з<br>2<br>з<br>80 | -2<br>14<br>13<br>13<br>13<br>10<br>10<br>я<br>5<br>5<br>з<br>$\mathbf{2}$<br>$\mathbf{a}$<br>100 | 2<br>3 | 5<br>з<br>6<br>5<br>5<br>з<br>з<br>6<br>6<br>п<br>з<br>3 | 6<br>6<br>з<br>$\mathbf{a}$<br>120 | 6<br>6<br>6<br>з<br>л | 9<br>8<br>5<br>з<br>з<br>140 | 6<br>٥١<br>я<br>я<br>5<br>5<br>5<br>6<br>5<br>з<br>з<br>3 | 6<br>5<br>8<br>8<br>۱٥<br>12<br>9<br>۱0<br>8<br>6<br>7<br>8<br>6<br>5<br>5<br>з<br>з<br>6<br>9<br>6<br>6<br>7<br>6<br>з<br>з<br>з<br>з<br>3<br>160 | з<br>я<br>$\circ$<br>$\mathbf o$<br>9<br>э | 5<br>з<br>Б<br>۰<br>7<br>8<br>10<br>9<br>10<br>10<br>9<br>10<br>7<br>5<br>з<br>я<br>Б<br>з<br>3<br>з<br>з<br>3<br>180 | я | 6<br>6<br>7<br>6<br>6<br>6<br>з<br>з<br>з<br>Б<br>9<br>8<br>8<br>з<br>6<br>8<br>6<br>5<br>з<br>$\mathbf{B}$<br>200 | 6<br>з<br>9<br>16<br>-20<br>19<br>18<br>15<br>э<br>9<br>з<br>$\mathbf{a}$ | з<br>10<br>16<br>22<br>27<br>25<br>23<br>19<br>15<br>6<br>8<br>8<br>6<br>з<br>220 | 6<br>6<br>15<br>19<br>23<br>-23<br>24<br>21<br>18<br>14<br>10<br>6<br>9<br>ō<br>٦ | 6<br>з<br>8<br>13<br>16<br>19<br>17<br>13<br>9<br>5<br>я<br>5<br>8<br>0<br>4<br>3<br>210 | 3<br>5<br>2<br>3<br>э<br>2<br>2<br>5<br>6<br>13<br>14<br>16<br>14<br>10<br>8<br>2<br>3<br>2<br>5<br>8<br>8<br>5<br>3 | G<br>я<br>g<br>12<br>i 4<br>16<br>17<br>16<br>16<br>14<br>11<br>10<br>8<br>5<br>4<br>260 | 5<br>8<br>8<br>۱о<br>13<br>10<br>12<br>16<br>22<br>24<br>28<br>30<br>25<br>21<br>19<br>14<br>8<br>з<br>9<br>8<br>6 | 10<br>3<br>17<br>19<br>19<br>20<br>19<br>16<br>13<br>2<br>12<br>6<br>280 | 6<br>8<br>6<br>э<br>8<br>8<br>-7<br>9<br>l 4<br>18<br>18<br>18<br>16<br>13<br>12<br>10<br>8<br>6<br>з<br>5<br>8<br>6<br>4 | 5<br>8<br>9<br>6<br>6<br>6<br>8<br>13<br>16<br>16<br>t 4<br>8<br>8<br>з<br>3<br>3<br>з<br>5<br>3<br>8<br>7<br>300 | 6<br>12<br>11<br>15<br>17<br>19<br>17<br>16<br>12<br>Ω<br>я<br>5<br>6<br>5<br>6<br>я | з<br>з<br>э<br>8<br>10<br>10<br>12<br>13<br>15<br>16<br>15<br>$\overline{\mathbf{2}}$<br>я<br>6<br>Б<br>5<br>8<br>320 | 9<br>$\Omega$<br>6 | з<br>з<br>,<br>6<br>8<br>7<br>9<br>o<br>13<br>15<br>5<br>з<br>з<br>з<br>з<br>з<br>6<br>6<br>340 | 14<br>15<br>$\sqrt{0}$<br>е<br>5<br>3 | з<br>8<br>6<br>8<br>11<br>13<br>13<br>11<br>9<br>9<br>7<br>5.<br>з<br>з<br>6<br>з<br>з<br>360 |  |
|----------|----------------------------------------------------------------------------------------------------|----------------------------------------------------------------------------------------------------|--------------------------------------|----------------------------------------------------------------------------------------------------|--------------------------------------|----------------------------------------------------------------------------------------------------|--------------------------------------------------------------------------------------|---------------------------------------------------|----------------------------------------------------------------------------------------------------|-----------------------------------|---------------------------------------------------------------------------------------------------|--------|----------------------------------------------------------|------------------------------------|-----------------------|------------------------------|-----------------------------------------------------------|----------------------------------------------------------------------------------------------------|--------------------------------------------|----------------------------------------------------------------------------------------------------|---|----------------------------------------------------------------------------------------------------|---------------------------------------------------------------------------|-----------------------------------------------------------------------------------|-----------------------------------------------------------------------------------|------------------------------------------------------------------------------------------|----------------------------------------------------------------------------------------------------|------------------------------------------------------------------------------------------|----------------------------------------------------------------------------------------------------|--------------------------------------------------------------------------|----------------------------------------------------------------------------------------------------|----------------------------------------------------------------------------------------------------|--------------------------------------------------------------------------------------|----------------------------------------------------------------------------------------------------|--------------------|-------------------------------------------------------------------------------------------------|---------------------------------------|-----------------------------------------------------------------------------------------------|--|
|          |                                                                                                    |                                                                                                    |                                      |                                                                                                    |                                      |                                                                                                    |                                                                                      |                                                   |                                                                                                    |                                   |                                                                                                   |        |                                                          |                                    |                       |                              |                                                           |                                                                                                    |                                            |                                                                                                    |   |                                                                                                    |                                                                           |                                                                                   |                                                                                   |                                                                                          |                                                                                                    |                                                                                          |                                                                                                    |                                                                          |                                                                                                    |                                                                                                    |                                                                                      |                                                                                                    |                    |                                                                                                 |                                       |                                                                                               |  |

Figure 4-1l. GEM-S/MDl One-Half Difference Model, 200-Kilometer Altitude

 $\mathbf{v} = \mathbf{v} \times \mathbf{v}$  . Let

 $\mathcal{A}^{\pm}$ 

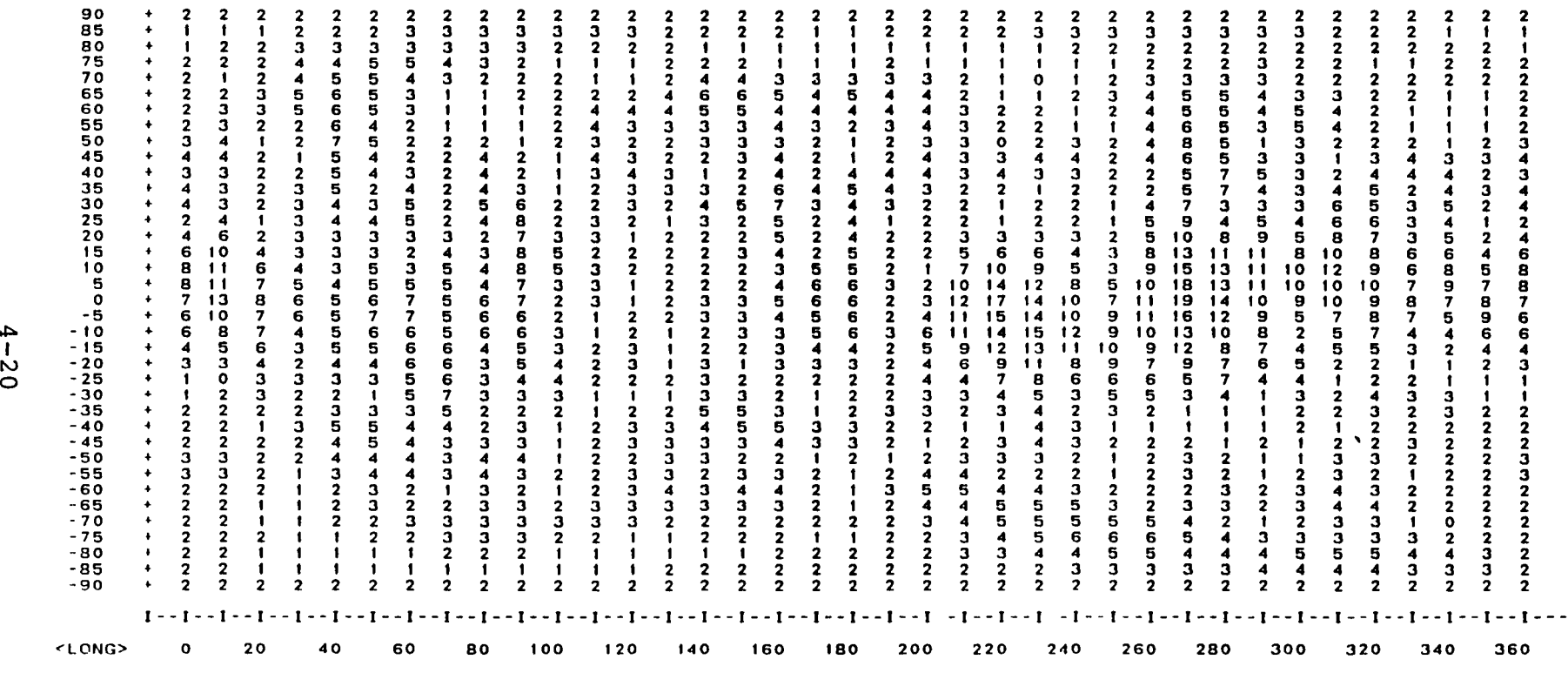

Figure 4-12. GEM-5/MDl One-Half Difference Model, 400-Kilometer Altitude

 $\sim$ 

 $\bullet$ 

 $\mathbf{r}$ 

 $\mathbf{v}$ 

 $\bullet$ 

 $\bullet$ 

 $\bullet$ 

 $\cdot$ 

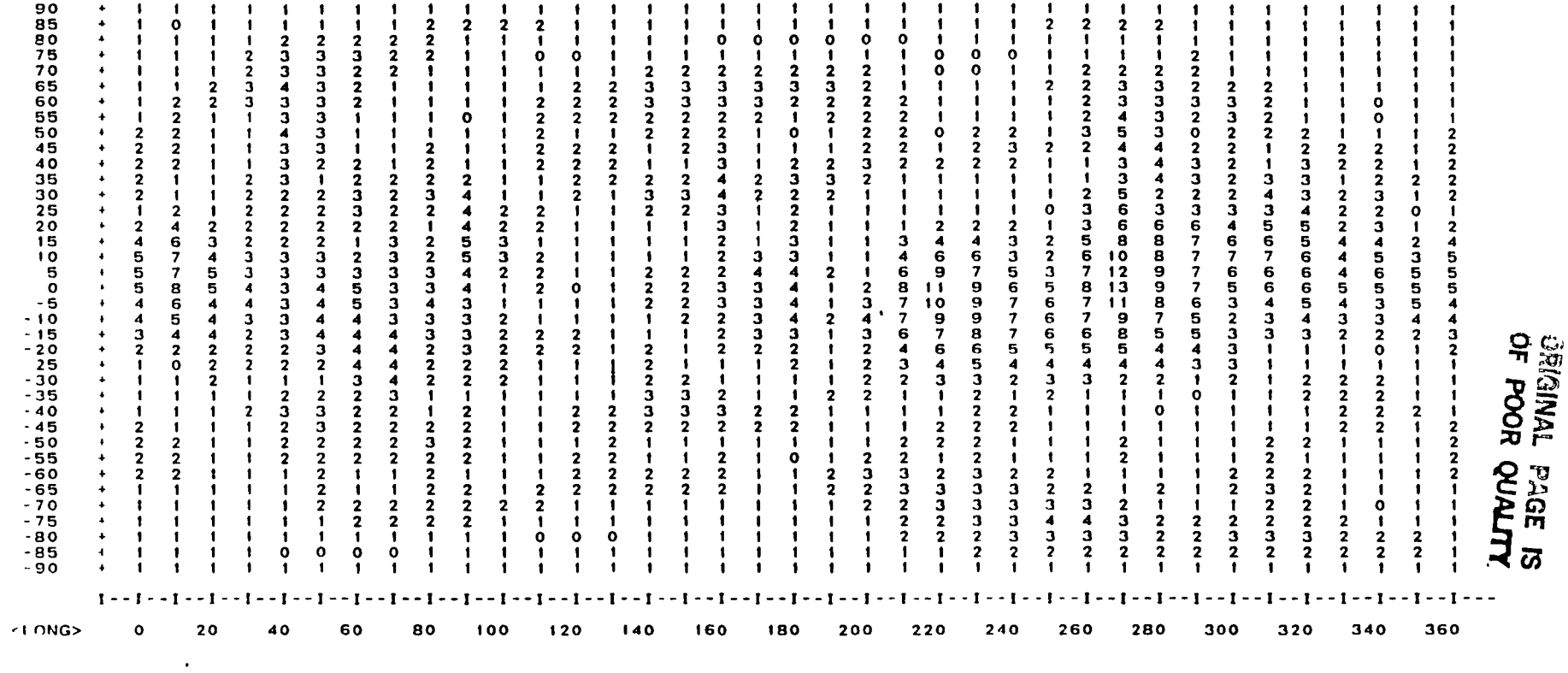

Figure 4-13. GEM-5/MD1 One-Half Difference Model, 600-Kilometer Altitude

 $\sim$ 

 $\alpha$ 

 $\bullet$ 

 $CLAT$ 

 $\mathcal{L}^{\text{max}}$ 

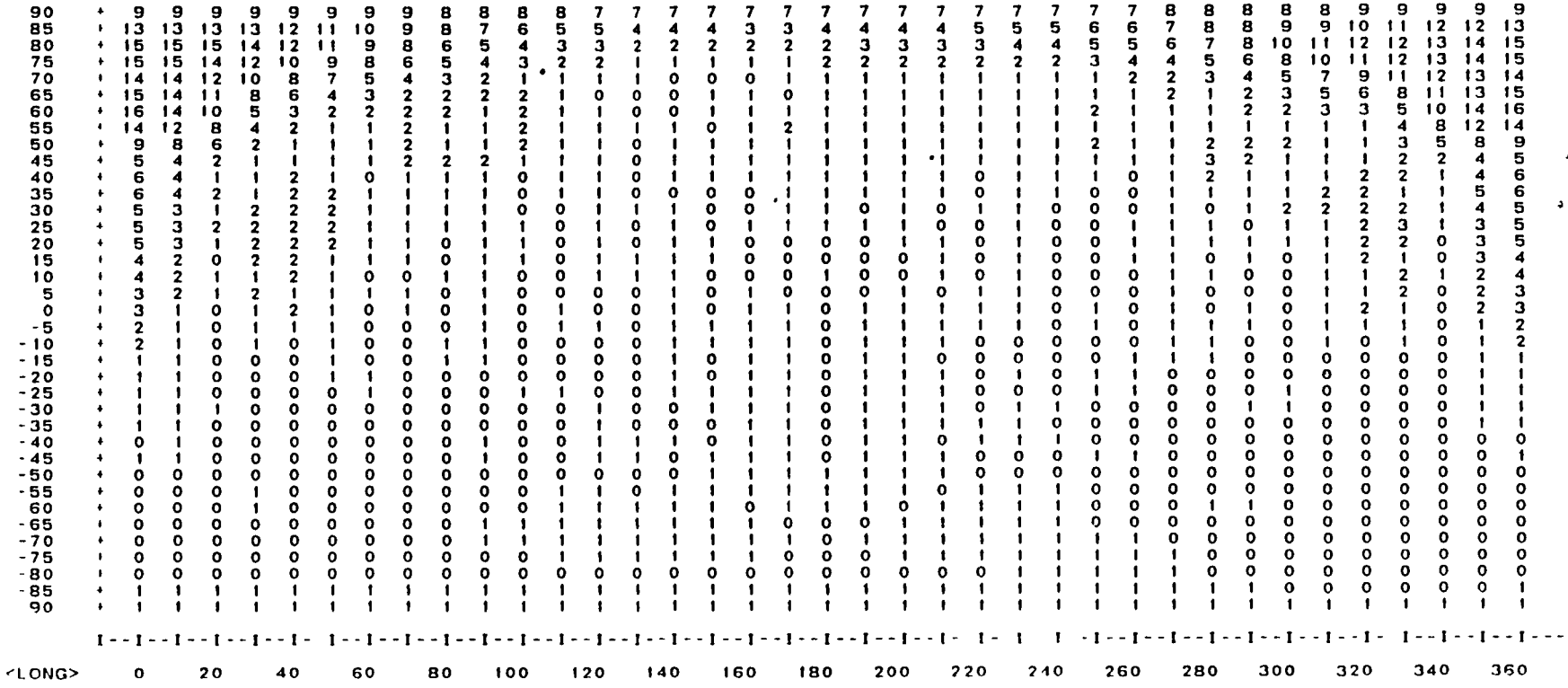

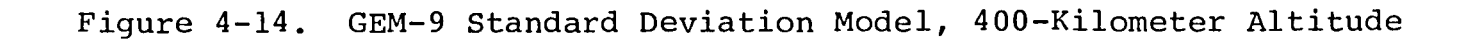

 $\mathbf{u}$ 

 $4 - 22$ 

**PLATY** 

 $\blacksquare$ 

 $\sim 100$ 

 $\bullet$ 

 $\bullet$ 

 $\mathbf{r}$ 

 $\bullet$ 

 $\bullet$ 

 $\mathbf{r}$ 

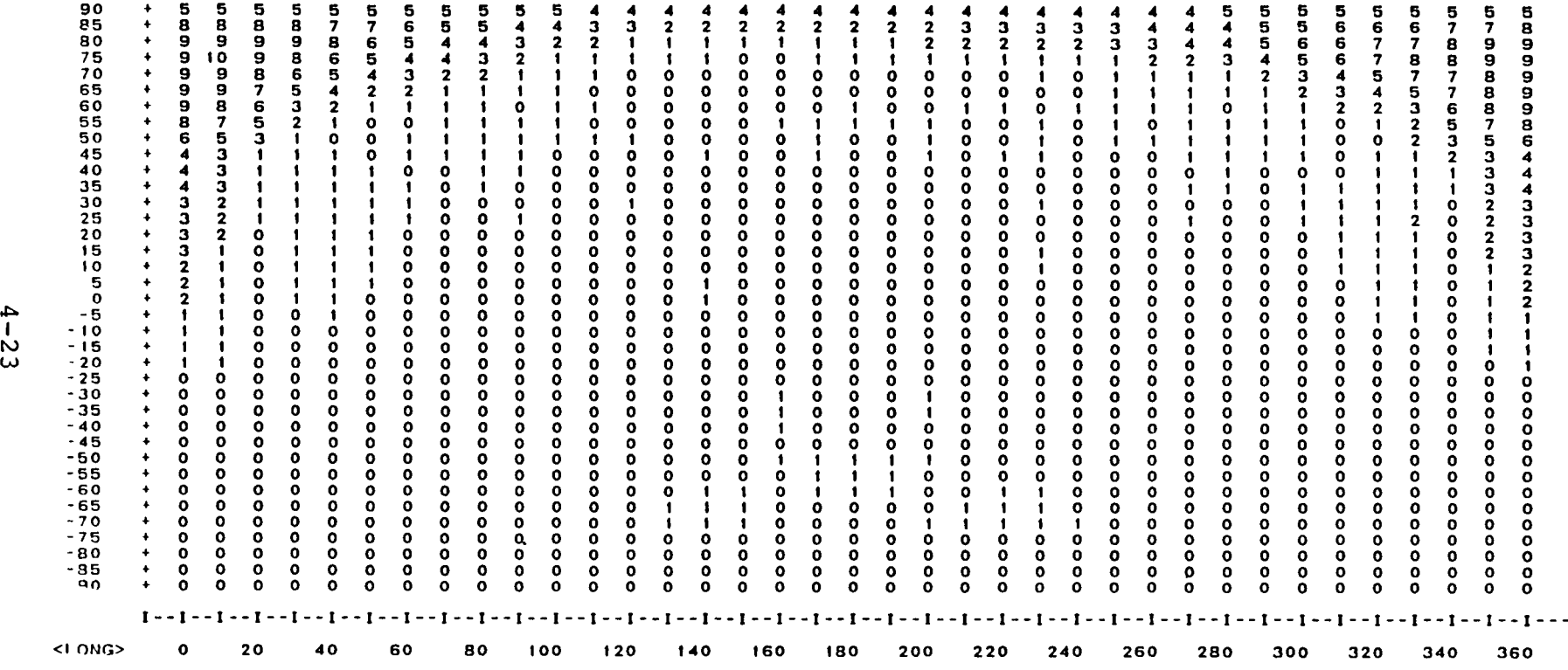

Figure 4-15. GEM-9 Standard Deviation Model, GOO-Kilometer Altitude

 $\mathbf{r}$ 

 $\bullet$ 

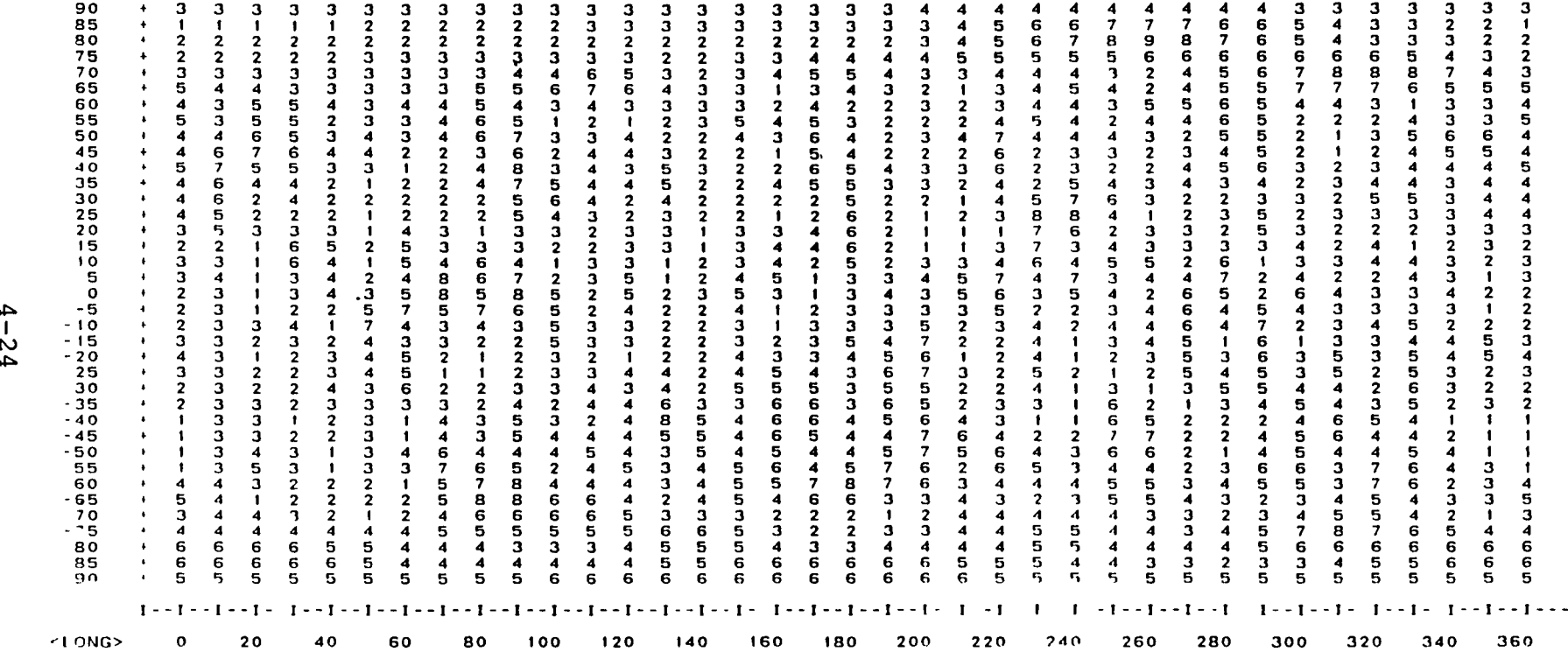

Figure 4-16. GEM-9 Formal Uncertainties With Random Signs, 200-Kilometer Altitude

 $\bullet$ 

 $\lambda$ 

 $\mathbf{r}$ 

 $\bullet$ 

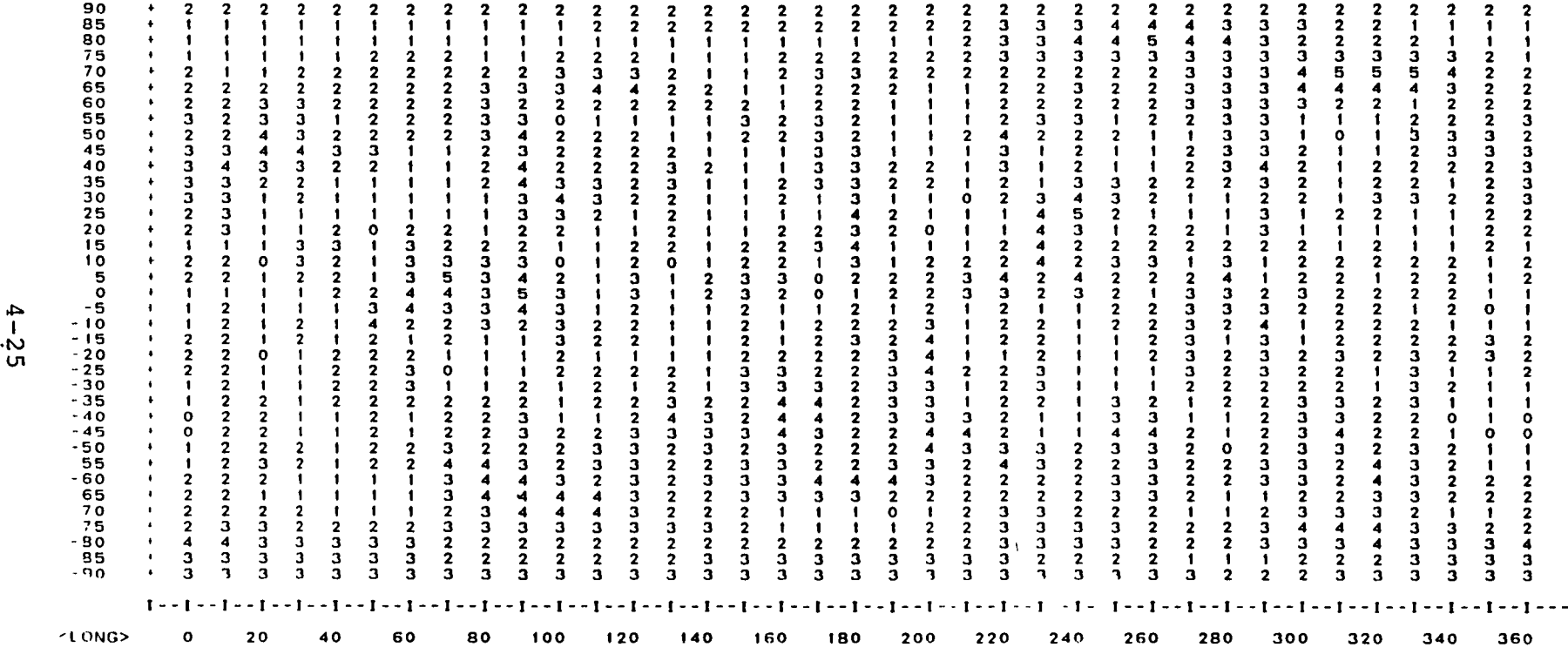

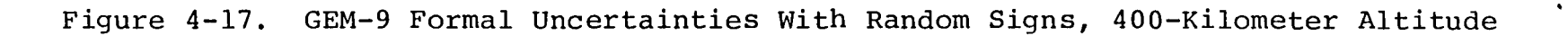

 $\bullet$ 

 $\Delta \sim$ 

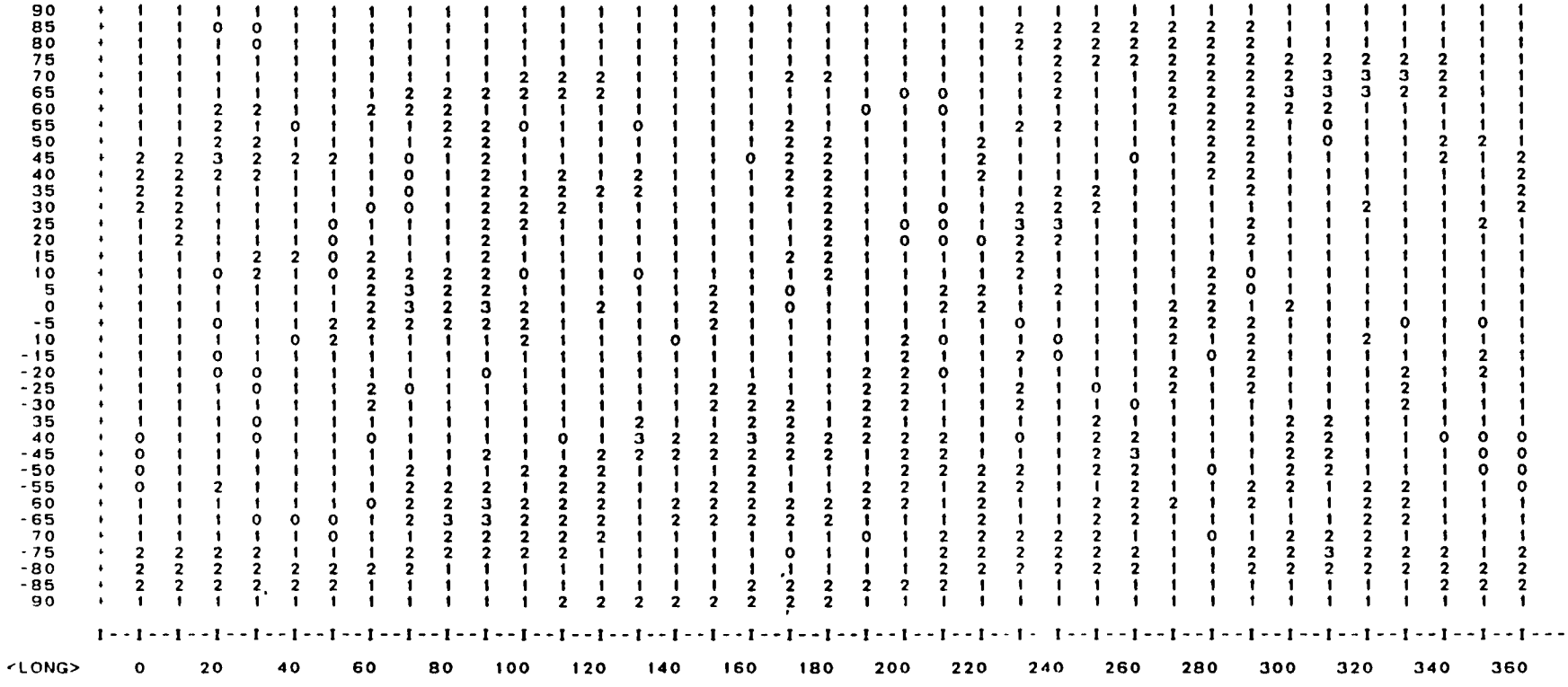

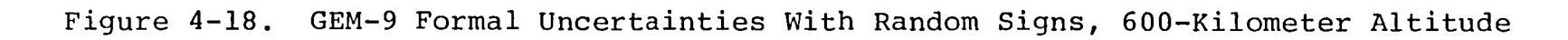

 $\bullet$ 

 $CLAT$ 

 $\bullet$ 

 $\sim 10^{-1}$  eV

 $\mathbf{A}$  and  $\mathbf{A}$  are  $\mathbf{A}$  . In the  $\mathbf{A}$ 

 $\bullet$  .

 $\mathcal{L}^{\text{max}}$  . The  $\mathcal{L}^{\text{max}}$ 

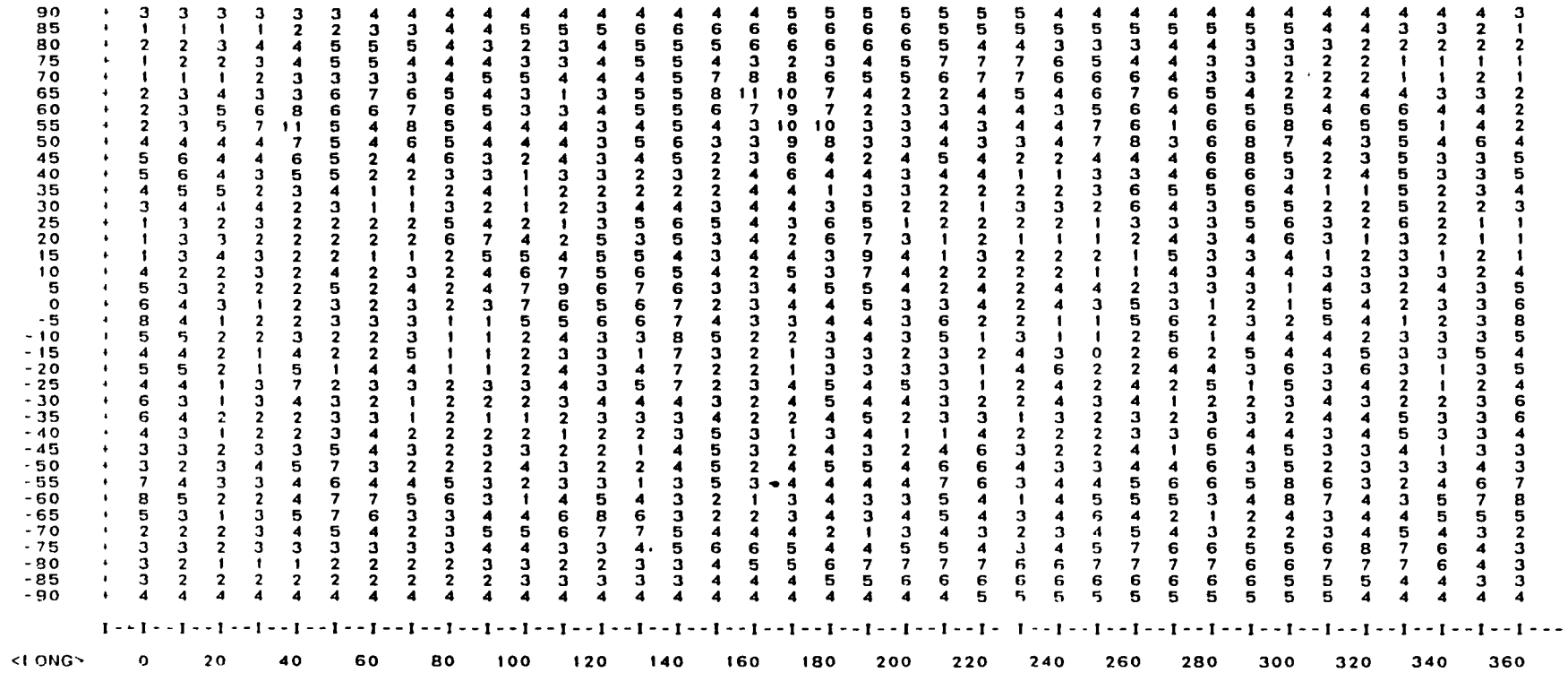

Figure 4-19. GEM-9 Formal Uncertainties With Random Phase, 200-Kilometer<br>Altitude

 $4 - 27$ 

 $CLATS$ 

 $\chi$  -  $\chi$  -  $\chi$  -  $\chi$  -  $\chi$ 

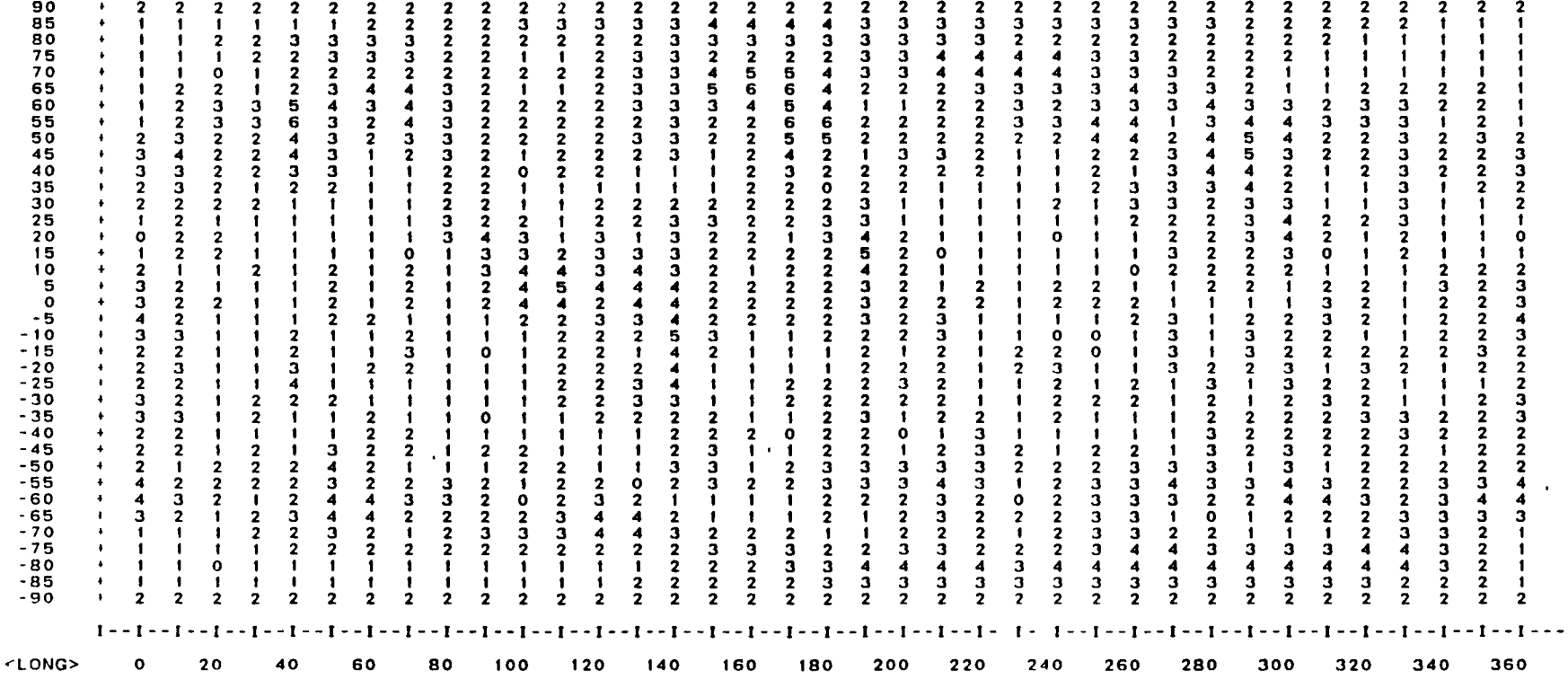

# Figure 4-20. GEM-9 Formal Uncertainties With Random Phase, 400-Kilometer<br>Altitude

 $\mathcal{A}^{\pm}$ 

 $\mathbf{q}$  and  $\mathbf{q}$  are  $\mathbf{q}$  .

 $CLAT$ 

 $\bullet$ 

 $\mathbf{r}$ 

 $\ddot{\phantom{1}}$ 

 $\bullet$ 

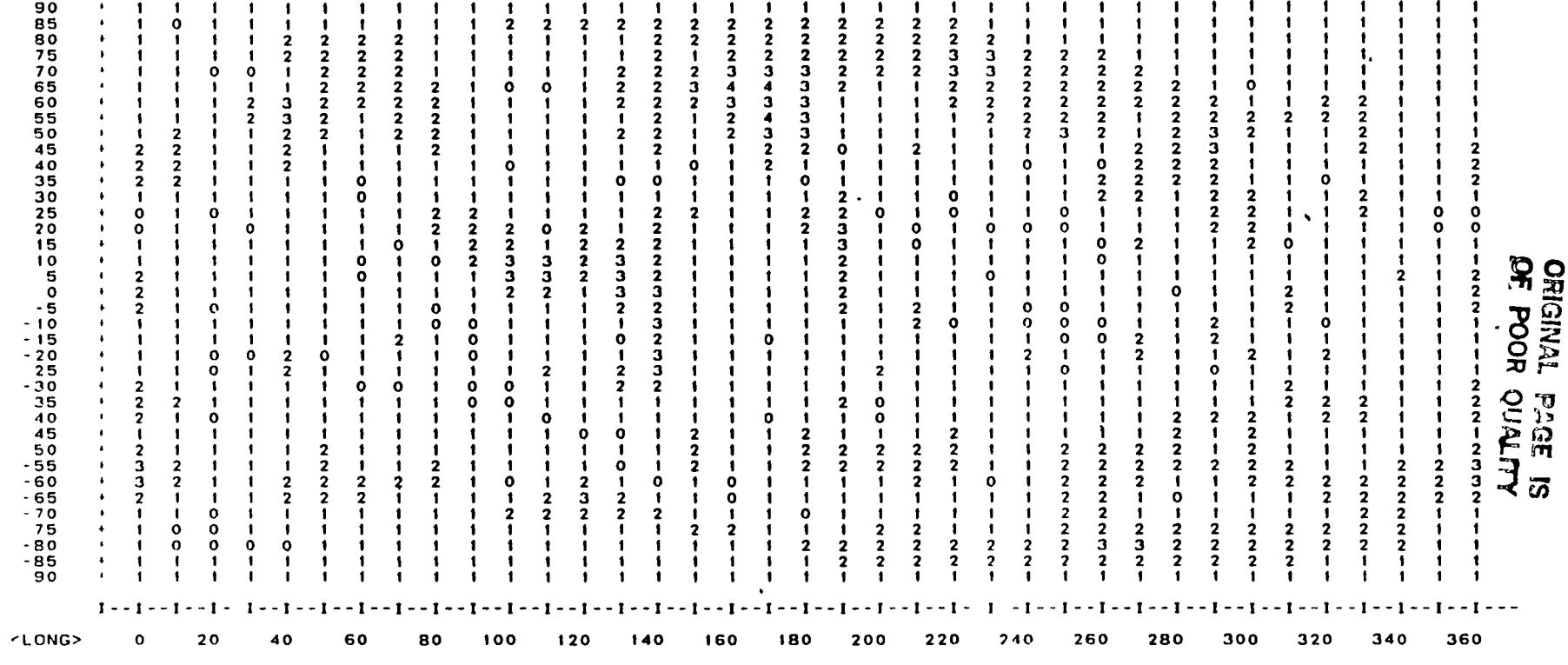

Figure 4-21. GEM-9 Formal Uncertainties With Random Phase, 600-Kilometer Altitude

 $4 - 29$ 

 $CLAY$ 

 $\bullet$ 

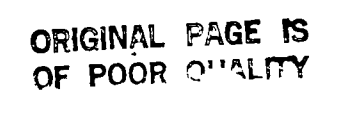

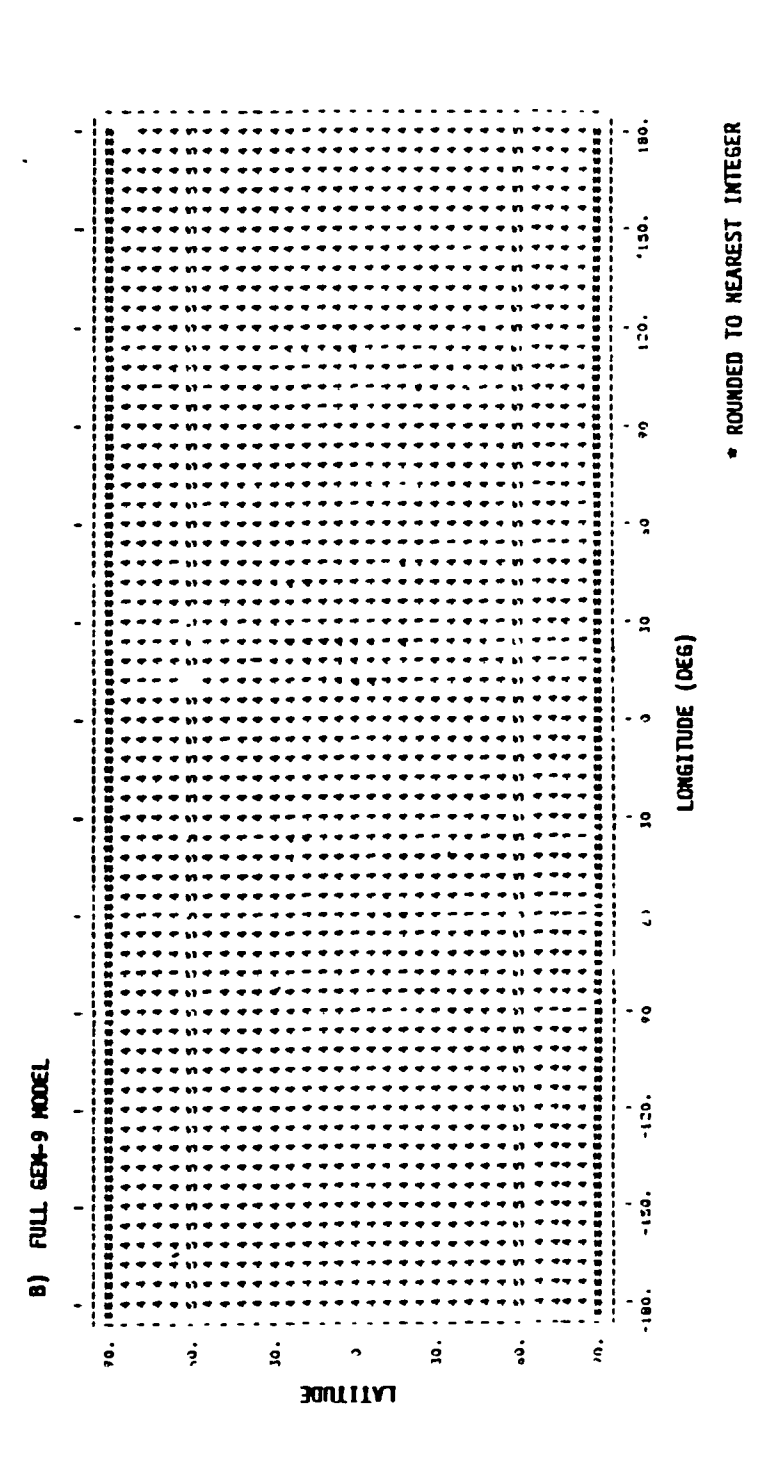

GEM-9 Uncorrelated Standard Deviation Model, 200-Kilometer Altitude Figure 4-22.

 $4 - 30$ 

 $\overline{C}$ 

NON-AXISYMMETRIC GRAVITATIONAL ACCELERATION (MGAL)

 $\cdot$ 

 $\epsilon$ 

 $\mathbf{r}$ 

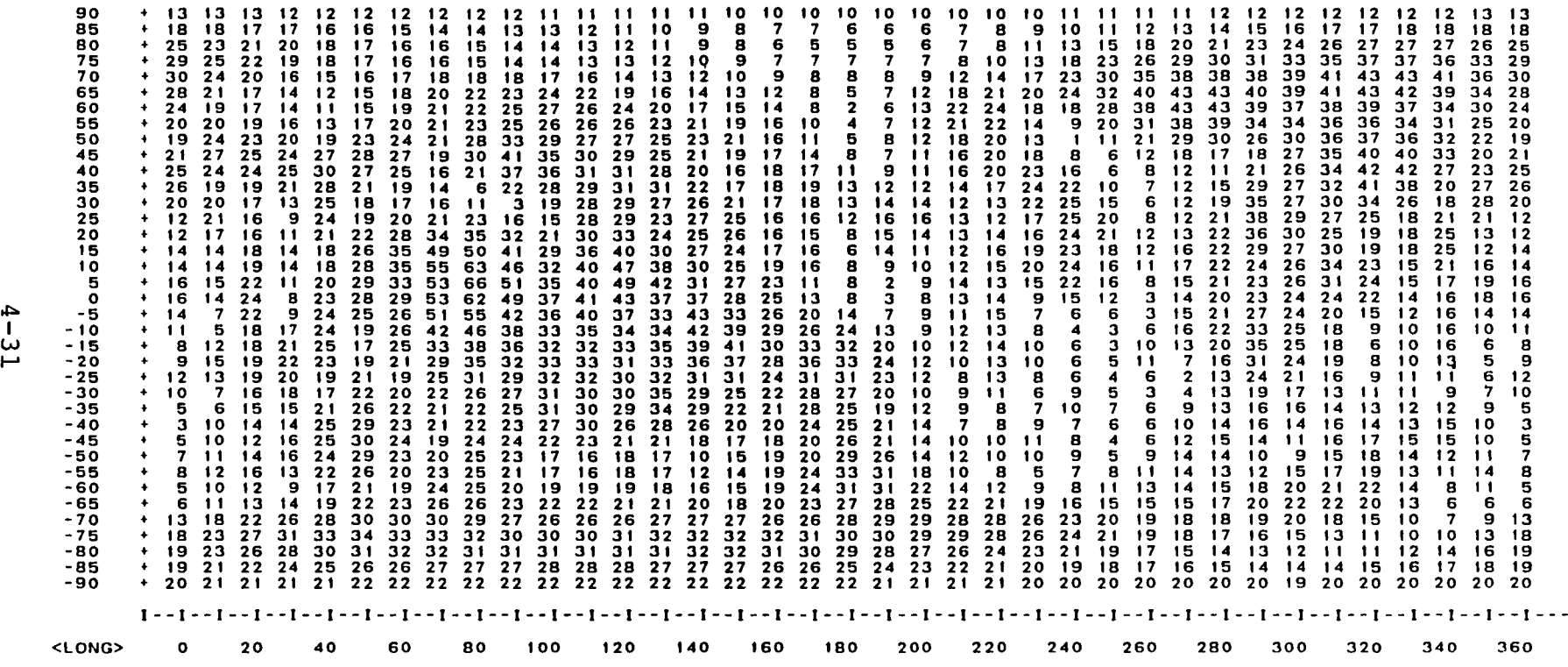

Figure 4-23. Gravity Map at a 200-Kilometer Altitude for the Nonaxisymmetric Portion of GEM-9

<LAT>

 $\epsilon$ 

 $\ddot{\phantom{1}}$ 

of the GEM-9 spherical harmonic coefficients. The maps dep1ct the follow1ng:

As expected, gravity errors for every model decrease with altitude.

In addition to the anomalous distribution of gravity errors discussed for the GEM-9 standard deviation model, difference models involving the MDI and a GEM model show a bana of large differences at latitudes near the Equator.

The GEM-9 uncorrelated model predicts a very uniform distribution of errors with a magnitude around 4 milligals (mgals)  $(10^{-5} \text{ m/sec}^2)$  at 200 km. The GEM-9 standard deviation model predicts errors, apart from the anomalous region, at·a level considerably smaller than those given by the other models. The other models generally give rise to errors from 1 to 10 mgals and show much greater fluctuations from one location to another.

#### 4.3 NAVIGATION AND ORBIT PREDICTION ERRORS INTRODUCED BY GEOPOTENTIAL UNCERTAINTY

The interest in geopotential error models is not so much in the gravity errors themselves but in their effect on satellite navigation accuracy. Satellite navigation error analyses were thus conducted using the SEA program to evaluate, under postulated navigation scenarios, the expected orb1t determination and prediction errors resulting from the geopotential errors given by different error models. The baseline scenario considered was for low-altitude Earth satellite navigation based on a sequential filter using continuous TDAS range and Doppler track1ng data sampled at 3-min intervals for 1 day, followed by 5 days of propagation without tracking. Navigation at 200 and 600 km and at 28 and 57-deg inclinations was considered. No process noise was introduced in the filter; thus, the 5-day propagation results should agree with those based on a batch orbit

determination process. The expected navigation errors resulting from geopotential uncertainties are summarized in Table 4-1 for the different geopotential error models.

#### 4.4 COMPARISON wITH LANDSAT-5 ORBIT DETERMINATION RESULTS

Some results on Landsat-5 orbit determination using GSTDN and single-TDRS tracking data are presented in Reference 4-12. Measures of orbit accuracies are provided by

- Overlap ephemeris comparisons of definitive orbit solutions (34-hour data arcs with 10 hours of overlap)
- Ephemeris comparisons of definitive and predictive orbit solutions (1- or 2-day predictions based on 34-hour data arcs)

The overlap comparisons of definitive solutions derived from TDRS data have maximum differences of 82, 71, 35, 74, and 35 m. One-day predictions have maximum differences of 186, 131, 40, 172, and 79 m from definitive solutions. Two-day predictions have maximum differences of 412 and 172 m. Although these differences, or errors, result from a combination of geopotential and atmospheric uncertainties and tracking errors, it is expected that geopotential uncertainties playa major role. These numbers can thus serve as bases for the calibration of geopotential error models. For this purpose, error analyses were set up to evaluate, under the same tracking and batch orbit determination scenario, orbit errors resulting from the GEM-9/SAO one-half difference error model and the GEM-9/MDI one-half difference model. The GEM-9/SAO error model predicts a maximum position error of 57 m during the tracking period and maximum errors of 184 and 236 m during I-day and 2-day propagations. These numbers appear quite reasonable compared with actual orbit determination results quoted above. The GEM-9/ MDI error model predicts a maximum position error of 77 m

4-33

0112

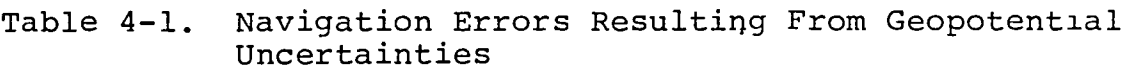

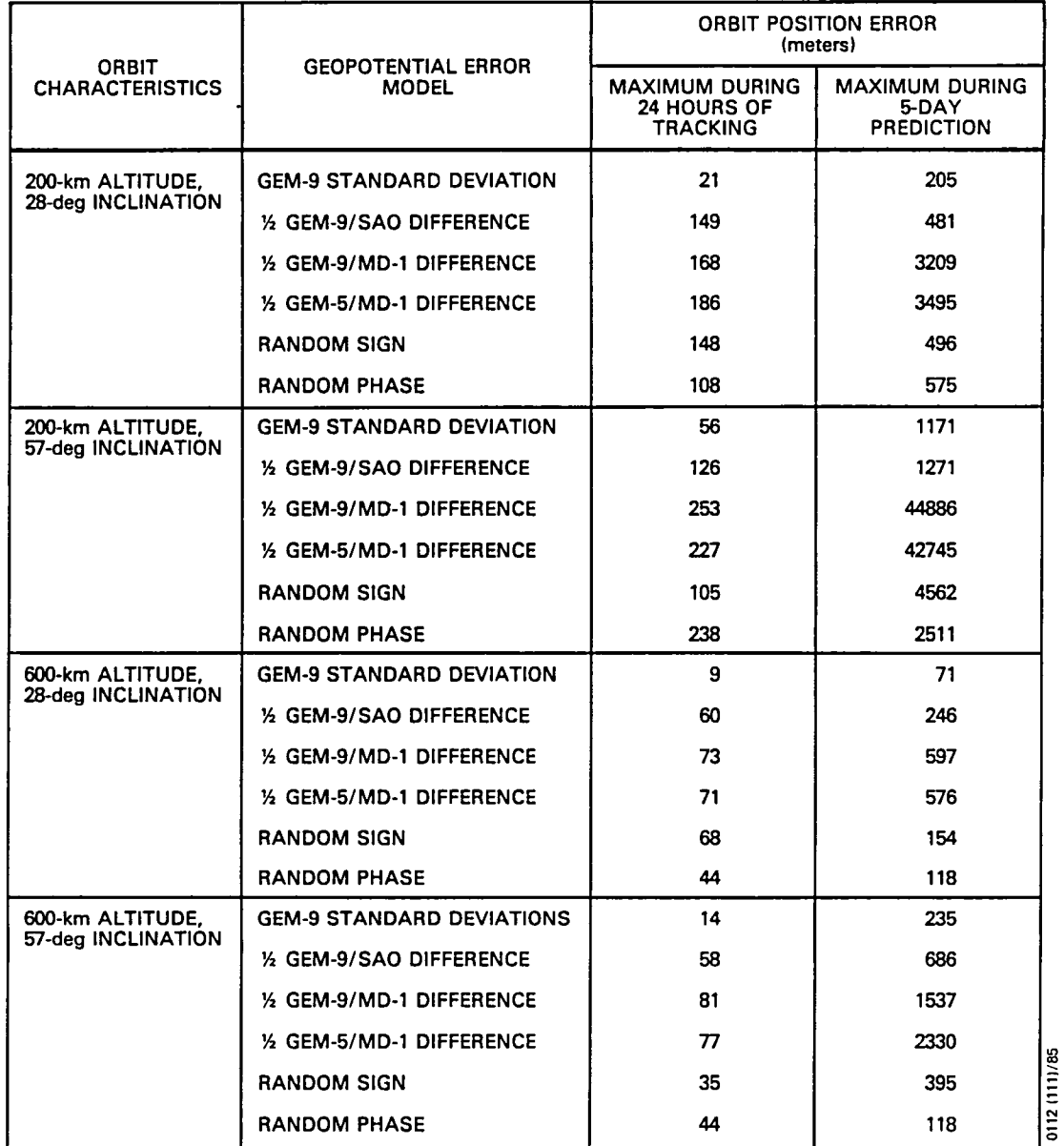

during the tracking period but unrealistic, smaller maximum errors of 58 and 64 m during propagatlons.

#### 4.5 CONCLUSIONS

The results described in the preceding sections show that the choice of an appropriate model is very difficult. The models studied may be classified into two categories: those dependent on internal accuracy estimates and those dependent on comparisons with other models.

Error models based on internal accuracy estimates run the r1sk of being unduly optimistic. This weakness can, however, be remedied by a calibration scale factor. The real difficulty is the need to consider correlations between errors in the geopotential coefficients. This 1S impractical because of the large computational requirements. .

Short of actually considering the correlations, the GEM-9 uncorrelated standard deviation model seems to be the most appropriate, although correlations do exist. However, even this model is computationally prohibitive. Comparison of the error map of this model with those of the geopotential difference models shows that the geographical fluctuation of the error as predicted by this model may be too mild. On the other hand, based on the same comparisons, it seems that the predicted gravity error magnitude for GEM-9, approximately 5 mgals at a 200-km altitude, is reasonable.

The random-sign and random-phase models, which are simple to implement, give rise to gravity error maps that seem reasonable, w1th local error fluctuations possibly somewhat excessive. The orbit determination errors based on these models also appear reasonable, although the error growths during predict10n do not clearly exh1bit the distinct character istic of a sinusoidal variation superimposed on a linear growth. The main objection to these models is that they are empirical models without sound theoretical justifications.

The GEM-9 standard deviation model, when compared with other models, shows gravitational errors that are too low in the Southern Hemisphere and near the Equator. Therefore, its prediction of orbit errors for low-inclination satellites is too optim1st1c. On the other hand, this model has an unrealistic concentration of large errors near O-deg longitude and 65-deg latitude that may give rise to anomalous orbit error spikes near these regions. This model is definitely faulty and should not be used.

A comparison between different geopotential models provides information about the accuracies of the individual models. The geopotential difference error models use the weighted differences of the spherical harmonic coefficients of two geopotential models as error coefficients. If one of the geopotent1al models is considerably more accurate than the other, the straight difference of the two models can be considered, w1th good confidence, as representative of the errors of the less-accurate model. If the two models are derived from independent sources, there is some justification in using their weighted differences as characterizing the accuracies of individual models, although the justification is weak and cannot be rigorously proven.

SAO and MDI are models independent of GEM-9. GEM-9 was derived several years after SAO and MOl, and there should be no disagreement that GEM-9 is a considerably improved model. Thus, the GEM-9/SAO and GEM-9/MOI difference models serve as good error models for the SAO and MDI geopotential models. Doubling the numbers shown in Figure 4-5, which are for one-half the model differences, implies that the gravitational errors for the SAO model at a 200-km altitude vary from 2 to 26 mgals. The error map shows local fluctuations but not any particularly recognizable features. Similarly, it m1ght be said that Figure 4-2, with the errors doubled, describes the accuracy of the MOl model. It should be noted

that, 1n Figure 4-2, there is a band of large errors at equatorial latitudes reaching, at a 200-km altitude, as large as 60 mgals (1n accuracy), which is comparable in magnitude to the total contribution of the nonaxisymmetric portion of GEM-9. This band and its large magnitude is bothersome, because no ready explanations exist. Away from this band, the error distribution appears reasonable.

Of course, it is not the errors for these older models but the accuracy of GEM-9 that is of interest here. Since, at best, only the level of orbit determination error resulting from geopotential uncertainty can be expected, it may not be unreasonable to take the scaled d1fference of GEM-9 and a less accurate model as an error model for GEM-9, with the scale factor determined from some means of calibration. For instance, it might be speculated that GEM-9 is twice as accurate as MOl and that therefore one-half of the GEM-9/MOl difference would serve as an error model for GEM-9. This is, of course, not completely satisfactory because gravity errors are expected to become more uniformly distributed for higher order and more accurate models. The band of large errors, shown in Figure 4-2, is probably reflective of the nonuniform inaccuracies of MOl, and a simple scaling of the error model that preserves this feature of concentrated error would not be a good error model for GEM-9. The same consideration also applies to the GEM-9/SAO difference model. However, as shown in Figure 4-5, this difference model has a more random error distribution devoid of particular unexplainable features. Thus the GEM-9/SAO difference model, with a proper scaling factor, appears to be a reasonable error model for GEM-9.

The primary interest is not in the global gravity error distribution itself but in the effect of geopotential errors on orbit determination accuracies. Table 4-1 shows the orbit determination and prediction errors according to the
different geopotential error models. The following may be observed from the results presented in the table:

With the exception of the GEM-9 standard deviation model, the orbit determination errors predicted by the different models do not differ by a factor greater than two during the tracking period. The error of the GEM-9 standard deviation model is too low. Greater differences occur for orbit propagation beyond the tracking period.

The GEM-9/MD1 and GEM-5/MD1 one-half difference models are similar. Perhaps as a result of the large band of anomalous errors discussed earlier, the orbit determination errors predicted by these models are erratic (The exceSS1ve errors for the 200-km-altitude, 57-deg-inclination orbit and the small propagation errors for Landsat-5 as discussed 1n Section 4.4.)

It may be concluded from this study that the GEM-9 standard deviation model and GEM-9/MDI and GEM-5/MDI difference models are all faulty and should not be used. The random-sign and random-phase models are difficult to justify theoretically and do not seem to offer any advantage over the GEM-9/SAO difference model. Although the GEM-9 uncorrelated model has not been extensively studied, it is not expected to be much more accurate than the GEM-9/SAO difference model, yet the computational burden is much greater. It appears, from this llmited study, that the scaled GEM-9/SAO difference model is the best error model for GEM-9. A scaling factor of onehalf is tentatively suggested before the availability of add1t1onal calibration.

## 4.6 REFERENCES

4-1. F. J. Lerch et al., "Gravity Model Improvement Using GEOS-3 Altimetry (GEM lOA and lOB), paper presented at AGU Annual Meet1ng, Miami Beach, Flor1da, April 1978

- $4-2$ . Goddard Space Flight Center, X-552-76-77, Mathematical Theory of the Goddard Trajectory Determination System, J. O. Cappellari, C. E. Velez, and A. J. Fuchs (editors), April 1976
- $4-3$ .  $--$ , X-921-77-246, Gravity Model Improvement Using GEOS-3 (GEM 9 & 10), F. J. Lerch et al., September 1977
- 4-4. C. F. Martin and N. A. Roy, "Error Model for the SAO Standard Earth," The Uses of Artificial Satellite for Geodesy, AGU Monograph 15, washington, DC, 1970
- 4-5. Computer Sciences Corporation, CSC/TM-81/6033, Feasibility Study on Altimeter Measurements as Supplemental Data for Upper Atmospheric Research Satellite Orbit Determination, B. T. Fang and J. R. Kuhn, January 1981
- 4-6. Stanford Telecommunications, Inc., STI/E-TR-25066, Tracking and Data Acquisition System (TDAS) for the 1990's, Volume VI TDAS Navigation System Architecture, B. D. Elrod et al., May 1983
- 4-7. C. A. Wagner and F. J. Lerch, "The Accuracy of Geopotential Models," Planetary and Space Science, December 1978
- 4-8. EG&G Washington Analytical Services Center, Inc., Applied Systems Department, Report No. 003-78, Gravitv Model Improvements and Implications for Operational Orbit Determination, B. T. Fang, October 1978
- 4-9. --, Planetary Sciences Department, Report No. 001-80, Orbital Error Analysis Studies for GRO and Landsat-D Using One-Way and Two-Way Measurements, J. J. McCarthy, May 1980
- 4-10. Smithsonian Astrophysical Observatory, Special Report 315, 1969 Smithsonian Standard Earth (II), E. M. Gaposchkin and K. Lambeck, May 18, 1970
- 4-11. B. T. Fang, "Satellite-to-Satellite Tracking Orbit Determination," Journal of Guidance and Control, January-February 1979
- 4-12. Computer Sciences Corporation, CSC/TM-85/6731, Flight Dynamics Divislon Single-TORS S-Band Navigation Certi fication Plan and Certification Results for Early Tracking and Data Relay Satellite System Users, J. O. Cappellari, Jr., et al., September 1985

## SECTION 5 - ORBIT SMOOTHER PROCESS NOISE STUDY

Because the batch method of orbit determination is a subset of an orbit smoother, an improved orbit determination accuracy would be expected with a smoother. As discussed in Appendix A, the SEA program now has the capability of evaluating the performance of orbit smoothers. Limited investigations using this new capability have been performed as an exploratory study of orbit smoothers and also to validate the fading memory process noise option of the SEA smoother capability. Two different orbit determination scenarios are considered:

- The baseline TDAS navigation scenario for a 600-kmaltitude, 28-deg inclination satellite considered in Section 3
- The 34-hour arc Landsat-5 orbit determination scenario referred to in Section 4.4 (This investigation is undertaken in part to determine if the degradation of Landsat-5 orbit accuracy discussed in Section 2 results from geopotential errors compounded by the reduct10n in track1ng coverage.)

The TDAS navigation smoother results are summarized in Table 5-1. Two process noise options are considered: the linear growth option and the fading memory option. The linear growth option assumes that, 1n addition to the modeled evolution ot the covariance matrix, there is an additive increase (noise) in the variances of the Cartesian veloc1ty components proportional to the time elapsed since the last measurement. The fading memory option assumes a multiplicative increase of the whole covariance matrix. The orb1t smoother does indeed improve the performance over that of a batch orbit determination process for this particular TDAS scenario. The major error sources are geopotential

errors and clock acceleration; the TDAS ephemeris errors are secondary, and other error sources are negligible. Although the fading memory option has not been investigated in as much detail as the linear growth option, the former does not appear to offer any advantage over the latter.

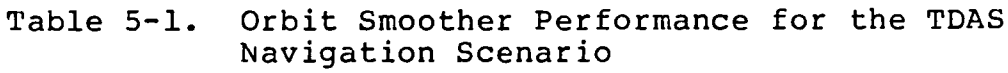

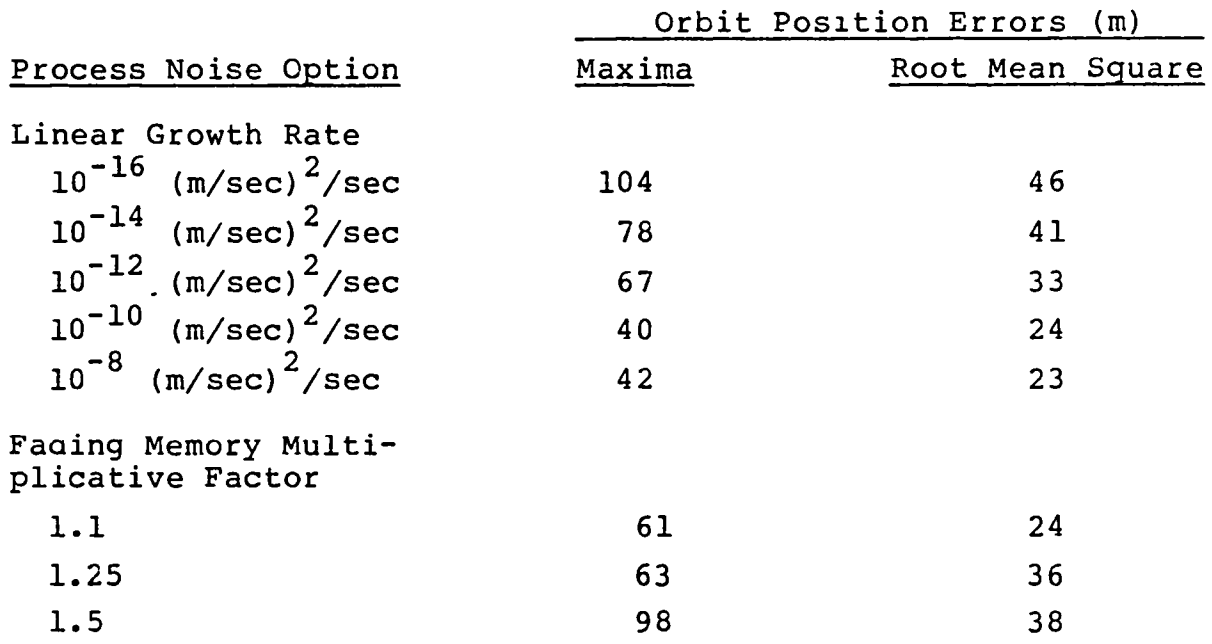

The Landsat-5 results are presented in Table 5-2. Tracking aata consist of single TDRS and ground station data. The only error source considered is the one-half the GEM-9/SAO geopotential difference discussed 1n Section 4. Generally, 1ncreasing the process noise tends to decrease dynam1c error at the expense of measurement error. Although measurement noise is excluded, Table 5-2 shows that an optimum noise level exists above which the dynamic error also increases. Another 1nteresting result shown in Table 5-2 1S that, with the addition of ground tracking data, orbit errors actually increase it process noise is not introduced. This 1S not a generally valid conclus1on but shows that the behavior of

dynamic error is difficult to predict. On the other hand, Table 5-2 shows that, with the use of process noise, orbit errors are decreased when more tracking data are available.

Table 5-2. Landsat-5 Orbit Smoother Error Caused by One-Half GEM-9/SAO Differences

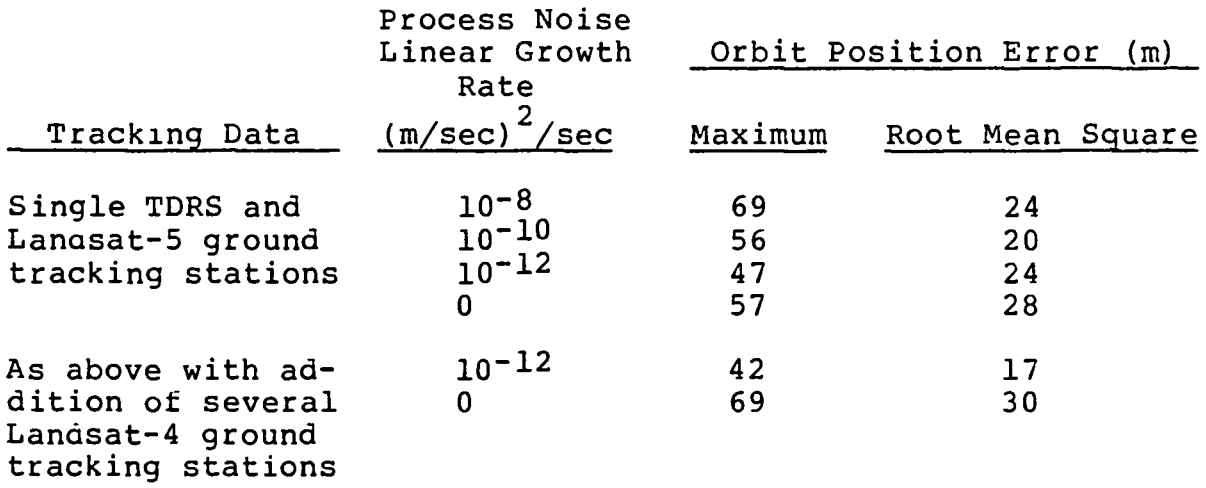

Other results not shown in Tables 5-1 and 5-2 include the following:

- Maximum errors generally occur near two ends of the data arc where smoothing has smaller effects.
- Orbit solutions propagated beyond the data arc are generally less accurate for smoothed solutions than for batch solutions. This 1S not unexpected because the process noise introduced in an orbit smoother is artificial rather than physical.

### SECTION 6 - CONCLUSIONS

Several topics related to low-altitude satellite orbit determination have been investigated. The topics stud1ed and maJor conclus10ns reached are summarized below.

Landsat-5 Orbit Determination using GPSPAC data--Landsat-S orbit solutions computed from GPSPAC deltapseudorange (Doppler) data are good. Maximum differences between GPSPAC and GSTDN solutions are generally under 70 m. Maximum differences between partially overlapping GPSPAC solutions are even smaller. There is a good possibillty that the GPSPAC solutions are superior to the G5TDN solutions in accuracy.

For orbit determination instead of real-time navigation, s1multaneous data from four GPS satellites are not necessary. The study results indicate that approximately 3 hours of data from a single GPS satellite. are sufficient to resolve Landsat-S orbit and clock. A study of a randomly selected sample shows that the Landsat-5 orbit solutions based on lndividual GPS satellites agree to within 80 m, and typically less than 40 m.

As with Landsat-4 GPSPAC data, some inconsistencies exist between the Landsat-5 GPSPAC pseudorange and deltapseudorange data. Landsat-5 solutions derived from pseudorange data generally differ from the GSTDN solutions by maximas over 100 m. Furthermore, large, GPS-independent range observation residuals of over 100 m are seen in delta-pseudorange Landsat-S GPSPAC data solutions. Based on these, it may be concluaed that the pseudoranges have systematic errors on the order of 100 m in addition to the expected clock errors. The causes of these systematic errors

have not been determined, although bad data from an individual GPS satellite and several easily committed preprocessing errors have been eliminated as possible reasons.

In connection with the GPSPAC study, the computation of Landsat-5 orbits from GSTDN data was undertaken. Unfortunately, there are not as many ground tracking stations for Landsat-5 as for Landsat-4, and the accuracy of the resulting Landsat-5 orbit solutions is not as good as the corresponding Landsat-4 solutions. Investigations show that this degradation cannot be attributed solely to dynamic modeling errors accentuated by the sparsity of tracking coverage.

• TDAS Simulation--Simulated TDAS one-way Doppler data were generated. The data, with errors added, were input to an extended Kalman filter in R&D GTDS for the navigation of low-altitude Earth satellites. Comparisons with truth models yielded information about the navigation performance. The results showed very good agreement with those obtained earlier from error analysis using the SEA program. The agreement provides confidence in the TDAS capabilities of both programs and indicates that TDAS navigation performance can be studied economically using SEA instead of the computationally expensive simulations.

• Error Model for GEM-9--Several candidate error models for GEM-9 were studied. Although the specification of an appropriate model was difficult, the use of the GEM-9/SAO difference model with a proper scaling factor is recommended. A scaling factor of one-half is tentatively suggested before the availability of additional calibration.

Orbit Smoothers--Some exploratory study of orbit smoothers was conducted using SEA. The fading memory process n01se option of SEA was validated. However, this option does not seem to offer particular advantages over the l1near growth option. This l1mited study showed that an orbit

smoother can indeed outperform a batch orbit determination process in accuracy. The following two observations may be made concerning orbit smoothers: (1) If accuracy is of primary concern, a smoothed orbit near the ends of the data arc can be discarded because smoothing action is less at the ends and orbit errors are generally greater. (2) Because process noises are generally artificial rather than physical, orbit propagation beyond the data arc from a smoothed orbit ' is generally not as accurate as the propagation from a batch solution.

Validation of the SEA Smoother/TDAS Capability--The SEA Smoother/TDAS capability was fully validated by testing. An inconvenience of the SEA smoother is that it will not output smoother error analysis results at times not coincident with a measurement. It 1S poss1ble to trick the program into outputting results by 1ntroducing dummy measurements wlth negligible data weights, i.e., large measurement varlances.

## APPENDIX A - VALIDATION AND VERIFICATION OF THE SEA SMOOTHER/ TDAS CAPABILITY

The Sequential Orbit Determ1nation Error Analysis (SEA) Program has been enhanced to incorporate error analysis capabilities for the following orbit determination scenarios:

- Orbit determination using the smoother method
- Orbit determination using the proposed Tracking and Data Acquisition System (TDAS) data

These enhancements to SEA were designed and implemented in 1984 under Task 42100.

This appendix outlines the results of the validation and verification testing of these enhancements. For the convenience of discussion, the enhanced SEA program w111 be referred to as SEA Version 4.1 to distinguish it from the unenhanced SEA Version 3.1.

The testing to validate and verify the SEA enhancements was divided into three phases:

• Phase 1 tests ensured that the enhancements have not corrupted the integrity of the original capabilities of SEA Version 3.1.

Phase 2 tests compared the SEA Version 4.1 error analysis results with those of the independent Orbit Analysis (ORAN) Program. (ORAN is an error analysis program for the batch orbit determination method, which can be considered a subset of an orbit smoother. Thus, ORAN can be used to verify some, but not all, of the SEA smoother capabi11ties.)

Phase 3 tests focused on the smoother algorithm's numerical stability and expected behavior under controlled operating conditions.

$$
A - 1
$$

These three test phases and their results are described in more detail in Sections A.l, A.2, and A.3, respectively. During the course of testing several software modifications or corrections were required. After they were implemented, the testing sequence was reinitialized. These modifications or corrections are described in the sections describing the testing phases during which they occurred.

Finally, all keyword deck setups and associated Job control language (JCL) used in testing have been archived so that they may be used as prototype benchmarks for future modifications to SEA. For reference, the listings of all deck setups are reproduced in Section A.5. References to setups are made in Sections A.l, A.2, and A.3. The convention for labeling a particular setup is as follows: P1SjRk, where i, j, and k are integers associated with the phase, a given scenario, and a given run number, respectively, for which the test was performed. For brevity, the corresponding SEA Version 3.1 control runs used in Phase 1 of the testing are not listed.

## A.l PARALLEL FUNCTIONAL VERIFICATION

## A.l.l TESTING DESCRIPTION

This phase of testing verified the functional integrity between SEA Version 3.1 and SEA Version 4.1 for nonsmoother options. It was undertaken to ensure that the smoother and TDAS enhancements had not corrupted the existing SEA options and processing. Parallel functional verification was performed under four different track1ng scenarios:

1. Direct tracking of a low-altitude satellite from 10 ground stations--The satellite orbit is at a 200-km altitude and 28-deg inclination. An effective drag coefficient is alternately a solve-for or a consider parameter in the orbit determination process. Tracking data are available

 $A-2$ 

0112

whenever the satellite is visible to a station (deck setup P1S1Tl).

2. Tracking of a user satellite by six Global Positioning System (GPS) satellites. The user orbit is at a 400-km altitude and 57-deg inclination. Tracking data are available during periods of visibility. Several different geopotential error models are considered (deck setup P1S2Tl).

3. Scheduled relay tracking of a user satellite through two Tracking and Data Relay Satellite System (TDRSS) relays. The user satellite is at a 600-km altitude and a 98-deg inclination (deck setup P1S3Tl) •

4. Continuous beacon tracking of a user satellite through three TDAS satellites (one backside, two frontside)--The user satellite is at a 600-km altitude and a 28-deg inclination (deck setup P1S4Tl).

Each of these four tracking scenarios constituted more than one test run. In the test runs performed for this phase, most nonsmoother options were tested, although not in all possible combinations.

SEA Version 3.1 does not include either the smoothing or TDAS options; thus, the basis for comparison in this phase of testing was the forward-filtered results and those reports that are smoother/TDAS independent. In testing associated with the TDAS scenario, this comparison was slightly modified: the forward-filtered results of SEA Version 4.1 were compared with a TDAS-only modification of SEA Version 3.1. This was to test for any interference that might be present when the TDAS and smoother updates were combined in SEA Version 4.1. In addition, the SEA Version 4.1 tests were run with and without requesting the smoother option to test for any smoother-introduced inconsistency in the forward-filtered results.

## A.l.2 TESTING RESULTS

All tests performed using SEA Version 3.1 agreed with their corresponding SEA Version 4.1 runs. It may be concluded that the smoother/TDAS updates have not corrupted any of the many options preexisting in SEA.

This agreement is demonstrated by the output listings shown in Figures A-1 and A-2, both of which are associated with the GPS tracking scenario. Figure A-I displays the forwardfiltered error budget at 1440 min past epoch resulting from the nonupdated SEA Version  $3.1.$  Figure A-2 displays the corresponding output resulting from SEA Version 4.1 (run PIS3Tl). Although only three decimal places of accuracy are output, the length of propagation is long enough (I day) so that any divergence would be displayed.

## A.2 INDEPENDENT VERIFICATION

## A.2.l TESTING DESCRIPTION

For the independent verification phase, the smoother error analysis results of SEA Version 4.1 were compared and contrasted with corresponding results from the batch orbit determination error analysis program ORAN. SEA and ORAN are two independent programs with different capabilities; comparisons were thus made under restricted conditions in which correspondence or near correspondence between the two programs exists. In particular, this means that no TDAS tracking and no process noise were introduced into this phase of testing. Also, clock errors in SEA Version 4.1 were emulated by measurement biases in ORAN.

Under these restrictions, the same geopotential error models, measurement errors, and tracking systems were considered. However, the atmospheric drag models for the two programs are somewhat different. SEA uses the Harris-Priester model, and ORAN uses the Jacchia model.

 $A-4$ 

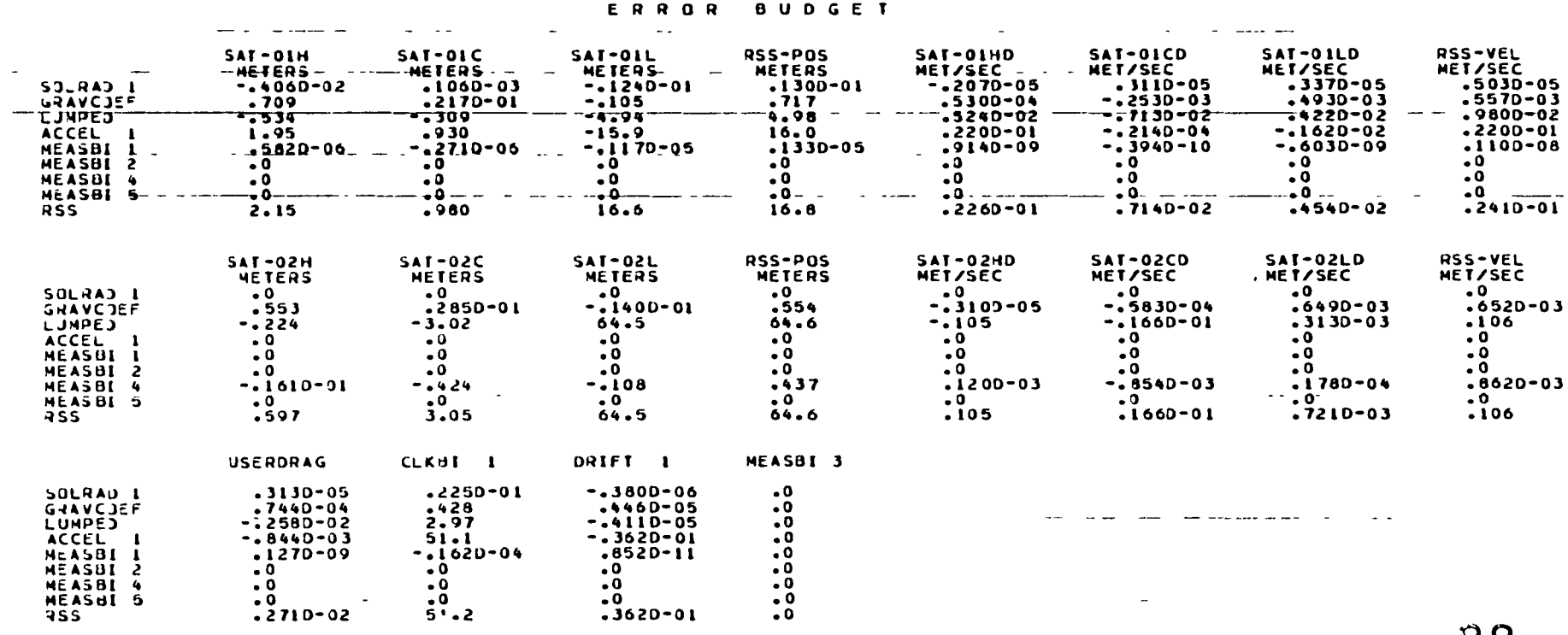

SEA Version 3.1 Forward-Filtered Error Budget<br>at 1440 Minutes. User Tracking Through Six<br>GPS Satellites Figure A-1.

 $\bullet$ 

 $\mathbf{r}$ 

ORIGINAL PAGE IS<br>ORIGINAL PAGE IS

 $\mathbf{r}$ 

 $\bullet$ 

 $\cdot$ 

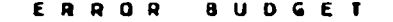

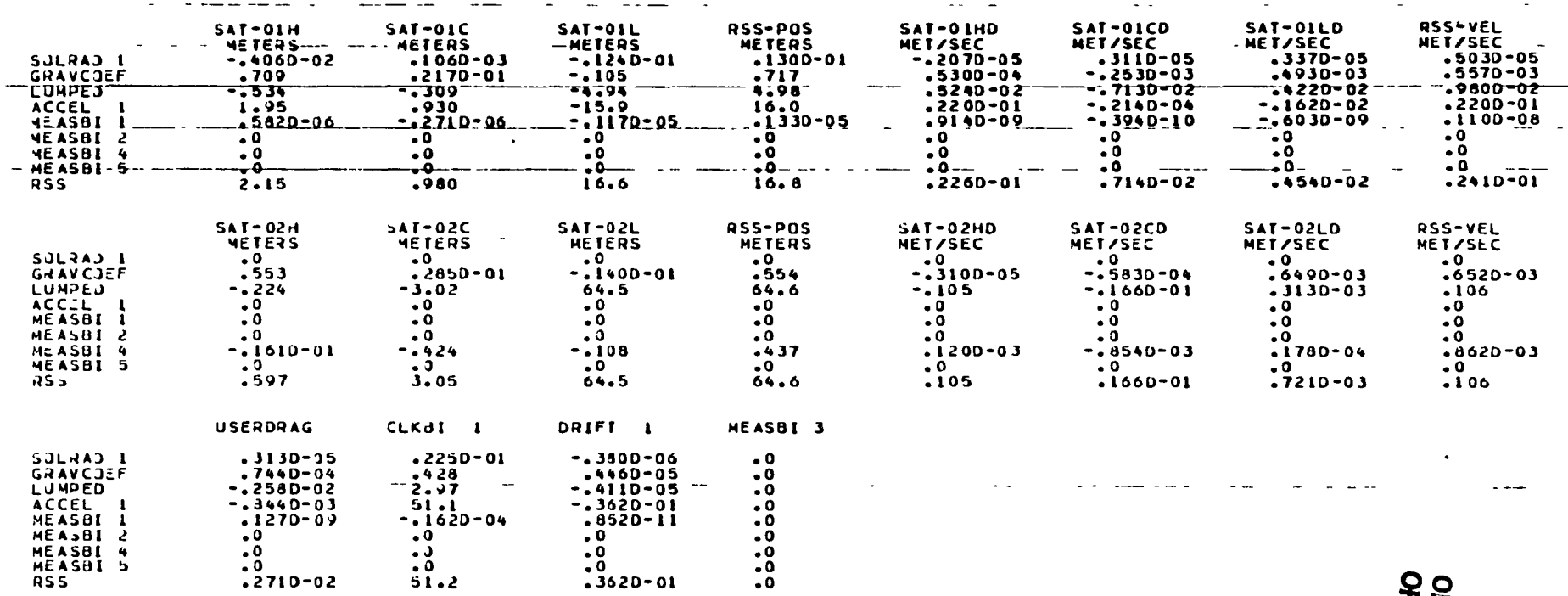

Figure A-2. SEA Version 4.1 Forward-Filtered Error Budget<br>at 1440 Minutes. User Tracking Trhough Six<br>GPS Satellites

 $\bullet$ 

 $\mathbf{A}$ 

 $\mathbf{u}$ 

Because the two programs use different error analysis algorithms, some differences in the results produced were expected even if the 1nitial conditions and 1nput values were the same. Spec1al attention was therefore accorded the degree of disagreement between SEA and ORAN results to ensure that d1screpancies were not larger than bounds established by physical considerations.

Independent verification was performed under two different tracking scenarios using corresponding SEA and ORAN setups:

1. D1rect tracking of two TORS-type spacecraft through a single ground tracking station--Dynamic errors cons1dered are lumped geopotential modeling errors (GEM-9 15x15 - GEM-l 8x8) and gravitational constant. Measurement bias errors are considered on both range and range-rate data (deck setups P2S1Tl and P2S1T10 (the 0 indicates the ORAN run)).

2. Relay tracking of a user satellite through two TDRSS-type satellites--The user satellite is at a 400-km altitude and a 28-deg 1nclination. Dynamic and measurement errors are of the same type as those in the previous scenario. In addition, an effective drag uncertainty is considered (deck setups P2S2Tl through P2S2T20).

In this pnase of testing, the smoother results of SEA Ver-S10n 4.1 were compared w1th the batch results from ORAN. In addition, corresponding observation measurements and propagated ephemerides between SEA Version 4.1 and ORAN served as add1tional bases for comparison.

A.2.2 TESTING RESULTS

In the course of testing, it was found that the two programs usually agree quite well: two to three decimal digits were quite common for most numer1C results. Close compar1son between the two programs was ach1eved in the direct track1ng scenario. Figures A-3 and A-4 display the error budget

 $A-7$ 

TIME FROM EROCH IN MINUTES = 1080.

 $\mathbf{A}$  and  $\mathbf{A}$  are  $\mathbf{A}$  . In the  $\mathbf{A}$ 

#### FRROR RUDGET

 $\sim$  $\mathcal{A}^{\mathcal{A}}$ 

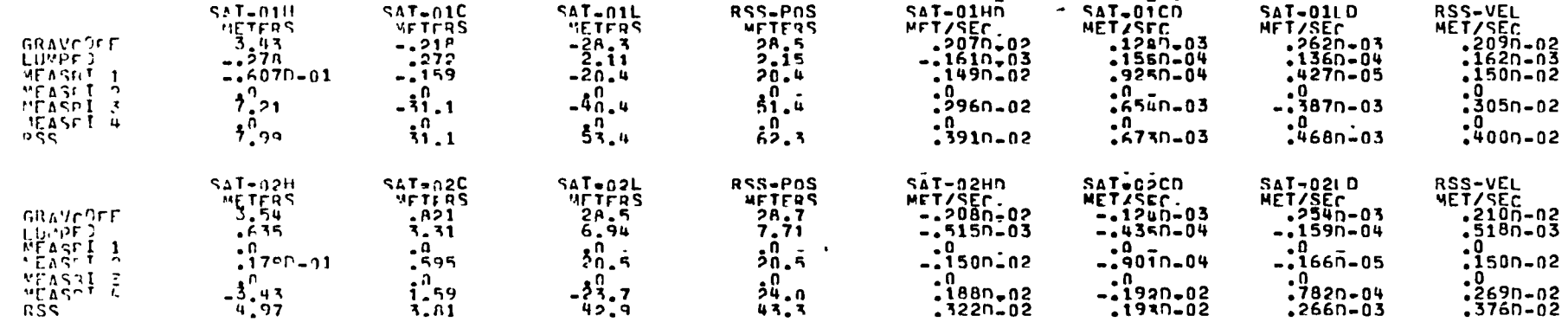

 $\sim$   $\chi$  .

Figure A-3. SEA Version 4.1 Smoothed Error Budget at<br>1080 Minutes. Direct Tracking on Two<br>TDRS-Type Spacecraft

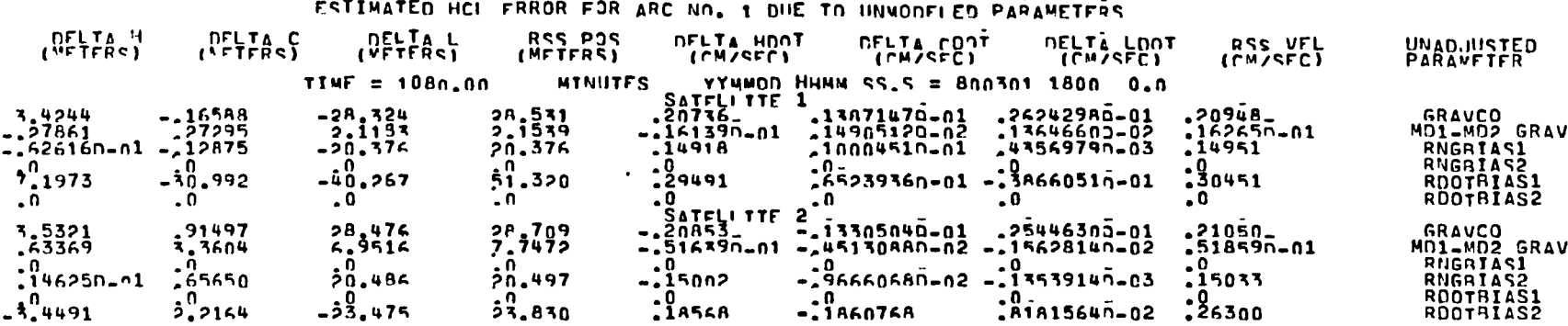

Figure A-4. ORAN Batch Error Budget at 1080 Minutes. Direct<br>Tracking on Two TDRS-Type Spacecraft

 $\mathcal{L}^{\mathcal{L}}$ 

ORIGINAL PAGE IS<br>OF POOR QUALITY

 $\mathcal{F}^{\mathcal{G}}_{\mathcal{G}}$  and  $\mathcal{G}^{\mathcal{G}}_{\mathcal{G}}$  and  $\mathcal{G}^{\mathcal{G}}_{\mathcal{G}}$ 

 $\bullet$ 

 $\mathbf{J} = \left\{ \begin{array}{ll} 0 & \text{if} \ \mathbf{J} = \mathbf{0} \end{array} \right.$ 

output from SEA Version 4.1 and ORAN (setups P2S1Tl and P2S1T10) at 1080 min after epoch.

In the relay tracking scenario, a limitation in ORAN complicated the process of comparison between the two programs. ORAN does not model the TDRSs directly as relay satellites with given orbits; an artifice has to be used to make ORAN simulate the relay role of the TDRSs.  $<sup>1</sup>$  Naturally, greater</sup> d1spar1ties should be expected between the results.

An example of the relay tracking scenar10 results is shown 1n Figures A-S and A-6, in which the error budget outputs for 180 m1n past epoch are shown for SEA and ORAN, respectively (deck setups P2S2Tl and P2S2T10). All error budgets agree quite well except for the errors caused by the gravity coeff1cient uncertainty and the drag uncertainty. The ORAN result shows considerably greater effect for the gravity coefficient uncertainty. This was expected because, in the artifice of ORAN simulation, this uncertainty also accounts for part of the TDRSS ephemeris errors. In other words, the ORAN result includes both the dynamic effect of gravity coefficient uncertainty and the geometric effect of TDRSS ephemeris error that can be attributed to gravity coefficient uncertainty in deriving the TDRS orbits. The drag uncertainty effects from the two programs are d1fferent because, as discussed above, two different atmospheric drag models were used.

A comparison between SEA and ORAN was also performed for the scenario in which all three satellite orbits are solved for s1multaneously. Figures A-7 and A-8 demonstrate the results of setups in which both relay and direct tracking of the

<sup>1</sup>EG&G Wasnington Analytical Services Center, Inc., TDRSS Era Orbit Determination System Review Study, B. T. Fang and B. P. G1bbs, December 1975.

TIME FROM EPOCH IN MINUTES = 1AO.0

and the state

### FRROR AUDEFT

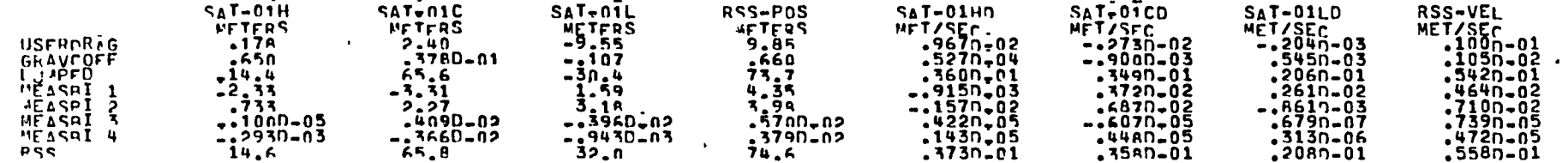

Figure A-5. SEA Version 4.1 Smoothed Error Budget at<br>180 Minutes. Relay Tracking of<br>400-Kilometer-Altitude Spacecraft<br>Through Two TDRSs

 $\sim 100$  km s  $^{-1}$ 

 $\mathcal{A}^{\text{max}}$  and  $\mathcal{A}^{\text{max}}$ 

 $\Delta$ 

 $\epsilon$ 

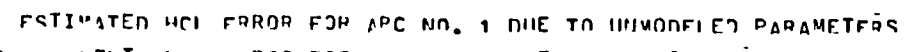

المناسب المتعادلات

 $\mathbf{E}^{(1)}$  and  $\mathbf{E}^{(2)}$  and  $\mathbf{E}^{(3)}$ 

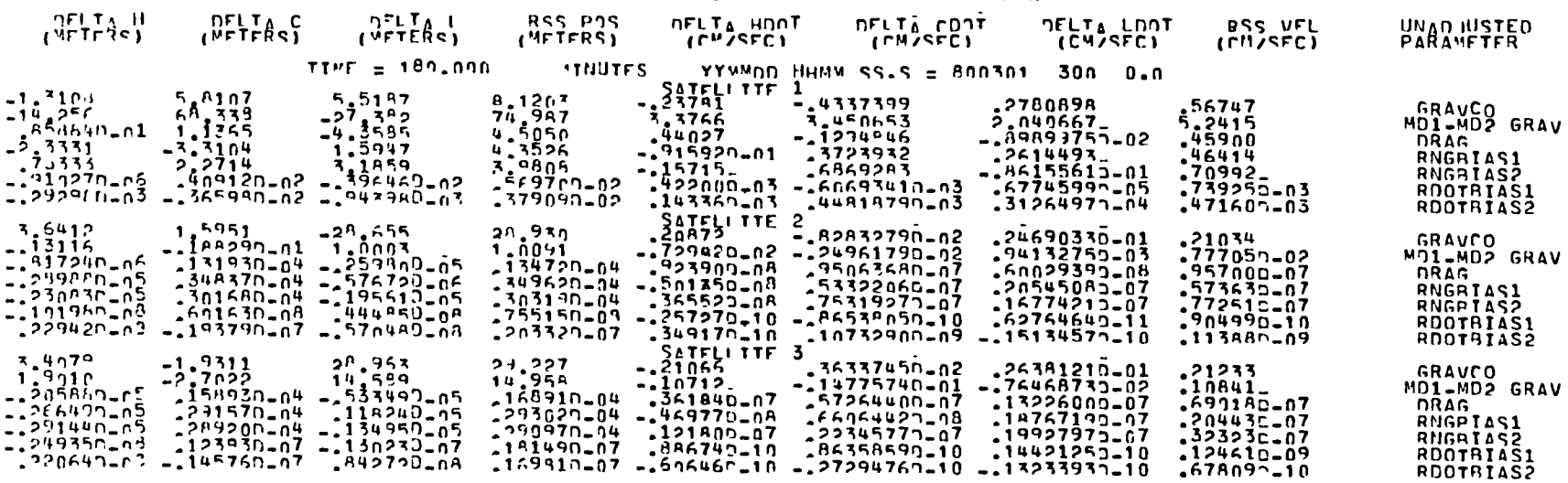

 $\bullet$ 

Figure A-6. ORAN Batch Error Budget at 180 Minutes. Relay<br>Tracking of 400-Kilometer-Altitude Spacecraft<br>Through Two TDRSs

 $\Lambda$  .

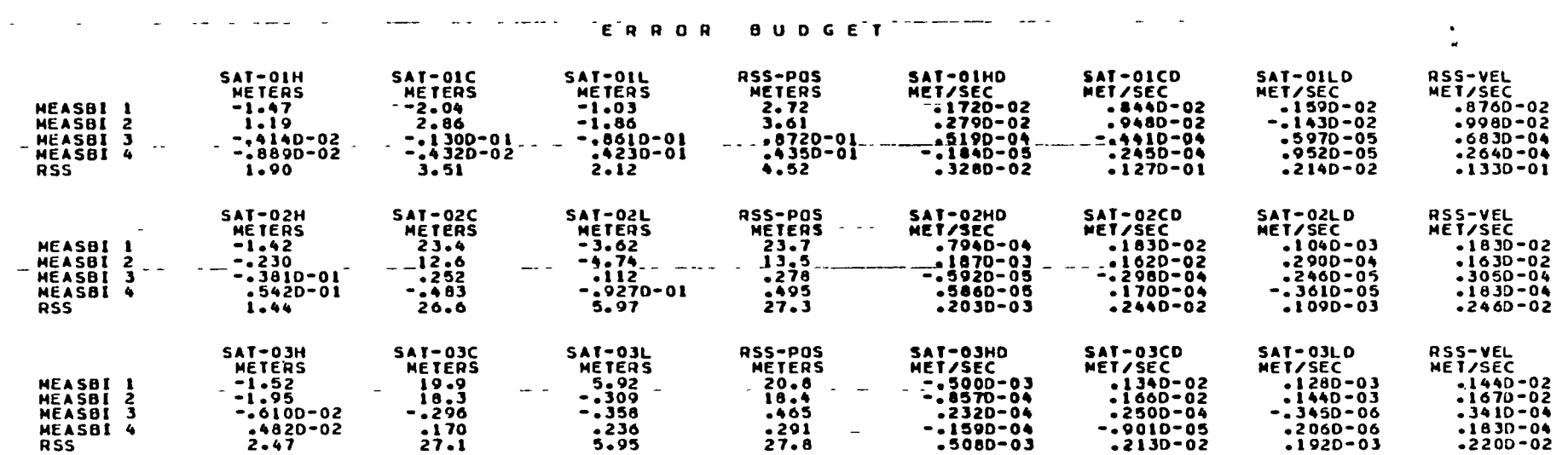

Figure A-7. SEA Version 4.1 Smoothed Error Budget at Epoch. Relay Tracking Scenarios in Which User and Relay Orbits Are<br>Solved for Simultaneously

ORIGINAL PAGE IS<br>OF POOR QUALITY

 $\bullet$ 

TIME FROM EPOCH-IN MINUTES = . 0

ESTIVATED HCL EPROP FOR ARC MO. 1 DHE TO UNNONFLEO PARAMETERS

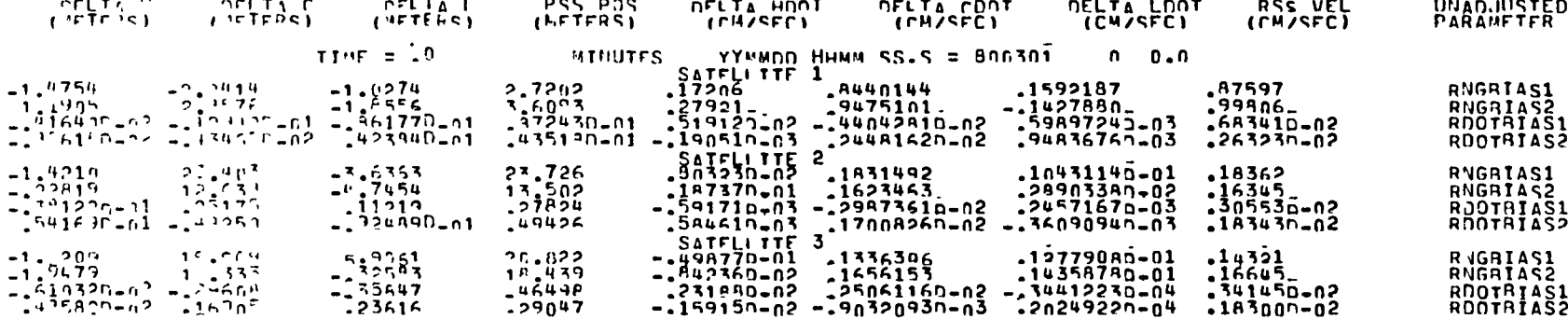

 $\sim$ 

Figure A-8. ORAN Batch Error Budget at Epoch. Relay Tracking<br>Scenarios in Which User and Relay Orbits Are<br>Solved for Simultaneously

ORIGINAL PAGE IS<br>OF POOR QUALITY

 $\mathcal{F}$ 

 $\sim 1$ 

relays are present (deck setups P2S2T2 and P2S2T20). These figures display the error budgets for all three satellites at the epoch or starting time and show very good agreement.

## A.3 FUNCTIONAL PERFORMANCE VALIDATION

## A.3.1 TESTING DESCRIPTION

As mentioned in Section A.2.1, the SEA smoother capability cannot be verified in the presence of process noise by examining the agreements between SEA and ORAN. Thus, the final phase of testing concentrated on the effects of process noise on the smoother behavior. (See Section 5 for a related study.)

If the smoother was implemented correctly, the following results should be observed in the tests:

The smoothed state variances should be smaller than the corresponding filtered state variances. This should be true irrespective of the magnitude of the process noise.

The smoothed state variances should increase with the increase of the process noise.

The process noise should introduce a fading memory feature into an estimator. Thus, the effect of dynamic errors is attenuated with the use of process noise whereas the effect of measurement noise is amplified. Furthermore, the filter is a one-sided fading memory estimator whereas the smoother is a two-sided fading memory filter. The fluctuation of errors with time is thus considerably smaller for a smoother than for a filter.

This phase of testing was performed using the following tracking scenarios with controlled process noise parameters:

1. Scheduled relay tracking of a user satellite through two TDRSs--The user satellite was at a GOO-km altitude and a 28-deg inclination. A nominal velocity variance process

A-15

noıse of 1 x 10 $^{\texttt{-9}}$  m $^{\texttt{2}}$ /sec $^{\texttt{3}}$  and several variations were used (deck setup P3S1Tl) •

2. Continuous tracking of a user satellite through three TDAS satellites (one backside, two frontside)--The user satellite is at a 600-km altitude and a 28-deg inclination. A nominal velocity variance process noise of  $1 \times 10^{-9}$  m<sup>2</sup>/ A nominal velocity variance process noise of  $1 \times 10^{-9}$  m<sup>2</sup>/<br>sec<sup>3</sup> and several variations were used (deck setup P3S2Tl).

A.3.2 TESTING RESULTS

During the course of this phase of testing, the following errors relating to the process noise in backward filtering/ smoothing were uncovered and corrected:

- The process noise variance had an incorrect sign because the elapsed time was computed based on backward time differences.
- The process noise variance was not propagated using the backward transition matrix. This was a subtle error that was intimately related to the method chosen to model the process noise in forward filtering.
- The backward filter/smoother executive did not include the backward process noise added since the last measurement, when it computed the smoothed error results.

After these corrections were made, tests performed confirmed that all process noise effects listed  $1n$  Section A.3.1 were indeed observed, thus providing confidence that the SEA smoother capability was working correctly. Figures A-9 through  $A-12$  show some sample error analysis results at 1140 min of a 1440-min TDAS tracking arc (run corresponding to Scenario 2 of Section A.3.1). The reduction of error from filtering (Figure A-9) to smoothing (Figure A-10) and the decrease in dynamic error (lumped geopotential) and

A-16

0112

 $\mathbf{r}$ 

 $\mathbf{u}$ 

#### ERROR BUDGET

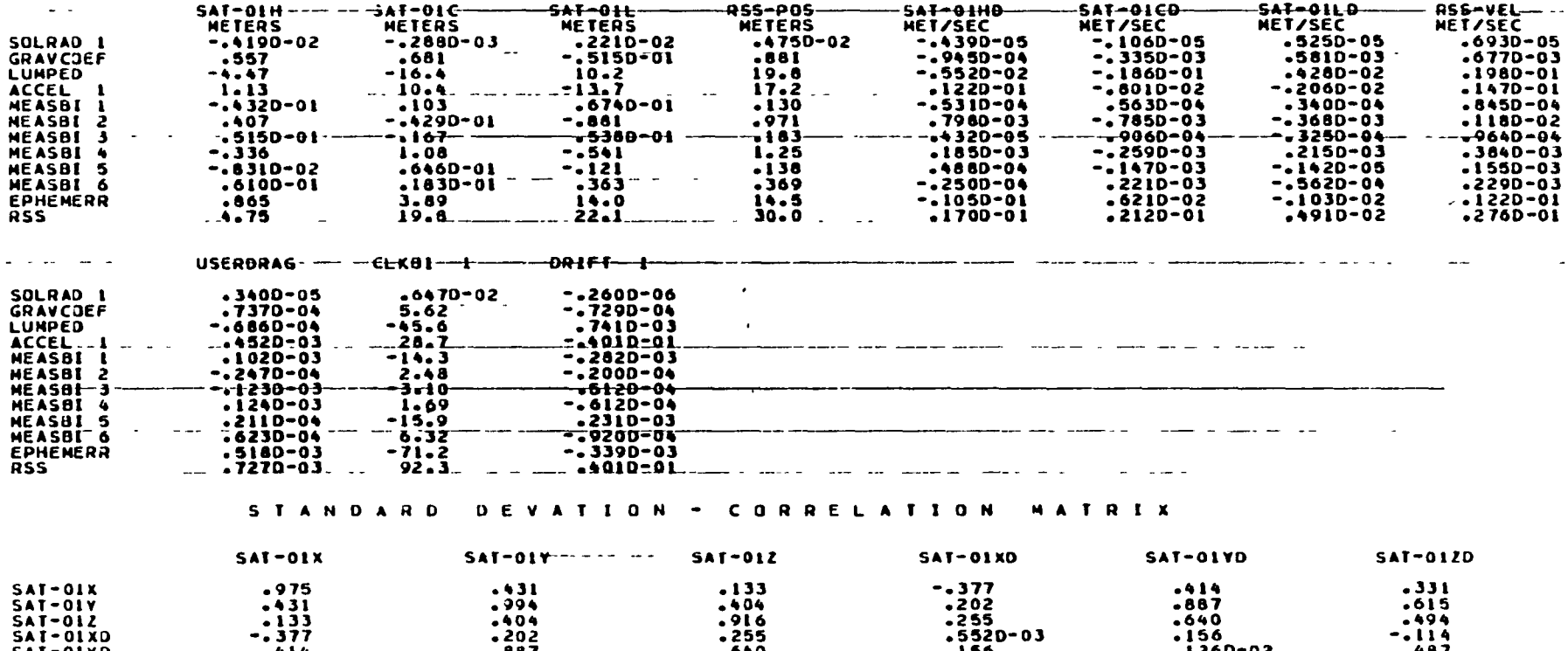

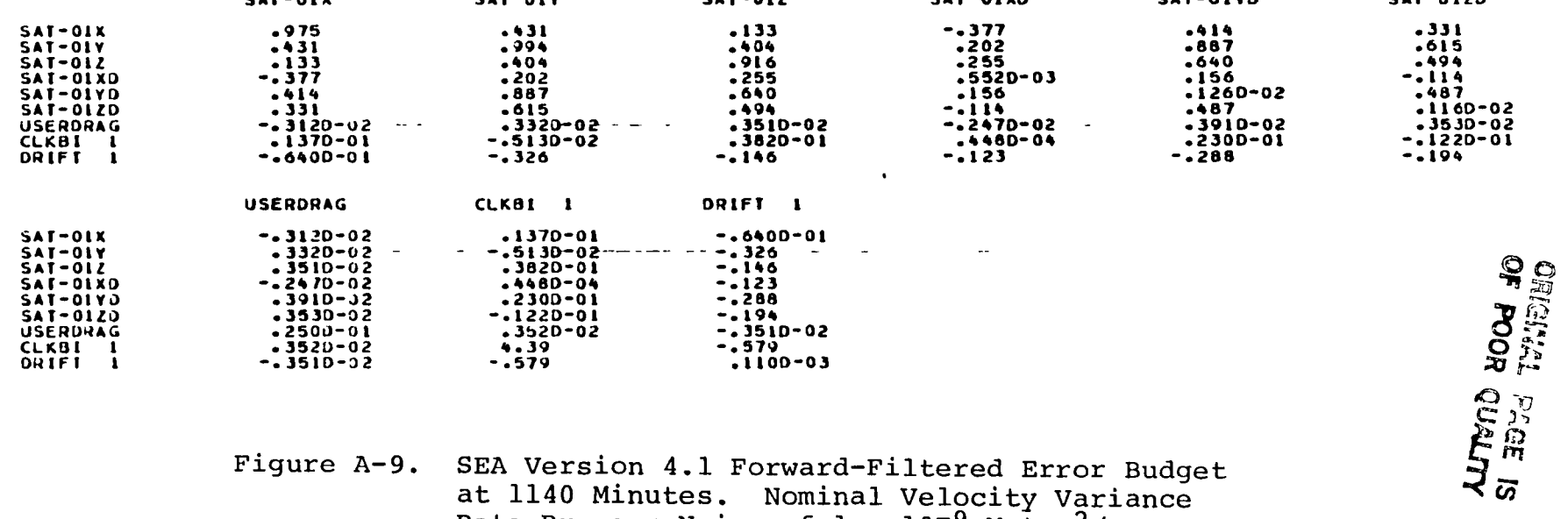

Figure A-9. SEA Version 4.1 Forward-Filtered Error Budget<br>at 1140 Minutes. Nominal Velocity Variance<br>Rate Process Noise of 1 x  $10^{-9}$  Meter<sup>2</sup>/<br>Second<sup>3</sup>

 $\hat{\mathbf{x}}$ 

 $\mathbf{y}$ 

 $\mathcal{L}$ 

#### ERROR BUDGET

 $\mathbb{R}^2$ 

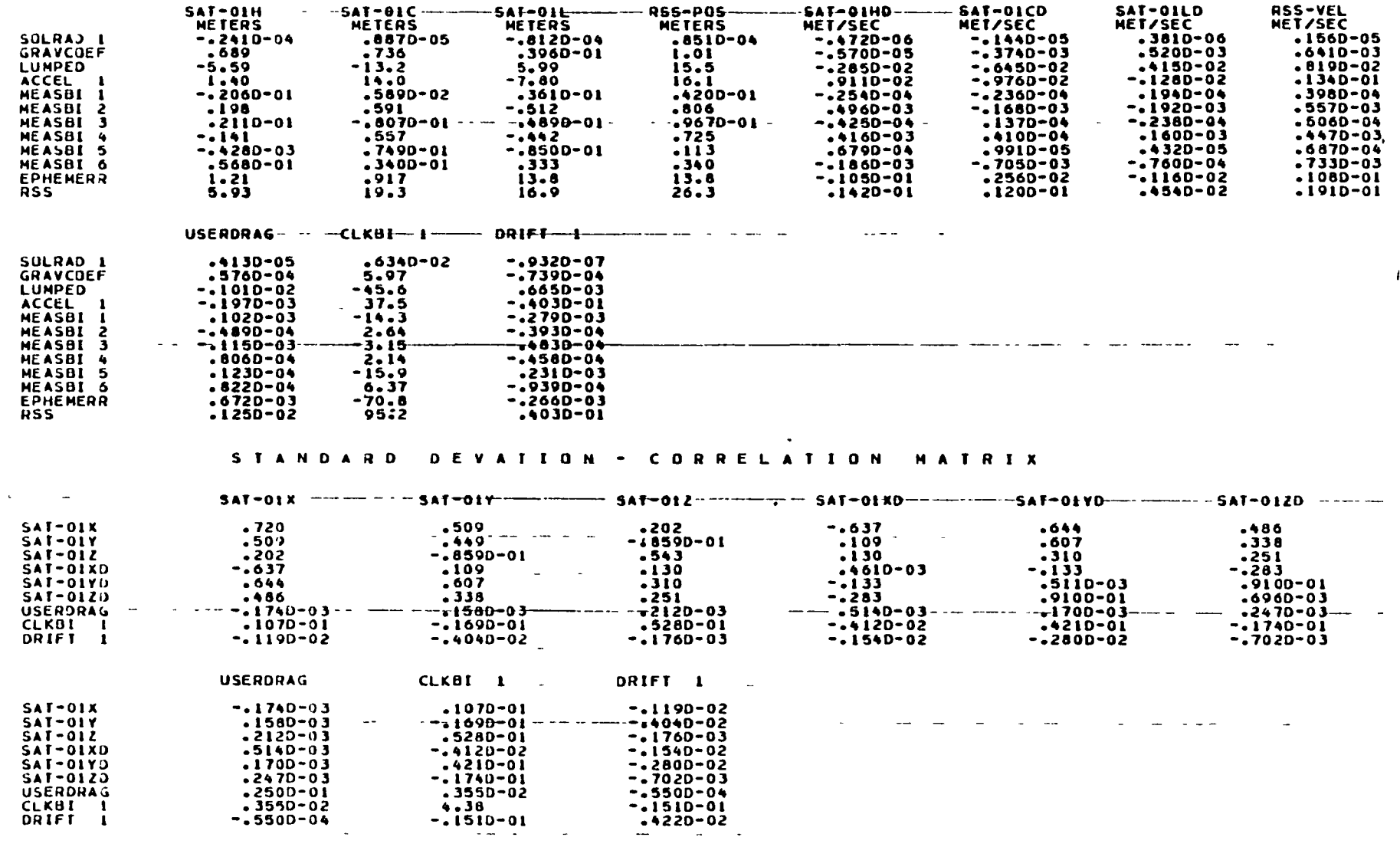

Figure A-10. SEA Version 4.1 Smoothed Error Budget at<br>1140 Minutes. Nominal Velocity Variance<br>Rate Process Noise of 1 x 10-9 Meter2/<br>Second<sup>3</sup>

 $\sim$ 

 $A-18$ 

 $\mathbf{r} = (r_1, \ldots, r_n)$  .  $\mathbf{r}$ 

 $\mathcal{L}(\mathbf{z},\mathbf{z})$  , and  $\mathcal{L}(\mathbf{z},\mathbf{z})$  , and  $\mathcal{L}(\mathbf{z},\mathbf{z})$ 

**Contract Contract State** 

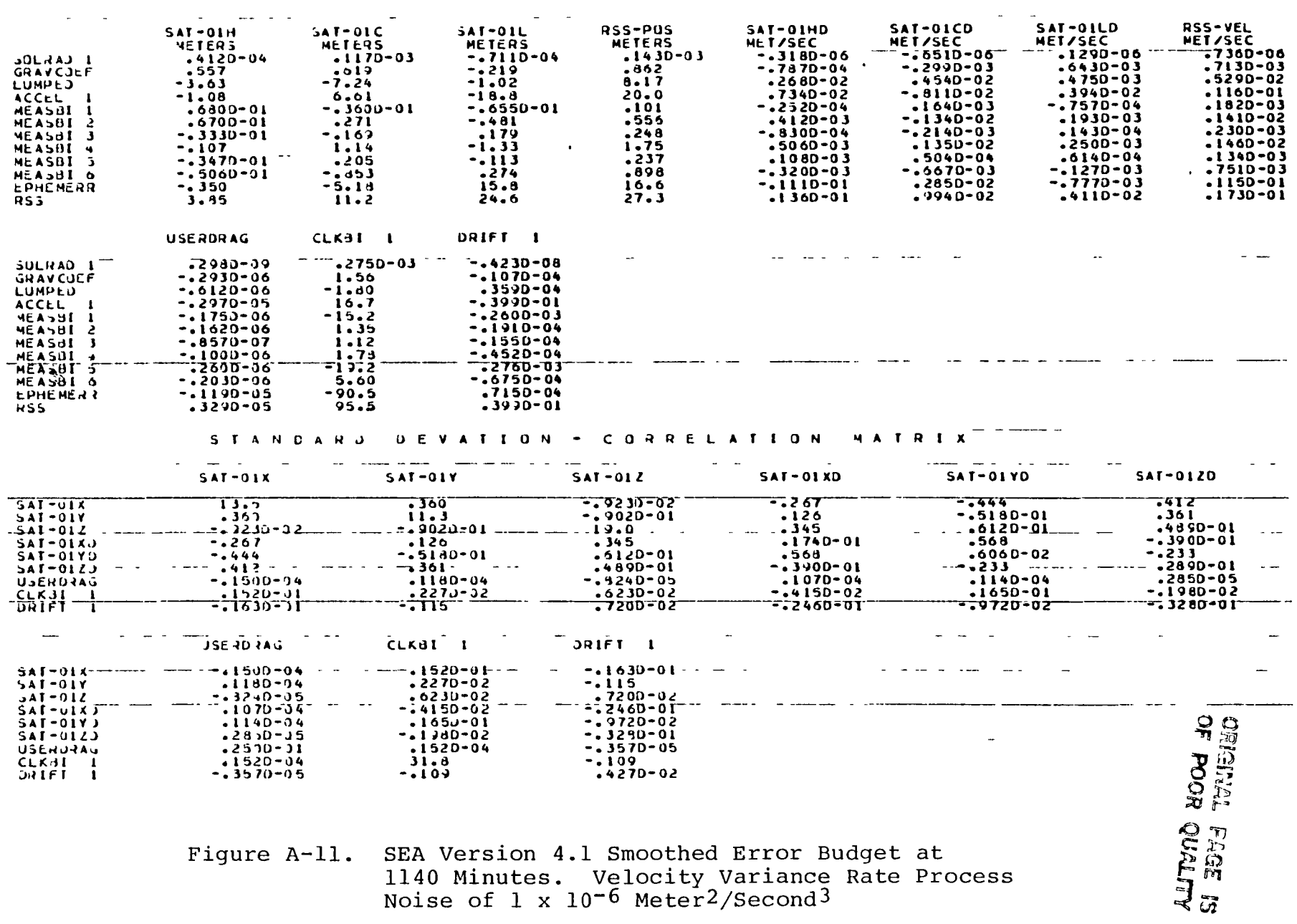

ERROR BUDGET

 $\mathbf{r}$ 

 $\mathbf{r}$ 

 $\overline{a}$ 

Figure A-11. SEA Version 4.1 Smoothed Error Budget at<br>1140 Minutes. Velocity Variance Rate Process<br>Noise of 1 x  $10^{-6}$  Meter<sup>2</sup>/Second<sup>3</sup>

TIME FROM EPOCH TV MINUTES = 1140.

**BUDGET** E R R O R

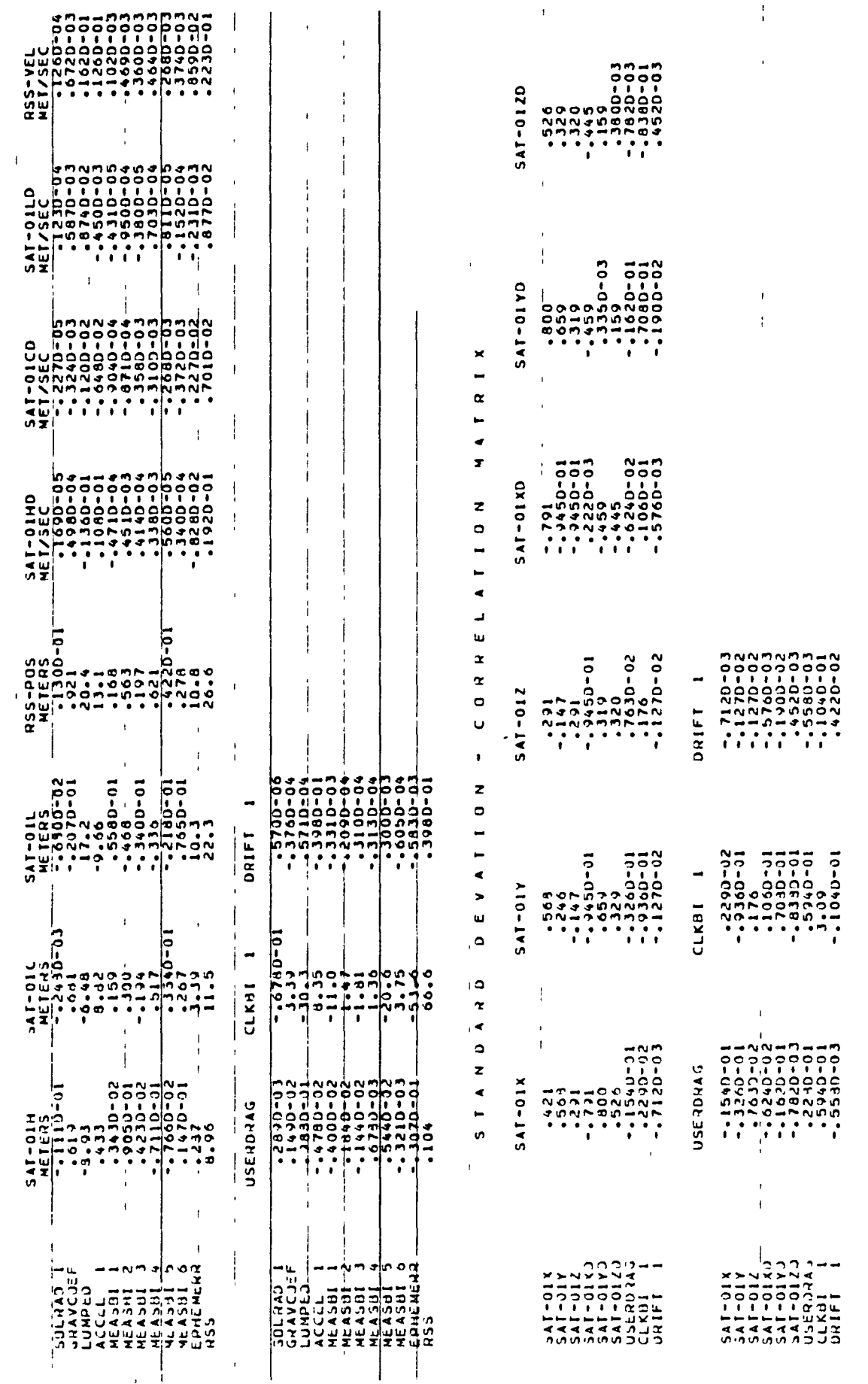

SEA Version 4.1 Smoothed Error Budget at<br>1140 Minutes. Velocity Variance Rate Process<br>Noise of 1 x 10<sup>-12</sup> Meter<sup>2</sup>/Second<sup>3</sup> Figure A-12.

increase in measurement error (TDAS ephemeris error and others) as the process noise increases (Figure A-10, A-11, and A-12), should be noted.

### A.4 CONCLUSIONS

The following conclusions can be drawn from the series of tests performed:

The SEA smoother/TDAS enhancements were implemented successfully. The only major errors uncovered were those process noise errors described in Section A.3.2.

The SEA smoother/TDAS capabilility is now fully validated and ready for use.

The close agreement between the process-noise-free SEA smoother results and the batch ORAN results verifies that SEA now also has the error analysis capability for a batch orbit determination process. Because SEA is a wellstructured, well-documented, and easily enhanced program, it can be easily modified to analyze new tracking systems and data types, whether these are used in a sequential or batch orbit determination mode.

One of the limitations of a smoother (or a smoother error analysis program) is that, for discrete time measurements, smoothed states (or smoother errors) are only available at those measurement times peculiar to the tracking scenario. This means that the smoother results will not be output during data gaps between tracking passes. Smoother output from SEA during data gaps can be obtained by entering fictitious measurements at the desired output times. These artificially introduced, fictitious measurements are given large standard deviations so that they do not affect the error analysis accuracy.

# A.5 LISTING OF TEST DECK SETUPS

The following pages contain listings of representative deck setups used in the validation and verification of the SEA smoother/TDAS capabilities.

//ZBPAP1T1 JOB (GC002,311H, FFF), 'SEA P1S1T1', MSGLEVEL=(1,1), MSGCLASS=A, TIME=30, CLASS=C, NOTIFY=ZBPAP  $\prime\prime$ /\*JOBPARM LINES=30 /\*ROUTE PRINT PRTSS //\*MEMBER P1S1T1 DATA IN TESTPAN LIBRARY //\*DIRECT TRACKING OF A 200-KM 28 DEG INC S/C, W/DRAG A SOLVE-FOR //\*RANGE AND RANGE RATE MEASUREMENTS EVERY 180 0 SECONDS //\*DETERMIN TRACKING SCHEDULE, FOR 13 TRACKING STATIONS, FOR 24 HRS<br>//\*USING SMTHDU5M SEA SMOOTHER/TDAS UPDATES, SEA VER 4 1 KEYWORDS //\*WITH SMOOTHING //STEP1 EXEC PGM=PAN#1, REGION=300K, COND=(1,LE) //PANDD1 DD DSN=GCDEV.MVT SEA.PANLIB DATA.UNIT=DISK.DISP=SHR DD DSN=&&SEAUPD, UNIT=VIO, SPACE=(CYL, (2,1), RLSE), //PANDD2 DISP=(NEW, PASS), DCB=(RECFM=FB, LRECL=80, BLKSIZE=3600)  $\prime\prime$ //SYSPRINT DD SYSOUT=\* //SYSPUNCH DD DUMMY //SYSIN DD DSN=ZBPAP SMTHDU5M DATA, UNIT=DISK, DISP=SHR EXEC FORTRANH, PARM='XREF' //SYSLIN DD SPACE=(CYL, (2, 1)) //SOURCE.SYSTERM DD DUMMY //SOURCE.SYSPRINT DD DUMMY //SYSIN OD DSN=&&SEAUPD, UNIT=VIO, DISP=(OLD, DELETE) EXEC LINK, PARM='LET, LIST, MAP, SIZE=(200K, 20K)', REGION=250K //SYSLIB DD DSN=SYS2 FORTLIB.DISP=SHR DD DSN=GCDEV SEAMVS LOAD, DISP=SHR  $\prime\prime$ //SYSPRINT DD SYSOUT=\* //SYSUT1 DD SPACE=(TRK, (55, 1, 1)) //SYSLIN DD  $DD =$  $\prime$ . INCLUDE SYSLIB(SEA) **ENTRY MAIN** //GO EXEC PGM=GSFC, REGION=400K //STEPLIB DD DSN=&&LODMOD, DISP=(OLD, DELETE) //FT01F001 DD UNIT=DISK, DCB=(RECFM=VBS, LRECL=44, BLKSIZE=4404) SPACE=(CYL, (5, 1)) SORTING FOR TRACKING DATA SCHEDULE  $\prime\prime$ //FT02F001 DD UNIT=DISK, DCB=(RÉCFM=VBS, LRECL=44, BLKSIZE=4404),<br>// SPACE=(CYL, (1,1)) MERGING FOR TRACKING DATA SCHEDULE //FT03F001 DD UNIT=DISK, DCB=(RECFM=VBS, LRECL=44, BLKSIZE=4404, BUFNO=1), DISP=(NEW, PASS), SPACE=(CYL, (1, 1))  $^{\prime\prime}$  $^{\prime\prime}$ **DSN=&&SORTRK** SORTED TRACKING DATA SCHEDULE //FT05F001 DD DDNAME=DATA5 TRACKING SCHEDULE CARD INPUT //\*FT06F001 DD SYSOUT=\*, DCB=(RECFM=VBA, LRECL=137, BLKSIZE=3990), //FT06F001 DD SYSOUT=\*.DCB=(RECFM=VBA.LRECL=137.BLKSIZE=141). SPACE=(CYL, (3, 1), RLSE),  $\prime\prime$ DSN=8&PRTOUT SEA PRINTER OUTPUT  $\prime\prime$ //\*FT08F001 DD DDNAME=INPCRD SEA KEYWORD CARD INPUT  $//*INPCRD$  DD  $*$ //FT08F001 DD \* SEA KEYWORD CARD INPUT 99 000000 0000 EPOCHTIM O 861101 **USERSATO**  $111$ 6578140. 0 0001 28.8  $\mathbf{1}$  $112$ **USERSATO**  $\mathbf{1}$  $\Omega$  $\Omega$ n **SATELITE** 42166750. 0.0004 50  $2, 11$  $\circ$ **SATELITE**  $2<sub>12</sub>$  $\circ$ 358 ٥  $\circ$ 42163592 42 SATELITE  $3 \; 11$  $\circ$  $0 0004$  $5.0$ SATELITE  $3<sub>12</sub>$  $\circ$ 228  $\mathbf{o}$  $\circ$ 2532329 162 323003.857 **STATIONS**  $\mathbf{1}$  $\circ$  $\circ$ 1441 37 2430737 214 **STATIONS**  $\circ$  $\circ$ 352029.642 0 913310D+03  $\overline{\mathbf{z}}$ **STATIONS** 352029 642 2430735 042 0 918710D+03  $\overline{\mathbf{3}}$  $\Omega$  $\mathbf{o}$ **STATIONS** -5  $\circ$  $\circ$ 283029.905 2791826.183  $-0$  558200D+02 **STATIONS** 6  $\circ$  $\circ$  $-075717.371$ 3454022.570 0 528370D+03 **STATIONS** 8  $\circ$  $\circ$ 322105 001 2952031 937  $-0.337500D+02$ 220734.461 STATIONS 11  $\circ$  $\mathbf{o}$ 2002005 439 O 113975D+04 2791823 853<br>2430735 561 STATIONS 12  $-0$  544500D+02  $\circ$  $\mathbf{o}$ 283029.774 STATIONS 13  $\circ$  $\bullet$ 352031.937 0 912710D+03 **STATIONS**  $\bullet$  $\bullet$ 402719.656 3554953.596 O 808990D+03  $\overline{\mathbf{4}}$  $\overline{7}$  $-330903.596$ **STATIONS**  $\circ$ O 2892001 065 0 706610D+03 385954 656 2830926 161  $-0.250000D+01$ **STATIONS** 9  $\circ$  $\circ$ 1444412 524 STATIONS 10 131838.265 0 115950D+03  $\Omega$  $\circ$ **EARTH** 15 15 150 O  $2<sub>0</sub>$  $\circ$ 0.00272 **SPCPARAM**  $\circ$  $\mathbf 1$ **EBOUTPUT**  $-99$ 30 0  $\boldsymbol{2}$ 1440 0  $30<sub>o</sub>$ 1000000 **CLKBIAS**  $\mathbf{1}$  $\mathbf{1}$ 200 0 **CLKDRIFT** 0 000001  $\mathbf{1}$  $\mathbf{1}$ 

USERDRAG 1  $\blacksquare$  $0<sub>1</sub>$  $-1$  $0.25$ **GRAVCOEF**  $1*$ DD UNIT=DISK, DSN=ZBBTF ZBEXS.GEM DATA(RECOEF2), DISP=SHR  $\prime\prime$ DD \*  $\prime\prime$ **SATSOLPR**  $\overline{\mathbf{1}}$  $-1$ **MEASBIAS** 2000000010002.  $10.0$  $\overline{\mathbf{2}}$  $-1$ 13000000010013. **MEASBIAS** 3  $-1$ 001 MEASBIAS  $-1$ 10000000010000. 10 0  $\overline{\mathbf{2}}$  $.001$ **MEASBIAS** 3  $-1$ 10000000010000 **MEASBIAS**  $-1$ 5000000010000.  $10<sub>o</sub>$  $\overline{\mathbf{2}}$ **MEASBIAS**  $-1$ 12000000010000  $.001$  $\overline{\mathbf{3}}$ **EPHEMERR**  $\mathbf{1}$  $25.0$ 23 0 40 O **EPHERROR** 99  $.11574$ **CLKACCEL**  $\mathbf{I}$  $-1$ **COVARANC**  $\blacktriangleleft$  $2.5D + 05$  $2.5D + 05$ 2 5D+05  $1.0D + 00$  $1.0D + 00$  $1.0D + 00$ **NOISECOV**  $\circ$  $1 \quad 1$  $\mathbf{o}$ .  $\circ$ 1 000000-10 1.000000-10 1 000000-10  $\Omega$  $\sqrt{ }$ //\*FT09F001 DD SYSOUT=\*.DCB=(RECFM=VBA.LRECL=137.BLKSIZE=3990). //FT09F001 DD SYSQUT=\*, DCB=(RECFM=VBA, LRECL=137, BLKSIZE=141),  $\prime\prime$ SPACE=(CYL, (2,1), RLSE),  $\overline{U}$ DSN=&&NOMOUT SATELLITE NOMINAL TRAJECTORY OUTPUT //\*FT10F001 DD SYSOUT=\*, DCB=(RECFM=VBA, LRECL=137, BLKSIZE=3990), //FT10F001 DD SYSQUT=\*, DCB=(RECFM=VBA, LRECL=137, BLKSIZE=141),  $\prime\prime$  $SPACE = (CYL, (2, 1), RLSE)$ ,  $\prime$ DSN=88MEASOUT PROCESSED MEASUREMENTS PRINTER OUTPUT //FT20F001 DD DISP=(NEW, PASS), SPACE=(CYL, (1,1)),  $\prime\prime$ DCB=(RECFM=VBS, LRECL=144, BLKSIZE=2884), UNIT=DISK,  $\overline{11}$ SEQUENTIAL ERROR BUDGET SUMMARY **DSN=&&FESUM** //FT21F001 DD DISP=(NEW, PASS), SPACE=(CYL, (1,1)) DCB=(RECFM=VBS,LRECL=144,BLKSIZE=2884),UNIT=DISK,<br>DSN=&&SESUM BACKWARD SMOOTHER ERROR BUDGET SUMMARY  $\prime\prime$  $^{\prime\prime}$ //FT27F001 DD UNIT=DISK, DCB=(RECFM=VBS, LRECL=196, BLKSIZE=1964, BUFNO=1), DISP=(NEW, PASS), SPACE=(CYL, (1,1))  $\prime\prime$ VISIBLE TRACKING DATA SCHEDULE  $\prime\prime$ **DSN=&&AKKHIN** //FT40F001 DD UNIT=DISK, DCB=(RECFM=FB, LRECL=1688, BLKSIZE=18568), DISP=(NEW, DELETE), SPACE=(CYL, (2, 1), RLSE),  $^{\prime\prime}$ DSN=&&SMSTOR SMOOTHER INFORMATION STORAGE FILE  $^{\prime\prime}$ //GO SYSUDUMP DD DUMMY //\*SYSUDUMP DD SYSOUT=\*, SPACE=(TRK, 1)  $1/x$ DCB=(RECFM=VBA, LRECL=137, BLKSIZE=1922) //GO DATA5 DD \* 861101000000 0000  $\mathbf{a}$  $-1$ 100020001  $3<sup>1</sup>$  $1800.0$ 10000.0 1440.0  $000$ 100030001 1800.0  $\mathbf{3}$ 10000 0 1440.0  $0.00$ 100000002 1800.0  $\overline{\mathbf{2}}$  $1.5$  $1440$   $0$  $000$ 200000001  $\overline{2}$ 20 O  $1<sub>5</sub>$ 640 0 732.0 638 0 733 0 200000001  $\mathbf{3}$  $200$  $0002$ 638 0 640 0 732 0 733.0 300000001  $20.0$  $\overline{2}$  $1.5$ 732.0 638 O 640 0 733 0 300000001  $200$  $0.002$  $\mathbf{a}$ 638.0 640 0 732 0 733 0 500000001  $\overline{\mathbf{2}}$  $200$  $1.5$ 365 0 369 0 459.0 463 0 646.0 **556 0** 649 0 552.0 0 002 500000001  $\overline{\mathbf{3}}$  $20.0$ 365 0 369.0 459 0 463 O 552 0 556 O 646 0 649 0 600000001  $\mathbf{2}$  $20<sub>o</sub>$  $1<sub>5</sub>$ 668 O 665 0

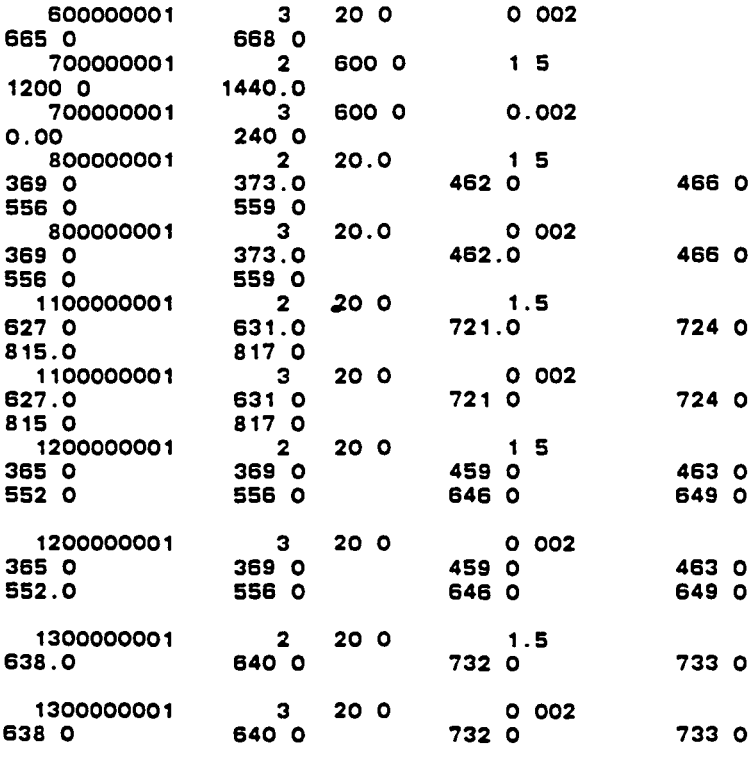

 $\bullet$ 

 $\bullet$ 

 $\bullet$ 

 $\ddot{\phantom{1}}$ 

- 6
- 

1\* I/NTSO EXEC PGM=NOTIFY.COND=EVEN II

 $\ddot{\phantom{a}}$ 

```
.//ZBPAP2T1 JOB (GCOO2,311H, FFF), 'SEA P1S2T1', TIME=30,
             MSGCLASS=X, MSGLEVEL=(1,1), NOTIFY=ZBPAP, CLASS=C
/*JOBPARM LINES=30
//*ROUTE PRINT RMT6
//*MEMBER P1S2T1.DATA IN TESTPAN LIBRARY
//*6 GPS'S TRACKING A 400-KM 57 DEG INC S/C.
//*RANGE AND RANGE RATE MEASUREMENTS EVERY 300 0 SECONDS
//*USING SMTHDU5M SEA SMOOTHER/TDAS UPDATES, SEA VER 4 1 KEYWORDS
//*WITH SMOOTHING
//STEP1 EXEC PGM=PAN#1.REGION=300K.COND=(1.LE)
//PANDD1 DD DSN=GCDEV.MVT.SEA PANLIB DATA, UNIT=DISK, DISP=SHR
             DD DSN=&&SEAUPD, UNIT=VIO, SPACE=(CYL, (2,1), RLSE),
1/PANDD2
                 DISP=(NEW.PASS), DCB=(RECFM=FB, LRECL=80, BLKSIZE=3600)
//SYSPRINT DD SYSOUT=*
//SYSPUNCH DD DUMMY
//SYSIN DD DSN=ZBPAP.SMTHDU5M DATA,UNIT=DISK,DISP=SHR
       EXEC FORTRANH. PARM='XREF'
^{\prime}//SYSLIN DD SPACE=(CYL, (2,1))
//SOURCE.SYSTERM DD DUMMY
//SOURCE.SYSPRINT DD DUMMY
//SYSIN DD DSN=&&SEAUPD.UNIT=VIO.DISP=(OLD.DELETE)
       EXEC LINK, PARM='LET, LIST, MAP, SIZE=(200K, 20K)', REGION=250K
^{\prime\prime}//SYSLIB DD DSN=SYS2.FORTLIB.DISP=SHR
           DD DSN=GCDEV. SEAMVS. LOAD, DISP=SHR
\prime\prime//SYSPRINT DD DUMMY
//SYSUT1 DD SPACE=(TRK.(55.1.1))
//SYSLIN DD
           ∗ סם
^{\prime\prime}INCLUDE SYSLIB(SEA)
  ENTRY MAIN
 //GO EXEC PGM=GSFC.REGION=400K
//STEPLIB DD DSN=&&LODMOD.DISP=(OLD.DELETE)
//FT01F001 DD UNIT=DISK.DCB=(RECFM=VBS.LRECL=44.BLKSIZE=4404)
                 SPACE=(CYL, (5, 1)) SORTING FOR TRACKING DATA SCHEDULE
,,
//FT02F001 DD UNIT=DISK, DCB=(RECFM=VBS, LRECL=44, BLKSIZE=4404),
// SPACE=(CYL.(1,1)) MERGING FOR TRACKING DATA SCHEDULE<br>//FT03F001 DD UNIT=DISK, DCB=(RECFM=VBS, LRECL=44, BLKSIZE=4404,
                 BUFNO=1), DISP=(NEW, PASS), SPACE=(CYL, (1, 1))
^{\prime}DSN=88SORTRK
                                        SORTED TRACKING DATA SCHEDULE
^{\prime\prime}//FT05F001 DD DDNAME=DATA5
                                        TRACKING SCHEDULE CARD INPUT
//*FT06F001 DD SYSOUT=*, DCB=(RECFM=VBA, LRECL=137, BLKSIZE=3990),
//FT06F001 DD SYSOUT=*.DCB=(RECFM=VBA.LRECL=137.BLKSIZE=141).
                 SPACE=(CYL, (3, 1), RLSE),
\prime\primeSEA PRINTER OUTPUT
                 DEN=88PRTNIT
\prime\prime//*FT08F001 DD DDNAME=INPCRD
                                         SEA KEYWORD CARD INPUT
1/*INPCRD DD *
 //FT08F001 DD *
                                        SEA KEYWORD CARD INPUT
                                                000000.0000
EPOCHTIM 2 1-9
                        860101.
                                                0.0005
USERSATO 1 11 1
                        6978140.
                                                                        57.0USERSATO
            112\overline{\mathbf{1}}\mathbf{o}.
                                                \mathbf{o}.
                                                                        Ō
                        26560123.0
           2, 11.001SATELITE
                                                                        63.O
SATELITE
           2 12
                        120.0
                                                0.0100 0
           3 11
SATELITE
                        26560123.0
                                                .00163.0
           3 \t12SATELITE
                        120.0
                                                0<sub>0</sub>140.063.0
                                                .001SATELITE
           4 11
                        26560123.0
           4 12
SATELITE
                        120.0
                                                0<sub>0</sub>180 0
SATELITE
           5 \t1126560123.0
                                                .00163 O
SATELITE
           5 12
                        240.0
                                                0<sub>0</sub>60 Q
SATELITE
           6 11
                        26560123 0
                                                 001
                                                                        63.0
SATELITE
            6 12
                        240.0
                                                0<sub>0</sub>100 0
            7.11SATELITE
                        26560123.0
                                                 00163 O
SATELITE
           7 12
                        240.0140.0
                                                0.0EARTH
            \ddot{4}\overline{\mathbf{4}}\circ\cdot 0
SPCPARAM
            \blacksquare\bullet\bullet.0117618
                                                \cdot O
                                                                        20GRAVCOEF O
               0 - 11.0\Omega\overline{\mathbf{0}}/*
\prime\primeDD DSN=ZBBTF.ZBEXS.GEM.DATA(RECOEF4).DISP=SHR,UNIT=DISK
    DD *^{\prime\prime}0.25USERDRAG
               0 - 1- 1
                        10000.
CLKBIAS
               \Omega\mathbf{1}\blacksquareCLKDRIFT
               \bullet10000
            \mathbf{1}\mathbf{1}CLKACCEL
               0 - 1.0001\mathbf{f}MEASBIAS<sub>2</sub>
                  -1200010000.
                                                5.0
```

```
MEASBIAS
                    -1300010000.
                                                       5<sub>0</sub>\overline{\mathbf{2}}MEASBIAS
                           400010000.
                                                       5<sub>0</sub>\overline{2}-1MEASBIAS
             \overline{2}-1500010000
                                                       50
MEASBIAS
             \overline{2}600010000
                                                       5.0-1MEASBIAS
             \overline{\mathbf{2}}-1700010000
                                                       50
             \overline{\mathbf{3}}-1200010000 0
                                                       .001MEASBIAS
MEASBIAS
             3
                    -1300010000 0
                                                       .001MEASBIAS
             \overline{\mathbf{3}}-1400010000 0
                                                        001
MEASBIAS
             \mathbf{a}-1500010000.0
                                                       .001-1600010000.0
MEASBIAS
             \overline{\mathbf{3}}001
                    -1MEASBIAS
                           700010000.0
                                                       .001з
EPHEMERR
             \blacktriangleleft\Omega\overline{\mathbf{o}}10<sub>o</sub>10.0200\Omega\mathbf{o}EPHERROR
                           99.0
             \circ\Omega\overline{\mathbf{o}}30 0
EBOUTPUT
             0.99\overline{\mathbf{2}}1440.0
                                                       30<sub>0</sub>COVARANC
                 \Omega\bullet\mathbf{1}100000.0
                100000 0
                                 100000 0
                                                   1.01<sub>0</sub>1<sub>O</sub>NOISECOV
             \mathbf{1}\Omega\mathbf 1\Omega1 00000D-10 1.00000D-10 1.00000D-10
        \Omega\Omega1*\frac{1}{2}//*FT09F001 DD SYS0UT=*, DCB=(RECFM=VBA, LRECL=137, BLKSIZE=3990),
//FT09F001 DD SYSOUT=*, DCB=(RECFM=VBA, LRECL=137, BLKSIZE=141),
\prime\primeSPACE=(CYL, (2, 1), RLSE),
                   DSN=&&NOMOUT
                                             SATELLITE NOMINAL TRAJECTORY OUTPUT
\prime\prime//*FT10F001 DD SYSOUT=*, DCB=(RECFM=VBA, LRECL=137, BLKSIZE=3990),
//FT10F001 DD SYSOUT=*.DCB=(RECFM=VBA, LRECL=137, BLKSIZE=141),
                   SPACE = (CYL, (2, 1), RLSE)\prime\primePROCESSED MEASUREMENTS PRINTER OUTPUT
\primeDSN=&&MEASOUT
//FT20F001 DD DISP=(NEW, PASS), SPACE=(CYL, (1, 1)),
                   DCB=(RECFM=VBS, LRECL=144, BLKSIZE=2884), UNIT=DISK,
\prime\primeSEQUENTIAL ERROR BUDGET SUMMARY
\primeDSN=&&FESUM
//FT21F001 DD DISP=(NEW, PASS), SPACE=(CYL, (1, 1)),
                   DCB=(RECFM=VBS, LRECL=144, BLKSIZE=2884), UNIT=DISK,
\prime\primeBACKWARD SMOOTHER ERROR BUDGET SUMMARY
\primeDSN=&&SESUM
//FT27F001 DD UNIT=DISK, DCB=(RECFM=VBS, LRECL=196, BLKSIZE=1964,
                   BUFNO=1), DISP=(NEW, PASS), SPACE=(CYL, (1,1)),<br>DSN=&&AKKHIN VISIBLE TRACKING DATA SCHEDULE
\prime\prime\overline{I}//FT40F001 DD UNIT=DISK, DCB=(RECFM=FB, LRECL=1688, BLKSIZE=18568),
                   DISP=(NEW, DELETE), SPACE=(CYL, (2, 1), RLSE)
^{\prime\prime}\primeDSN=&&SMSTOR
                                             SMOOTHER INFORMATION STORAGE FILE
//GO SYSUDUMP DD DUMMY
//*SYSUDUMP DD SYSOUT=*, SPACE=(TRK, 1),
                    DCB=(RECFM=VBA, LRECL=137, BLKSIZE=1922)
11*//GO.DATA5 DD *
                           860101000000.0000
                                                                                             -12
         20001
                          \mathbf{2}300.01.00 00
                     1440.0
         20001
                              300 0
                                                0.001З
0.001440 0
         30001
                          \mathbf{2}300.0
                                                1.00.001440.0
                                                0.00130001
                          \overline{\mathbf{z}}300.00.001440.0
         40001
                              300.01.0\overline{2}1440.0
0.0040001
                          3<sup>-1</sup>300 0
                                                0.001
                     144000.0050001
                          \overline{\mathbf{2}}300.01<sub>0</sub>1440.0
0.0050001
                          3
                              300.00.0010.001440.0
         60001
                              3000\overline{\mathbf{2}}100.001440.0
                                                0.00160001
                              300.0\mathbf{3}1440.0
00070001
                             300.0
                                                1.0\overline{\mathbf{2}}1440 0
0 00
         70001
                          3<sup>-1</sup>300.0
                                                0.001
                     1440.0
0.00
```

```
\prime\ast
```
k,

*IINTSO* **EXEC PGM=NOTIFY,CONO=EVEN**  II

 $\ddot{\phantom{a}}$ 

 $\mathcal{A}$ 

 $\mathcal{A}$ 

 $\ddot{\phantom{0}}$ 

 $\cdot$ 

 $\overline{\phantom{a}}$
//ZBPAP3T1 JOB (GCOO2 311H, FFF), 'SEA P1S3T1', MSGLEVEL=(1,1), MSGCLASS=X, TIME=30. CLASS=C. NOTIFY=ZBPAP  $\prime\prime$ /\*JOBPARM LINES=40 //\*ROUTE PRINT PRTSS //\*MEMBER P1S3T1.DATA IN TESTPAN LIBRARY //\*TDRSS TRACKING OF A 600-KM 98 DEG INC S/C //\*RANGE AND RANGE RATE MEASUREMENTS EVERY 180 0 SECONDS //\*USING SMTHDU5M SEA SMOOTHER/TDAS UPDATES, SEA VER 4.1 KEYWORDS //\*WITH SMOOTHING //STEP1 EXEC PGM=PAN#1.REGION=300K.COND=(1.LE) //PANDD1 DD DSN=GCDEV MVT SEA PANLIB DATA, UNIT=DISK, DISP=SHR //PANDD2 DD DSN=&&SEAUPD.UNIT=VIO.SPACE=(CYL.(2.1).RLSE) DISP=(NEW.PASS).DCB=(RECFM=FB.LRECL=80.BLKSIZE=3600)  $^{\prime\prime}$ //SYSPRINT DD SYSOUT=\* //SYSPUNCH OD DUMMY //SYSIN DD DSN=ZBPAP SMTHDU5M DATA.UNIT=DISK.DISP=SHR EXEC FORTRANH. PARM='XREF'  $^{\prime}$ //SYSLIN DD SPACE=(CYL, (2, 1)) //SOURCE.SYSTERM DD DUMMY //SOURCE.SYSPRINT DD DUMMY //SYSIN DD DSN=&&SEAUPD, UNIT=VIO, DISP=(OLD, DELETE) EXEC LINK, PARM='LET, LIST, MAP, SIZE=(200K, 20K)', REGION=250K  $^{\prime\prime}$ //SYSLIB DD DSN=SYS2 FORTLIB.DISP=SHR DD DSN=GCDEV. SEAMVS. LOAD, DISP=SHR  $^{\prime}$ //SYSPRINT DD SYSOUT=\* //SYSUT1 DD SPACE=(TRK.(55.1.1)) //SYSLIN DD  $^{\prime\prime}$  $DD$  \* INCLUDE SYSLIB(SEA) **ENTRY MAIN** //GO EXEC PGM=GSFC.REGION=400K //STEPLIB DD DSN=&&LODMOD.DISP=(OLD.DELETE) //FT01F001 DD UNIT=DISK, DCB=(RECFM=VBS, LRECL=44, BLKSIZE=4404) SPACE=(CYL, (5, 1)) SORTING FOR TRACKING DATA SCHEDULE  $^{\prime}$ //FT02F001 DD UNIT=DISK, DCB=(RECFM=VBS, LRECL=44; BLKSIZE=4404) // SPACE=(CYL,(1,1)) MERGING FOR TRACKING DATA SCHEDULE<br>//FT03F001 DD UNIT=DISK,DCB=(RECFM=VBS,LRECL=44,BLKSIZE=4404, BUFNO=1), DISP=(NEW, PASS), SPACE=(CYL, (1, 1))  $\prime\prime$ **DSN=&&SORTRK** SORTED TRACKING DATA SCHEDULE  $^{\prime}$ //FT05F001 DD DDNAME=DATA5 TRACKING SCHEDULE CARD INPUT //\*FT06F001 DD SYSOUT=\*.DCB\*(RECFM\*VBA.LRECL\*137.BLKSIZE\*3990). //FT06F001 DD SYSOUT=\*.DCB=(RECFM=VBA.LRECL=137.BLKSIZE=141). SPACE=(CYL, (3, 1), RLSE),<br>DSN=&&PRTOUT SEA PRINTER OUTPUT  $\prime$ //\*FT08F001 DD DDNAME=INPCRD SEA KEYWORD CARD INPUT  $1/$ \*INPCRD DD \*  $//FTO8FOO1 DO *$ SEA KEYWORD CARD INPUT **EPOCHTIM** 99 851101. 000000.0000  $\overline{\mathbf{1}}$ **USERSATO**  $1 11$ 6978140.  $0.0001$ 98 8 -1  $\mathbf{o}$ . **USERSATO**  $1 12$  $\Omega$ n 1 6778140. 0.0017 SATELITE  $2.11$ 28 -1 SATELITE 160 0  $2<sub>12</sub>$  $\blacktriangleleft$ O  $\Omega$ **SATELITE**  $3.11$ 42166750. 0 0004  $5.0$  $\Omega$ **SATELITE**  $3 \quad 12$ 358  $\Omega$ Ο. O **SATELITE** 4 11  $\Omega$ 42163592.42  $0.0004$ 50 **SATELITE** 4 12  $\Omega$ 228 O O **SATELITE** 42163592 42 0 0004 50  $5<sub>11</sub>$ <sup>o</sup> **SATELITE**  $5<sub>12</sub>$  $\mathbf{o}$ 113  $\Omega$ . O 2532329.162 323003 857 **STATIONS**  $\mathbf{o}$  $\mathbf{o}$ 1441 37  $\mathbf{1}$ **STATIONS**  $\mathbf{o}$  $\Omega$ 385953.936 2830929 141 0 400000D+01  $\mathbf{3}$ **STATIONS**  $\mathbf{o}$ 402719 656 3554953.596 0 808990D+03  $\mathbf{a}$  $\Omega$ **STATIONS**  $-075717$  371 6  $\circ$  $\Omega$ 3454022.570 0 528370D+03 **STATIONS**  $\circ$  $\circ$  $-330903.596$ 2892001.065 0 706610D+03 7  $\circ$ 322105 001  $-0.337500D+02$ **STATIONS**  $\mathbf{o}$  $\mathbf{B}$ 2952031 937 STATIONS 10  $\Omega$  $\Omega$ 131838 265 1444412 524 0 115950D+03 **STATIONS**  $11$  $\Omega$  $\mathbf{o}$ 220734 461 2002005 439 0 113975D+04 -0 544500D+02 STATIONS 12 <sup>n</sup>  $\Omega$ 283029.774 2791823 853 STATIONS 13  $\Omega$  $\Omega$ 352031 937 2430735 561 0.912710D+03 150 0 **EARTH SPCPARAM**  $\circ$  $\circ$  $\blacksquare$ 0 0011765  $2<sub>0</sub>$  $2.0$  $-99$  $\overline{2}$ 1020 0  $300$  $30.0$ **EBOUTPUT MEASRMNT**  $1020'$ 1000000 **CLKBIAS**  $\mathbf{1}$  $\mathbf{1}$ 

200 0 0 000001 **CLKDRIFT**  $\mathbf{1}$  $\mathbf{1}$ **USERDRAG**  $0<sub>1</sub>$  $\mathbf{I}$  $\mathbf{1}$ **GRAVCOEF**  $-1$  $0.25$  $/$ \*  $\prime$ DD UNIT=DISK.DSN=ZBBTF.ZBEXS.GEM DATA(RECOEF2).DISP=SHR  $nn \neq$  $^{\prime\prime}$ **SATSOLPR** -1  $-1$ . 1 **MEASBIAS** 1000300010000. 0 00001  $\mathbf{z}$  $-1$ **MEASBIAS** 6000000010000  $10.0$  $\overline{\mathbf{2}}$  $-1$ **MEASBIAS**  $\overline{3}$ 10000000010000.  $001$  $\mathbf{1}$ **MEASBIAS**  $\overline{\mathbf{2}}$ 7000000020000.  $10<sub>o</sub>$  $-1$ **MEASBIAS**  $\overline{\mathbf{3}}$  $-1$ 3000000020000. 001 **EPHEMERR** 25.0 23.0 40.0 1 **EPHERROR** 99. **CLKACCEL** .11574  $\mathbf{1}$  $-1$ **COVARANC**  $\mathbf{1}$  $1.0D + 05$ 1 OD+05  $1$  OD+00  $1.0D + 05$  $1$  OD+00  $1.00+00$ COVARANC 2  $\mathbf{f}$ 1 0D+06 1 0D-06  $\Omega$  $\Omega$  $\mathbf{o}$ .  $\Omega$ ο. 1 0D+06 0. 5 OD-01 1 OD-06 0. 0.  $\bullet$  $1.0D + 06$  $1.0D - 06$  $\circ$ 1 0D-06  $\Omega$  $\Omega$  $1$  OD-06  $5.0D + 00$  $\Omega$ 5 0D-09 0. 5 OD-01 5 OD+00 5 OD-09  $\circ$ . 0. 1 0D-06  $1.0D - 06$  $10D-06$ 5 OD-09 5 OD-09 5 0D+00 **NOISECOV**  $\mathbf{1}$  $\circ$  $\blacktriangleleft$  $\Omega$  $\circ$ o 1 00000D-10 1 00000D-10 1.00000D-10 NOISECOV<sub>2</sub>  $\circ$  $\blacktriangleleft$ 1 00000D-12 1.00000D-12 1.00000D-12 O  $\Omega$  $\Omega$  $\sqrt{ }$ //\*FT09F001 DD SYS0UT=\*, DCB=(RECFM=VBA, LRECL=137, BLKSIZE=3990), //FT09F001 DD SYSOUT=\*, DCB=(RECFM=VBA, LRECL=137, BLKSIZE=141),  $SPACE = (CYL, (2, 1), RLSE)$  $\prime\prime$  $\prime$ DSN=8&NOMOUT SATELLITE NOMINAL TRAJECTORY OUTPUT //\*FT10F001 DD SYSQUT=\*, DCB=(RECFM=VBA, LRECL=137, BLKSIZE=3990), //FT10F001 DD SYSOUT=\*.DCB=(RECFM=VBA.LRECL=137.BLKSIZE=141). SPACE=(CYL, (2, 1), RLSE) 77  $^{\prime\prime}$ DSN=88MEASOUT PROCESSED MEASUREMENTS PRINTER OUTPUT //FT20F001 DD DISP=(NEW, PASS), SPACE=(CYL, (1,1)), DCB=(RECFM=VBS, LRECL=144, BLKSIZE=2884), UNIT=DISK  $^{\prime\prime}$  $^{\prime\prime}$ DSN=8&FESUM SEQUENTIAL ERROR BUDGET SUMMARY //FT21F001 DD DISP=(NEW, PASS), SPACE=(CYL, (1, 1)),<br>// DCB=(RECFM=VBS, LRECL=144, BLKSIZE=2884), UNIT=DISK,  $\prime$ DSN=&&SESUM BACKWARD SMOOTHER ERROR BUDGET SUMMARY //FT27F001 DD UNIT=DISK, DCB=(RECFM=VBS, LRECL=196, BLKSIZE=1964, BUFNO=1), DISP=(NEW, PASS), SPACE=(CYL, (1, 1))  $\prime\prime$  $\prime$ DSN=88AKKHIN VISIBLE TRACKING DATA SCHEDULE //FT40F001 DD UNIT=DISK, DCB=(RECFM=FB, LRECL=1688, BLKSIZE=18568),  $^{\prime\prime}$ DISP=(NEW, DELETE), SPACE=(CYL, (2, 1), RLSE)  $\overline{I}$ DSN=&&SMSTOR SMOOTHER INFORMATION STORAGE FILE //GO SYSUDUMP DD DUMMY //\*SYSUDUMP DD SYSOUT=\*. SPACE=(TRK.1). DCB=(RECFM=VBA, LRECL=137, BLKSIZE=1922)  $11*$  $//GO.DATAS DD *$ 861101000000.0000 з  $-1$ 100030001  $\overline{2}$ 180.0  $30.0$ 1440 0  $000$ 100030001  $\overline{\mathbf{3}}$ **180 0**  $0.01$  $00$ 1440 0 100040001  $\overline{2}$ 180 Q  $300$ 1440 0  $0.00$  $\mathbf{3}$ 100040001 **180 0**  $0.01$  $0.00$ 1440 0 1000400050002  $\overline{\mathbf{2}}$ 180.0 30 0 120.0  $0.00$ 100000002  $\overline{\mathbf{2}}$ 60.0  $1.5$  $300$ 39.0 1122.0  $11280$ 1218.0 1227.0 1317 0  $13230$  $\overline{\mathbf{3}}$ 0 002 100000002 60.0  $30<sub>o</sub>$  $39.0$ 1122 0 1128 0 1323 0 1218 0 1227 0 1317 0 300000002  $\overline{2}$ 60 0  $1<sub>5</sub>$ 

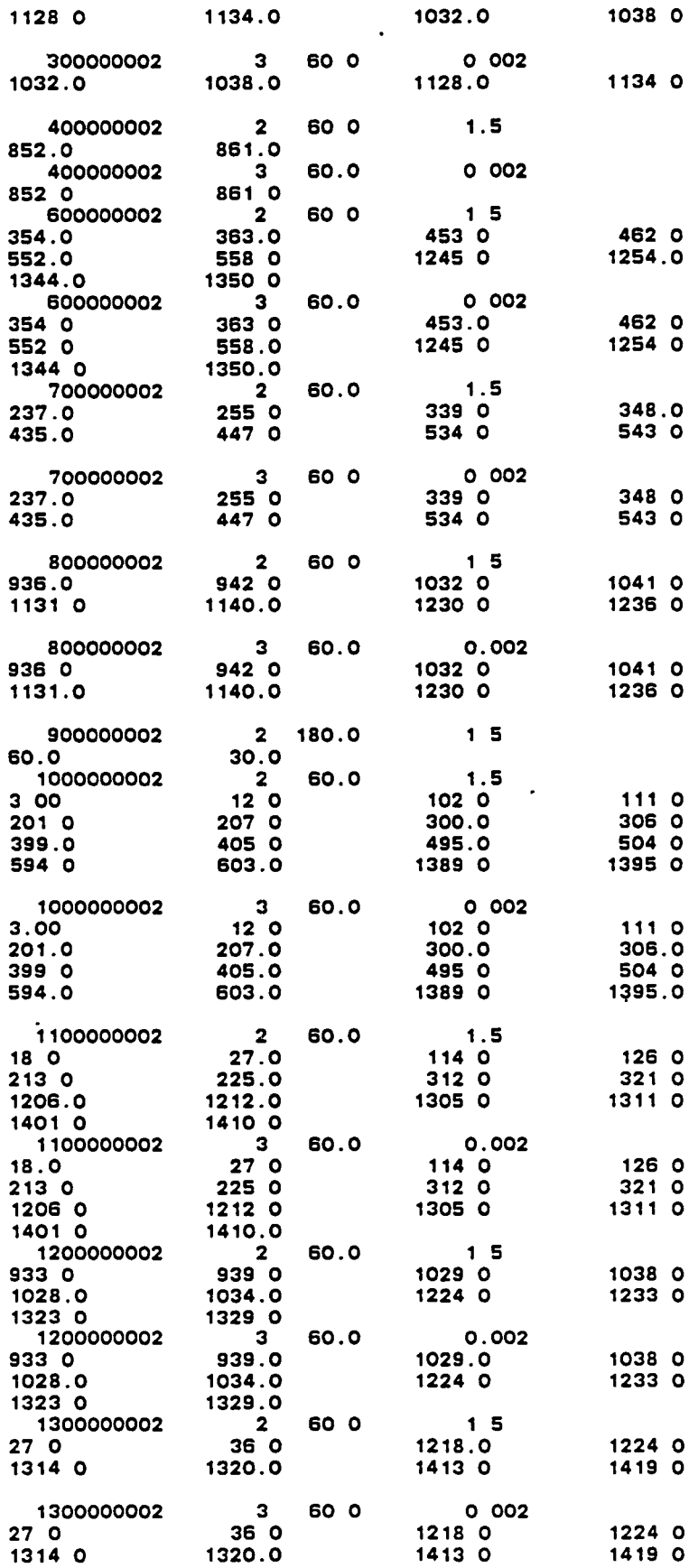

 $\ddot{\phantom{1}}$ 

 $\ddot{\phantom{1}}$ 

÷,

 $\ddot{\phantom{1}}$ 

 $\bullet$ 

/\*<br>//NTSO EXEC PGM=NOTIFY,COND=EVEN<br>//

 $\ddot{\phantom{a}}$ 

 $\ddot{\phantom{0}}$ 

 $\tilde{\boldsymbol{\epsilon}}$ 

 $\ddot{\phantom{0}}$ 

 $\ddot{\phantom{a}}$ 

 $\cdot$ 

 $\overline{\phantom{a}}$ 

```
//ZBPAP4T1 JOB (GCOO2, 311H, FFF), 'SEA P1S4T1',
             MSGCLASS=X, TIME=30, MSGLEVEL=(1, 1), NOTIFY=ZBPAP, CLASS=C
\prime\prime/*JOBPARM LINES=30
//*ROUTE PRINT RMT6
//*MEMBER P1S4T1 DATA IN TESTPAN LIBRARY
//*USING SMTHDU5M SMOOTHER/TDAS UPDATES, SEA VER 4 1 KEYWORDS
//*TDAS TRACKING SCENARIO, CONTINUOUS BEACON TRACKING
//STEP1 EXEC PGM=PAN#1, REGION=300K, COND=(1, LE)
//PANDD1 DD DSN=GCDEV MVT SEA PANLIB DATA, UNIT=DISK, DISP=SHR
//PANDD2DD DSN=&&SEAUPD, UNIT=VIO, SPACE=(CYL, (2, 1), RLSE)
                 DISP=(NEW.PASS).DCB=(RECFM=FB.LRECL=80.BLKSIZE=3600)
\prime//SYSPRINT DD SYSOUT=*
//SYSPUNCH DD DUMMY
//SYSIN DD DSN=ZBPAP SMTHDU5M DATA, UNIT=DISK, DISP=SHR
       EXEC FORTRANH, PARM='XREF'
\prime\prime//SYSLIN DD SPACE=(CYL, (2,1))
//SOURCE SYSTERM DD DUMMY
//SOURCE SYSPRINT DD DUMMY
//SYSIN DD DSN=&&SEAUPD, UNIT=VIO, DISP=(OLD, DELETE)
// EXEC LINK, PARM='LÉT, LIST, MAP, SIZE=(200K, 20K)', REGION=250K<br>//SYSLIB DD DSN=SYS2 FORTLIB, DISP=SHR
           DD DSN=GCDEV SEAMVS LOAD, DISP=SHR
^{\prime\prime}//SYSPRINT DD SYSOUT=*
//SYSUT1 DD SPACE=(TRK, (55, 1, 1))
//SYSLIN DD
           DD *
\primeINCLUDE SYSLIB(SEA)
 ENTRY MAIN
//GO EXEC PGM=GSFC, REGION=400K
//STEPLIB OD DSN=&&LODMOD.DISP=(OLD.DELETE)
//FT01F001 DD UNIT=DISK.DCB=(RECFM=VBS,LRECL=44.BLKSIZE=4404)
                 SPACE=(CYL, (5, 1)) SORTING FOR TRACKING DATA SCHEDULE
\prime\prime//FT02F001 DD UNIT=DISK, DCB=(RECFM=VBS, LRECL=44, BLKSIZE=4404)
                 SPACE=(CYL, (1,1)) MERGING FOR TRACKING DATA SCHEDULE
\prime\prime//FT03F001 DD UNIT=DISK, DCB=(RECFM=VBS, LRECL=44, BLKSIZE=4404,
                 BUFNO=1), DISP=(NEW, PASS), SPACE=(CYL, (1, 1)),
\primeSORTED TRACKING DATA SCHEDULE
\primeDSN=&&SORTRK
//FT05F001 DD DDNAME=DATA5
                                        TRACKING SCHEDULE CARD INPUT
//*FT06F001 DD SYSOUT=*, DCB=(RECFM=VBA, LRECL=137, BLKSIZE=3990),
//FT06F001 DD SYSOUT=*.DCB=(RECFM=VBA.LRECL=137.BLKSIZE=141).
                 SPACE=(CYL, (3, 1), RLSE),
\prime\primeSEA PRINTER OUTPUT
\primeDSN=&&PRTOUT
//*FT08F001 DD DDNAME=INPCRD
                                         SEA KEYWORD CARD INPUT
//*INPCRD DD *
//FT08F001 DD *
                                        SEA KEYWORD CARD INPUT
EPOCHTIM<sub>3</sub>
                        840805
                                                120000 0000
                   \blacksquareUSERSATO
                                                0 00078765
                                                                       57 01940796
            1.11\blacktriangleleft6681144
USERSATO
              1296 4218
                                                360
                                                                        \circ\mathbf{1}-1
                        42166750
SATELITE
                   \circ0 0004
                                                                       502<sub>11</sub>SATELITE
           2<sub>12</sub>\Omega360
                                              160
                                                                       292
                        42163592 42
                                                                       50
SATELITE
            3 - 11\circ00004SATELITE
            3 \quad 12240
                                                                       22
                   \Omega60
SATELITE
            4 11
                        42163592 42
                                              0 0004
                                                                       50
                   \OmegaSATELITE
           4 12
                   \bullet240
                                             60
                                                                       292
EARTH
           15 15
                                                                       150 O
SPCPARAM
                             0 00214\overline{a}\Omega2<sub>2</sub>\overline{\mathbf{1}}STATIONS
                  \bullet323003 857
                                                2532329 162
            \mathbf{1}\Omega1441 37
GRAVCOEF
                  -1DD UNIT=DISK, DSN=ZBBTF ZBEXS GEM DATA(RECOEF), DISP=SHR
\prime\primeDD *USERDRAG
            -1
                   1
                           1.
                         1000
CLKDRIFT
            -1
                   1
CLKACCEL
                  -10<sub>12</sub>SATSOLPR
                  -11.-1
EPHEMERR
            1
                             10<sub>o</sub>20050 O
EPHERROR
                    99
EBOUTPUT
                   \overline{2}1320
                                               10\mathbf{1}10
COVARANC
      1 OD+06
                    1 OD+06
                                                 1.0D+OO1.00+001.0D + 061.00+00NOISECOV
           \blacksquare\mathbf{1}\circ\circ\circ1 00000D-10 1 00000D-10 1 00000D-10
       \mathbf{o}/*
//*FT09F001 DD SYSOUT=*, DCB=(RECFM=VBA, LRECL=137, BLKSIZE=3990),
```
IIFT09F001 DO SYSOUT=\*,DCB=(RECFM=VBA,LRECL=137,BLKSIZE=141), *II* SPACE=(CYL,(2,1 ),RLSE), SATELLITE NOMINAL TRAJECTORY OUTPUT //\*FT10F001 DD SYSOUT=\*,DCB=(RECFM=VBA,LRECL=137,BLKSIZE=3990),  $I/FT10F001$  DD SYSOUT=\*,DCB=(RECFM=VBA,LRECL=137,BLKSIZE=141),<br>// SPACE=(CYL,(2,1),RLSE), // SPACE=(CYL,(2,1),RLSE),<br>// DSN=&&MEASOUT PROC PROCESSED MEASUREMENTS PRINTER OUTPUT  $I/F$ T20F001 DD DISP=(NEW,PASS),SPACE=(CYL,(1,1)),<br> $I/I$  DCB=(RECFM=VBS,LRECL=144.BLKSIZE=2 *II* DCB=(RECFM=VBS,LRECL=144,BLKSIZE=2884),UNIT=DISK, SEQUENTIAL ERROR BUDGET SUMMARY IIFT21F001 DO DISP=(NEW,PASS),SPACE=(CYL,(1,1», *II* DCB=(RECFM=VBS,LRECL=144,BLKSIZE=28841,UNIT=DISK, *II* DSN=&&SESUM BACKWARD SMOOTHER ERROR BUDGET SUMMARY  $//FT27F001 DD UNIT=DISK, DCB=(RECFM=VBS, LRECL=196, BLKSIZE=1964,   
~BUFNO=1), DISP=(NEW, PASS), SPACE=(CYL, (1,1)),$ *II* BUFNO=1), DISP=(NEW, PASS), SPACE=(CYL, (1, 1)), *II* DSN=&&AKKHIN VISIBLE TRACKING DATA SCHEDULE IIFT40F001 DO UNIT=DISK,DCB=(RECFM=FB,LRECL=1688,BLKSIZE=18568), *II* DISP=(NEW,DELETE1,SPACE=!CYL,(2,1),RLSE), *II* DSN=&&SMSTOR SMOOTHER INFORMATION STORAGE FILE *IIGO* SYSUDUMP DO DUMMY  $11*$ SYSUDUMP DD SYSOUT=\*,SPACE=(TRK,1),<br> $11*$ DCB=(RECFM=VBA,LRECL=1) *11\** DCB=(RECFM=VBA,LRECL=137,BLKSIZE=1922) *IIGO* DATA5 DO \* 3 000100020001 o 840805120000 0000<br>180 001 0  $3 180$ 185 380 570 760 960. 1160 000100030001 30 230 430. 625. 820 1030 1225 25 215 415 610. 795 985 1190 80 285. . 475 660 860 1055 3 180 1245. 0001000300040001<br>25 30 25 30 215 230<br>415. 430 415. 430.<br>610 625 610 625 805 820<br>995 103 995 1030<br>1190 1220 1220. 3 180 80 285 475 665. 860. 1055 1265. 130 335. 525 720. 925 1125. 120. 310 515. 705 900 1090 1300 0 01 0 01 120 310 515 700 890 1090 1285 185 380 565. 755 960 1150 130 335 525 720 925 1120 1320 -1

//NTS0 EXEC PGM=NOTIFY, COND=EVEN

*II* 

ORIGINAL PAGE IS OF POOR OVALITY //ZBPAPSOR JOB (GCOO2, 311H, FFF), 'SEA P2S1T1', MSGLEVEL=(1, 1), // MSGCLASS=A.TIME=30.CLASS=C.NOTIFY=ZBPAP /\*JOBPARM LINES=30 /\*ROUTE PRINT RMT6 //\* MEMBER P2S1T1 IN TESTPAN //\* SOLVE FOR ONLY TWO SATELLITES, PROPOGATE FOR 1 DAY //\* WITH 15X15 GEM9 - 8X8 GEM1 MISMATCH, GM (DATA CUT-OFF AT 1440MIN) //\* USE ZBPAP SMTHDU5M.DATA TO UPDATE THE SEA SOURCE //STEP1 EXEC PGM=PAN#1, REGION=300K, COND=(1, LE) //PANDD1 DD DSN=GCDEV.MVT.SEA.PANLIB.DATA,UNIT=DISK.DISP=SHR DD DSN=&&SEAUPD, UNIT=VIO, SPACE=(CYL, (2,1), RLSE), //PANDD2 DISP=(NEW, PASS), DCB=(RECFM=FB, LRECL=80, BLKSIZE=3600)  $\mathcal{L}_{\mathcal{L}}$ //SYSPRINT DD SYSQUT=\* //SYSPUNCH DD DUMMY //SYSIN DD DSN=ZBPAP.SMTHDU5M.DATA,UNIT=DISK,DISP=SHR<br>// EXEC FORTRANH,PARM='XREF',TERM='\*' //SYSLIN DD SPACE=(CYL, (2, 1)) //SYSPRINT DD DUMMY //SYSIN DD DSN=&&SEAUPD.UNIT=VIO.DISP=(OLD.DELETE) EXEC LINK, PARM='LET, LIST, MAP, SIZE=(200K, 20K)', REGION=250K,  $^{\prime\prime}$ **NBLK=100**  $\prime\prime$ //SYSLIB DD DSN=SYS2.FORTLIB.DISP=SHR DD DSN=GCDEV.SEAMVS.LOAD.DISP=SHR  $^{\prime\prime}$ //SYSPRINT DD SYSOUT =\* //SYSUT1 DD SPACE=(TRK, (55, 1, 1)) //SYSLIN DD DD \*  $^{\prime\prime}$ INCLUDE SYSLIB(SEA) **ENTRY MAIN** //GO EXEC PGM=GSFC, REGION=500K //GO.STEPLIB DD DSN=&&LODMOD, DISP=(OLD, DELETE) //FT01F001 DD UNIT=DISK, DCB=(RECFM=VBS, LRECL=44, BLKSIZE=4404) SPACE=(CYL, (5, 1)) SORTING FOR TRACKING DATA SCHEDULE  $^{\prime\prime}$ //FT02F001 DD UNIT=DISK, DCB=(RECFM=VBS, LRECL=44, BLKSIZE=4404) SPACE=(CYL, (1,1)) MERGING FOR TRACKING DATA SCHEDULE  $^{\prime\prime}$ //FT03F001 DD UNIT=DISK, DCB=(RECFM=VBS, LRECL=44, BLKSIZE=4404,<br>// BUFN0=1), DISP=(NEW, PASS), SPACE=(CYL, (1, 1)), DSN=88SORTRK SORTED TRACKING DATA SCHEDULE  $\prime\prime$ //FT05F001 DD DDNAME=DATA5 TRACKING SCHEDULE CARD INPUT //\*FT06F001 DD SYSOUT \*\*, DCB=(RECFM=VBA, LRECL=137, BLKSIZE=1922), //FT06F001 DD SYSOUT=\*, DCB\*(RECFM=VBA, LRECL=137, BLKSIZE=141), SPACE=(CYL, (1, 1), RLSE),  $\prime\prime$ SEA PRINTER OUTPUT  $^{\prime\prime}$ DSN=&&PRTOUT  $//*INPCRD$  DD \* //\*FT08F001 DD DDNAME=INPCRD SEA KEYWORD CARD INPUT //FT08F001 DD \* SEA KEYWORD CARD INPUT EPOCHTIM 1 1 800301. 000000 0000 **USERSATO** 42166663.0 0.2499  $D-77.0$  $1.11$  $\mathbf{1}$ 158.92521261 **USERSATO**  $1 \quad 12$ 319.  $\mathbf{1}$ ٥.  $D-7$  7. 42166663.0 **SATELITE**  $211$ 0.17865865 1 **SATELITE**  $2 12$ 189. 158.9521261  $\blacktriangleleft$  $\mathbf{o}$ . **EARTH** 8 8 40.0 **GRAVCOEF**  $-1$  $0.25$  $/$ \*  $\prime\prime$ DD UNIT=DISK, DSN=ZBBTF.ZBEXS.GEM.DATA(RECOEF), DISP=SHR DD \* 77 **SPCPARAM**  $\Omega$  $0.036$  $1<sub>5</sub>$  $\mathbf{1}$  $\circ$ SPCPARAM<sub>2</sub> 0.036  $0<sub>o</sub>$  $1.5$ 0001000100000001. **MEASBIAS** - 2  $-1$ 5.0 **MEASBIAS**  $\overline{\mathbf{z}}$  $-1$ 0001000200000001 **5 0 MEASBIAS**  $-1$ 0001000100000001.  $\mathbf{3}$ 0.0005 **MEASBIAS** 0001000200000001 -3  $-1$ 0.0005 **STATIONS**  $\bullet$ 323003.857 2532329.162 1441 37  $\mathbf 1$  $\bullet$ **EBOUTPUT** 1440.  $30.0$ 1.  $\overline{\mathbf{2}}$ 180. **COVARANC**  $\mathbf{1}$  $1.0D + 06$  $1.0D + 06$  $1.0D + 06$ 1 0D+00  $1.0D + 00$ 1.0D+00 //\*FT09F001 DD SYSOUT=\*.DCB=(RECFM=VBA.LRECL=137.BLKSIZE=1922). //FT09F001 DD SYSOUT=\*, DCB=(RECFM=VBA, LRECL=137, BLKSIZE=141), SPACE=(CYL, (1, 1), RLSE),  $\prime\prime$ SATELLITE NOMINAL TRAJECTORY OUTPUT  $\prime\prime$ DSN=&&NOMOUT //\*FT10F001 DD SYSOUT=\*, DCB=(RECFM=VBA, LRECL=137, BLKSIZE=1922), //FT10F001 DD SYSOUT=\*, DCB=(RECFM=VBA, LRECL=137, BLKSIZE=141),

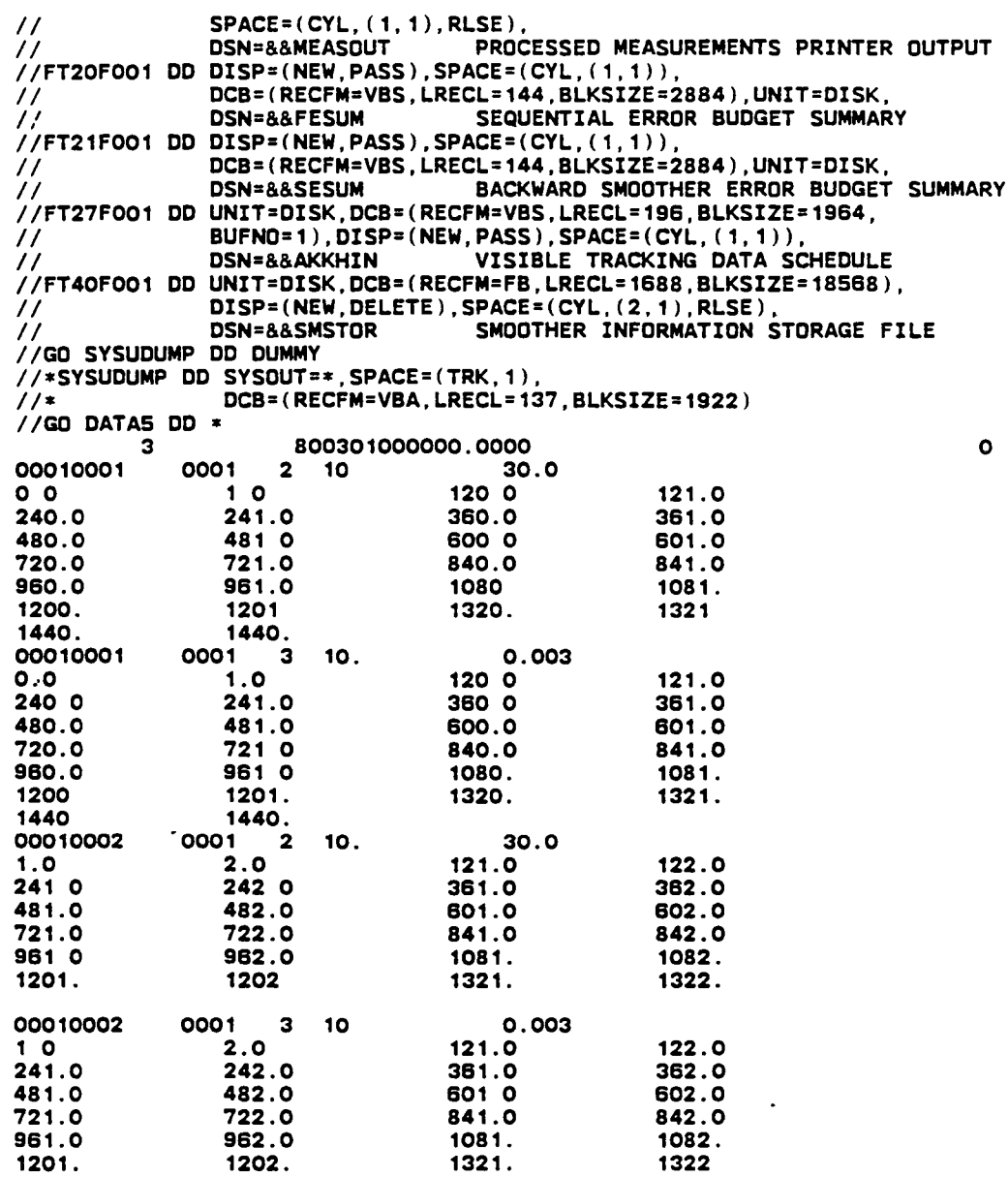

 $\ddot{\phantom{1}}$ 

 $\overline{a}$ 

*1\**  IINTSO EXEC PGM=NOTIFY,COND=EVEN *II* 

 $\ddot{\phantom{a}}$ 

 $\overline{a}$ 

```
//ZBPAP2S2 JOB (GC002.311H.FFF).'SEA P2S2T1'.MSGLEVEL=(1.1).
// MSGCLASS=X.TIME=30.CLASS=C.NOTIFY=ZBPAP
/*JOBPARM LINES=30
/*ROUTE PRINT RMT6
//* MEMBER P2S2T1 IN TESTPAN
//* SOLVE FOR ONLY ONE OF 3 SATELLITES. PROPOGATE FOR 1 DAY
//* USE ZBPAP.SMTHDU5M.DATA TO UPDATE THE SEA SOURCE
//STEP1 EXEC PGM=PAN#1.REGION=300K.COND=(1.LE)
//PANDD1 DD DSN=GCDEV MVT.SEA.PANLIB.DATA,UNIT=DISK,DISP=SHR
//PANDD2
             DD DSN=&&SEAUPD.UNIT=VIO.SPACE=(CYL. (2.1).RLSE).
                 DISP=(NEW, PASS), DCB=(RECFM=FB, LRECL=80, BLKSIZE=3800)
//SYSPRINT DD SYSOUT=*
//SYSPUNCH DD DUMMY
//SYSIN DD DSN=ZBPAP.SMTHDU5M.DATA,UNIT=DISK,DISP=SHR
       EXEC FORTRANH, PARM='XREF', TERM='*'
//SYSLIN DD SPACE=(CYL, (2, 1))
//SYSPRINT DD DUMMY
//SYSIN DD DSN=&&SEAUPD, UNIT=VIO, DISP=(OLD, DELETE)
       EXEC LINK, PARM='LET, LIST, MAP, SIZE=(200K, 20K)', REGION=250K,
^{\prime\prime}\overline{I}NBLK=100
//SYSLIB DD DSN=SYS2.FORTLIB, DISP=SHR
          DD DSN=GCDEV.SEAMVS.LOAD.DISP=SHR
^{\prime\prime}//SYSPRINT DD SYSOUT=*
//SYSUT1 DD SPACE=(TRK, (55, 1, 1))
//SYSLIN DD
          DD =^{\prime\prime}INCLUDE SYSLIB(SEA)
 ENTRY MAIN
//GO EXEC PGM=GSFC.REGION=500K
//GO.STEPLIB DD DSN=&&LODMOD, DISP=(OLD.DELETE)
//FT01F001 DD UNIT=DISK, DCB=(RECFM=VBS, LRECL=44, BLKSIZE=4404),
// SPACE=(CYL, (5, 1)) SORTING FOR TRACKING DATA SCHEDULE<br>//FT02F001 DD UNIT=DISK, DCB=(RECFM=VBS, LRECL=44, BLKSIZE=4404),
                 SPACE=(CYL, (1,1)) MERGING FOR TRACKING DATA SCHEDULE
\prime\prime//FT03F001 DD UNIT=DISK,DCB=(RÉCFM=VBS,LRECL=44,BLKSIZE=4404,<br>// BUFN0=1),DISP=(NEW,PASS),SPACE=(CYL,(1,1)),
                                       SORTED TRACKING DATA SCHEDULE
                 DSN=&&SORTRK
\prime\prime//FT05F001 DD DDNAME=DATA5
                                        TRACKING SCHEDULE CARD INPUT
//*FT06F001 DD SYSOUT=*.DCB=(RECFM=VBA.LRECL=137.BLKSIZE=1922).
//FTO6F001 DD SYSOUT=*, DCB=(RECFM=VBA, LRECL=137, BLKSIZE=141),
                 SPACE=(CYL, (1, 1), RLSE),
\prime\primeSEA PRINTER OUTPUT
                 DSN=&&PRTOUT
^{\prime\prime}//*FT08F001 DD DDNAME*INPCRD
                                        SEA KEYWORD CARD INPUT
//*INPCRD DD *
                                        SEA KEYWORD CARD INPUT
//FT08F001 DD *
                   1 800301.
                                              000000.0000
EPOCHTIM
           \mathbf{1}28.
USERSATO
            1.116778140.
                                                0.0017
                   -1
USERSATO
            1 12\mathbf{1}\mathbf{o}.
                                                \bullet.
                                                                        \OmegaSATELITE
           2, 1142166663.0
                                              0.2499
                                                                   D - 7, 7, 0SATELITE
           2 12319
                                              ٥.
                                                                       158.92521261
SATELITE
           3.1142166663.0
                                              0.17865865
                                                                   D-7, 7.158 9521261
                                             Ο.
SATELITE
           3<sub>12</sub>189.
EARTH
            8
               -8
SPCPARAM
                             0.0011765
                   \Omega\circ1.52<sub>0</sub>\mathbf{1}SPCPARAM
               \Omega\circ0.036
                                               0.000000000000000001 0.000000000000001
           \overline{\mathbf{2}}SPCPARAM
           \mathbf{3}\bullet\circ0.036
                                               0.00000000000000001 0.000000000000001
                        323003.857
STATIONS
                                               2532329.162
                                                                       1441.37
            \mathbf{1}\bullet\bulletUSERDRAG
                            0.25-1GRAVCOEF
                             0.25-1\prime\primeDD UNIT=DISK, DSN=ZBBTF.ZBEXS.GEM.DATA(RECOEF), DISP=SHR
      DD *MEASBIAS
                       0001000200010000.
                                               50
           -2
                  -1
                       0001000300010000.
                                               5.0MEASBIAS
                  -1\mathbf{2}MEASBIAS
           -3
                  -10001000200010000.
                                               0.0005
MEASBIAS
           \mathbf{3}-10001000300010000.
                                               0.0005
                                                                       30.0EBOUTPUT
                \mathbf{1}\overline{\mathbf{2}}1440.0
                                                180.0
COVARANC
            \mathbf{I}1.0D + 051.0D+05
                                                 1.0D + OO1.0D + 001.0D + 001.0D + 05\prime//*FT09F001 DD SYSOUT=*, DCB=(RECFM=VBA, LRECL=137, BLKSIZE=1922),
//FT09F001 DD SYSOUT=*, DCB=(RECFM=VBA, LRECL=137, BLKSIZE=141),
                 SPACE = (CYL, (1, 1), RLSE),
^{\prime\prime}
```

```
A-37
```
// DSN=&&NOMOUT SATELLITE NOMINAL TRAJECTORY OUTPUT II\*FT10F001 DO SYSOUT=\*,DCB=(RECFM=YBA,LRECL=137,BLKSIZE=1922), IIFT10F001 DO SYSOUT=\*,DCB=(RECFM-YBA,LRECL-137,BLKSIZE=141), *II* SPACE=(CYL,(1,1),RLSE), *II* DSN=&&MEASOUT PROCESSED MEASUREMENTS PRINTER OUTPUT IIFT20F001 DO DISP=(NEW,PASS),SPACE~(CYL,(1,1», *II* DCBc(RECFM-YBS,LRECL=144,BLKSIZE=2884),UNIT=DISK, *II* DSN=&&FESUM SEQUENTIAL ERROR BUDGET SUMMARY IIFT21F001 DD DISP=(NEW,PASS),SPACE=(CYL,(1,1)),<br> *ICB*-(RECFM=YBS,LRECL=144,BLKSIZE=2884),UNIT=DISK,<br>
// DSN=&&SESUM BACKWARD SMOOTHER ERROR BUDGET SUMMARY<br>
//FT27F001 DD UNIT=DISK,DCB=(RECFM=YBS,LRECL=196,BLKSIZE=1964, *IIFT27F001* DO UNIT=DISK,oca=(RECFM=YBS,LRECL=196,BLKSIZE=1S64, *II* BUFNO=1),DISP-(NEW,PASS),SPACE=(CYL,(1,1», **II DSN-&&AKKHIN VISIBLE TRACKING DATA SCHEDULE** *IIFT40F001* DO UNIT=DISK,DCB=(RECFM=FB,LRECL=1688,BLKSIZE=18568), *II* DISP=(NEW,DELETE),SPACE=(CYL,(2,1),RLSE), SMOOTHER INFORMATION STORAGE FILE //GO.SYSUDUMP DD DUMMY<br>//\*SYSUDUMP DD SYSOUT=\*,SPACE=(TRK,1), I/\* DCB=(RECFM=VBA,LRECL=137,BLKSIZE=1922)  $\frac{1}{3}$ /GO.DATAS DD \* 000100020001 10. 800301000000.0000<br>800.000.000 2 600. 000 10002000 1 10 000 10003000 1 10. 00010003000 1 10. 360. 3 600. 360. 2 600. 360. 600. 360. 0.3 30. 0.3 o

```
1* 
IINTSO EXEC PGM=NOTIFY,COND=EYEN 
1/
```
A-38

```
//ZBCPYSOT JOB (GJ002.311H.FFF).'SEA P2S2T2'.MSGLEVEL=(1.1).
// MSGCLASS=X.TIME=30.CLASS=C.NOTIFY=ZBCPY
/*JOBPARM LINES=30
/*ROUTE PRINT PRTSS
//* MEMBER P2S2T2 IN TESTPAN<br>//* SOLVE FOR ALL THREE SATELLITES, PROPOGATE FOR 1 DAY
//* **** USING EQUAL WEITHTS FOR A DATA TYPE- REGARDLESS OF S/C
//* USE ZBCPY. SMTHDU5M DATA TO UPDATE THE SEA SOURCE
//STEP1 EXEC PGM=PAN#1, REGION=300K, COND=(1, LE)
//PANDD1 DD DSN=GCDEV.MVT.SEA.PANLIB.DATA,UNIT=DISK,DISP=SHR
            DD DSN=&&SEAUPD, UNIT=VIO, SPACE=(CYL, (2,1), RLSE),
//PANDD2
                DISP=(NEW, PASS), DCB=(RECFM=FB, LRECL=80, BLKSIZE=3600)
^{\prime\prime}//SYSPRINT DD SYSOUT=*
//SYSPUNCH DD DUMMY
//SYSIN DD DSN=ZBCPY SMTHDU5M.DATA.UNIT=DISK.DISP=SHR
       EXEC FORTRANH. PARM='XREF'. TERM='*'
//SYSLIN DD SPACE=(CYL.(2.1))
//SYSPRINT DD SYSOUT=*
//SYSIN DD DSN=&&SEAUPD, UNIT=VIO, DISP=(OLD, DELETE)
\primeEXEC LINK. PARM='LET. LIST. MAP. SIZE=(200K. 20K)'. REGION=250K.
\overline{11}NBLK=100
//SYSLIB DD DSN=SYS2.FORTLIB.DISP=SHR
          DD DSN=GCDEV.SEAMVS.LOAD.DISP=SHR
^{\prime\prime}//SYSPRINT DD SYSOUT ==
//SYSUT1 DD SPACE=(TRK, (55, 1, 1))
//SYSLIN DD
          DD *
INCLUDE SYSLIB(SEA)
 ENTRY MAIN
//GO EXEC PGM=GSFC.REGION=500K
//GO.STEPLIB DD DSN=&&LODMOD.DISP=(OLD.DELETE)
//FT01F001 DD UNIT=DISK, DCB=(RECFM=VBS, LRECL=44, BLKSIZE=4404)
//<br>// SPACE=(CYL,(5,1)) SORTING FOR TRACKING DATA SCHEDULE<br>//FTO2FOO1 DD UNIT=DISK,DCB=(RECFM=VBS,LRECL=44,BLKSIZE=4404),
                SPACE=(CYL, (1,1)) MERGING FOR TRACKING DATA SCHEDULE
^{\prime\prime}//FT03F001 DD UNIT=DISK, DCB=(RECFM=VBS, LRECL=44, BLKSIZE=4404,
                BUFNO=1), DISP=(NEW, PASS), SPACE=(CYL, (1,1))
\prime\prime\overline{11}SORTED TRACKING DATA SCHEDULE
                DSN*&&SORTRK
//FT05F001 DD DDNAME=DATA5
                                      TRACKING SCHEDULE CARD INPUT
//*FTO6FOO1 DD SYSQUT=*.DCB=(RECFM=VBA.LRECL=137.BLKSIZE=1922).
//FT06F001 DD SYSOUT=*, DCB*(RECFM*VBA, LRECL=137, BLKSIZE=141),
                SPACE=(CYL, (1, 1), RLSE),
\prime\primeSEA PRINTER OUTPUT
\prime\primeDSN=&&PRTOUT
//FT08F001 DD DDNAME=INPCRD
                                      SEA KEYWORD CARD INPUT
//*FT09F001 DD SYSOUT=*, DCB=(RECFM=VBA, LRECL=137, BLKSIZE=1922),
//FT09F001 DD SYSOUT=*, DCB=(RECFM=VBA, LRECL=137, BLKSIZE=141),
                SPACE = (CYL, (1, 1), RLSE)\prime\primeDSN=&&NOMOUT
                                      SATELLITE NOMINAL TRAJECTORY OUTPUT
\overline{H}//*FT10F001 DD SYSOUT=*, DCB=(RECFM=VBA, LRECL=137, BLKSIZE=1922),
//FT10F001 DD SYSOUT=*.DCB=(RECFM=VBA.LRECL=137.BLKSIZE=141).
                SPACE=(CYL, (1, 1), RLSE)
^{\prime\prime}DSN=&&MEASOUT
                                      PROCESSED MEASUREMENTS PRINTER OUTPUT
\prime\prime//FT20F001 DD DISP=(NEW, PASS), SPACE=(CYL, (1,1)),
                DCB=(RECFM=VBS, LRECL=144, BLKSIZE=2884), UNIT=DISK,
\prime\prime\prime\primeDSN=&&FESUM
                                      SEQUENTIAL ERROR BUDGET SUMMARY
//FT21F001 DD DISP=(NEW, PASS), SPACE=(CYL, (1,1)),
                DCB=(RECFM=VBS, LRECL=144, BLKSIZE=2884), UNIT=DISK,
\prime\prime\overline{11}BACKWARD SMOOTHER ERROR BUDGET SUMMARY
                DSN=&&SESUM
//FT27F001 DD UNIT=DISK, DCB=(RECFM=VBS, LRECL=196, BLKSIZE=1964,
                BUFNO=1), DISP=(NEW, PASS), SPACE=(CYL, (1, 1))
\prime\primeVISIBLE TRACKING DATA SCHEDULE
                DSN=&&AKKHIN
^{\prime\prime}//FT40F001 DD UNIT=DISK, DCB=(RECFM=FB, LRECL=1688, BLKSIZE=18568),
                DISP=(NEW, DELETE), SPACE=(CYL, (2, 1), RLSE)
\prime\prime\primeSMOOTHER INFORMATION STORAGE FILE
                DSN=&&SMSTOR
//GO.SYSUDUMP DD DUMMY
//*SYSUDUMP DD SYSOUT=*, SPACE=(TRK, 1),
11*DCB=(RECFM=VBA.LRECL=137.BLKSIZE=1922)
//INPCRD DD *
EPOCHTIM<sub>1</sub>
                   1 800301.
                                            000000.0000
USERSATO
                                                                     28.
                                               0.0017
          111\mathbf{1}6778140.
USERSATO
           112\blacktriangleleft\bullet\bullet\circ.
          2.1142166663.0
SATELITE
                                            0 2499
                                                                 D-7 7 0
                  \mathbf{1}158.92521261
SATELITE 2 12
                  \mathbf{1}319.
                                            \Omega.
```

```
A - 39
```
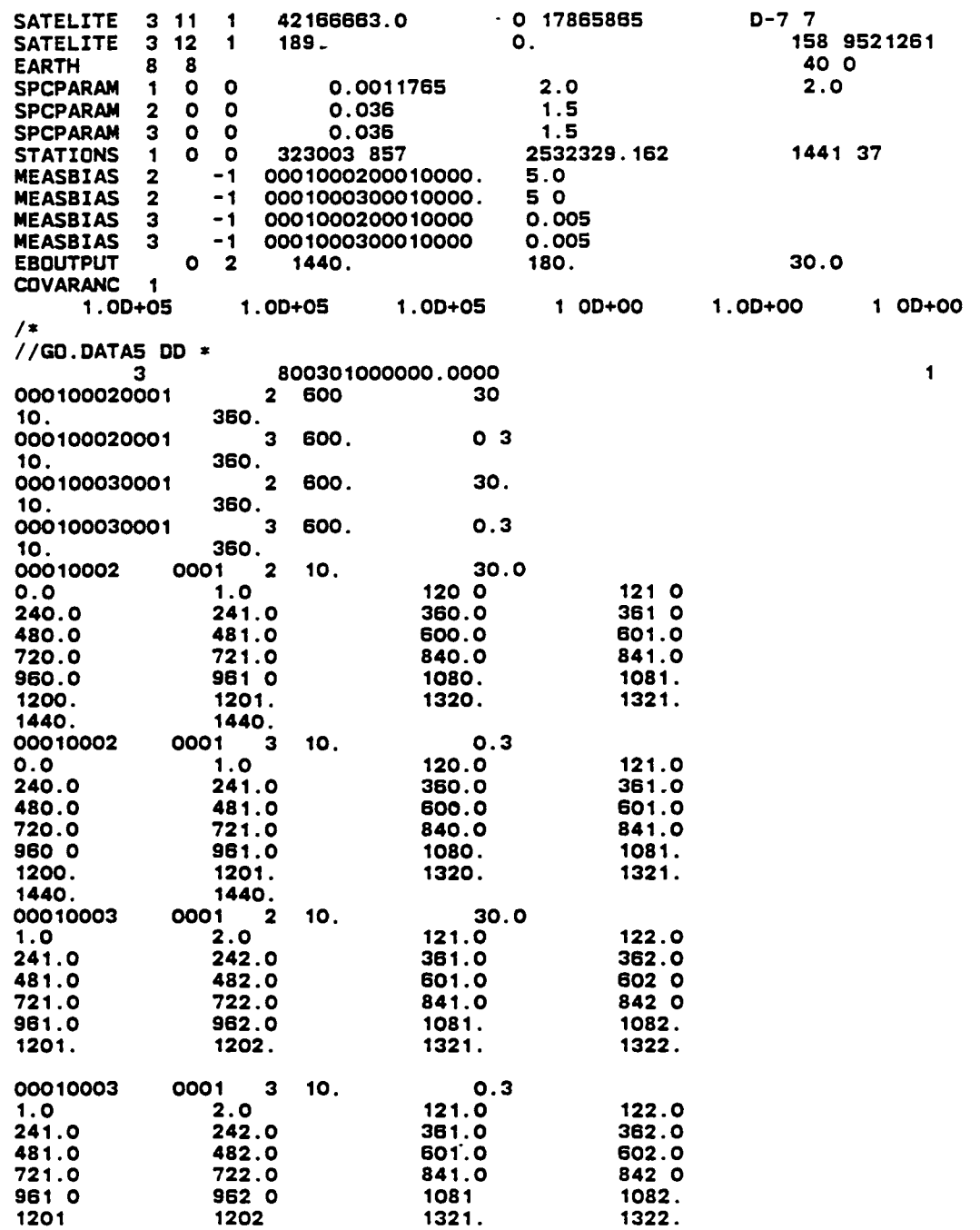

*1\** 

 $\mathcal{L}_{\text{max}}$  and  $\mathcal{L}_{\text{max}}$ 

//NTSO EXEC PGM=NOTIFY,COND=EVEN<br>//

```
//ZBPAPSWN JOB (GCOO2, 311H, FFF), 'SEA P3S1T1', MSGLEVEL=(1,1),
// MSGCLASS=A.TIME=30.CLASS=C.NOTIFY=ZBPAP
/*JOBPARM LINES=30
/*ROUTE PRINT PRTSS
//* MEMBER P3S1T1 IN TESTPAN
//* SOLVE FOR ONLY ONE OF 3 SATELLITES. PROPOGATE FOR 1 DAY
//* WITH VELOCITY PROCESS NOISE OF 1 OD-09 ON STATE VELOCITIES
//* USE ZBPAP. SMTHDU5M. DATA TO UPDATE THE SEA SOURCE
//* SMTHDUP3 MODIFIED TO SET VAR DELTAT WITH THE OPPOSITE SIGN
//STEP1 EXEC PGM=PAN#1, REGION=300K, COND=(1, LE)
//PANDD1 DD DSN=GCDEV.MVT.SEA.PANLIB.DATA,UNIT=DISK,DISP=SHR
//PANDD2
             DD DSN=&&SEAUPD, UNIT=VIO, SPACE=(CYL, (2, 1), RLSE)
                DISP=(NEW.PASS).DCB=(RECFM=FB.LRECL=80.BLKSIZE=3600)
\prime\prime//SYSPRINT DD SYSOUT=*
//SYSPUNCH DD DUMMY
//SYSIN DD DSN=ZBPAP.SMTHDU5M DATA.UNIT=DISK.DISP=SHR
       EXEC FORTRANH, PARM='XREF', TERM='*'
^{\prime\prime}//SYSLIN DD SPACE=(CYL, (2, 1))
//SYSPRINT DD DUMMY
//SYSIN DD DSN=&&SEAUPD.UNIT=VIO.DISP=(OLD.DELETE)
       EXEC LINK, PARM='LET, LIST, MAP, SIZE=(200K, 20K)', REGION=250K,
^{\prime\prime}NBLK=100
\prime\prime//SYSLIB DD DSN=SYS2.FORTLIB.DISP=SHR
           DD DSN=GCDEV.SEAMVS.LOAD,DISP=SHR
^{\prime\prime}//SYSPRINT DD SYSOUT=*
//SYSUT1 DD SPACE=(TRK. (55.1.1))
//SYSLIN DD
          nn \neqINCLUDE SYSLIB(SEA)
 ENTRY MAIN
//GO EXEC PGM=GSFC.REGION=500K
//GO.STEPLIB DD DSN=&&LODMOD.DISP=(OLD.DELETE)
//FT01F001 DD UNIT=DISK.DCB=(RECFM=VBS.LRECL=44.BLKSIZE=4404)
                SPACE=(CYL, (5, 1)) SORTING FOR TRACKING DATA SCHEDULE
//FT02F001 DD UNIT=DISK, DCB=(RECFM=VBS, LRECL=44, BLKSIZE=4404)
                SPACE=(CYL, (1,1)) MERGING FOR TRACKING DATA SCHEDULE
//FT03F001 DD UNIT=DISK, DCB=(RECFM=VBS, LRECL=44, BLKSIZE=4404,
                BUFNO=1), DISP=(NEW, PASS), SPACE=(CYL, (1,1))
^{\prime\prime}^{\prime\prime}DSN=&&SORTRK
                                       SORTED TRACKING DATA SCHEDULE
//FT05F001 DD DDNAME=DATA5
                                       TRACKING SCHEDULE CARD INPUT
//*FT06F001 DD SYSOUT=*, DCB*(RECFM*VBA, LRECL=137, BLKSIZE=1922),
//FT06F001 DD SYSOUT=*, DCB=(RECFM=VBA, LRECL=137, BLKSIZE=141),
^{\prime\prime}SPACE = (CYL, (1, 1), RLSE),
                                       SEA PRINTER OUTPUT
\prime\primeDSN=&&PRTOUT
                                        SEA KEYWORD CARD INPUT
//*FT08F001 DD DDNAME=INPCRD
1/*INPCRD DD *
//FT08F001 DD *
                                       SEA KEYWORD CARD INPUT
EPOCHTIM
                   1 800301.
                                             000000.0000
USERSATO
           1.116778140.
                                               0.0017
                                                                     28
                   \mathbf{1}USERSATO
            1 12\blacksquare\Omega\bulletO.
                       42166663.0
                                                                  D - 7 7 0
SATELITE
           2110.2499
                       319.
SATELITE
           2 \quad 12Ο.
                                                                     158.92521261
SATELITE
                       42166663.0
                                             0.17865865
                                                                  D-7 7
           3 - 11SATELITE
           3<sub>12</sub>189
                                             n.
                                                                     158 9521261
EARTH
           \mathbf{R}\mathbf{B}SPCPARAM
               \mathbf{o}\circ0 0011765
                                                                     0 00000000001
            \mathbf{1}SPCPARAM
           \overline{2}0.036
                                               1<sub>5</sub>\circ\OmegaSPCPARAM
           \mathbf{3}\bullet\mathbf{o}0.036
                                               1.5STATIONS
               \bullet323003.857
           \mathbf 1\bullet2532329 162
                                                                     1441 37
GRAVCOEF
                            0.25- 1
/DD UNIT=DISK, DSN=ZBBTF.ZBEXS.GEM.DATA(RECOEF), DISP=SHR
\primeDD *
^{\prime\prime}MEASBIAS
                      0001000200010000.
           \overline{\mathbf{z}}5.0-1MEASBIAS
           \mathbf{2}-10001000300010000.
                                              5.00.0005
MEASBIAS
           \overline{\mathbf{3}}-10001000200010000.
MEASBIAS
           э
                 -10001000300010000.
                                              0.0005
EBOUTPUT
               1
                  \overline{\mathbf{2}}360
                                               30.
                                                                     30.0COVARANC
           -1
      1 0D+05
                    1.0D + 051 OD+05
                                                1.0D+00
                                                               1.0D + 001.0D+00
NOISECOV 1 1 0
      0.0D + 000.0D + 000.0D + 001.0D-091 OD-09
                                                                             1 OD-09
\prime
```

```
//*FT09F001 DD SYSOUT=*, DCB=(RECFM=VBA, LRECL=137, BLKSIZE=1922),
//FT09F001 DD SYSOUT=*, DCB=(RECFM=VBA, LRECL=137, BLKSIZE=141),
                SPACE=(CYL.(1,1), RLSE),
\prime\primeDSN=&&NOMOUT
                                       SATELLITE NOMINAL TRAJECTORY OUTPUT
\prime\prime//*FT10F001 DD SYSOUT=*, DCB=(RECFM=VBA, LRECL=137, BLKSIZE=1922),
//FT10F001 DD SYSOUT=*, DCB=(RECFM=VBA, LRECL=137, BLKSIZE=141),
                 SPACE=(CYL, (1, 1), RLSE),
\prime\primeDSN=&&MEASOUT
                                        PROCESSED MEASUREMENTS PRINTER OUTPUT
\prime\prime//FT20F001 DD DISP=(NEW, PASS), SPACE=(CYL, (1, 1)),
\primeDCB=(RECFM=VBS, LRECL=144, BLKSIZE=2884), UNIT=DISK,
                                       SEQUENTIAL ERROR BUDGET SUMMARY
                 DSN=&&FESUM
\prime\prime//FT21F001 DD DISP=(NEW, PASS), SPACE=(CYL, (1,1)),
                DCB=(RECFM=VBS, LRECL=144, BLKSIZE=2884), UNIT=DISK,
^{\prime\prime}BACKWARD SMOOTHER ERROR BUDGET SUMMARY
                 DSN=&&SESUM
\prime\prime//FT27F001 DD UNIT=DISK, DCB=(RECFM=VBS, LRECL=196, BLKSIZE=1964,<br>// BUFN0=1), DISP=(NEW, PASS), SPACE=(CYL, (1, 1)),
                                       VISIBLE TRACKING DATA SCHEDULE
\prime\primeDSN=&&AKKHIN
//FT40F001 DD UNIT=DISK, DCB=(RECFM=FB, LRECL=1688, BLKSIZE=18568),
                 DISP=(NEW, DELETE), SPACE=(CYL, (2, 1), RLSE)
\prime\primeSMOOTHER INFORMATION STORAGE FILE
\prime\primeDSN=&&SMSTOR
//GO.SYSUDUMP DD DUMMY
//*SYSUDUMP DD SYSOUT=*, SPACE=(TRK, 1),
11*DCB=(RECFM=VBA, LRECL=137, BLKSIZE=1922)
//GO.DATA5 DD *
                        800301000000.0000
                                                                                   \circЗ
000100020001
                       2 600
                                          30.
                  360
10.
000100020001
                          600
                                          0.33
                  360
10.
000100030001
                       \overline{\mathbf{2}}600.
                                          30
10
                  360
000100030001
                       3
                          600.
                                          0.310
                  360
```

```
//NTSO EXEC PGM=NOTIFY, COND=EVEN
^{\prime\prime}
```

```
//ZBCPYSTS JOB (GJ002,311H, FFF), 'SEA P3S2T1', TIME=30,
II MSGCLASS=X,MSGLEVEL=(1,1),NDTIFY=ZBCPY,CLASS=C /*JOBPARM LINES=100
I*ROUTE PRINT PRTSS 
II*MEMBER P3S2T1 IN TESTPAN 
//*BEAKON TRACKING (FLBT) FOR A SPACE TELESCOPE MISSION MODEL
II*RANGE AND RANGE RATE MEASUREMENTS EVERY 180 0 SECONDS 
II*USING SMTHDU5M SEA SMOOTHER/TDAS UPDATES, SEA VER 4 1 KEYWORDS 
II*WITH SMOOTHING 
I/*WITH LOW ACCCURACY TRACKING EVERY 30 MINUTES TO INCREASE THE
I/N*NUMBER OF SMOOTHED ERROR BUDGETS
//STEP1 EXEC PGM=PAN#1, REGION=300K, COND=(1,LE)
IIPANDD1 DD DSN=GCDEY.MVT.SEA.PANLIB.DATA,UNIT=DISK,DISP=SHR 
                  DISP=(NEW,PASS), DCB=(RECFM=FB, LRECL=80, BLKSIZE=3800)
IISYSPRINT DD SYSOUT=* 
//SYSPUNCH DD DUMMY
//SYSIN DD DSN=ZBCPY.SMTHDU5M.DATA,UNIT=DISK,DISP=SHR
        II EXEC FORTRANH,PARM='XREF',TERM='*',OUT='*' 
//SYSLIN DD SPACE=(CYL, (2, 1))IISOURCE.SYSTERM DD SYSDUT=* 
//SOURCE.SYSPRINT DD DUMMY<br>//SYSIN DD DSN=&&SEAUPD.UNIT=VIO.DISP=(OLD.DELETE)
IISTSIN DO DE DE LET,LIST, MAP, SIZE=(200K,20K)', REGION=250K<br>//SYSLIB DD DSN=SYS2.FORTLIB,DISP=SHR
            DD DSN=GCDEV.SEAMVS LOAD,DISP=SHR
IISYSPRINT DD SYSOUT=* 
I/SYSUT1 DD SPACE=(TRK, (55, 1, 1))
IISYSLIN DD 
II DD * 
INCLUDE SYSLIB(SEA) 
 ENTRY MAIN 
II EXEC PGM-GSFC.REGION=40OK 
IISTEPLIB DD DSN=&&LODMOD,DISP=(OLD,DELETE) 
IIFT01F001 DO UNIT=DISK,DCB=(RECFM=YBS,LRECL=44,BLKSIZE=4404), II SPACE = (CYL, (5, 1» SORTING FOR TRACKING DATA SCHEDULE 
IIFT02F001 DD UNIT-DISK,DCB=(RECFM=YBS,LRECL=44,BLKSIZE=4404), II SPACE-(CYL,(1,1» MERGING FOR TRACKING DATA SCHEDULE 
ITT=DISK,DCB=(RECFM=VBS,LRECL=44,BLKSIZE=4404,<br>
BUFNO=1),DISP=(NEW,PASS),SPACE=(CYL,(1,1)),<br>
DSN=&&SORTRK SORTED TRACKING DATA SCHEDULE<br>
//FT05F001 DD DDNAME=DATA5 TRACKING SCHEDULE CARD INPUT
                                           TRACKING SCHEDULE CARD INPUT
II*FTOSF001 DD SYSOUT=*,DCB=(RECFM-YBA,LRECL=137,BLKSIZE=3990), 
11* DSN=&&PRTOUT SEA PRINTER OUTPUT 
IIFTUM DO STACE=(RECFM=VBA,LRECL=137, BLKSIZE=141),<br>1/ SPACE=(CYL,(3,1),RLSE)<br>1/*FT08F001 DD DDNAME=INPCRD SEA KEYWORD CARD INPUT
//*FT08F001 DD DDNAME=INPCRD<br>//*INPCRD DD *
<mark>//FT08F001 DD *</mark><br>EPOCHTIM 3 -1
EPOCHTIM 3 -1<br>USERSATO 1 11 1
USERSATO 1 11<br>USERSATO 1 12
USERSATO 1 12 1 
SATELITE 2 11 0<br>SATELITE 2 12 0
SATELITE 2 12 0<br>SATELITE 3 11 0
SATELITE 3 11 0<br>SATELITE 3 12 0
SATELITE 3 12 0<br>SATELITE 4 11 0
SATELITE 4 11 0<br>SATELITE 4 12 0
SATELITE 4 12 0<br>STATIONS 1 0 0
STATIONS<br>EARTH
            15 15<br>1 0
SPCPARAM 1 0 0
EBOUTPUT -1 2<br>CLKBIAS 1 1
CLKBIAS 1 1
CLKDRIFT 1 1
USERDRAG 1 1<br>GRAVCOEF -1
GRAVCOEF
1* 
                          881101. 
                          8978140. 
                           O. 
                          42186750 
                          358 
                          42163592.42 
                          228. 
                          42163592 42 
                           113. 
                          323002.887 
                                0.00272 
                                1440.0 
                            1000000. 
                            200.0 
                            .025 
                               0.25 
                                            SEA KEYWORD CARD INPUT 
                                                     000000.0000 
                                                     0.0001 
                                                     O. 
                                                  0.0004 
                                                     o 
                                                  o 0004 
                                                     o 
                                                  0.0004 
                                                     O. 
                                                     2532329. 163 
                                                     30.0 
                                                     0.000001 
                                                                              28 8 
                                                                                O. 
                                                                              5.0 
                                                                                 o 
                                                                              5 0 
                                                                                 O. 
                                                                              5 0 
                                                                                 O. 
                                                                                1441 37 
                                                                               150.0 
                                                                              2.0 
                                                                                30.0 
II DD UNIT=DISK,DSN=ZBBTF.ZBEXS.GEM.DATA(RECOEF2),DISP=SHR 
      II DD * 
SATSOLPR
MEASBIAS 2<br>MEASBIAS 3
MEASBIAS
                    -1 
                    -1 
                    -1 
                            1 
1000200010000. 
                            1000200010000. 
                                                  10.0 
                                                   .001
```
MEASBIAS<sub>2</sub> 1000300010000  $10<sub>o</sub>$  $-1$  $-1$  $.001$ **MFASRTAS** 1000300010000 - 2 **MEASBIAS**  $-1$ 1000200040001.  $10.0$  $\overline{\mathbf{2}}$ **MEASBIAS** 1000200040001.  $.001$  $\overline{\mathbf{3}}$  $-1$ **EPHEMERR**  $\mathbf{1}$ 25.0 23 0 40.0 **EPHERROR** 99 **CLKACCEL** .11574  $\blacktriangleleft$  $-1$ **COVARANC**  $\blacktriangleleft$  $2.5D + 05$  $2.5D + 05$  $2.5D+05$  $1.00+00$  $1.00+00$  $1.00+00$ **NOISECOV**  $\overline{\mathbf{1}}$  $\circ$  $\blacktriangleleft$ 1 00000D-10 1.00000D-10 1.00000D-10  $\Omega$  $\Omega$  $\Omega$  $/$ //\*FT09F001 DD SYSQUT=\*.DCB=(RECFM=VBA.LRECL=137.BLKSIZE=3990). DSN=&&NOMOUT  $11*$ SATELLITE NOMINAL TRAJECTORY OUTPUT //FT09F001 DD SYSOUT=\* DCB=(RECFM=VBA, LRECL=137, BLKSIZE=141),  $^{\prime\prime}$  $SPACE = (CYL, (2, 1), RLSE)$  $\prime\prime$ //\*FT10F001 DD SYSOUT=\*, DCB=(RECFM=VBA, LRECL=137, BLKSIZE=3990)  $11*$ DSN=&&MEASOUT PROCESSED MEASUREMENTS PRINTER OUTPUT //FT10F001 DD SYSOUT=\* DCB=(RECFM=VBA, LRECL=137, BLKSIZE=141),  $^{\prime\prime}$  $SPACE = (CYL, (2, 1), RLSE)$  $\prime$ //FT20F001 DD DISP=(NEW, PASS), SPACE=(CYL, (1,1)), DCB=(RECFM=VBS, LRECL=144, BLKSIZE=2884). UNIT=DISK.  $\prime$ **DSN=&&FESUM** SEQUENTIAL ERROR BUDGET SUMMARY  $^{\prime}$ //FT21F001 DD DISP=(NEW.PASS).SPACE=(CYL.(1,1)), DCB=(RECFM=VBS, LRECL=144, BLKSIZE=2884), UNIT=DISK,  $\prime$ BACKWARD SMOOTHER ERROR BUDGET SUMMARY  $\prime$ **DSN=&&SESUM** //FT27F001 DD UNIT=DISK, DCB=(RECFM=VBS, LRECL=196, BLKSIZE=1964, BUFNO=1), DISP=(NEW, PASS), SPACE=(CYL, (1, 1))  $\prime$ **DSN=&&AKKHIN** VISIBLE TRACKING DATA SCHEDULE  $^{\prime}$ //FT40F001 DD UNIT=DISK, DCB=(RECFM=FB, LRECL=1688, BLKSIZE=18568), DISP=(NEW, DELETE), SPACE=(CYL, (2, 1), RLSE)  $^{\prime\prime}$ SMOOTHER INFORMATION STORAGE FILE  $\prime\prime$ **DSN=&&SMSTOR** //GO.SYSUDUMP DD DUMMY //\*SYSUDUMP DD SYSOUT=\*, SPACE=(TRK, 1), DCB=(RECFM=VBA, LRECL=137, BLKSIZE=1922)  $1/x$ //GO.DATA5 DD \* 3 861101000000.0000  $-1$ 100020001 1.66667 2 180.0  $0.00$  $2.7$ 95.3333 132.0 235.7 339 7 200.3333 304.6666 407.6666 443.7 510.0 547.0 612.3333 753 0 650.0 715.3333 819.6666 856.0 924.3333 959 7 1028.3333 1064.0 1131.3333 1167.7 1233.6666 1271.0 1336.3333 1374.4 1439 6666 1440.0 100020001  $\mathbf{3}$ 180.0 0.00166667  $0.00$ 95.3333  $2.7$ 132.0 200.3333 235.7 304.6666 339 7 510.0 407 6666 443.7 547 O 650.0 715.3333 612.3333 753 0 819.6666  $-856.0$ 924.3333 959 7 1064.0 1028.3333 1131 3333 1167 7 1233.6666 1271 0 1336 3333 1374 4 1439.6666 1440 0 100030001  $\overline{2}$ 180.0 1 66667 63.6666  $95.0$ 166.3333 200 0 268.6666 304.4 371.6666 407 4 509.7 475 3333 580.0 612.0 715.0 684.3333 787 6666 819.4 890.3333 924.0 992.6666 1028.0 1095.6666 1131 0 1199.6666 1233.4 1408.6666 1304.0  $1336.0$ 1439.4 0.00166667 100030001  $\mathbf{3}$ 180 0 63 6666 95.0 166.3333 200 0 268.6666  $304.4$ 371.6666 407 4 475.3333 509.7 580.0 612.0 787 6666 684.3333 715.0 819 4 890.3333 924.0 992.6666 1028.0 1199.6666 1233.4

1095.6666

1131.0

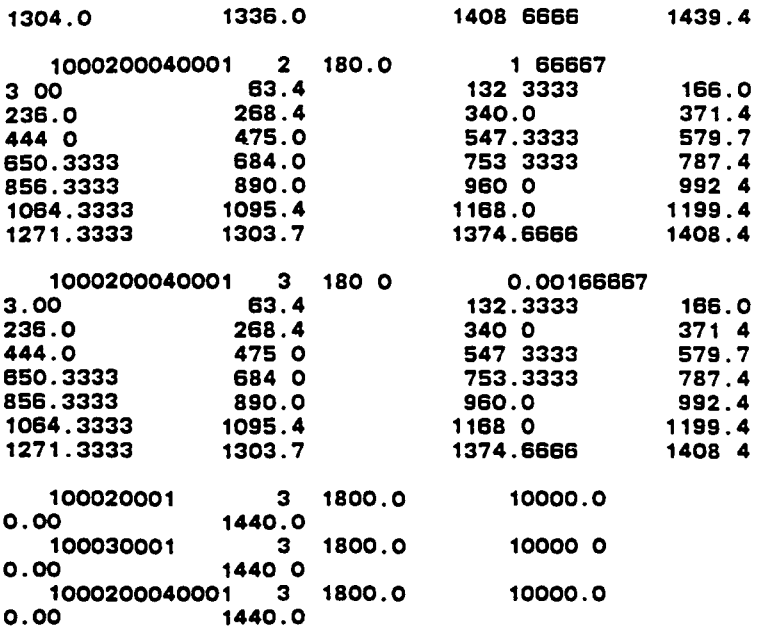

 $\ddot{\phantom{0}}$ 

 $\ddot{\phantom{a}}$ 

 $\ddot{\phantom{0}}$ 

/\* //NTSD EXEC PGM=NDTIFY,COND=EVEN II

 $\ddot{\phantom{0}}$ 

l,

 $\sim 10^{11}$   $\rm{Gyr}$ 

 $\ddot{\phantom{a}}$ 

### APPENDIX B - UTILITIES FOR GEOPOTENTIAL ERROR MODEL STUDIES

This appendix describes two utilities adapted from the Sequential Error Analysis (SEA) program for geopotentlal error model studies. Both utilities compute the gravitational acceleration errors that result from a given geopotential error model. The first utility outputs the magnitudes of the acceleration errors as a function of geocentric latitude and longitude at a fixed altitude. The second utility outputs the magnitudes as well as the acceleration components in the radial, alongtrack, and crosstrack directions as the satellite travels in its orbit. These two utilities are described in more detail in Sectlons B.l and B.2.

### B.l GEOPOTENTIAL ACCELERATION ERROR WORLD-MAP UTILITY

This SEA utility computes the uncertainty in the gravitational acceleration due to nonspherical effects of the Earth at a specified altitude for a given geopotential error model. The utility computes and prints out the global distributlon of gravitational acceleration uncertainties in meters per second squared for latitudes between -89 deg and +89 deg<sup>1</sup> with 5-deg increments and longitudes varying between 0 deg and 360 deg with 10-deg increments.

The utility also generates a global distribution plot of the gravitational acceleration uncertainties in milligals  $(10^{-5}$ m/  $\sec^2$ ) rounded to the nearest integer, with longitude as abscissa and latitude as ordinate.

 $1$ The geopotential computation subroutine is adapted from the corresponding GTDS subroutine, WhlCh has a singularity at the poles (+90 deg). The use of +89 deg avoids this program deflciency.

#### B.l.l INPUT DATA SETUP

This utility can be executed using the SEA keyword cards setup, and no special keyword cards are required. The geopotential error model is provided by the LUMPGEOP keyword card followed by the corresponding set of RECOEF cards if other than the default model--GEM-9 formal uncertainties--is desired. The coefficients of any geopotential error model, except the default model, can be scaled using the first real field of the LUMPGEOP keyword card. The altitude for which geopotential acceleration uncertainties are computed is based on the orbital elements provided on the USERSATO card.

### B.l.2 MODIFICATIONS TO SEA PROGRAM

Modifications are made in subroutines RDKEYS and SPART to adapt SEA to function as described in Section B.l. In subroutine RDKEYS, which reads in keyword cards, modifications are made so that the first real field (Rl) on the LUMPGEOP keyword card can be used as a scaling factor (multiplication factor) to the sine and cosine coefficients uncertainties of an input geopotential error model. This provides a convenient means to scale down or scale up the coefficients to study the effects of an error model.

Subroutine SPART, which normally computes the gravitational accelerations due to a geopotential model, is modified to compute the acceleration uncertainties resulting from a geopotential error model instead. A nested DO-loop for latitudes and longitudes is added so that the subroutine computes and outputs the global distribution of gravitational acceleration uncertainties. These uncertainties are calculated based on the orbital radius of the user satellite as provided by the orbital elements in the USERSATO card. The subroutine also converts the acceleration uncertainties from meters per second squared to milligals (rounded to the nearest integer) and generates a global distribution plot of

 $B-2$ 

gravitational acceleration uncertainties. After printing out the above results, the program execution is allowed to terminate instead of executing the rest of the normal SEA program.

B.l.3 REQUIRED CODING UPDATES TO SEA PROGRAM

 $\mathcal{O}(t)$  and  $\mathcal{O}(t)$  . The  $\mathcal{O}(t)$ 

The following is the listing of Panvalet updates to the Panvalet SEA source program stored in the data set GCDEV.MVT.SEA.PANLIB.DATA. To create an updated SEA program load module, the updates that follow must be compiled and linked to the existing SEA load module GCDEV.SEAMVS.LOAD.

```
++UPDATE RDKEYS,1,TEMP 
++C 229.229 
       DPMAP(ILUMP) = 1 000 
       IF (R1 NE. 0.000 ) DPMAP(ILUMP) = R1 
++C 251,252 
       CSIG(I1, I2+1) = R1 * DPMAP(ILUMP)
       CSIG(31-11, 33-12) = R2 * DPMAP(ILUMP)++WRITE WDRK,RDKEYS 
++UPDATE SPART,1,TEMP 
++C 69,S9 
       COMMON/CONST / AE, GM, DUM(3), THETG, DTR
++C 73,73 
       COMMON/FMODEL/CSIG(30,33), C(30,33), MAXDEG, MAXORD, NMAX, MMAX
++C 7S 
C 
       LOGICAL*1 HORZ(11S),VERT,SLASH 
       INTEGER*2 PLOT(40,40),A1(40),A2(40) 
       DATA DLAT/S DOl, DLON/10 DOl, FACTOR/1.DSI 
       DATA HORZ/11S*'-'I, VERT/'+'I, SLASH/'I'I 
       DO 50 ICOL = 1,112,3 
       HORZ(ICOL) = SLASH 
   50 CONTINUE 
++0 93,94 
C<sub>C</sub>
       WRITE(6,10)R
    WRITE(B, 10)R<br>10 FORMAT('1' ///,' *** ENTER SPART TO GENERATE WORLD MAP '
      * '- USE GEOP UNCER''S TO CALC ACCELERATIONS ***', //,<br>* ' THE SIZE OF THE GEOPOTENTIAL UNCERTAINTY IS SPECIFIED BY '<br>* 'THE "EARTH" KEYWORD',//.
      * 'THE "EARTH" KEYWORD', //.<br>* ' THE ORBITAL RADIUS FOR WHICH THIS WORLD MAP IS BEING ',
      * 'CALCULATED IS R =' 025 15,1/////, 
                THE C ARRAY CONTAINING THE GEOPOTENTIAL UNCER''S IS.')
       PRINT OUT THE C ARRAY CONTAINING THE GEOPOTENTIAL UNCER'S
C 
C 
C 
       CALL OUTCOF(C,MAXDEG,MAXORD,1) 
       INDO = 180 DO/DLAT + 1
       IND1 = 360.DO/DLON + 1ENTER LATITUDE LOOP
C 
  WRITE(6,390)<br>390 FORMAT('1
                           NON-SPHERICAL ACCELERATION AS A FUNCTION',
C 
      • ' OF LATITUDE AND LONGITUDE' ) 
       ALAT = (DLAT + 90 DO)DO 1000 I=1,INDO 
       IF ( MOD(1,2) .NE O AND. I GT 1 ) WRITE(6,401)
  401 FORMAT('1')
       WRITE(S,400) 
  400 FORMAT! I) 
          ALAT = ALAT - OLAT 
          A_{11}I) = ALAT
          ALAT1 = ALAT 
           IF ( ALAT GE. 90.00 ) ALAT1 = ALAT - 10IF (ALAT LE-90 DO) ALAT1 = ALAT + 1 0
          SINP = DSIN(OTR*ALAT1) 
          COSP = DCOS(DTR*ALAT1) 
++C 112,112 
C<sub>C</sub>
       C ENTER LONGITUDE LOOP 
C 
       ALON = -(DLON + O DO)DO 2000 J = 1,IND1 
          ALON = ALON + DLONA2(U) = ALONALAM = DTR*ALON 
-+C 205
       PLAMDA = PLAMDA / (R \times COSP)++C 209 
      PPSI = PPSI/R 
c<br>c
      COMPUTE ACCELERATION
```
**Section** 

**Contractor** 

```
\mathbf cACC = DSQRT(PS*PS + PLAMDA*PLAMDA + PPSI*PPSI)
\mathbf cWRITE(6,500) ALAT1, ALON, ACC
   500 FORMAT(' ALAT=', G14 8,' ALON=', G14 8,' ACC=', G14 8)
\mathbf c\mathbf cLOAD PLOT ARRAY
\mathbf cPLOT(I, J) = ACC*FACTOR + 0.5
\mathbf c2000 CONTINUE
\mathbf c1000 CONTINUE
\mathbf{C}\mathbf c******** GENERATE PLOT ********
                                                                                \bullet\bar{c}WRITE(6,700)
  700 FORMAT('1',//,T36,' UNCERTAINTY IN NONSPHERICAL GRAVITATIONAL',<br>"ACCELERATION (MGAL)',/,2X,'<LAT>' 3X,/)
\mathbf cDO 800 I=1, INDO
            WRITE(6,750) A1(I), VERT, (PLOT(I, J), J=1, IND1)
   750
            FORMAT(3X, 13, 3X, A1, 4013)
   800 CONTINUE
\mathbf cWRITE(6,770) HORZ,(A2(I),I=1,IND1,2)<br>770 FORMAT(/,T10,115A1,//,2X,'<LONG>',2X,I3,19I6)
                                        , ___,<br>**********
\mathbf{C}\mathbf{z}*******
IF ( 5 NE O ) STOP<br>++WRITE WORK, SPART
```
 $\ddot{\phantom{a}}$ 

 $\ddot{\phantom{0}}$ 

 $\ddot{\phantom{a}}$ 

## B.2 UTILITY FOR COMPUTING GRAVITATIONAL ACCELERATION UNCER-TAINTIES ALONG THE TRAJECTORY OF A USER SATELLITE

This SEA utility computes the gravitational acceleration uncertainties that result from a given geopotential error model as a user satellite travels in its orbit. The utility computes and prints out a table of radial, crosstrack, and alongtrack components: the magnitudes of the gravitational acceleration uncertainties: and the latitude and longitude of the ground trace of the satellite, for each error budget time requested.

The data are then presented 1n five separate plots. The first four plots show the radial (height), crosstrack, and alongtrack components and the magnitudes of the gravitational acceleration uncertainties, respectively, as a function of t1me from epoch. The last plot shows the magnitudes of the gravitational acceleration uncertainties as the satellite moves in its orbit as a function of latitude and  $\Box$ longitude.

### B.2.1 INPUT DATA SETUP

This utility can be executed using the SEA keyword cards setup, and no special keyword cards are required. The geopotent1al error model can be set up the same way as described in Section B.l.l.

### B.2.2 MODIFICATIONS TO SEA PROGRAM

In subroutine RDKEYS, which reads in keyword cards, modifications are made so that the first real f1eld (Rl) on the LUMPGEOP keyword card can be used as a sca11ng factor (multiplication factor) to the S1ne and COS1ne coefficients uncertainties of an input geopotential error model. This prov1des a conven1ent means to scale down or scale up the coefficients to study the effect of an error model.

In subroutine FORCE, wh1ch calculates force per unit mass acting on the satellite for the integration of the nominal trajectory, adaitional codings are added to print out a table of time from epoch; latitude; longitude; radial, crosstrack, and alongtrack components; and the magnitudes of the gravitational acceleration uncertainties whenever current t1me equals error budget time. This subroutine 1S modified so that, for each error budget t1me, SPART is called tW1ce: the first time for computing the geopotential acceleration uncertainties due to the geopotential error model; the second time to help in computing the nominal trajectory of the user satellite. The acceleration uncertainties computed are stored in separate arrays for later plotting purpose. To be able to recognize the error-budget time, the calling sequence of FORCE is also modified to include the input of the variable EBTIME.

Subrout1ne FORCE is called from subroutine INTAG for each of the integration steps for the propagation of the satellite traJectory. Coding modification is therefore required in INTAG whenever FORCE is invoked using the modified calling sequence. The calling sequence (argument list) of INTAG is also modified with the addition of the variable EBTIME, to be able to transfer the error-budget time to FORCE.

Subroutine SEQUEN, wh1ch controls the forward sequential filter computation, specifies the variable EBTIME, which is passed to subroutine INTAG through its calling sequence.

Modifications are made to suppress the error-budget and standard deviation correlation output reports. In addition, a new subroutine, GTPLOT, is added at the end of the filter computation to generate five separate plots (Section B.2). GTPLOT uses the arrays previously loaded in subroutine FORCE to generate the required plots.

 $B-7$ 

Minor modifications are also made in subroutine SEAOl to suppress the error summary reports and error plots. In addition to the nonspherical gravitational accelerations or acceleration uncertainties, the calling sequence of subroutine SPART is modified to pass the latitude and longitude of the user satellite to the calling subroutine, FORCE.

Subroutine THCL is also modified to output the 3 by 3 transformation matrix for transforming the gravitational acceleration uncertainties from inertial coordinates to height, crosstrack, and alongtrack coordinates.

# B.2.3 REQUIRED CODING UPDATES TO SEA PROGRAM

The following is the listing of Panvalet updates to the Panvalet SEA source program stored in the data set GCDEV.MVT.SEA.PANLIB.DATA. To create an updated SEA program load module, the updates that follow must be compiled and linked to the existing SEA load module GCDEV.SEAMVS.LOAD.

 $B-8$ 

```
~+UPDATE FORCE,1,TEMP 
+C 1,1
       SUBROUTINE FORCE ( T , ISAT , D2Y , ACCEL , EBTIME) 
++C 40 
       LOGICAL*1 LTOOUT 
++C 45,45 
       COMMON/CONST / AE, GM, DUMMY(5), RTD 
       COMMON/FMODEL/C(30,33),CSIG(30,33) . COMMON/GTRACK/GTMIN(96),GALAT(96),GALAM(96),GGRAV(96,3),GG(96),
      * IGCNT 
       DIMENSION CTEMP(30,33) 
       DATA OEBTIM / -1 ODO / 
++C 50 
       DIMENSION GRAV(3),TR(3,3) 
C LTOOUT - TRACKING ORIENTED OUTPUT FLAG 
       LTOOUT = .FALSE 
C IS EBTIME A NEW ERROR BUDGET TIME 
       IF ( EBTIME NE. OEBTIM ) LTOOUT = TRUE 
++0 72 
C<br>C
C GENERATE THE TRACKING ORIENTED OUTPUT ONLY DURING ERROR<br>C BUDGET REQUEST TIMES
       C BUDGET REQUEST TIMES 
C 
C<sub>C</sub>
       IF ( T .NE EBTIME) GO TO 550 
       IF ( NOT. LTOOUT ) GO TO 550 
C FIND THE ACCELERATION DUE TO GEM UNCERTAINTIES CONTAINES IN CSIG<br>C - BUT FIRST STORE THEM IN ARRAY C BECAUSE THIS IS THE ARRAY ACTE
C - BUT FIRST STORE THEM IN ARRAY C BECAUSE THIS IS THE ARRAY ACTED<br>C - UPON BY SUBROUTINE SPART
         UPON BY SUBROUTINE SPART
C 
       DO 510 IROW = 1,30 
           DO 515 ICOL =1,33 
              CTEMP(IROW,ICOL) = C(IROW,ICOL) 
          C(IROW,ICOL) = CSIG(IROW,ICOL) 
 515 CONTINUE . 510 CONTINUE 
       CALL SPART(X,XDD,ALAT,ALAM) 
       DO 530 IROW = 1,30 
           00 535 ICOL =1,33 
              C(IROW,ICOL) = CTEMP(IROW,ICOL) 
  535 CONTINUE 
  530 CONTINUE 
       CALL THCL1(STATE(1,ISAT),TR) 
       CALL MATMUL(TR,XDO,GRAV,3,3,1) 
       G = DSQRT(GRAW(1)*GRAV(1)+GRAV(2)*GRAV(2)+GRAV(3)*GRAV(3))ALAT = RTD * ALAT
       ALAM = RTD * ALAMIF ( ALAM GE 0 000 ) GO TO 537 
       IMULT = 1.000 + DABS(ALAM / 360 DO) 
       ALAM = ALAM + DFLOAT(IMULT) * 360 0D0
  537 TMIN = T / 60 000 
C 
       LOAD ARRAYS USED LATER FOR PLOTTING
C 
C 
       IGCNT = IGCNT + 1GTMIN(IGCNT) = TMIN 
       GALAT(IGCNT) = ALAT 
       GALAMCIGCNT) = ALAM 
       GGRAV(IGCNT,1) = GRAV(1) 
       GGRAV(IGCNT,2) = GRAV(2) 
       GGRAV(ICINT, 3) = GRAV(3)GG( <b>IGCNT</b> ) = GWRITEC6,500) TMIN,ALAT,ALAM,GRAV,G 
500 FORMATC' TMIN=',G17 10,' ALAT=',G14 8,' ALAM=',G14 8, 
      + \overline{GRAV} = \overline{7,3(G14 \ 8,1X)}, \overline{G} = \overline{7,614 \ 8})OEBTIM = EBTIME 
  550 CALL SPART(X, XDD, ALAT, ALAM)
++WRITE WORK,FORCE 
++UPDATE INTAG,1,TEMP 
+ +C 1, 1
       SUBROUTINE INTAG(T1,T2,PXX,TXU,PXZ,D2Y,YDY,YDY1,RK,ACCEL,EBTIME) 
++C 244,244
```
 $\ddot{\phantom{a}}$ 

```
CALL FORCE T ISAT D2Y ACCEL EBTIME '
+-C 299 299
       CALL FORCE (T, ISAT, D2Y, ACCEL, EBTIME)
++WRITE WORK, INTAG
++UPDATE RDKEYS, 1, TEMP
+ + C 229.229
       DPMAP(ILUMP) = 1 ODOIF ( R1 NE O ODO ) DPMAP(ILUMP) = R1
++C 251,252
       CSIG(I1, I2+1) = R1 * DPMAP(ILUMP)CSIG(31-11, 33-12) = R2 * DPMAP(ILUMP)++WRITE WORK, RDKEYS
++UPDATE SEQUEN.1.TEMP
++C 167
       COMMON/GTRACK/GTMIN(96), GALAT(96), GALAM(96), GGRAV(96, 3), GG(96),
      * IGCNT
+ + C 176, 177
+ +C 207
       IGCNT = 0++C 292,292
   95 CALL INTAG(TIME, TTO, PXX, TXU, PXZ, D2Y, YDY, YDY1, RK, ACCEL, EBTIME)
++D 343,346
++D 412, 413
+ +C 458,459
\mathbf{c}\mathbf CGENERATE GEOPOTENTIAL TRACK ERROR PLOTS
\mathbf C800 CALL GTPLOT(EBSTOP)
++WRITE WORK.SEQUEN
++UPDATE SEA01, 1, TEMP
+ + C 216, 216
\mathbf cSUPPRESS ERROR SUMMARY REPORT AND PLOT, BECAUSE THIER EXECUTION
           IN COMBINATION WITH THESE UPDATED, RESULTS IN A SOC1 ABEND
C
\mathbf CCALL OUTRSS
c
+ + C 220,220
c.
      CALL PLTHLC
++WRITE WORK, SEA01
++UPDATE SPART.1.TEMP
+ +C 1, 1
       SUBROUTINE SPART ( X, XDD, ALAT, ALAM )
+ + C 93
       ALAT = DARSIN(SINP)
++WRITE WORK, SPART
++UPDATE THCL, 1, TEMP
+ + C 4, 4
       SUBROUTINE THCL1 ( X, T )
++R 17,,/6,6/3,3/<br>++D 35,37
++D 55,61
++WRITE WORK, THCL
++INSERT WORK
       SUBROUTINE GTPLOT(EBSTOP)
\mathbf cIMPLICIT REAL*8(A-H.Q-Z)
\mathbf cCOMMON/GTRACK/GTMIN(96), GALAT(96), GALAM(96), GGRAV(96.3), GG(96).
      * IGCNT
C
       DIMENSION TPLOT(53, 103), XLINE(101), YLINE(53)
       DIMENSION XLAB(11), SYM(4)
       DIMENSION PLOT(40, 111), DIGITS(36)
       LOGICAL*1 HORZ(113), VERT, SLASH
       INTEGER*2 A1(40), A2(40)
       DATA DLAT/S DO/, DLON/10 DO/, FACTOR/1 DS/<br>DATA HORZ/113*'-'/, VERT/'I'/, SLASH/' '/
\mathbf cDATA SYM / H'.
                      \left(\begin{smallmatrix} C' \\ C' \end{smallmatrix}\right)\ast\mathbf x\sqrt{R}/\sqrt{R}\bulletDOT 1' '/.
      DATA
              DASH \frac{1}{2} \frac{1}{2}\bullet
```
 $\bullet$ 

```
ANILET / 'I / ,<br>BLANK / ' '/ ,
       \pmb{\ast}\ddot{\phantom{a}}OVERFL 7'*'/
       \bullet* 0VERFL / * '/<br>
pata DIGITS/'0','1','2','3','4',<br>
* '5','6','7','8','9',<br>
* 'A','8','C','0','E',<br>
* 'A','8','C','0','E',<br>
* 'A','4','A','1','J',<br>
* 'F','6','H','I','J',<br>
* 'K','L','M','N','0',<br>
* 'P','0','R','S','T',<br>
* '
       \pmb{\ast}\bullet\bullet\bullet\bullet\mathbf cDO 5 ICOL = 4, 112, 6
        HORZ(ICOL) = SLASH5 CONTINUE
         HORZ( 1) = VERT
         HORZ(113) = VERT\mathbf cDO 7 1=1,40
             DO 8 J=1,111
                 PLOT(I, J) = BLANK\mathbf{a}CONTINUE
      7 CONTINUE
\mathbf C\tilde{c}BUILD XLINE AND YLINE
         DO 10 1=1,101
     10 XLINE(I) = DASH
         DO 20 1-1, 101, 10
    20 XLINE(I) = DOT
         DO 30 I=1,53
     30 YLINE(I) = ANILET
         DO 40 I=2,52,5
   -40 YLINE(I) = DOT
\mathbf c\overline{c}INITIALIZE ARRAY TPLOT AND LOAD AXIES
         DO 50 ICOL=2,102
             DO 60 IROW=2,52
                 TPLOT(IROW, ICOL) = BLANK
    60
             CONTINUE
    50 CONTINUE
         DO 80 I=2,102
             \begin{array}{lll} \texttt{TPLOT}(1,1) = \texttt{XLINE}(I-1) \\ \texttt{TPLOT}(53,1) = \texttt{XLINE}(I-1) \end{array}80 CONTINUE
         DO 90 I=1.53
             TPLOT(T, 1) = YLINE(T)TPLOT(I, 103) = YLINE(I)90 CONTINUE
\mathbf c\mathbf cFIND MAX AND MIN OF THE GEOPOTENTIAL ACCELERATIONS
\mathbf cAMAX = -1 OD-50
         AMIN = 1 OD+50
         DO 200 I=1, IGCNT
             IF (GG(I) GT. AMAX ) AMAX = GG(I)DO 210 ISET=1,3
                  IF ( GGRAV(I, ISET) LT AMIN ) AMIN = GGRAV(I, ISET)
   210
             CONTINUE
   200 CONTINUE
         WRITE(6,4000)AMAX, AMIN
 4000 FORMAT('0**** AMAX = ', D25 15,'
                                                          AMIM = '025 15, / )\mathbf C\overline{c}FIND SCALING FOR THE X AXIES
         IEBED = EBSTOP/60 ODO + 5DO
         IEBST = 00
         IXSCAL = ( ( DFLOAT(IEBED) - DFLOAT(IEBST))/100 0D0 ) + 99999D0
         XSCAL = IXSCAL
         IXMIN = IEBST
 WRITE(6,4010)EBSTOP, IEBED, IEBST, XSCAL, IXMIN<br>4010 FORMAT('0***** EBSTOP =',014 7,' IEBED = ',16,' IEBST =',16,
```
 $\sim$ 

 $\mathbf{r}$ 

```
*' XSCAL =', D14 7, ' IXMIN =', I6, / ) -
C
\mathbf CFIND SCALING FOR THE Y AXIES
C
       YRANGE = (AMAX - AMIN) * 10D5YSCAL = YRANGE / 50 ODO
      YTEMP = YSCAL * 5 ODO
C ROUND YTEMP UP TO NEAREST
                                 1 MG
       IYTEMP = ( YTEMP * 10 ODO ) +
                                         9999900
       YTEMP = DFLOAT(IYTEMP) / 10 DO
       YSCAL = YTEMP / 5 ODO
       YMIN = ( ( AMIN * 1.0D5 ) / YRANGE ) * ( YSCAL * 50 0D0 )
C ROUND YMIN DOWN TO NEAREST . 1 MG
       IYTEMP = YMIN * 10 DO
       IF (YMIN LT 0 ODO ) IYTEMP = (YMIN * 10 DO ) - 9999900
       YMIN = DFLOAT(IYTEMP) / 10 DO
       YMAX = YMIN + 50 ODO * YSCAL
      WRITE(6,4020) YRANGE, YSCAL, YMIN, YMAX
 4020 FORMAT('0**** YRANGE =', D14 7,' YSCAL =', D14 7,' YMIN =', D14 7,
      *' YMAX =', D14 7./)
C
C
       LOOP OVER ALL FOUR PLOTS
\mathbf cWHERE. ISET = 1, HEIGHT PLOT (H)
                         2, CROSS TRACK PLOT (C)<br>3, ALONG TRACK PLOT (L)
C
C
C
                         4, RSS PLOT (R)
C
      DO 500 ISET = 1.4
\mathbf CC
         LOAD INDIVIDUAL POINTS IN TO ARRAY TPLOT
C
          YCOR = YMIN / YSCAL
 WRITE(6,4040) ISET, YCOR<br>4040 FORMAT('0**** ISET =',I3,' YCOR =',D14 7,/)
          DO 600 I = 1, IGCNT
              IXCOL = (GIMIN(I) / XSCAL) + 5DO<br>IF ( ISET LT 4 )
                 IYROW = ( (GGRAV(I, ISET) * 1 ODS ) / YSCAL ) - YCOR + 5
     \pmb{\ast}IF ( ISET EQ. 4 )
      \begin{array}{lll} \text{I} \text{YROW} = ( (GG(1) * 1 0DS) / YSCAL ) - YCOR + 5 \\ \text{WRITE}(6,4050) \text{I} \text{YROW}, \text{IXCOL}, \text{SYM}(\text{ISET}) \\ \end{array}4050 FORMAT(' **** IYROW =', IS,' IXCOL =', IS,'
                                                           USING SYMBOL->', A1)
              TPLOT(52-IYROW, IXCOL+2) = SYM(ISET)
  600
          CONTINUE
C
         PRINT OUT ARRAY TPLOT ONE ROW AT A TIME
\mathbf CC
          WRITE(6,2000)
 2000 FORMAT('1', T10, 'PLOT OF TRACK ACCELERATIONS FROM THE ',
     * 'GEOPOTENTIAL UNCERTAINTY, IN MGAL', //)
          YVAL = YMAX + 5.0 * YSCAL
          DO 700 IROW = 1,53
             WRITE(6,2010) (TPLOT(IROW, ICOL), ICOL=1, 103)
 2010 FORMAT(' ', T14, 103A1)
              IF ( MOD(IROW-2,5) NE 0 ) GO TO 800
              YVAL = YVAL - 5 0 * YSCALWRITE(6,2050)YVAL
 2050 FORMAT ('+', T3, F10.2)
          CONTINUE
  800
\mathbf CLATER ON ONE MAY WISH PLACE HERE THE CODE TO GIVE
       Y-AXIS LABELS
C
  700
          CONTINUE
          IXVAL = IXMIN - 10 * IXSCAL
          DO 900 I=1,11
              IXVAL = IXVAL + 10 * IXSCAL
              XLAB(I) = IXVALCONTINUE
  900
          WRITE(6,2100)XLAB
 2100 FORMAT(' ', T8, 11F10 2, //, T47
      * 'TIMES FROM EPOCH IN MINUTES')
C
      BEFORE PRINTING NEXT PLOT, BLANK OUT TPLOT ARRAY
C
\ddot{\mathbf{c}}
```
 $\rightarrow$ 

```
IF ( ISET EQ 4 + GO TO 500
          DO 1000 ICDL=2, 102
              DO 1010 IROW=2,52
                  TPLOT(IROW, ICOL) = BLANK
 1010
              CONTINUE
 1000
          CONTINUE
  500 CONTINUE
\mathbf c\mathbf cLOAD PLOT ARRAY TO GENERATE LONGITUDE LATITUDE PLOT
C
       DO 1020 II=1, IGCNT
       I = 19 5DO - (GALAT(II) / DLAT)
       ALAMT = GALAM(II)UCOL = ( ALAMT / 3 3333DO ) + 3.5DO
       AMGAL = GG(II) * FACTOR + 0 5IMGAL = AMGAL
       IF ( IMGAL LE 36 ) GO TO 1018
       PLOT(I,UCOL) = OVERFLGO TO 1020
 1018 CONTINUE
       WRITE(6,4060)II, GTMIN(II), II, GALAT(II), ALAMT, AMGAL, I, JCOL
 4060 FORMAT(' **** GTMIN(', 12,')=', F7.2,' GALAT(', I2,')=',<br>
* D14.7,' ALAMT=', D14.7,' AMGAL=', F6.2,' I=', I3,' JCOL=', I3)
C
       PLOT(I, JCOL) = DIGITS ( IMGAL + 1 )
\mathbf c1020 CONTINUE
\frac{c}{c}GENERATE LATITUDE/LONGITUDE PLOT
\mathbf cINDO = 180 ODO / DLAT + 1
       IND1 = 360 OD0 / DLON + 1
       ILONGV = 0
       ILATV = 90DO 1025 I=1,40
       A1(I) = ILATV<br>ILATV = ILATV - 5
       A2(I) = ILONGVILONGV = ILONGV + 20
 1025 CONTINUE
      WRITE(6, 1030) HORZ
 1030 FORMAT('1',//,T36,' UNCERTAINTY IN NONSPHERICAL GRAVITATIONAL',
                             ' ACCELERATION (MGAL)', /, 2X, '<LAT>', 3X, /,
     \pmb{\ast}9X, 115A1)
      \star\mathbf CDO 1040 I=1, INDO
          WRITE(6,1050) A1(I), VERT, (PLOT(I, J), J=1, 111), VERT
 1050
          FORMAT(3X, I3, 3X, A1, 111A1, A1)
 1040 CONTINUE
C
 WRITE(6,1060) HORZ,(A2(I), I=1, 19)<br>1060 FORMAT(' ', T10, 113A1, //, 10X, I3, 18I6, //, 60X,
      * '<LONG>')
      RETURN
       END
```
End of Document

 $\Delta \mathbf{v}$  and  $\mathbf{v}$ 

 $\ddot{\phantom{a}}$